## **PONTIFICIA UNIVERSIDAD CATÓLICA DEL PERÚ**

## **FACULTAD DE CIENCIAS E INGENIERÍA**

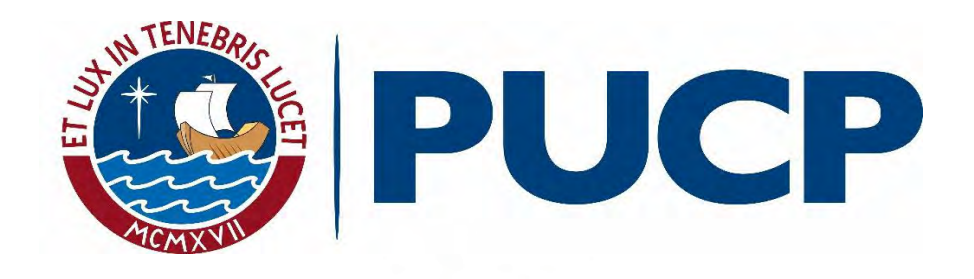

# **PROPUESTA DE MEJORA ENFOCADA EN LA PRODUCTIVIDAD DE LA FUERZA DE VENTAS DE UNA ENTIDAD BANCARIA MEDIANTE UN MODELO DE OPTIMIZACIÓN DE LA GESTIÓN COMERCIAL**

**Tesis para obtener el título profesional de Ingeniera Industrial**

**AUTORA:**

Irma Solange Roca Terry Peralta

### **ASESOR:**

Jonatán Edward Rojas Polo

Lima, marzo, 2021

### **RESUMEN**

A diferencia de la banca tradicional, el sector de microfinanzas en el Perú aún tiene un largo camino de crecimiento en lo que respecta a estrategias innovadoras y digitales dentro de las organizaciones.

Los clientes objetivos de dicho sector son los micro, pequeño y mediano empresarios; y cada uno tiene necesidades diferentes, por lo que las entidades bancarias deben buscar que sus procesos tengan un enfoque centrado en el cliente.

En el presente estudio, se desarrolla un modelo que busca mejorar la atención y gestión de los clientes de una entidad bancaria en el sector microfinanciero mediante visitas planificadas al cliente que consideren la menor distancia de traslado y mayor beneficio para la empresa.

Para ello, se plantea clusterizar las carteras de los asesores y desarrollar una programación lineal, la cual se resuelve usando *Google Colaboratory* con el lenguaje de programación Python. Además, se toma en cuenta ciertas consideraciones y restricciones para que el planteamiento se asemeje al modelo del negocio de la empresa y los resultados se ajusten a la realidad del mercado.

Como validación, se analizan los indicadores de tiempo de visitas y la efectividad comercial para asegurar que el modelo aporte al crecimiento del banco, tanto en incremento de número de desembolsos como en aumento de clientes.

Como resultado final, el número de operaciones *pér capita* tiene un aumento considerable en las distintas fuerzas comerciales, lo cual impacta de manera positiva en los ingresos de la empresa y en la atención al cliente.

## **DEDICATORIA**

Primero, quiero dedicar este trabajo a todas las personas que nunca dudaron de mí, que confiaron en mis capacidades y estuvieron a mi lado apoyándome hasta ahora.

De igual manera, quiero dedicar mi esfuerzo a Mima que me cuida desde el cielo y sé que compartirá la satisfacción de la titulación junto a mí.

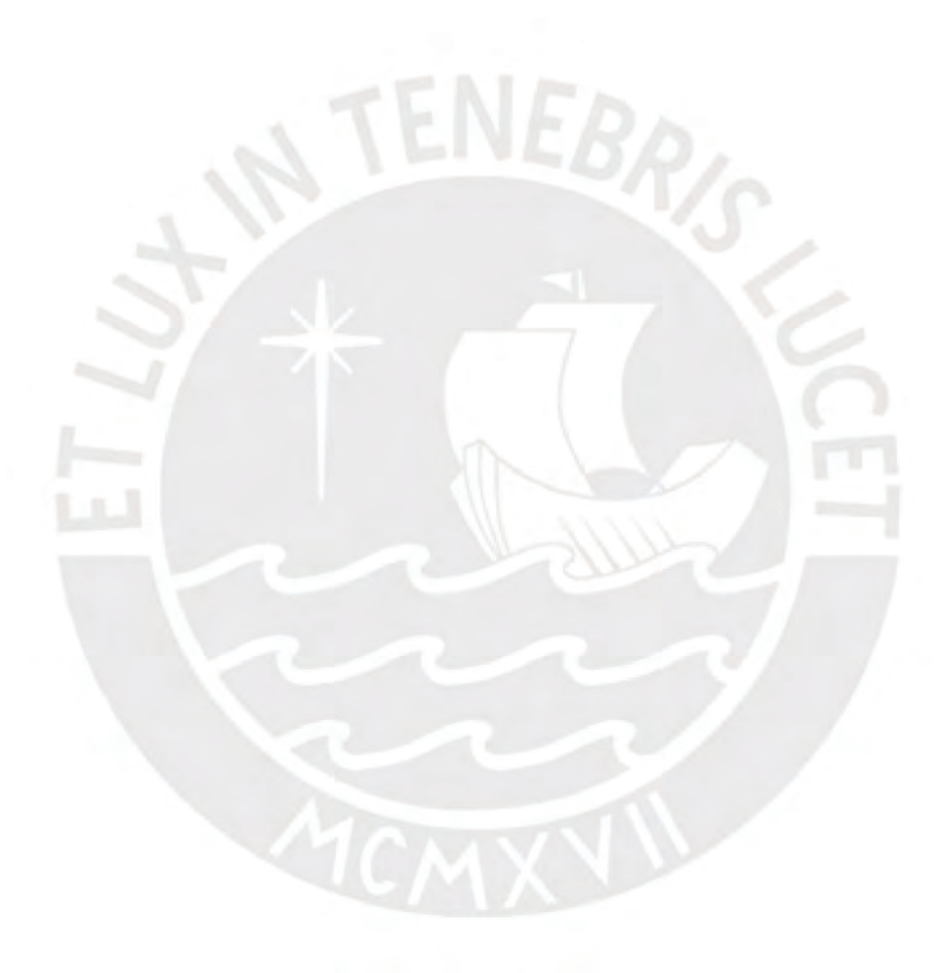

## **AGRADECIMIENTOS**

Deseo agradecer primero a Dios, también a mi mamá, mi papá, mi hermana y mi familia, su apoyo incondicional durante los años de estudio de mi carrera en la PUCP fue el soporte que necesitaba para continuar en los momentos de dificultad.

Asimismo, agradezco a los profesores que aportaron con sus conocimientos y paciencia, en especial al profesor Jonatán Rojas, mi asesor.

Por último, pero no menos importante, gracias a mis amigos y mis amigas por todos las experiencias y momentos que compartimos en nuestra casa de estudios desde el primer ciclo hasta nuestro día de graduación.

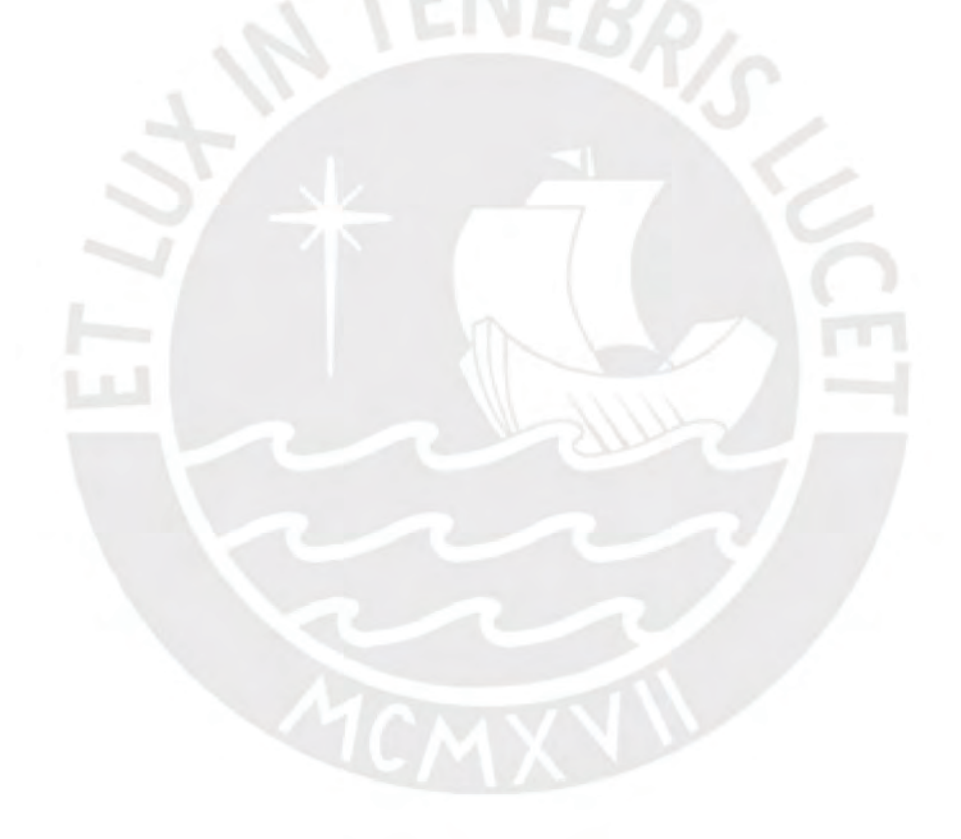

<span id="page-4-0"></span>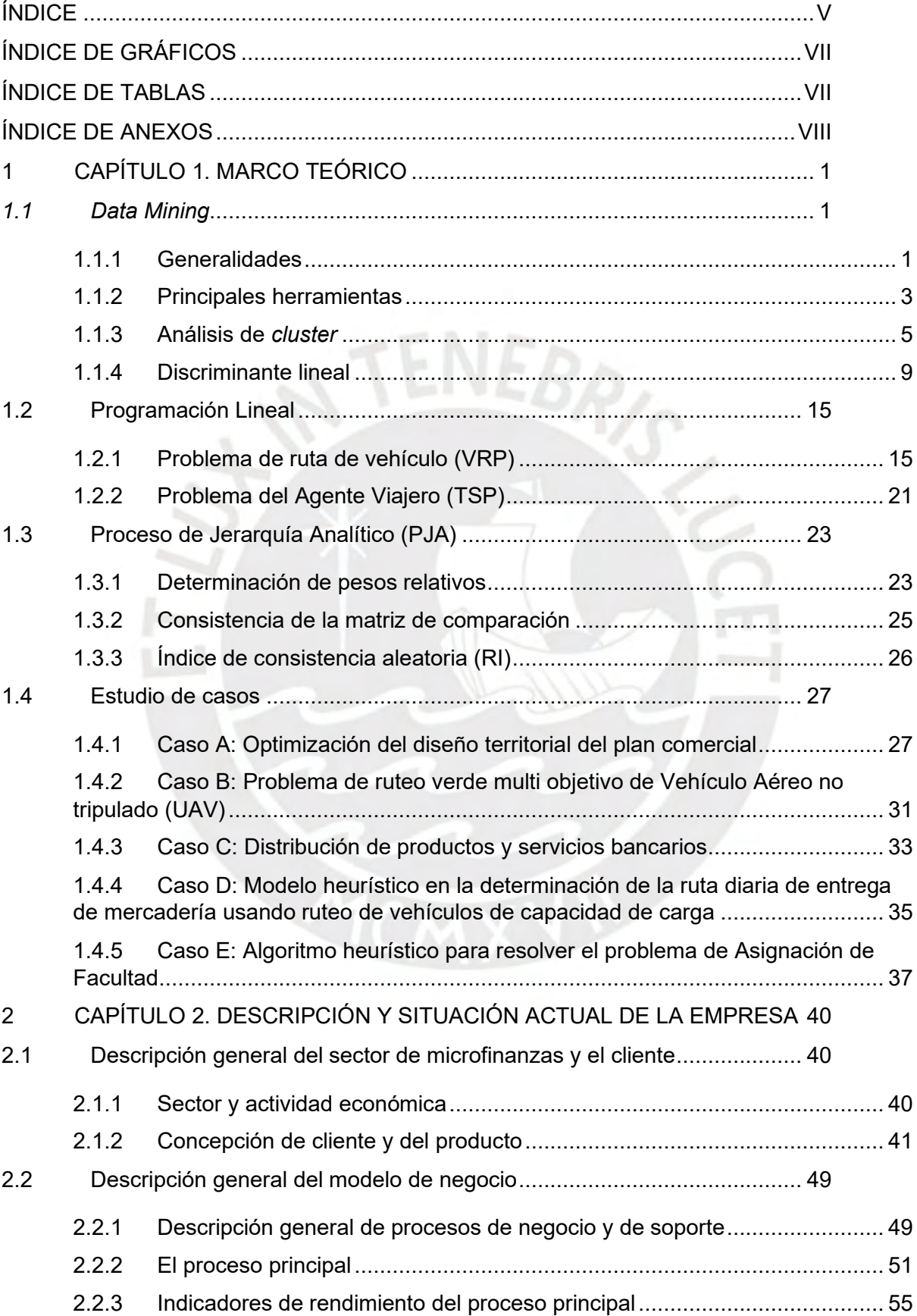

## **ÍNDICE**

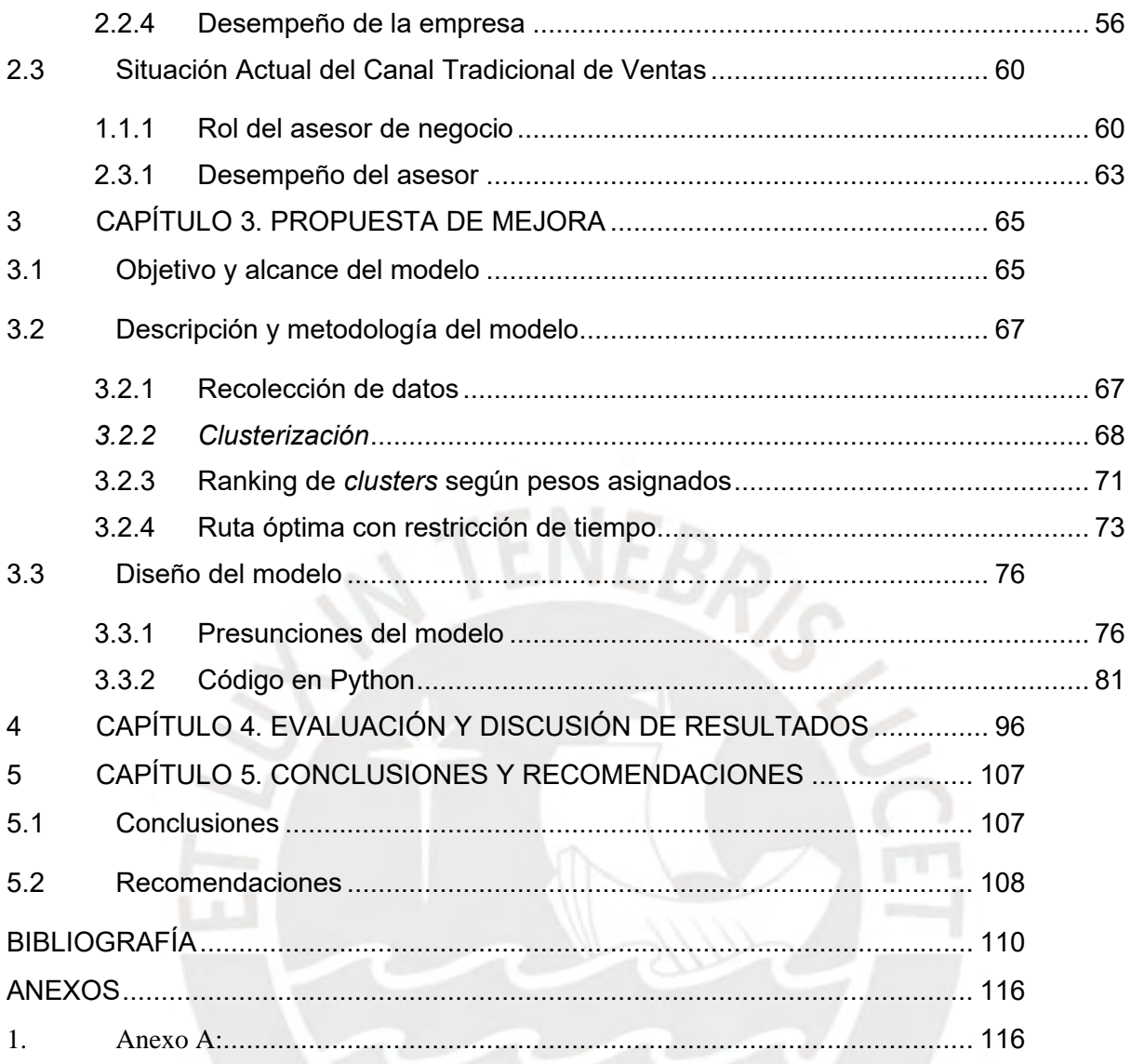

## **ÍNDICE DE GRÁFICOS**

<span id="page-6-0"></span>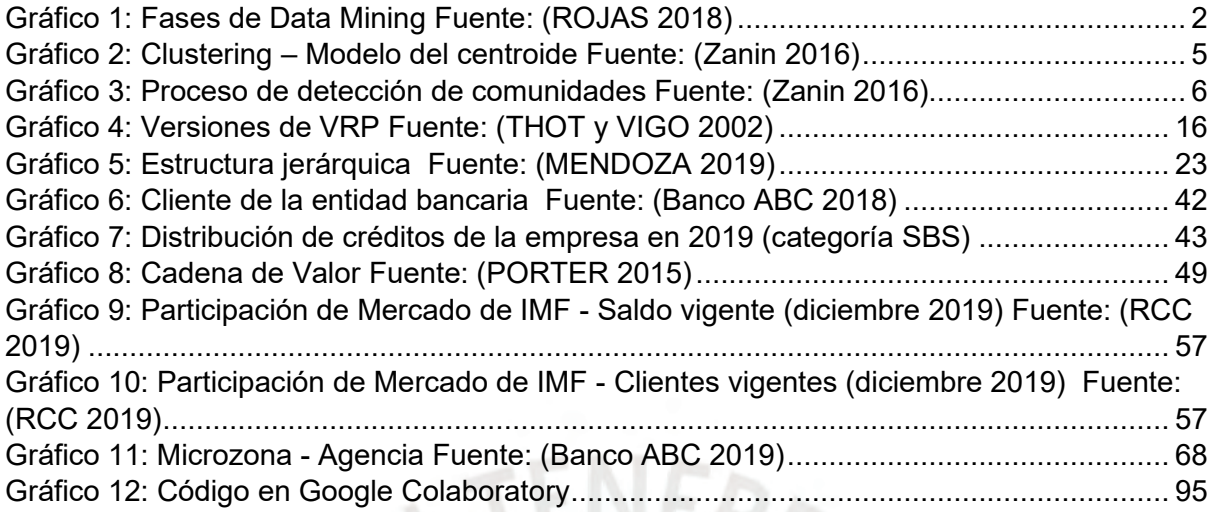

## **ÍNDICE DE TABLAS**

<span id="page-6-1"></span>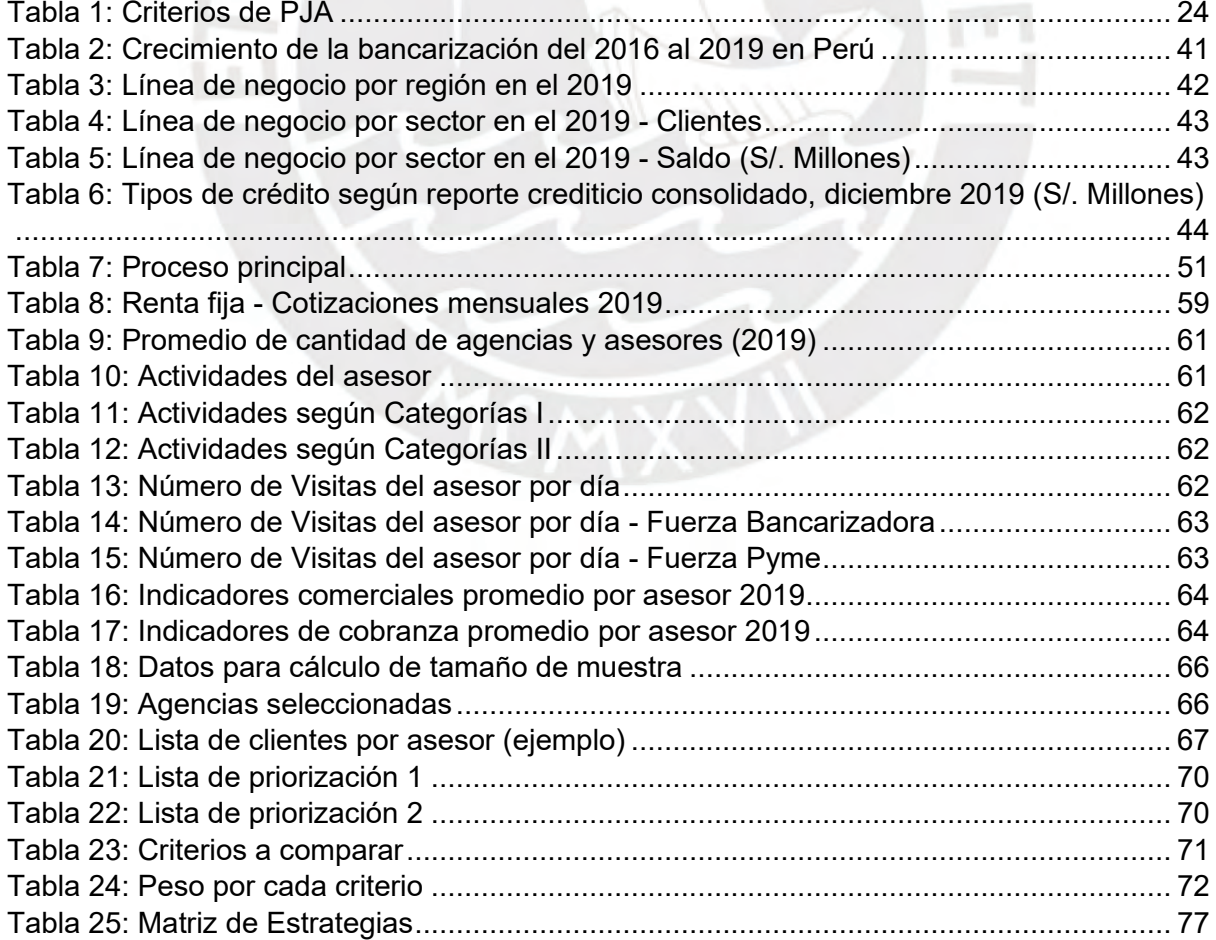

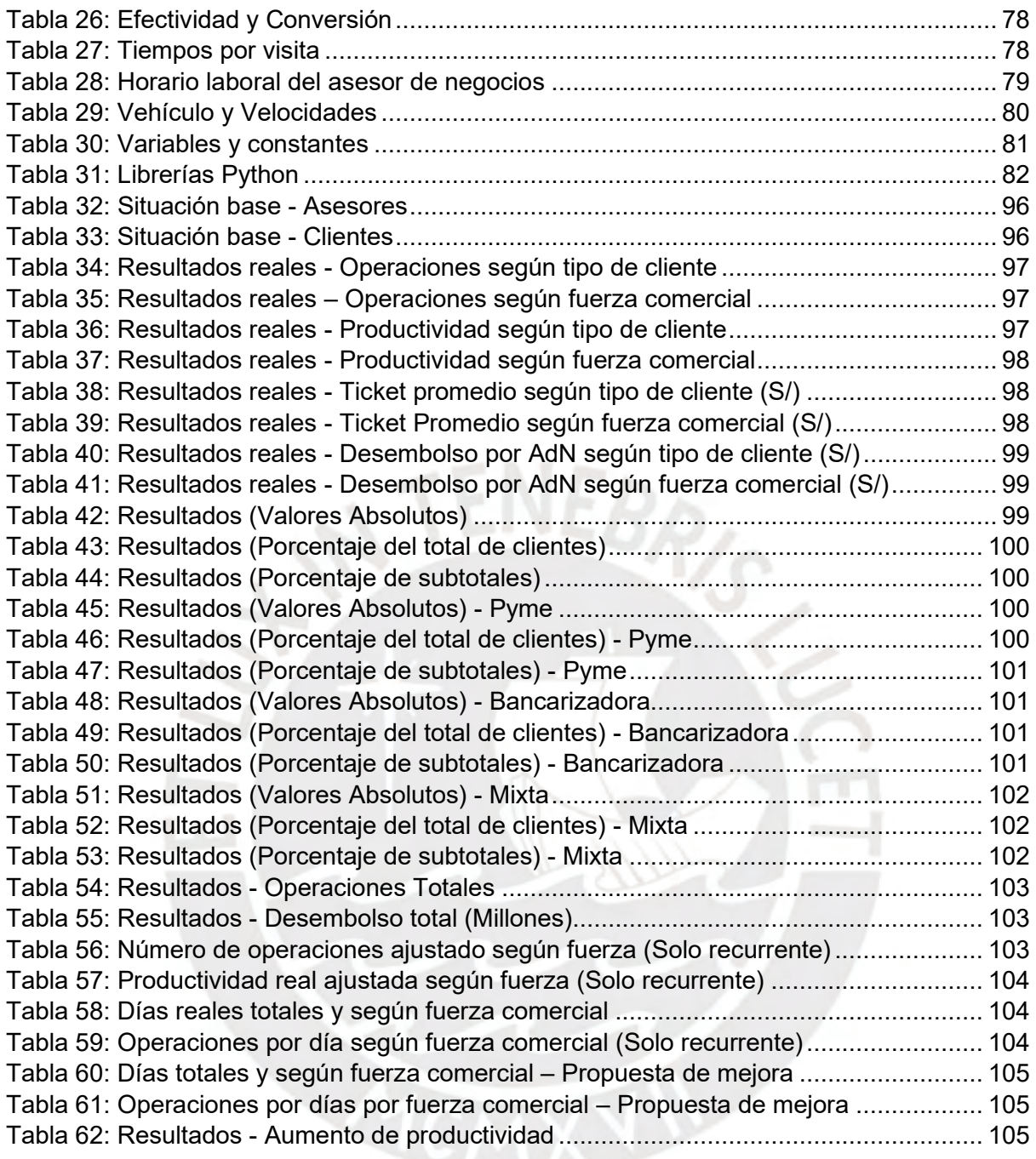

## **ÍNDICE DE ANEXOS**

<span id="page-7-0"></span>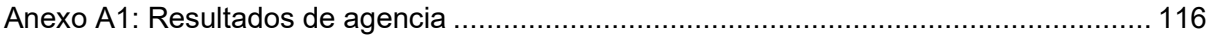

## **INTRODUCCIÓN**

El interés por las microfinanzas ha ido aumentando, acompañado con su desarrollo en distintas partes del mundo. Por ese motivo, existe un creciente número de publicaciones e investigaciones sobre el tema, y, aun así, se puede decir que es un campo poco explorado aún.

A diferencia de la banca tradicional, existe un consenso en que las instituciones microfinancieras nacen con un propósito genuino de contribuir en el crecimiento de los grupos humanos desatendidos. Por otro lado, las microfinancieras tienen altas necesidades de información, seguimiento y asesoramiento de los prestatarios que se traducen en altos costos operativos.

Por ello, se ha elaborado una propuesta de mejora en el ruteo de las fuerzas de ventas de una entidad bancaria, con el objetivo de brindar una atención más eficiente al cliente, optimizando costos y aumentando la productividad de la empresa.

En el primer capítulo, se aborda las bases teóricas de los conceptos y algoritmos utilizados en la presente tesis: *Data Mining*, Programación Lineal y el Proceso de Jerarquía Analítica. Finalmente, se presenta el estudio de casos en los que se resuelven problemas similares al de la empresa en estudio.

En el segundo, se describe las principales características del sector de microfinanzas, así como el perfil del cliente. Asimismo, se detalla la situación actual de la fuerza de ventas de la organización.

El tercer capítulo explica el planteamiento del problema, desde la descripción del alcance y el objetivo del modelo desarrollado, hasta cada una de las etapas consideradas para su resolución: clusterización, priorización, ruteo y gestión comercial.

Finalmente, en el último capítulo, se analizan los resultados obtenidos y se presentan las conclusiones y recomendaciones finales. Adicionalmente, se incluyen los anexos que muestra la recopilación de información y data utilizada.

## <span id="page-9-0"></span>**1 CAPÍTULO 1. MARCO TEÓRICO**

En el presente capítulo, se explicarán los conceptos y modelos que se utilizarán para formular la propuesta de mejora.

### <span id="page-9-1"></span>*1.1 Data Mining*

La revolución tecnológica de la actualidad trae consigo el aumento de la capacidad de generar, almacenar y procesar información. Por ello, las empresas ponen foco en el uso eficiente de la información, lo cual les permite tomar decisiones estratégicas con un impacto positivo para la organización y tener una ventaja competitiva en el sector que se desarrollen.

Bajo este contexto, se le da entrada a *Data Science* o Ciencia de Datos que es el estudio de la extracción generalizada de conocimiento a partir de información de datos, mediante el uso de diferentes técnicas de áreas como matemática, estadística, inteligencia artificial y base de datos.

#### <span id="page-9-2"></span>**1.1.1 Generalidades**

El Descubrimiento de Conocimiento en Base de Datos (KDD) es el proceso mediante el cual se definen patrones válidos de grandes volúmenes de data que aporten información útil, comprensible y desconocida hasta ese momento. Este proceso consta de las siguientes fases:

a) Preprocesamiento de los datos

Corregir errores en la data y datos incompletos, además eliminar ruido en las bases de datos.

#### b) Minería de Datos

Predecir resultados y descubrir relaciones entre grandes cantidades de datos, y así descubrir información útil mediante métodos estadísticos.

c) Post-procesamiento de los resultados

A partir de los resultados, preparar patrones y plantear a conclusiones de las cuales se pueda extraer conocimiento.

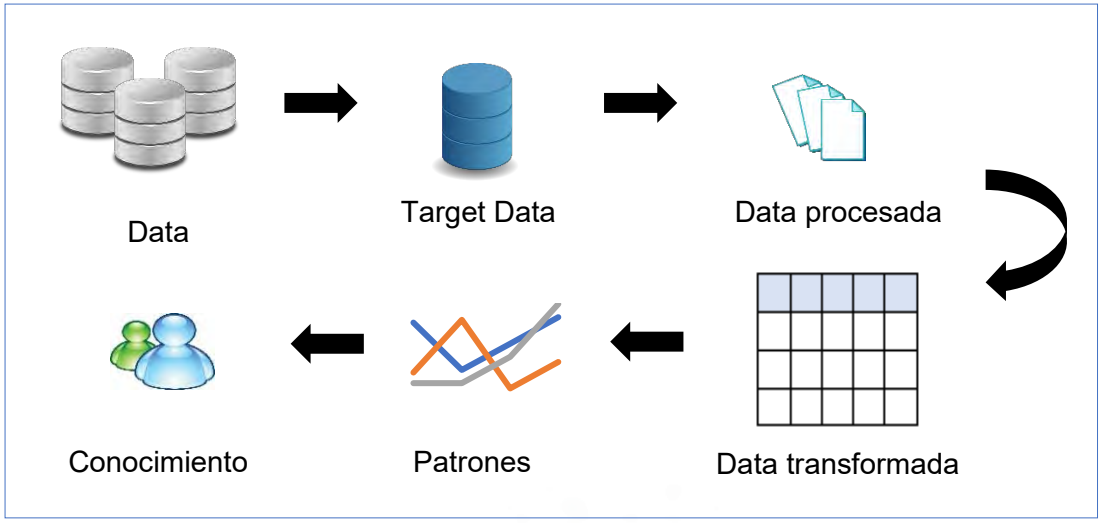

**Gráfico 1: Fases de** *Data Mining* **Fuente: (ROJAS 2018)**

Por otro lado, también es importante entender qué se considera como grandes volúmenes de data, lo conocido como *Big Data*. Aunque actualmente no existe un único concepto de lo que es *Big Data*, esta hace referencia a un conjunto de nuevos tipos de datos cuyo tamaño va creciendo, y cuyo análisis y procesamiento de la información se realiza en tiempo real (IBM 2012: 5-6).

Para comprender los principales atributos de la B*ig Data*, a continuación, se describirán sus tres dimensiones:

#### a) Volumen

Hace referencia a cantidades masivas de información, la cual es utilizada por las empresas. Cabe mencionar que, lo que hoy se considera como un volumen alto de información, será mayor en el futuro, y que, además, va variando según el sector e incluso de la ubicación geográfica.

b) Variedad

Esta dimensión se refiere a diferentes tipos de datos (estructurados, semiestructurados y no estructurados) y a fuentes de la información (tradicional y no tradicional), lo cual incrementa la complejidad de la exploración y el análisis de la misma data.

c) Velocidad

La velocidad con la que se requiere crear, captar, analizar, procesar y almacenar datos continúa aumentando. Actualmente, las organizaciones necesitan disminuir el tiempo de los procesos, por ello, se incorpora datos en *streaming* y herramientas que permiten analizar información en tiempo real.

Adicionalmente a estas tres dimensiones, IBM sugiere añadir una cuarta, la cual es la siguiente:

d) Veracidad

Hace referencia a nivel de fiabilidad de la información. Es importante esforzarse para captar datos de calidad, y así, obtener mejores resultados y válidos con respecto al contexto del negocio. Aun así, la imprevisibilidad es inherente a cierto tipo de datos, por ello, se debe planificar y controlar la incertidumbre.

 $NEB_{R}$ 

#### <span id="page-11-0"></span>**1.1.2 Principales herramientas**

Las tareas de *data mining* (DM) son muy diversas y distintas ya que una base de datos tienes muchos patrones, por ello, la variedad de técnicas y métodos también es alta.

Según cada tipo de patrón, la clasificación de las tareas de DM es la siguiente (Fu: 3-5):

#### a) Resumen exploratorio de los datos

Es la abstracción o generalización de la data. De esta manera, se tiene como resultado un conjunto de data más pequeña que permite tener una vista general de la información relevante.

La tarea de resumir puede tener diferentes niveles de abstracción y puede ser vista desde diferentes ángulos. Por ejemplo, las llamadas de larga distancia de clientes se pueden resumir en total de llamadas, total de minutos y el total gastado. Asimismo, se puede incluir periodos de tiempo (semanas, meses o años) y localización (llamadas locales, llamadas de Europa, llamadas de Latinoamérica, etc.).

b) Clasificación

Es la derivación de una función o un modelo que determina la clase de un objeto basado en atributos. Cada objeto de la muestra es representado por un vector de atributos junto con su clase. La función o modelo de clasificación es construida mediante el análisis de las relaciones entre los atributos y las clases de los objetos.

Además, dicha función de clasificación también puede clasificar nuevos objetos y desarrollar un mejor entendimiento de las clases. Por ejemplo, se puede construir un modelo de un conjunto de pacientes diagnosticados que determine la enfermedad del paciente basándose en el diagnóstico. Y, además, se puede utilizar el modelo para diagnosticar la enfermedad de pacientes nuevos.

#### c) Asociación

Es el descubrimiento de conexión de objetos, conocida como la regla de asociación. Esta regla revela la relación de asociación entre objetos, es decir, la aparición de un grupo de datos está fuertemente relacionada con la aparición de otro conjunto de datos. Por ejemplo, en una base de telecomunicaciones, un cliente que se suscribe al servicio de llamada en espera es posible que tenga la pantalla de llamada. En ese sentido, llamada en espera y pantalla de llamada están asociados según la regla de asociación.

#### d) Análisis de tendencias

Actualmente, mucha de la información disponible es un conjunto de series de data acumulada a través de tiempo. Esta data puede ser vista como objetos con el atributo tiempo cuyos valores cambian en el tiempo.

Así, los análisis de tendencias descubren patrones y regularidades de la data en la historia de la evolución de los objetos. Para ello, se construye un modelo o una función que simule el comportamiento del objeto para poder predecir el futuro.

Por otro lado, otro interés de esta tarea de DM es el emparejamiento de cambios de dos o más objetos como incrementos o decrementos. Por ejemplo, se puede analizar el comportamiento de las ventas y ganancias de una compañía para encontrar y explicar las discordancias entre sus comportamientos.

#### e) Agrupamiento o *clustering*

Es la identificación de clases o grupos de un conjunto de data, basándose en la similitud de atributos. Esta tarea se explicará a detalle en el siguiente acápite.

#### <span id="page-13-0"></span>**1.1.3 Análisis de** *cluster*

Se define como la tarea de agrupar un conjunto de objetos, de tal manera que los objetos del mismo grupo son más similares entre sí que los de otros grupos. Si se grafica un conjunto de objetos como nudos de una red y se conecta aquellos nudos cuyos objetos son similares, *clustering* sería equivalente a encontrar comunidades en la red, es decir, grupos de nudos cuyas conexiones internas son más densas entre sí que las del resto. En otras palabras, similares entre elementos del mismo *cluster*, pero distintos entre cada *cluster* (Zanin 2016: 40-41).

La mayoría de los algoritmos de *clustering* utilizan información sobre similitud entre los nodos. A continuación, se enlistan algunos modelos:

- a) Modelos de conectividad: se basan en la medida de longitud entre grupos.
- b) Modelos de centroide: se basan en la distancia entre objetos y un vector principal.
- c) Modelos basados en gráficos: se basan en que los nudos de un *cluster* deben estar conectados al menos por un borde.

La principal ventaja de estos algoritmos es el costo bajo en computación, sin embargo, en algunos casos su habilidad de detección o interpretación se ve afectada.

Por ejemplo, en el caso de modelos basados en gráficos, se puede dar el caso en el que hay un objeto A similar un objeto B, pero diferente al resto de los objetos de su grupo (Gráfico 2). Es decir, A no tiene suficientes conexiones con los objetos de su propio *cluster*. En ese caso, el objeto B se le conoce como mediador entre A y el otro *cluster*.

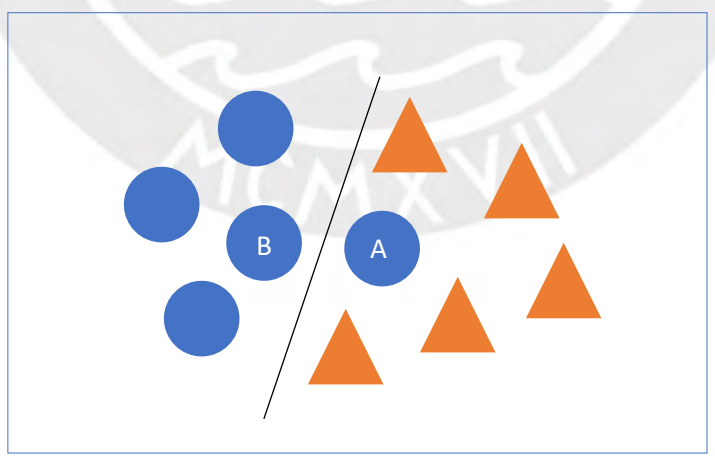

**Gráfico 2:** *Clustering* **– Modelo del centroide Fuente: (Zanin 2016)** 

Por otro lado, en el caso de un enfoque más complejo, se puede incluir la topología completa de la red en el análisis con las métricas de similitud adecuadas. Por ejemplo, en el gráfico 3, el objeto A está correctamente asignado en el *cluster* correspondiente, a pesar de solo tener una conexión y estar más cerca al centro del *cluster* de la derecha.

De esta manera, se puede detectar y caracterizar comunidades en conjuntos de elementos diferentes o elementos entre los cuales no es sencillo evaluar la distancia. A pesar de ello, los algoritmos de detección de comunidades fallan al identificar comunidades diminutas o cuando una comunidad es mucho más pequeña que las demás.

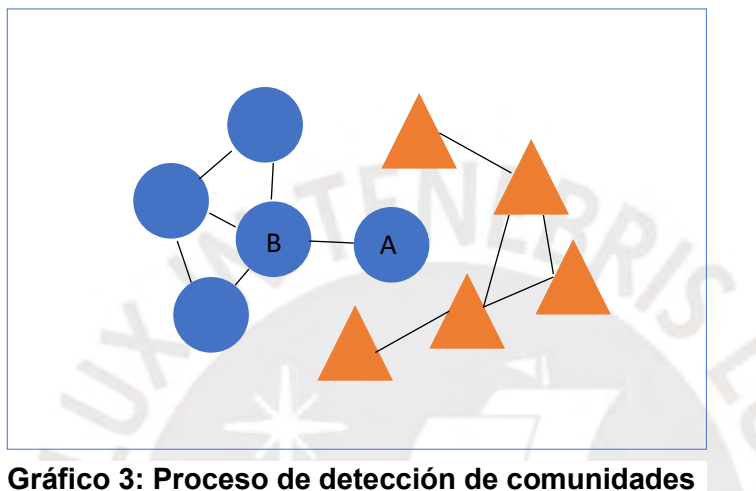

**Fuente: (Zanin 2016)**

Adicionalmente a lo ya mencionado, los algoritmos de *clustering* también se pueden clasificar en las siguientes principales técnicas:

#### a) *Clustering* Jerárquico

Este algoritmo genera un árbol de *clusters* o un dendograma, el cual muestra gráficamente la sucesión de *clusters*. Las estrategias del agrupamiento jerárquico pueden ser aglomerativas, donde cada elemento se une hasta generar un *cluster* mayor, o bien pueden ser divisivas, donde todos los elementos forman un único grupo y se divide para generar *clusters* más pequeños.

Algunas ventajas de esta técnica son que no es sensible a las condiciones iniciales, es robusta frente a la presencia de ruido en la data y no es necesario especificar el número de *clusters a priori*.

Sin embargo, presenta otras desventajas como que no es conveniente emplearla para información de gran volumen por su complejidad computacional; es estática, ya que los nodos asignados a un *cluster* no cambian; y suele fallar cuando separa *clusters* que se traslapan debido a la falta de información sobre la forma o el tamaño global de los *clusters*.

b) Basado en particiones

Esta técnica divide la información en un número específico de *clusters,* basándose en la minimización de algún criterio. Dentro de los algoritmos más conocidos están *K-means*, *Fuzzy C-means*, *CLARANS,* Esperanza- Maximización (EM), entre otros.

Las ventajas de esta técnica son las desventajas del *Clustering* jerárquico y viceversa. Esto significa que para este algoritmo se debe determinar el número de *clusters a priori*, para lo cual, se puede emplear distintos métodos como:

- Codo o *Elbow*

Es un método visual, en el cual se empieza calculando el porcentaje de varianza explicada o distorsión para valores de  $k \geq 2$ . Para cierto valor de k, la distorsión cae de manera drástica, y, a partir de ese punto, se mantiene constante.

El valor de , donde ocurre este quiebre, determina el número de *clusters* óptimo.

- Silueta o *Silhouette*

El coeficiente de silueta  $s(i)$  para un punto  $i$  se base en la diferencia entre la cercanía entre puntos de un mismo *cluster* y la distancia con respecto al resto de *clusters*. Se denota de la siguiente manera:

$$
s(i) = \frac{b(i) - a(i)}{\max(a(i), b(i))}
$$

Se define  $a(i)$  como el promedio de las distancias entre  $i \, y$  el resto de puntos que pertenecen al mismo grupo y  $b(i)$  es el valor mínimo de las distancias promedio entre  $i$  y los puntos de otros grupos.

El ancho de silueta está comprendido en el rango de  $-1$  a 1. Cuando es 1, el punto  $i$ fue bien asignado; cuando es 0,  $i$  está entre 2 grupos; y cuando es -1,  $i$  fue mal asignado.

Finalmente, se calcula el coeficiente de silueta como el promedio de todos los  $s(i)$ de cada punto i. Este procedimiento se debe repetir para cada  $k \geq 2$ , seguidamente se elige, como número óptimo de *clusters*, aquel en el que  $s(i)$  es mayor.

Como se indicó, uno de los algoritmos más conocidos de agrupamiento por particiones es *K-means*, donde cada *cluster* tiene asociado un centroide. En cada iteración, los nodos o puntos son asignados al cluster cuyo centroide esté más cerca. El algoritmo finaliza cuando los centroides dejen de cambiar según las asignaciones de los nodos o puntos.

En cuanto a sus puntos positivos, *K-means* es sencillo y es eficiente comparado con otros algoritmos, por lo que se recomienda utilizar para información de gran volumen.

Por otro lado, dentro de las debilidades de *K-means,* se tiene la necesidad de especificar el número de *clusters* (k) y que es sensible a nodos o puntos aislados, conocidos como *outliers*.

Para finalizar, cabe indicar que la medida de similitud entre los elementos se expresa usualmente en distancias. Entre las más usadas están las siguientes:

#### a) Distancia Minkowski

Dicha distancia del orden  $r$  se calcula según la fórmula:

$$
d_r(x, y) = \left(\sum_{j=1}^{J} |x_j - y_j|^r\right)^{1/r}, r \ge 1
$$

b) Distancia *Manhattan*

Conocida como la distancia rectilínea o *Taxicab Metric y* está dada por la expresión de la distancia Minkowski cuando r es igual a 1.

c) Distancia Euclídea

Es la más usada, ya que se deduce a partir del teorema de Pitágoras. Está dada por la expresión de la distancia Minkowski cuando r es igual a 2.

#### d) Distancia *Chebyshev*

También conocida como la distancia del tablero de ajedrez ya que cuenta el número de movimientos para que la pieza del rey llegue de una casilla a otra.

$$
d_{\infty}(x, y) = m\land x_{j=1\ldots J} |x_j - y_j|
$$

#### e) Distancia Ortodrómica (Semiverseno o *Harversine*)

Es el arco del círculo máximo que los une dos puntos de una esfera, considerando las longitudes y latitudes. Se basa en la fórmula del semiverseno, la cual es un caso particular de la ley de los semiversenos de la trigonometría esférica y donde se relaciona los lados y ángulos de triángulos esféricos.

#### f) Distancia *Vicenty*

Basada en las fórmulas de *Vincenty*, las cuales forman un algoritmo para el cálculo de la distancia entre dos puntos de la superficie de un elipsoide de revolución. Se utiliza para calcular distancias sobre la superficie de la Tierra y se considera mejor que el método tradicional de la fórmula del semiverseno.

#### <span id="page-17-0"></span>**1.1.4 Discriminante lineal**

De acuerdo con De La Fuente (2015), se utiliza el análisis de discriminante lineal como una técnica estadística para clasificar a individuos en distintos grupos a partir de un conjunto de variables. En dicha técnica, se utiliza la llamada variable categórica (variable dependiente) que toma tanto valores como grupos exista. Por otro lado, las variables explicativas o clasificatorias se utilizan en el proceso de clasificación.

De esta forma, el análisis discriminante explica la pertenencia de cada individuo a un grupo a través de relaciones lineales y, además, busca predecir a qué grupo pertenecería un nuevo individuo mediante una regla de decisión basada en las variables de su perfil.

El problema del análisis discriminante tiene tres distintos enfoques. El primero es el análisis discriminante clásico debido a Fisher (funciones discriminantes lineales), el cual está basado en la normalidad multivariante de las variables. El segundo está basado en modelos con variables dependientes cualitativas (análisis discriminante canónico). Y el tercer enfoque es el de árboles de regresión, el cuál es utilizado cuando las variables son muy heterogéneas.

#### *a) Clasificación con dos grupos*

El problema se resuelve mediante la función discriminante de Fisher  $D$  con  $k$  variables clasificadoras y  $u_i$  coeficientes de ponderación.

$$
D = u_1 x_1 + u_2 x_2 + \dots + u_k x_k
$$

Considerando que existen  $n$  observaciones, la función se puede expresar de la siguiente manera:

$$
D_i = u_1 x_{1i} + u_2 x_{2i} + \dots + u_k x_{ki} \qquad i = 1, 2, \dots, n
$$

Siendo  $D_i$  la puntuación discriminante correspondiente a la observación i-ésima, se puede expresar las observaciones en la siguiente forma matricial:

$$
\begin{bmatrix} D_1 \\ D_2 \\ \vdots \\ D_n \end{bmatrix} = \begin{bmatrix} x_{11} & x_{21} & \cdots & x_{k1} \\ x_{12} & x_{22} & \cdots & x_{k2} \\ \vdots & \vdots & \cdots & \vdots \\ x_{1n} & x_{2n} & \cdots & x_{kn} \end{bmatrix} \begin{bmatrix} u_1 \\ u_2 \\ \vdots \\ u_k \end{bmatrix}, \text{ en notation matricial: } d = Xu
$$

La variabilidad de la función discriminante (suma de cuadrados de las variables en desviaciones respecto a la media) se expresa como:

$$
d'd = u'X'Xu
$$

La matriz  $X'X$  es simétrica expresada en desviaciones respecto a la media. Por ello, puede considerarse como la matriz  $T$  de suma de cuadrados total de las variables explicativas de la matriz  $X$ .

Asimismo, según la teoría del análisis multivariante de la varianza, la matriz  $X'X$  resulta la suma de la matriz de entre-grupos  $F$  y la matriz intra-grupos  $W$ .

$$
X'X = T = F + W
$$

Entonces se tiene:

$$
d'd = u'X'Xu = u'Tu = u'Fu + u'Wu
$$

Donde los coeficientes  $u_i$  se determinan mediante la maximización de la razón variabilidad entre-grupos respecto de la variación intra-grupos.

$$
\lambda = \frac{u'Fu}{u'Wu}
$$

Con ello, se busca determinar el eje discriminante de tal forma que las distribuciones estén lo más separadas entre sí y, a la vez, cada distribución esté lo menos dispersa en sí mismo.

Entonces, la solución se obtiene derivando  $\lambda$  respecto  $u$ , e igualando a cero. Se obtiene lo siguiente:  $W^{-1}Fu = \lambda u$ . Esto se traduce a la obtención del vector propio u asociado a la matriz no simétrica  $W^{-1}F$ .

Cuando se calcula  $\lambda$ , se mide el poder discriminante del único eje discriminante. Sin embargo, cuando se tiene más de 2 grupos, el número de ejes discriminantes es mayor y se calcula como el  $min(G - 1, k)$ . El resto de los ejes discriminantes, los cuales estarán dados por los vectores propios asociados a los valores propios de la matriz  $W^{-1}F$ , estarán ordenados de mayor a menor poder discriminante.

Cuando es el caso del análisis discriminante de dos grupos, los coeficientes  $u_k$ normalizados obtenidos en la maximización pueden contemplarse como un conjunto de cosenos que definen la situación del eje discriminante. De esta manera, al darle valores a  $X_k$ , se obtiene los valores de las puntuaciones discriminantes  $D_i.$ 

Por otro lado, los centros de gravedad (vector de medias) resumen la información de los grupos I y II.

$$
\bar{X}_I = \begin{bmatrix} \bar{X}_{1,I} \\ \bar{X}_{2,I} \\ \vdots \\ \bar{X}_{k,I} \end{bmatrix} \hspace{0.2cm} \bar{X}_{II} = \begin{bmatrix} \bar{X}_{1,II} \\ \bar{X}_{2,II} \\ \vdots \\ \bar{X}_{k,II} \end{bmatrix}
$$

Por lo tanto,

$$
\overline{D}_I = u_1 \overline{X}_{1,I} + u_2 \overline{X}_{2,I} + \dots + u_k \overline{X}_{k,I}
$$

$$
\overline{D}_{II} = u_1 \overline{X}_{1,II} + u_2 \overline{X}_{2,II} + \dots + u_k \overline{X}_{k,II}
$$

Además, el punto de corte discriminante  $C$  es:

$$
C = \frac{\overline{D}_I + \overline{D}_{II}}{2}
$$

Para clasificar al individuo  $i$  con las siguientes reglas:

$$
D_i < C
$$
, se clasifica i en el Grupo I  
 $D_i > C$ , se clasifica i en el Grupo II

Por último, otra forma alternativa es mediante las funciones lineales de Fisher para cada grupo: County the State

$$
F_I = a_{I,1}X_1 + a_{I,2}X_2 + \dots + a_{I,k}X_k - C_I
$$
  

$$
F_{II} = a_{II,1}X_1 + a_{II,2}X_2 + \dots + a_{II,k}X_k - C_{II}
$$

Con estas funciones, se clasifica un individuo en un grupo para que la función  $F_i$  sea mayor. Se obtiene los coeficientes  $u_k$  de la siguiente diferencia:

$$
F_{II} - F_I = (a_{II,1} - a_{I,1})X_1 + (a_{II,2} - a_{I,2})X_2 + \dots + (a_{II,k} - a_{I,k})X_k - (C_{II} - C_I)
$$
  

$$
F_{II} - F_I = u_1X_1 + u_2X_2 + \dots + u_kX_k - C = D - C
$$

#### *b) Clasificación con dos o más grupos*

En el análisis discriminante múltiple, como se mencionó con anterioridad, el número de ejes discriminantes está dado por  $min(G - 1, k)$ . Asimismo, las funciones discriminantes  $D_i$  se obtienen como la función lineal de las  $k$  variables explicativas  $X$ :

$$
D_i = u_{i,1}X_1 + u_{i,2}X_2 + \dots + u_{i,k}X_k \qquad i = 1,2,\dots, G-1
$$

Los ejes discriminantes están definidos por los vectores  $u$ :

$$
u_1 = \begin{bmatrix} u_{11} \\ u_{12} \\ \vdots \\ u_{1k} \end{bmatrix} u_2 = \begin{bmatrix} u_{21} \\ u_{22} \\ \vdots \\ u_{2k} \end{bmatrix} \dots u_{G-1} = \begin{bmatrix} u_{G-11} \\ u_{G-12} \\ \vdots \\ u_{G-1k} \end{bmatrix}
$$

Al igual que en el caso de dos grupos, se maximiza  $\lambda_1 = \frac{u_1 F u_1}{u_1 W u_2}$  $\frac{u_1 \cdots u_1}{u_1 \cdots u_1}$  derivando respecto a  $u$  e igualando a cero. Se obtiene lo siguiente:

$$
W^{-1}Fu_1=\lambda_1u_1
$$

Con esta ecuación, se obtiene el vector propio  $u_1$  asociado a la matriz no simétrica  $W^{-1}F$ . En seguida, se obtiene los valores  $\lambda_1$  y se elige el mayor ya que es la ratio a maximizar. A su vez,  $\lambda_1$  mide el poder discriminante del primer eje. El resto de los ejes son otros vectores característicos de la matriz  $W^{-1}F$  ordenados de forma decreciente.

En el análisis discriminante múltiple, se utilizan los contrastes específicos para determinar si los valores  $\lambda_1$  contribuyen o no a la discriminación entre los diferentes grupos.

Para ello, se utiliza el estadístico V de *Barlett,* cuya expresión es la siguiente:

$$
V = -\left\{n - 1 - \frac{k + G}{2}\right\}Ln \wedge \longrightarrow x_{k(G-1)}^2 \wedge = \frac{|W|}{|T|}
$$

Este estadístico se trabaja con las siguientes hipótesis:

$$
H_0: u_1 = u_2 = L = u_G
$$
  

$$
H_1: No \, todas \, las \, u_G \, son \, iguales
$$

Para que se pueda continuar con el análisis discriminante, la hipótesis nula debe ser rechazada sino las variables clasificatorias utilizadas no tendrían poder discriminante. Por otro lado, existe un estadístico de *Barlett* para la contrastación secuencial para examinar el poder discriminante de cada uno de los ejes. De acuerdo con su definición, el recíproco de ∧ se puede expresar:

$$
\frac{1}{\Lambda} = \frac{|T|}{|W|} = |W|^{-1}|T| = |W^{-1}T| = |W^{-1}(W + F)| = |I + W^{-1}F|
$$

Como el determinante de una matriz es igual al producto de sus valores propios, se tiene:

$$
\frac{1}{\Lambda} = (1 + \lambda_1)(1 + \lambda_2) \dots (1 + \lambda_{G-1})
$$

Al sustituirse en el estadístico V de *Barlett*, se obtiene la siguiente expresión alternativa:

$$
V = -\left\{n - 1 - \frac{k + G}{2}\right\}Ln \wedge = -\left\{n - 1 - \frac{k + G}{2}\right\} \sum_{g=1}^{G-1} Ln \left(1 + \lambda_g\right) \longrightarrow X_{k(G-1)}^2
$$

Si se rechaza la hipótesis nula de igualdad de medias, al menos un eje es significativo y se elige el primero ya que es el que tiene mayor poder discriminante.

Luego, se analiza la significancia del segundo eje y los sucesivos ejes discriminantes jésimo con el estadístico V de *Barlett* genérico para la contrastación secuencial:

$$
V_j = -\left\{n-1-\frac{k+G}{2}\right\}Ln \wedge = -\left\{n-1-\frac{k+G}{2}\right\} \sum_{g=j+1}^{G} Ln \left(1+\lambda_g\right) \longrightarrow X_{(k-j)(G-j-1)}^2 j = 0,1,2,...,G-2
$$

 $\mathbb{R}$   $\mathbb{R}$   $\mathbb{R}$   $\mathbb{R}$ 

Finalmente, el proceso secuencial se detiene cuando se acepte la hipótesis nula de no significatividad de los ejes que quede por contrastar. Durante el proceso, se eliminan las raíces características significativas del estadístico V.

#### *c) Análisis discriminante canónico*

Esta técnica multivariante busca reducir una base de datos muy grande por el elevado número de variables  $(x_n)$ . Para ello, se calcula los componentes principales que sinteticen la información contenida en los datos de la tabla.

Inicialmente, se tiene los siguientes componentes:

$$
C_1 = a_{11}x_1 + a_{12}x_2 + \dots + a_{1n}x_n
$$
  
 
$$
\vdots
$$
  
 
$$
C_n = a_{n1}x_1 + a_{n2}x_2 + \dots + a_{nn}x_n
$$

En otras palabras, se tienen tantos componentes como variables. Posteriormente, se retienen solo aquellos que expliquen un alto porcentaje de la variabilidad (componentes principales). Cada componente está asociado a un valor propio de la matriz inicial de datos y están ordenados de forma decreciente con respecto a dicho valor.

El análisis para dos grupos equivale al análisis de componentes principales con un solo componente  $C_1$ . Además, la función discriminante canónica será la ecuación  $C_1 = a_{11}x_1 + a_{11}x_2$  $a_{12}x_2 + \cdots + a_{1n}x_n$  y el valor asociado será el poder discriminante.

De la misma manera, para tres grupos, se tendrá dos funciones discriminantes y ecuaciones de los dos primeros componentes principales  $C_1 y C_2$  siendo su poder discriminante los dos primeros valores propios de la matriz.

Entonces, las componentes principales se consideran como los ejes de discriminación, además, los coeficientes de ecuación de cada componente principal muestran el peso que cada variable aporta a la discriminación.

### <span id="page-23-0"></span>**1.2 Programación Lineal**

Según el autor Thot (2002), la programación lineal es una técnica matemática que utiliza una serie de métodos y procedimientos para resolver problemas de optimización en diferentes áreas. Por esta razón, existen diversos tipos de modelizaciones para diferentes casos de problemas, y algunos de ellos serán explicados en este capítulo.

Para ello, se construye un modelo matemático que consta de una función objetivo (aquello que quiere optimizar) y de un conjunto de restricciones (limitaciones del problema).

#### <span id="page-23-1"></span>**1.2.1 Problema de ruta de vehículo (VRP)**

Dentro del tema del problema de ruteo de vehículos, existen varias versiones según las condiciones y características de los casos. Además, cada clase tiene diferentes variantes, por lo que los modelos y métodos de solución se deben adaptar para incorporar las características que difieren del planteamiento básico.

A continuación, se detalla:

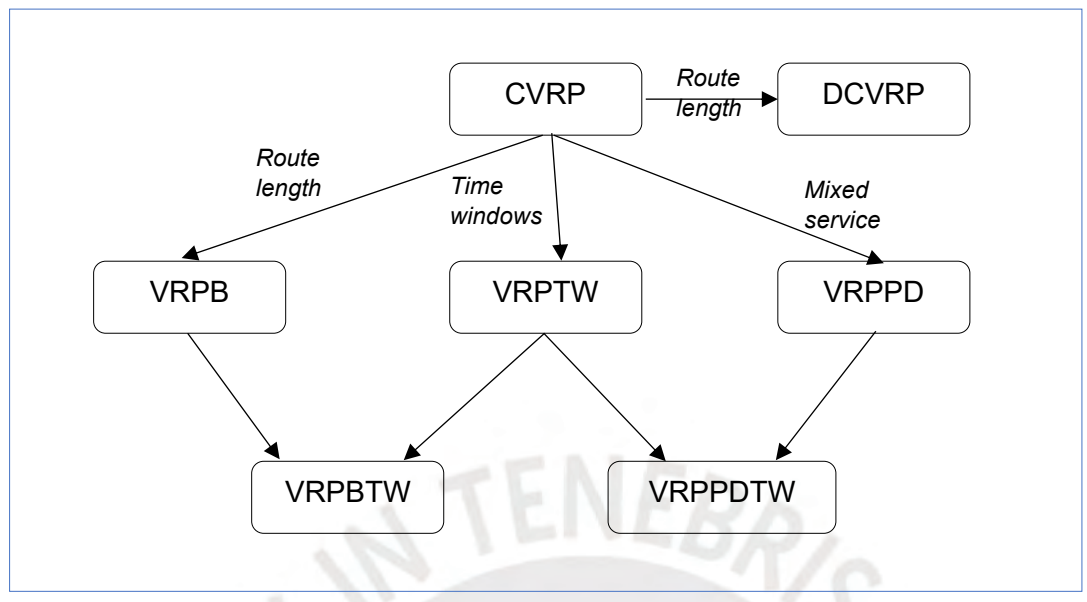

**Gráfico 4: Versiones de VRP Fuente: (THOT y VIGO 2002)**

#### *a) VRP con restricción de capacidad (CVRP)*

A todos los clientes les corresponden valores de ofertas y demandas determinadas. Los vehículos son idénticos, están ubicados en un mismo almacén y sus restricciones de capacidad son impuestas. El objetivo es minimizar el costo para atender a los clientes mediante el uso de funciones con pesos del número de ruta y su longitud o tiempo de transporte.

El problema se describe de la siguiente manera: Sea G=  $(V, A)$  un gráfico, donde V=  $0,1,...,n$  es el conjunto de vértices y A el conjunto de arcos. Los vértices  $i = 1,2,...,n$ representan los clientes, donde el vértice 0 corresponde al almacén. A veces, dicho almacén está asociado con el vértice  $n + 1$ .

El costo no negativo  $c_{ij}$  está asociado con el arco  $(i, j) \in A$  y representa el costo del viaje desde el vértice  $i$  hasta el vértice  $j$ . Usualmente, no permite el transporte del vértice  $i$  al vértice *i* sino que se define que  $c_{ij} = c_{ji}$  para todo (*i*, *j*) ∈ *A* para que el problema sea simétrico. Además, generalmente se reemplaza  $A$  por un conjunto de bordes  $E$ . Entonces dado el borde  $e \in E$ , se denotan  $a(e) \vee b(e)$  como los extremos de dicho borde.

En la mayoría de los casos prácticos, la matriz de costo satisface el triángulo de desigualdad.  $c_{ik} + c_{kj} \ge c_{ij}$  para todo i, j,  $k \in V$ . En otras palabras, no es conveniente desviarse de la conexión directa entre los dos vértices. Este triángulo a veces requiere de algoritmos de CVRP y se puede obtener mediante la adición de una cantidad grande positiva  $M$  para el costo de cada arco.

En otros casos, el costo  $c_{ij}$  de cada arco está definido como la distancia euclídea entre los puntos que corresponden a los vértices  $(i, j)$ , y así, la matriz de costo es simétrica y satisface el triángulo de desigualdad (Problema SCVRO Euclídea).

Por otro lado, cada cliente está asociado a una demanda no negativa  $d_i$  y el almacén tiene una demanda ficticia  $d_o = 0$ . Dado el conjunto de vértices  $S ⊆ V$ , se define la demanda total del conjunto como  $d(S) = \sum_{i \in S} d_i$ .

El conjunto inicial de vehículos K, cada uno con una capacidad  $C$ , está disponible en el almacén. Para asegurar la factibilidad, se asume que  $d_1 \leq C$  para cada  $i = 1, 2, ... n$ . Cada vehículo debe tener al menos una ruta y  $K \geq K_{min}$ , donde  $K_{min}$  es la cantidad mínima de vehículos requerido.

Dada el conjunto de  $S ⊆ V \setminus \{0\}$ , se denota  $r(S)$  como el número mínimo de vehículos necesarios para atender a todos los clientes. Usualmente, se reemplaza  $r(S)$  con el siguiente límite inferior:  $\lceil d(S)/C \rceil$ .

CVRP busca encontrar un grupo de  $K$  circuitos simples con el menor costo y que cumple con las siguientes consideraciones:

- Cada circuito visita el vértice del almacén.
- Cada vértice de cliente es visitado únicamente por un circuito.
- La suma de la demanda de los clientes visitados no excede la capacidad  $C$  del vehículo.

El modelo matemático tiene como función objetivo:

$$
min \sum_{i \in V} \sum_{j \in V} c_{ij} x_{ij}
$$

Con restricciones:

$$
\sum_{i \in V} x_{ij} = 1, para todo j \in V \setminus \{0\},\
$$

$$
\sum_{j \in V} x_{ij} = 1, para todo i \in V \setminus \{0\},
$$

$$
\sum_{i \in V} x_{i0} = K,
$$

$$
\sum_{j \in V} x_{j0} = K,
$$

$$
\sum_{i \notin S} \sum_{j \in S} x_{ij} \ge r(S), para todo S \subseteq V \setminus \{0\}, S \ne \emptyset,
$$

$$
x_{ij} \in \{0,1\}
$$
 para todo  $i, j \in V$ .

#### *b) VRP con ventanas de tiempo (VRPTW)*

En esta extensión, las restricciones de capacidad son impuestas y cada cliente  $i$  está asociado con un intervalo de tiempo  $\left[a_{i},b_{i}\right]$ , llamado ventana de tiempo. El instante de tiempo en el que el vehículo deja el almacén, el tiempo de viaje  $t_{ij}$  para cada arco  $(i,j) \in$ A y el tiempo adicional de servicio  $s_i$  para cada cliente i son valores también dados.

El servicio de cada cliente debe empezar con la asociación a la ventana de tiempo y el vehículo debe parar en la localización del cliente por instantes de tiempo  $s_i\,$  . Además, si el vehículo llega al cliente temprano, generalmente espera hasta el instante de tiempo  $a_i.$ 

Usualmente, las matrices de costo y tiempo coinciden, y las ventanas de tiempo se definen asumiendo que los vehículos dejan el almacén en el instante 0. También, se observa que los requerimientos de la ventana de tiempo inducen a una orientación para cada ruta, incluso cuando las matrices originales son simétricas. Por ello, VRP con ventanas de tiempos se modela como un problema asimétrico.

VRPTW busca encontrar un grupo de  $K$  circuitos simples con el menor costo y que cumple con las siguientes consideraciones:

- Cada circuito visita el vértice del almacén.
- Cada vértice de cliente es visitado únicamente por un circuito.
- La suma de la demanda de los clientes visitados no excede la capacidad  $C$  del vehículo.
- Para cada cliente  $i$  los servicios empiezan dentro de la ventana de tiempo  $\left[a_{i},b_{i}\right]$  y el vehículo para por instantes de tiempo  $s_{\it i}.$

El modelo matemático tiene como función objetivo:

$$
min \sum_{k \in K} \sum_{(i,j) \in A} c_{ij} x_{ijk}
$$

Con restricciones:

$$
\sum_{k \in K} \sum_{j \in \triangle^+(i)} x_{ijk} = 1, para todo i \in N,
$$

$$
\sum_{j \in \Delta^+(0)} x_{0jk} = 1, para todo k \in K,
$$

$$
\sum_{i \in \Delta^{-}(j)} x_{ijk} - \sum_{i \in \Delta^{+}(j)} x_{ijk} = 0, para todo k \in K, j \in N,
$$

$$
\sum_{j \in \Delta^{-}(n+1)} x_{i,n+1,k} = 1, para todo k \in K,
$$

$$
x_{ijk}(w_{ik} + s_i + t_{ij} - w_{jk}) \le 0, para todo k \in K, (i, j) \in A,
$$

$$
a_i \sum_{j \in \Delta^+(i)} x_{ijk} \le w_{ik} \le b_i \sum_{j \in \Delta^+(i)} x_{ijk}, para todo k \in K, i \in N,
$$

$$
E \le w_{ik} \le L
$$
, para todo  $k \in K$ ,  $i \in \{0, n+1\}$ ,

$$
\sum_{i\in N} d_i \sum_{j\in \Delta^+(i)} x_{ijk} \leq C, para todo k \in K,
$$

 $x_{ijk} \geq 0$  para todo  $k \in K$ ,  $(i, j) \in A$ ,

$$
x_{ijk} \in \{0,1\} \, para \, todo \, k \in K, (i,j) \in A
$$

#### c) *VRP con retornos (VRPB)*

En esta versión del CVRP, el conjunto de clientes  $V$  se parte en dos subconjuntos. El primero  $L$  contiene  $n$  clientes que requieren de una cantidad de productos a enviar (*linehaul*). El segundo grupo  $B$  contiene  $m$  clientes que requieren de una cantidad de productos que debe ser recogida (*backhaul*). De esta manera, se enumeran los clientes de esta manera:  $L = \{1,2,...,n\}$  y  $B = \{n+1,n+2,...,n+m\}.$ 

En VRPB, existe la siguiente restricción: cuando una ruta atiende los dos tipos de clientes, se debe atender primero los productos a enviar y, después, los productos a recoger. La demanda no negativa  $d_i$  de los productos a entregar o recoger (según sea el caso) es asociado a cada cliente i y el almacén está asociada a una demanda ficticia  $d_0 = 0$ .

VRPB busca encontrar un grupo de  $K$  circuitos simples con el menor costo y que cumple con las siguientes consideraciones:

- Cada circuito visita el vértice del almacén.
- Cada vértice de cliente es visitado únicamente por un circuito.
- La suma de la demanda de los clientes visitados no excede la capacidad  $C$  del vehículo.
- En cada circuito, los clientes de *linehaul* anteceden a los clientes de *backhaul.*

Generalmente, no se permite circuitos que solo contengan clientes de *backhaul.* Además, se observa que las restricciones de este tipo de VRP introduce una orientación de rutas mixtas de vehículos, es decir, rutas que visitan ambos tipos de clientes.

Sea  $K_L$  y  $K_B$  las cantidades mínimas de vehículos para atender a los dos tipos de clientes respectivamente, se asume que  $K$  no es menor que el mínimo de vehículos necesarios para atener a todos los clientes, es decir,  $K > Max\:\{K_L, K_B\}.$ 

#### *d) VRP con recogidas y entregas (VRPPD)*

Para este caso, cada cliente  $i$  es asociado con dos cantidades:

- Demanda de productos a entregar  $d_i$  del cliente  $i$
- Demanda de productos a recoger  $p_i$  cliente i

Algunas veces, solo se utiliza una sola cantidad que representa la diferencia neta entre las dos demandas  $d_i = d_i - p_i$ .

Para cada cliente i, se denota  $O_i$  como el vértice del origen de la demanda a entregar y  $D_i$ como el vértice del destino de la demanda a recoger. Por otro lado, se asume que la entrega se realiza antes que la recogida, por ello, el stock del vehículo (antes de llegar a una localización) es el stock inicial menos la demanda ya entregada más la demanda ya recogida.

VRPPD busca encontrar un grupo de  $K$  circuitos simples con el menor costo y que cumple con las siguientes consideraciones:

- Cada circuito visita el vértice del almacén.
- Cada vértice de cliente es visitado únicamente por un circuito.
- La suma de la demanda de los clientes visitados no excede la capacidad  $C$  del vehículo.
- Para cada cliente  $i$ , el cliente  $o_i$  (cuando es diferente del almacén) debe ser atendido en el mismo circuito y antes que el cliente  $i$ .
- Para cada cliente  $i$ , el cliente  $D_i$  (cuando es diferente del almacén) debe ser atendido en el mismo circuito y después que el cliente  $i$ .

#### <span id="page-29-0"></span>**1.2.2 Problema del Agente Viajero (TSP)**

Generalmente, el problema del agente viajero (TSP) trata de encontrar el recorrido cerrado más corto en una cantidad de ciudades, donde cada ciudad es visitada una vez antes de regresar al punto de partida. El modelo de TSP está definido por lo siguiente (Taha 2012: 435-441):

- El número de ciudad,  $n$
- La matriz de distancias  $d_{ij}$  entre ciudades *i* y *j*

 $(d_{ij} = \infty)$ , si las ciudades i y j no están conectada)

El número máximo de recorridos en un problema con n ciudades es  $(n - 1)!$  si la red es dirigida, y si no lo es, será  $\frac{(n-1)!}{2}$ .

La definición de un circuito no permite conectar una ciudad consigo misma, asignando un costo muy alto a los elementos diagonales de la matriz de distancias. El problema del agente viajero es simétrico si  $d_{ij} = d_{ji}$ , para todo *i* y *j*, sino es asimétrico.

Se define:

$$
x_{ij} = \begin{cases} 1, si la ciudad está conectada con al ciudad j \\ 0, lo contrario \end{cases}
$$

El modelo matemático tiene como función objetivo:

$$
m\{n\}z = \sum_{i=1}^{n} \sum_{j=1}^{n} d_{ij}x_{ij}, d_{ij} = \infty \, para\, todo\, i = j
$$

Con restricciones:

$$
\sum_{j=1}^{n} x_{ij} = 1, \quad \forall i = 1, 2, ..., n
$$
  

$$
\sum_{i=1}^{n} x_{ij} = 1, \quad \forall j = 1, 2, ..., n
$$
  

$$
x_{ij} = (0,1)
$$

Si la solución del modelo resulta ser un único circuito, entonces, es automáticamente la óptima para el problema. Sin embargo, es común que el resultado consista en subcircuitos. En esos casos, se necesita otras herramientas computacionales para encontrar la solución óptima.

Para evitar los subcircuitos o las subrutas, se debe agregar la siguiente restricción:

$$
u_i - u_j + nx_{ij} \le n - 1 \quad 1 < i \neq j \le n,
$$
  

$$
i, j = 1, 2, ..., n \qquad u_i, u_j \ge 0
$$

Las variables reales  $u_i$  son usadas para dar un orden a todos los nodos (a excepción del punto de partida, o sea, nodo 1), para prevenir la información de subrutas.

### <span id="page-31-0"></span>**1.3 Proceso de Jerarquía Analítico (PJA)**

De acuerdo con Taha (2012: 567-574), el proceso de jerarquía analítica (PJA) se utiliza principalmente para la toma de decisiones bajo certidumbre, es decir, cuando todos los datos se conocen con certeza.

Este proceso está diseñado para cuantificar las ideas, los sentimientos y las emociones que afectan la toma de decisiones, y así, obtener una escala numérica para priorizar las alternativas. La estructura general de PJA puede incluir varios niveles de criterios (Gráfico 5), y por ello, se puede tener más de una jerarquía con pesos relativos que califican dichas alternativas.

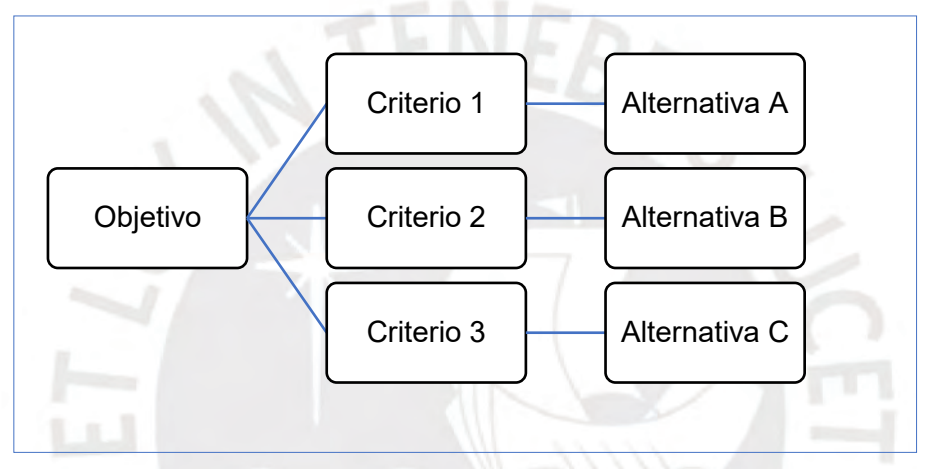

**Gráfico 5: Estructura jerárquica Fuente: (MENDOZA 2019)**

#### <span id="page-31-1"></span>**1.3.1 Determinación de pesos relativos**

Para determinar los pesos relativos, PJA establece una matriz de comparación por pares A de  $n \times n$ , donde n es la cantidad de criterios. Esta matriz se realiza de tal manera que el criterio en la fila  $i$  ( $i = 1, 2, 3, ..., n$ ) es calificada con respecto a cada criterio alterno.

Siendo  $a_{ij}$  el elemento  $(i,j)$  de la matriz A, se utiliza una escala del 1 al 9, donde  $a_{ij} = 1$ indica que *i* y *j* son igual de importantes,  $a_{ij} = 5$  significa que *i* es mucho más importante que j, y  $a_{ij} = 9$  indica que i es extremadamente más importante que j. Los valores intermedios se interpretan con la misma lógica y los elementos diagonales  $a_{ij}$  de la matriz son iguales a 1 , ya que se compara cada criterio contra sí mismo. Para asegurar la consistencia en el juicio, se debe cumplir que si los elementos  $a_{ij} = k$ , entonces  $a_{ji} = 1/k$ .

<span id="page-32-0"></span>Por ejemplo, si se tuvieran los criterios A, B y C, se seguirían los siguientes pasos:

| <b>Criterios por comparar</b> | <b>Importancia</b> | <b>Valor</b> |
|-------------------------------|--------------------|--------------|
| AyB                           | $A = B$            |              |
| AyC                           | A>>C               | 9            |
| ByC                           | B < C              | 1/5          |

**Tabla 1: Criterios de PJA**

Al compararlos entre ellos, se obtiene como resultado la siguiente matriz de comparación:

$$
A = \begin{pmatrix} 1 & 1 & 9 \\ 1 & 1 & 1/5 \\ 1/9 & 5 & 1 \end{pmatrix}
$$

Una vez que se ha realizado la comparación de criterios y se obtiene la matriz  $A$ , se calculan los pesos relativos mediante la normalización de  $A$  para crear una nueva matriz  $N$ . Este proceso consiste en dividir cada uno de los elementos de la columna *i* entre la suma total de los elementos de dicha columna. A continuación, se muestra un ejemplo.

Siendo A la siguiente matriz:

$$
A = \begin{pmatrix} 1 & 1/b & 1/c \\ b & 1 & 1/d \\ c & d & 1 \end{pmatrix}
$$

Se obtiene la matriz  $N$ :

$$
N = \begin{pmatrix} \frac{1}{1+b+c} & \frac{1/b}{\frac{1}{b}+1+d} & \frac{1/c}{\frac{1}{c}+\frac{1}{d}+1} \\ \frac{b}{1+b+c} & \frac{1}{\frac{1}{b}+1+d} & \frac{1/d}{\frac{1}{c}+\frac{1}{d}+1} \\ \frac{c}{1+b+c} & \frac{d}{\frac{1}{b}+1+d} & \frac{1}{\frac{1}{c}+\frac{1}{d}+1} \end{pmatrix}
$$

Los promedios relativos deseados (  $\overline{w}_i$  ) se calculan como los promedios de cada fila de la matriz  $N$ .

$$
\overline{w}_i = \frac{\sum_{j=1}^n w_{ij}}{n}
$$

#### <span id="page-33-0"></span>**1.3.2 Consistencia de la matriz de comparación**

Consistencia se refiere al juicio racional de quien toma la decisión y, matemáticamente hablando, se dice que una matriz es consistente cuando:

$$
a_{ij} \times a_{jk} = a_{ik}, para todas las i, j y k
$$

气

En particular, todas las matrices de  $2 \times 2$  son consistentes por definición, ya que sus columnas son linealmente independientes. De esta manera, se cumple que, al normalizar una matriz consistente, se obtiene una matriz normalizada  $(N)$  en la que todas las columnas son idénticas, como se muestra a continuación:

$$
N = \begin{pmatrix} w_1 & w_1 & \cdots & w_1 \\ w_2 & w_2 & \cdots & w_2 \\ \vdots & \vdots & \vdots & \vdots \\ w_n & w_n & \cdots & w_n \end{pmatrix}
$$

Cabe mencionar que, en los casos que la matriz sea consistente, se cumple que  $\overline{w}_i = w_i$  ya que los valores de una misma fila de la matriz son iguales.

Por otro lado, la matriz original  $A$  se puede determinar a partir de la matriz  $N$  mediante un proceso de retroceso que divide los elementos de la columna  $i$  entre  $w_i$  de la siguiente manera:

$$
A = \begin{pmatrix} 1 & \frac{w_1}{w_2} & \dots & \frac{w_1}{w_n} \\ \frac{w_2}{w_1} & 1 & \dots & \frac{w_2}{w_n} \\ \vdots & \vdots & & \vdots \\ \frac{w_n}{w_1} & \frac{w_n}{w_2} & \dots & 1 \end{pmatrix}
$$

Al multiplicar  $A x w$ , se obtiene:

$$
\begin{pmatrix}\n1 & \frac{w_1}{w_2} & \dots & \frac{w_1}{w_n} \\
\frac{w_2}{w_1} & 1 & \dots & \frac{w_2}{w_n} \\
\vdots & \vdots & \vdots & \vdots \\
\frac{w_n}{w_1} & \frac{w_n}{w_2} & \dots & 1\n\end{pmatrix}\n\begin{pmatrix}\nW_1 \\
W_2 \\
\vdots \\
W_n\n\end{pmatrix} = \begin{pmatrix}\nnw_1 \\
nw_2 \\
\vdots \\
nw_n\n\end{pmatrix} = n \begin{pmatrix}\nw_1 \\
w_2 \\
\vdots \\
w_n\n\end{pmatrix}
$$

Por lo tanto, A es consistente cuando  $Aw = nw$ .

En los casos que  $A$  no sea consistente, el peso relativo ( $w_i$ ) está dado por el promedio de los  $n$  elementos de la fila  $i$  en la matriz normalizada  $N$ . Es así como se demuestra lo siguiente:  $A\overline{w} = n_{\text{max}}\overline{w}$ ,  $n_{\text{max}} \ge n$ , donde  $\overline{w}$  es el vector de los promedios calculados. Por ello, la matriz de comparación A será más consistente en la medida que  $n_{max}$  esté más cerca a  $n$ .

#### <span id="page-34-0"></span>**1.3.3 Índice de consistencia aleatoria (RI)**

No es común que las matrices de comparación de mayor orden sean consistentes siempre, por ello se debe decidir qué nivel de inconsistencia es tolerable.

PJA calcula la razón de consistencia (CR) como el siguiente cociente:

 $CR = \frac{CI}{R}$  $\frac{c}{RI}$ , donde

Índice de consistencia de A (CI) =  $\frac{n_{\text{max}} - n}{1}$  $n-1$ 

Consistencia aleatoria de A (RI) = 
$$
\frac{1.98 (n-2)}{n}
$$

El RI se determina de manera empírica como el promedio del índice de consistencia (CI) de una muestra de matrices de comparación generadas al azar.

El valor de  $n_{max}$  se calcula mediante la siguiente ecuación:

$$
Aw=n_{m\land x}w
$$

$$
\sum_{j=1}^{n} a_{ij} \overline{w}_j = n_{\text{max}} \overline{w}_i, \qquad i = 1, 2, ..., n
$$

Dado que  $\sum_{i=1}^n \overline{w}_i = 1$ , se aplica la sumatoria en ambos miembros de la igualdad y se obtiene:

$$
\sum_{i=1}^{n} \left( \sum_{j=1}^{n} a_{ij} \overline{w}_j \right) = n_{\text{max}} \sum_{i=1}^{n} \overline{w}_i
$$

Entonces,  $\sum_{i=1}^{n}(\sum_{j=1}^{n}a_{ij}\bar{w}_j)=n_{m\acute{a}x}$ . En otras palabras,  $n_{m\acute{a}x}$  es la suma de los elementos  $a_{ij}$  de la columna del vector  $\overline{Aw}$ .

Para que el nivel de inconsistencia sea aceptable, CR debe ser menor o igual a 1. Caso contrario, se deben revisar las estimaciones de los elementos  $a_{ij}$  para obtener una inconsistencia menor.

### <span id="page-35-0"></span>**1.4 Estudio de casos**

A continuación, se muestra el estudio de 5 casos para obtener mayor conocimiento de problemas similares y posibles soluciones aplicables a la situación actual del banco.

#### <span id="page-35-1"></span>**1.4.1 Caso A: Optimización del diseño territorial del plan comercial**

El texto fue escrito por Laura Hervert-Escobar y Vassil Alexandrov, y tiene como objetivo mejorar la gestión de efectividad mediante el uso de diferentes modelos que analizan data relevante para el negocio.

El caso de estudio se basa en un problema de territorio y busca asignar el óptimo número de vendedores para atender al conjunto de clientes localizados en una región. Asimismo, busca definir un cronograma y diseñar su ruta óptima para las visitas a clientes. Por ello, el modelo matemático debe combinar los objetivos y las restricciones que incluyan la ubicación y demanda de los clientes, la capacidad diaria de los vendedores y el ruteo.
Se considera cada cliente como puntos en el área o como nodos de una red, con una distancia dada entre cada par de puntos. De esta manera, se agrupará los clientes en *clusters* según su proximidad y cada *cluster* representa un vendedor en la solución.

Este problema es conocido, en la literatura, como un problema de implementación de instalaciones. Para una formulación discreta, el modelo básico es representado por *Drezner*, donde una instalación se debe ubicar minimizando el valor máximo de la función de la demanda usando la distancia euclídea. Otro modelo es el problema de máxima cobertura, cuya formulación discreta considera ajustar el número de instalaciones y maximizar el número de demandas cubiertas.

En modelos planares, la demanda ocurre en cualquier parte del plano y es pronosticada usando una distribución de probabilidad. De esta manera, las instalaciones son ubicadas de acuerdo con la movilidad de la demanda. *Watson* presenta un modelo que apunta a cubrir el máximo número de puntos dentro de una distancia dada, donde cada punto tiene un peso asociado, una distancia crítica y un número entero. Dicho modelo determina la ubicación de los centros, de tal manera que la suma de los pesos de esos puntos sea maximizada con al menos un centro dentro de esa distancia.

El siguiente paso es la programación de las visitas a los clientes. Se cuenta con un estudio de programación en servicios de pacientes externos, el cual se adapta para diferentes ambientes de programación y utiliza sistema de colas para representar el único conjunto de condiciones para el diseño de la cita con el paciente. Los autores presentan formulaciones que consideran la naturaleza de la toma de decisiones y modelación en ambientes clínicos.

Finalmente, el objetivo es optimizar el proceso de distribución desde los depósitos hacia los clientes, de manera que la demanda sea satisfecha respetando las restricciones del problema. Estos problemas son conocidos como VRP cuyo objetivo principal es la minimización de la distancia recorrida por los vehículos. La aplicación para este caso es el multi periodo VRP con múltiples visitas, en la cual los vehículos visitan a los clientes varias veces, llevando una porción de la demanda total. Además, la optimización se hace para un conjunto de días, considerando una frecuencia distinta de visita para cada cliente.

Formulación matemática:

 $Clientes: C = \{1, 2, 3, ..., N\}$  $Vendedores: S = \{1, 2, 3, ..., S\}$  $Dias: W = \{1, 2, 3, 4, 5, 6\}$ 

$$
d_{i,j} = 2R \arcsin\left(\sqrt{\sin^2\left(\frac{lat_j - lat_i}{2}\right) + \cos(lat_i)\cos(lat_j)\sin^2\left(\frac{long_j - long_j}{2}\right))}\dots (1)
$$
\n
$$
min\left[\sum_{s \in S} \sum_{i \in N} d_{s,i} y_i^s + \sum_{i} \sum_{j} \sum_{s} \sum_{t} d_{i,j} x_{i,j}^{s,t}\right] \dots (2)
$$
\n
$$
\sum_{i} y_i^s = 1 \forall i \dots (3)
$$
\n
$$
v_i^{s,t} \leq y_i^s; \forall i, t, s \dots (4)
$$
\n
$$
x_{i,j}^{s,t} \leq v_i^{s,t}; \quad \forall i, t, s; \quad i \neq j \in N \dots (5)
$$
\n
$$
x_{i,j}^{s,t} \leq v_j^{s,t}; \quad \forall i, t, s; \quad i \neq j \in N \dots (6)
$$
\n
$$
\sum_{i} x_{i,j}^{s,t} = \sum_{j} x_{i,j}^{s,t}; \quad \forall i, t, s; \quad i \neq j \in N \dots (7)
$$
\n
$$
\sum_{i} x_{i,j}^{s,t} + \sum_{j} x_{i,j}^{s,t} = 2v_j^{s,t}; \quad \forall i, t, s; \quad i \neq j \in N \dots (8)
$$
\n
$$
\sum_{i} \rho_i v_i^{s,t} \leq \tau^s; \forall t, s \dots (9)
$$
\n
$$
\sum_{i} v_i^{s,t} \leq \sigma_i; \forall i \dots (10)
$$
\n
$$
v_i^{s,t} + v_i^{s,t+1} \leq 1; \forall i, t, s; \quad \tau \leq 5 \quad \sigma_i \leq 3 \dots (11)
$$
\n
$$
e_i^{s,t} + e_j^{s,t} + Nx_{i,j}^{s,t} \leq N - 1; \forall i, t, s; \quad i \neq j \in N \dots (12)
$$
\n
$$
e_i^{s,t} \leq \sum_{j} v_j^{s,t}; \forall i, t, s; \quad i \neq j \in N \dots (13)
$$

El problema se ha dividido en 3 subproblemas o fases: la primera fase es tratada como un problema de optimización de asignación que minimice la distancia entre vendedores y clientes, la segunda resuelve el problema de programación de cada vendedor, y la tercera resuelve el problema del ruteo para cada día de trabajo definido en la segunda fase.

Los pasos del método son los siguientes:

**Paso 1:** Tomar una Matriz A  $(m \times n)$  y el vector b, elegir un parámetro entero  $s = 8 \log \sqrt{\epsilon^2}$ (donde  $\varepsilon$  es la exactitud esperada), el cual corresponde a la probabilidad nivel  $1 - m^{-2}$  en el teorema  $J - L$  y elegir la aproximación inicial  $x_0$ .

**Paso 2:** Encontrar una aproximación para la solución de  $x$  en  $Ax = b$ 

**Paso 3:** Definir la iteración  $k = 0$ . Generar una matriz R aleatoria de dimensiones  $n \times s$  que satisfaga la condición de simetría e independencia, es decir, una matriz gaussiana  $R = \{g_{ij}\}\$ donde las entradas  $R = \{g_{ij}\}\$ son números aleatorios gaussianos independientes con media cero y varianza  $1/s$ , y calcular las filas  $h_i = (AR)_i = a_i R$ .

**Paso 4:** Muestrear un conjunto de filas  $N = m$  de forma aleatoria, es decir, según  $p_i = \|a_i\|_2^2 = 1$  $||A||_F^2$  o un muestreo uniforme. Notar que N puede ser seleccionada menos que m, lo cual implica que la búsqueda aleatoria de filas es llevada a cabo solamente dentro de una parte del total de las filas.

Para cada fila, calcular la distancia Δ $i = \frac{|b_i - (h_i; R x_k)|}{\|h_i\|}$  $\frac{(n_l, n \times k)!}{\|h_l\|_2}$  y elegir  $a_j$  como fila con el máximo  $\Delta j$ . Esta fila es usada para calcular el siguiente paso de proyección en el proceso de iteración.

Para prevenir el caso en que la *i* seleccionada sea peor que la fila aleatoria elegida para la proyección, además de la  $a_j$ , se debe elegir una fila arbitraria  $a_p$  del conjunto de filas.

Y calcular lo siguiente:

$$
\overline{\Delta}j = \frac{|b_j - (a_j; x_k)|}{\|a_j\|_2}
$$

$$
\overline{\Delta}p = \frac{|b_p - (a_p; x_k)|}{\|a_p\|_2}
$$

Si  $\overline{\Delta} p \geq \overline{\Delta} j$ , definir  $j = p$ 

Hallar la proyección:

$$
x_{k+1} = x_k + \frac{b_j - (a_j, x_k)}{\|a_j\|_2^2} a_j^T \tag{14}
$$

**Paso 5:**  $k = k + 1$  y volver al paso 4

Los métodos de proyección resuelven el problema de asignación de los vendedores. El siguiente paso es la programación de visitas, la cual se resuelve con la siguiente función objetivo:

$$
min \sum_{i} \sum_{t} r_{i} v_{i}^{t} \dots (15)
$$

Esta función minimiza el radio de convergencia bajo las restricciones 9, 10 y 11, y así programar los clientes más cercanos.

Finalmente, para la formulación del problema de ruteo, se usa el modelo de la fase 3; la función objetivo es la siguiente:

$$
min\sum_i\sum_t d_{ij}x_{ij}\dots(16)
$$

Esta función minimiza el total de distancia de las rutas bajo las restricciones 5, 6, 7, 8, 12, y 13.

Para evaluar el desempeño de los modelos propuestos, se utilizó data que corresponde a un caso de manufactura de bebidas.

El trabajo presenta tres fases: *clustering, scheduling* y *routing* para un problema de la vida real trabajado en varias partes. El alcance descrito permite atacar las incertidumbres provenientes de problemas prácticos de diferentes tamaños o territorios y características particulares como la demanda, la distancia y el tiempo de servicio. Asimismo, permite atacar varios problemas en paralelo.

# **1.4.2 Caso B: Problema de ruteo verde multi objetivo de Vehículo Aéreo no tripulado (UAV)**

Este artículo fue escrito por Bruno N. Coelho, Victor N. Coelho, Igor M. Coelho, Luis S. Ochi, Roozbeh Haghnazar K., Demetrius Zuidema, Milton S.F. Lima y Adilson R. da Costa. Es del libro *Computer and Operations Research* (2017).

El *boom* de la tecnología ha tomado lugar en el desarrollo de *drones*. Anteriormente, estos eran utilizados principalmente en el sector militar. En la actualidad, los *drones* son más populares, ya que son más sencillos de controlar y el costo de los sensores en el mercado es menor. El desarrollo de materiales nobles más livianos y resistentes como aleaciones de aluminio también facilita el avance de los mismos.

El gran potencial de utilizar los *drones* como herramientas de entrega ha sido más notorio en los últimos años. Sin embargo, en muchos países las leyes son estrictas y los vuelos de *drones* están permitidos solo en áreas privadas. Además de ciertas limitaciones electrónicas, los *drones* deben ser correctamente controlados por la seguridad de las personas ya que podrían ocasionar accidentes. En ese sentido, el manejo de *drones* debería ser en tiempo real y en línea, y con intervención humana solo en casos extremos o de emergencia.

Los problemas de ruteo que dependen del tiempo involucran una gran cantidad de información estocástica para que los *drones* puedan cambiar, adaptar, modificar y optimizar sus rutas en tiempo real. Para ello, se pueden utilizar funciones objetivo para guiar la preferencia: reducir costos, aumentar el beneficio, aumentar la capacidad, disminuir el *lead time* o incrementar la seguridad.

Una de las principales desventajas de los *drones* es la fuente de energía pues está limitada a una hora usualmente. Este problema puede ser resuelto considerando estaciones o puntos de recarga, o utilizando combustibles alternativos.

Ante este escenario, se diseña el GUAVRP (*multi-objective Green UAV Routing Problem*) el cual minimiza 7 funciones objetivo y considera que nuevas órdenes de entrega pueden llegar en cualquier momento, así como introduce las estaciones de carga. Además, el modelo considera los requerimientos operacionales de los *drones* como peso máximo, mínima batería, velocidad máxima, entre otros.

En este caso, el flujo de entrega y recojo de bienes es organizado por centros de control integrados que brindan diversas soluciones de manejo del tráfico aéreo.

La formulación de GUAVRP se detalla en dos secciones. La primera describe la formulación del ruteo y sus restricciones con respecto a la entrega y recojo y con respecto a su velocidad máxima. La segunda considera la inclusión de estaciones de carga para que los *drones* puedan recargar y así extender su área de cobertura.

Para obtener un conjunto de soluciones no dominadas para el problema de ruteo, se propone el uso de *Multi-Objective Smart Pool Search* (MOSPOOLS), el cual busca resolver el modelo matemático usando cualquier *Black Box solver* para problemas de programación lineal entera y mixta (MILP).

Para ello, se define un conjunto con los vectores multiplicados por los pesos deseados por cada objetivo. Además, el producto cartesiano de cada uno define el número de problemas MILP por resolver, lo cual asegura un buen balance entre cada objetivo. En otras palabras, se genera y resuelve problemas MILP con pesos, luego, se filtran las soluciones para crear un diagrama de Pareto.

El caso de estudio de este artículo cuenta un espacio dividido en dos capas: una baja, en la que los *drones* viajarán en bajas velocidades y, otra alta, en la que los *drones* viajan con cargas más pesadas y a altas velocidades. Cada capa está subdividida en líneas horizontales y verticales, por las cuales los vehículos se moverán siguiendo la distancia de *Manhattan.* 

Las cargas pueden ser intercambiadas entre capas en puntos predefinidos. En la capa superior, las cargas son transportadas por distancias más largas y transferidas a la capa inferior a través de los puntos de soporte. De esta manera, los *drones* pequeños usualmente colectan los bienes directamente de los clientes y los envían a los puntos de soporte o viceversa.

Las estaciones de energía están distribuidas en el área de ruteo para que los *drones* puedan recargar sus baterías. De esta forma, los vehículos pueden llegar a sus objetivos y respetar requerimientos operacionales.

Después de realizar las configuraciones en el código y en el algoritmo implementado, se analiza los resultados respecto a las diferentes características del modelo y, finalmente, se obtiene el diagrama de Pareto y un análisis del conflicto entre las funciones objetivo.

Los diversos casos aplicativos de drones deben considerar un ambiente dinámico con órdenes en tiempo real constantemente actualizados. Este modelo en particular es capaz de encontrar soluciones con *drones* que ya están entregando bienes, ya que, cuando detecta nuevas condiciones, el modelo se ejecuta considerando el nuevo escenario. Además, se consideró que la inserción de los *drones* sería dentro de ciudades inteligentes que cuenten con sistemas de energía. En este sentido, el modelo toma en cuenta la autonomía de los *drones* y su necesidad de recarga.

## **1.4.3 Caso C: Distribución de productos y servicios bancarios**

El presente *paper* tiene como autora a Nicolae Bulgarea Catalin de la facultad de Economía en la Universidad de Transilvania din Brasov.

Desde la década de los 90s, los bancos han sufrido muchos cambios. Uno de ellos es cómo entregar sus productos y servicios a sus clientes de manera eficiente. Por ello, la existencia de múltiples canales en un banco es muy relevante hoy en día. Entonces, los bancos deben definir exactamente cómo utilizarán cada canal, qué productos y servicios se ofrecerán en los canales y cómo se les dará soporte a los mismos.

Posteriormente, en el artículo, se explica los canales de distribución del banco, es decir, las maneras en las que el banco entrega los productos y los servicios a sus clientes. Los canales son los siguientes:

- a) Agencias
- b) Agencias especializadas
- c) Agencias corporativas
- d) Agencias hipotecarias
- e) Agencias de autoservicio
- f) Agencias móviles
- g) Cafés bancarios
- *h) Email*
- i) ATMs
- j) EFTPOS
- k) Banca móvil
- *l) Call centers*
- m) Banca por internet

Como el mercado bancario es muy competitivo, los bancos han buscado otras formas de llegar sus clientes, por ejemplo, mediante sistemas de franquicias y a través de agentes de ventas.

Con la incorporación de herramientas tecnológicas y el internet, se espera que los clientes migren a otros canales. Sin embargo, en el 2012, Internet representaba el 16.4% de los canales, mientras que las agencias representaban un 67% (*Finalta / EFMA Multichannel Sales Productivity*)

Esto sugeriría que la preferencia por las agencias tiene tendencia a mantenerse entre los clientes.

Por otro lado, los bancos invierten cantidades considerables en el desarrollo de servicios que no se basan en agencias. En ese sentido, la multicanalidad bancaria es más relevante que nunca, ya que, esta no solo trata de contar con múltiples canales, sino ofrecer canales integrados.

# **1.4.4 Caso D: Modelo heurístico en la determinación de la ruta diaria de entrega de mercadería usando ruteo de vehículos de capacidad de carga**

Este artículo fue escrito por Wilmer Atoche y Sandra Rodríguez de la Pontificia Universidad Católica del Perú en el año 2018 y refiere a la propuesta de mejora para una empresa reconocida que comercializa neumáticos.

Actualmente, el despacho diario para la entrega de productos de la empresa es realizado de manera empírica por el personal técnico, por ello, se presenta reprocesos y la capacidad de las unidades de transporte no es aprovechada al 100%.

Las dos unidades de transporte de la empresa realizan despachos en dos turnos (mañana y tarde) con dos rutas distintas: una hacia el Norte y la otra hacia el Sur, lo cual no necesariamente responde a la demanda de pedidos.

El objetivo principal es programar el despacho mediante un método científico, mejorando los tiempos de entrega y utilizando de manera más eficiente los recursos de la empresa.

Dentro del acápite del marco teórico, el autor menciona tres temas. El primero es el problema del ruteo de vehículos (VRP), que busca establecer las rutas para visitar clientes con el costo mínimo. Cabe mencionar que, para el presente artículo, los clientes, en algunos casos, serán visitados más de una vez, ya que la demanda excede la capacidad del vehículo. La atención diaria no supera los 15 clientes, por ello, se propone utilizar el método heurístico de rutear primero y asignar después.

El siguiente tema es el método Heurístico, el cual trata de cualquier principio que halle la solución a un problema, aunque esta no sea la óptima. Esto incluye buscar alternativas prácticas en función a la experiencia. En este caso, se buscará la ruta óptima, la cual se dividirá en subrutas para cubrir la demanda de los clientes según la capacidad de los vehículos (los cuales empiezan y terminan en el almacén).

El último tema es el problema del agente viajero, el cual se utiliza para definir la ruta, sin embargo, este planteamiento asume que un solo vehículo visitará a todos los clientes en una sola ruta de costo mínimo (no considera demanda).

La función objetivo es la siguiente:

$$
min \sum_{(i,j)\in E} C_{ij}X_{ij},
$$

donde  $C_{ij}$  es el costo entre dos puntos y  $X_{ij}$ indica si el arco es utilizado

Las restricciones:

$$
\sum_{j \in \Delta + (i)} X_{ij} = 1 \ \forall i \in E \dots (1)
$$
  

$$
\sum_{i \in \Delta - (j)} X_{ij} = 1 \ \forall j \in E \dots (2)
$$
  

$$
\sum_{i \in S, \ j \in \Delta + (i) \setminus S} X_{ij} \ge 1 \ \forall S \subset V \dots (3)
$$
  

$$
x_{ij} \in \{0,1\} \ \forall (i,j) \in E \dots (4)
$$
  

$$
u_i - u_j + nx_{ij} \le n - 1 \ \forall (i,j) \in E, \qquad i \ne 0 \quad j \ne 0 \dots (5)
$$

Las restricciones 1 y 2 permiten que cada cliente sea visitado una única vez, la restricción 3 evita las subrutas y la restricción 4 denota 0 para la ruta que no se utilice y 1, para la que sí. La número 5, determina una cantidad creciente a lo largo de la ruta.

La metodología empieza por la obtención de datos, la cual consiste en recibir los pedidos de los clientes de manera diaria y, de la base de la empresa, se obtiene las direcciones. Posteriormente, se identificó las coordenadas UTM (*Universal Transversal de Mercator*) mediante el uso de la herramienta *Google Earth*.

Luego, se calculan las distancias entre el almacén y los clientes y entre los mismos clientes; además, se realiza un ajuste en las distancias puesto que deben seguir las calles y respetar el sentido de estas.

El siguiente paso de la metodología es el diseño de la ruta, para lo cual se utiliza el programa de programación lineal llamado Lindo. Por otro lado, se obtuvo el mismo resultado con el programa Grafos, el cual solo necesita la matriz de distancias, es decir, demanda menor tiempo.

Por último, se realiza la asignación de unidades de transporte. Para ello, es importante conocer la capacidad de los 2 vehículos y el volumen que ocupa cada uno de los productos que comercializa la empresa. El autor ordena los pedidos con el volumen de estos según la ruta diseñada, de esta manera va asignando los camiones. Por ejemplo, si el primer pedido excede la capacidad, entonces este cliente deberá ser visitado dos veces, y se puede asignar otra unidad para el resto de los clientes.

En cuanto a los resultados, el procesamiento de la información se realizó sin mayor problema gracias al programa Grafos. Además, se utilizó una plantilla de cálculo sencilla para la asignación de camiones.

Como conclusión, el proceso de estiba de camiones es más ordenado y el personal puede percibir las mejoras, pues las unidades de transporte son mejor aprovechadas.

# **1.4.5 Caso E: Algoritmo heurístico para resolver el problema de Asignación de Facultad**

Este artículo fue escrito por Manar I. Hosny como parte de un proyecto de graduación en el departamento de Información y Tecnología (IT) de la Universidad King Saud en Arabia, y publicado en marzo del 2013.

El objetivo del proyecto era automatizar el proceso manual de asignar asistentes de enseñanza a los laboratorios del departamento de IT. El algoritmo fue diseñado para completar la tarea de asignación, considerando las restricciones de los asistentes (su disponibilidad) y las del departamento (horarios de cursos).

Esto traería consigo varios beneficios para la universidad, por ejemplo, la disminución de la carga de trabajo para el encargado de realizar la asignación, así como la disminución de estrés entre los miembros de la facultad, lo cual los motiva a seguir en la carrera académica.

La solución del problema debe considerar que existen 12 cursos asociados con sesiones de laboratorio, los cuales cuentan con hasta 6 secciones, y cada sección tiene su propia sesión de laboratorio con fecha y hora asignadas previamente por el departamento.

Además, cabe mencionar que el laboratorio dura 2 horas (8-10 am., 10-12m., 1-3pm) y precisa de 2 asistentes. Y, por último, se debe tomar en cuenta que los días de semana son de sábado a miércoles.

Existen dos tipos de asistentes de enseñanza:

- *Full time*: aquellos cuya carga máxima son de 16 horas por semana.
- Estudiantes *Master:* aquellos cuya carga máxima son de 8 horas por semana. Adicionalmente, deben asistir a sus lecturas *Master,* es decir, no tienen disponibilidad durante ciertas horas del día.

Para la asignación, el comité encargado del departamento les pide a los estudiantes una lista de los 3 cursos que desearía enseñar en orden de preferencia. Asimismo, los estudiantes *Master* deben indicar las horas en las que se encuentran ocupados.

A continuación, se detalla las restricciones del problema descrito:

a) Restricciones duras

El asistente debe estar disponible en la fecha y hora del laboratorio, cada laboratorio debe tener asignado con máximo dos asistentes y la carga máxima de horas por asistente no debe ser excedida.

b) Restricciones blandas

La preferencia de cursos del asistente debe ser considerada, cada laboratorio debe tener asignado como mínimo a un asistente y la distribución de carga de horas debe ser lo más justa posible.

El algoritmo desarrollado en el artículo facilitará la tarea de asignar, generando horarios automáticamente que consideren las restricciones mencionadas. Asimismo, priorizará la preferencia de aquellos estudiantes con mayor tiempo de estudios y mayor promedio de notas.

Para el levantamiento de la data, se utilizó información del asistente (cursos preferidos, carga máxima de horas, horas disponibles y el número de horas asignadas) e información del curso (nombre, sección, fecha, hora, número y lista de asistentes asignados).

Como ya se mencionó, el entregable del algoritmo serán los horarios de los laboratorios con la asignación de 2 asistentes y el total de horas trabajadas por cada uno. En caso de que no se encuentre una solución, se deberá realizar un ajuste manual.

El algoritmo procede en dos fases. La primera itera 3 veces por cada preferencia. En cada iteración, se le asignará un laboratorio a cada asistente de la lista (ordenada por prioridad) según a lo siguiente:

- El laboratorio aún no tiene asignado a 2 asistentes.
- El día y la hora del laboratorio no entra en conflicto con su disponibilidad.
- La carga de trabajo no excede el máximo, después de la asignación.

Al final de cada iteración, la lista es reordenada dando prioridad a los asistentes con menor carga de horas asignadas. Si, al finalizar esta fase, aun se tiene laboratorios que no tienen asignados 2 asistentes, inicia la fase 2.

La segunda fase inicia optimizando el mejor horario generado en la fase anterior, utilizando el algoritmo de Escalada Simple o Ascenso de colimas (HC por sus siglas en inglés).

Después de ordenar la lista (dando prioridad a los asistentes con mayor cantidad de horas disponibles), el algoritmo funcionará de manera similar que en la fase 1, pero ya no asignará según las preferencias de los asistentes, sino que asignará de manera aleatorio las sesiones de laboratorio aún sin asignar.

El proceso continuará hasta que 1 de las 2 siguientes condiciones se satisfaga: todos los cursos tienen asignados 2 asistentes o se ha realizado un máximo número de intentos.

Cada horario generado será comparado con el mejor de la primera parte, si es mejor, será reemplazado, y así, se repetirá hasta el final. En caso algún laboratorio no haya logrado ser asignado, el algoritmo enviará un mensaje de alerta.

Al ver los resultados, este proceso es rápido pues demora menos y resulta con porcentajes altos de satisfacción en la asignación de cursos preferidos. Además, la cantidad de horas asignadas es bien pareja entre los asistentes, tanto para los *Full time* como para los *Masters*.

Finalmente, la ratio de asignación de cursos oscila entre 95% y 100%, el cual puede ser inclusive mayor si se incrementa el número de intentos.

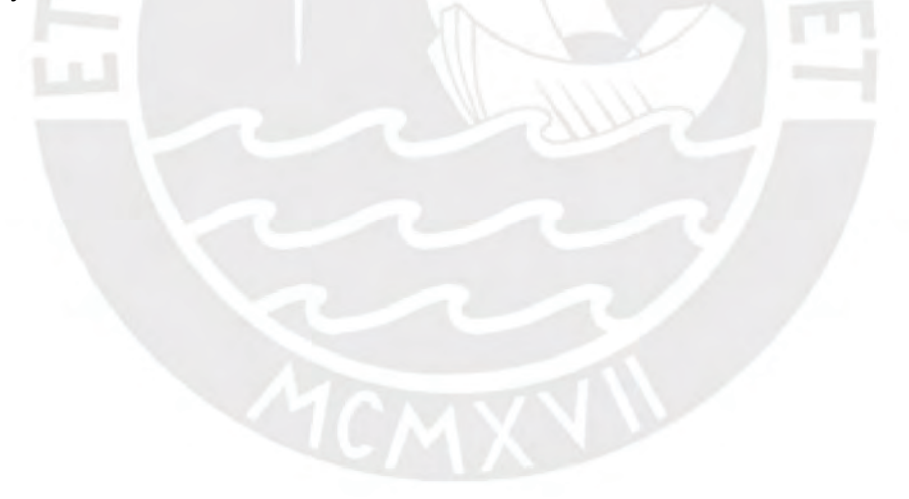

# **2 CAPÍTULO 2. DESCRIPCIÓN Y SITUACIÓN ACTUAL DE LA EMPRESA**

En el presente capítulo, se explicarán las características del sector de las microfinanzas, así como el modelo de negocio de la entidad bancaria, la cual será llamada como Banco ABC por motivos de confidencialidad.

# **2.1 Descripción general del sector de microfinanzas y el cliente**

Para entender la situación actual de la empresa, se empezará con la descripción general del sector y del cliente.

## **2.1.1 Sector y actividad económica**

La actividad de las microfinazas empezó hace 50 años por el economista Muhammad Yunus, y desde entonces, el término de microfinanzas hace referencia a la prestación de servicios financieros a personas de bajos recursos. Las instituciones microfinancieras (IMF) ofrecen principalmente microcréditos, sin embargo, el rango de los servicios provistos por las IMF ha ido creciendo durante los años: captación de ahorros, seguros, transferencias, etc.

En ese sentido, las entidades microfinancieras tales como cajas rurales, cajas municipales y financieras, apoyan a miles de microempresarios a mejorar su calidad de vida a través de la bancarización, inclusión financiera y colocación de microcréditos.

La entidad bancaria del presente estudio fue el primer banco peruano en especializarse en microfinanzas y continúa siendo líder en el sector hasta la actualidad. Sus operaciones se extienden a todas las regiones del Perú, logrando bancarizar a más de 153 mil personas en el 2018.

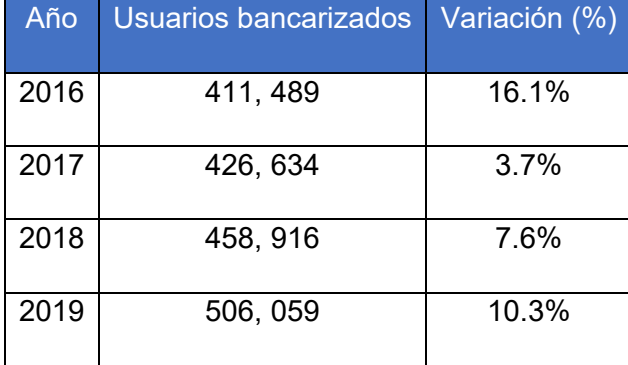

## **Tabla 2: Crecimiento de la bancarización del 2016 al 2019 en Perú**

## **Fuente: (RCC 2019)**

Los créditos otorgados por la institución financiera abarcan distintos tipos. El detalle sobre los servicios y productos que ofrece se explicarán en el siguiente acápite.

## **2.1.2 Concepción de cliente y del producto**

El mercado principal del banco en cuestión es la micro y pequeña empresa, la cual se estima que contribuye en 24% al PBI del país y otorga empleo a más del 60% de la población económicamente activa (PEA).

A continuación, se enlista los segmentos comerciales de la empresa:

- a) Dependientes
- b) Microempresarios
- c) Pequeños empresarios
- d) Medianos empresarios
- e) Pasiveros

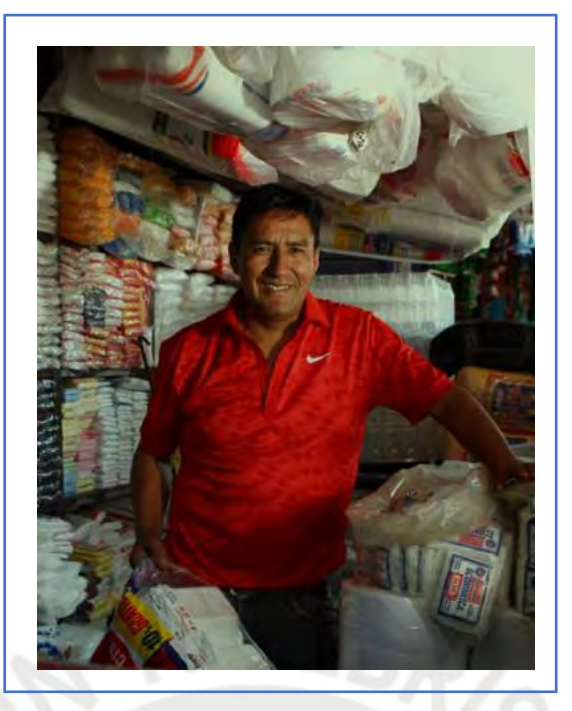

**Gráfico 6: Cliente de la entidad bancaria Fuente: (Banco ABC 2018)**

El banco ABC cuenta con 974, 045 clientes con productos del activo, y, además, con 1, 221, 789 clientes con productos del pasivo (cierre del 2019).

En las siguientes tablas, se muestra la cantidad de clientes por región y por tipo de deuda:

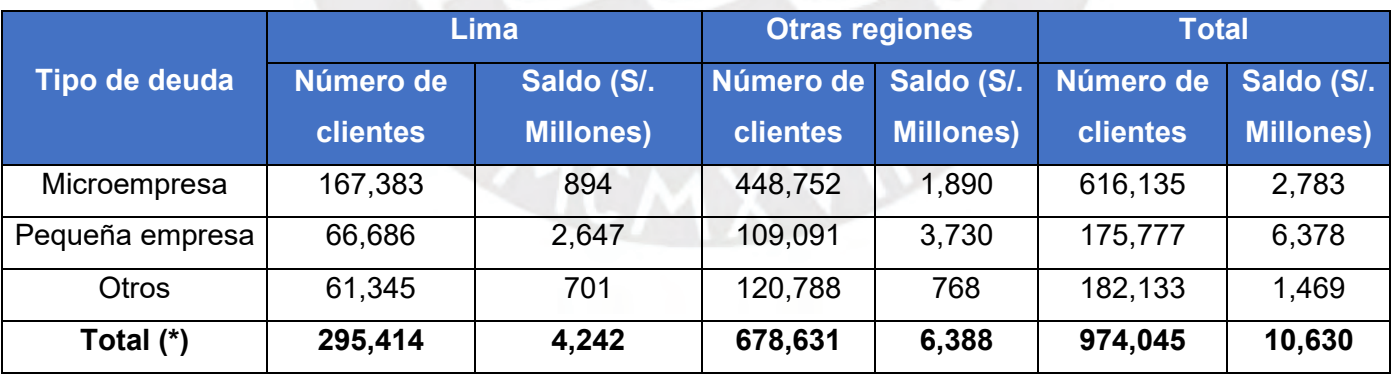

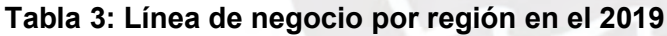

(\*) Total de clientes únicos

**Fuente: (Banco ABC 2019)**

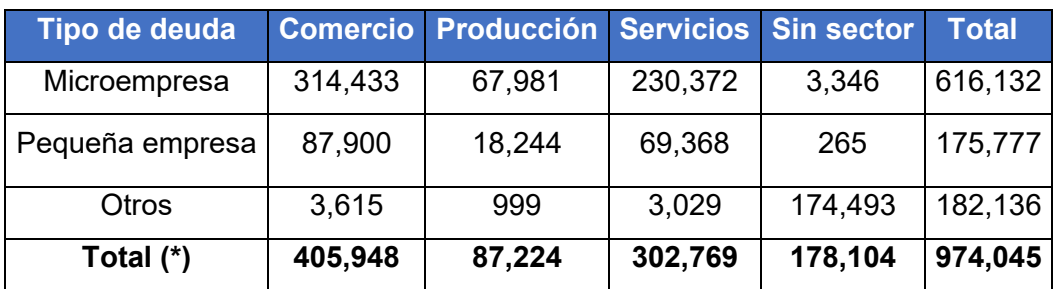

### **Tabla 4: Línea de negocio por sector en el 2019 - Clientes**

(\*) Total de clientes únicos

**Fuente: (Banco ABC 2019)**

### **Tabla 5: Línea de negocio por sector en el 2019 - Saldo (S/. Millones)**

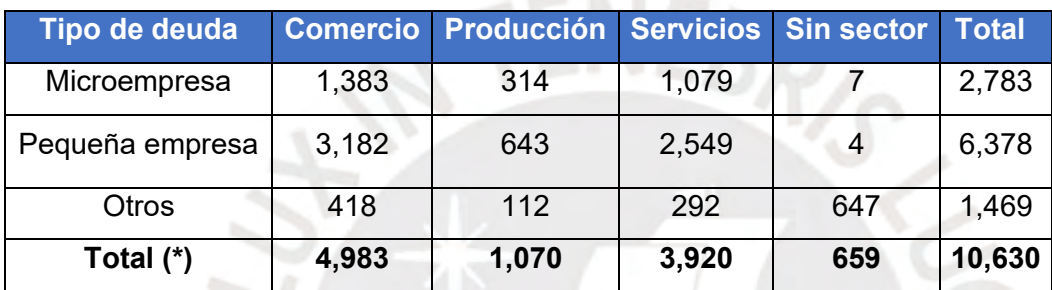

## **Fuente: (Banco ABC 2019)**

Los productos ofrecidos por dicha entidad son dirigidos principalmente a microempresas, pequeñas empresas y personas naturales con bajos y medianos recursos agrupados en distintos sectores económicos. En los siguientes gráfico y tabla, se muestra la distribución de los créditos y la cantidad de créditos según tipo y sector, respectivamente.

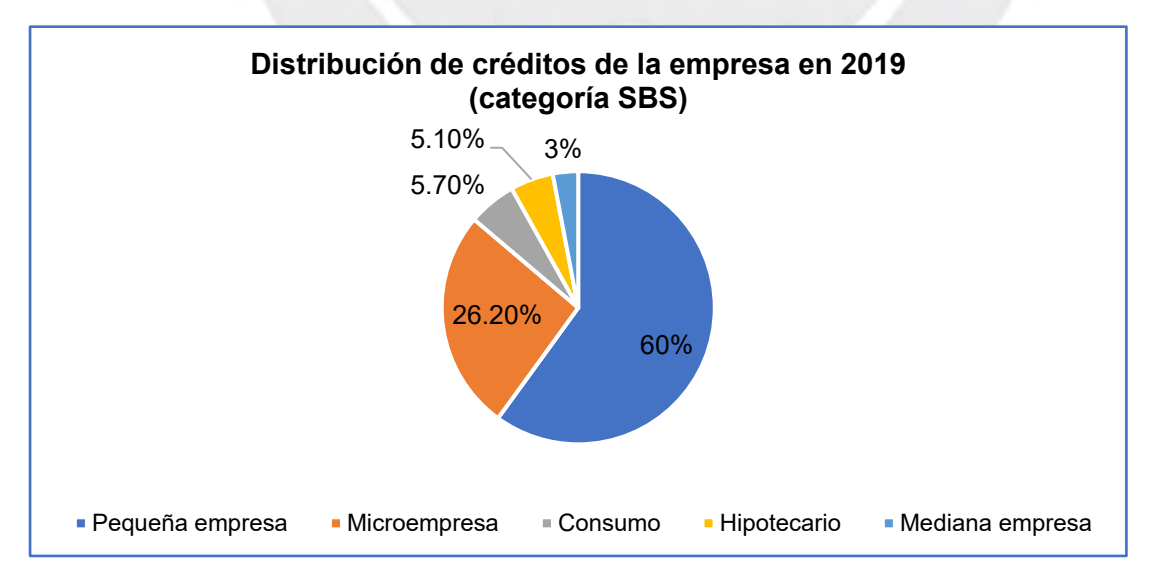

**Gráfico 7: Distribución de créditos de la empresa en 2019 (categoría SBS) Fuente: (Banco ABC 2019)**

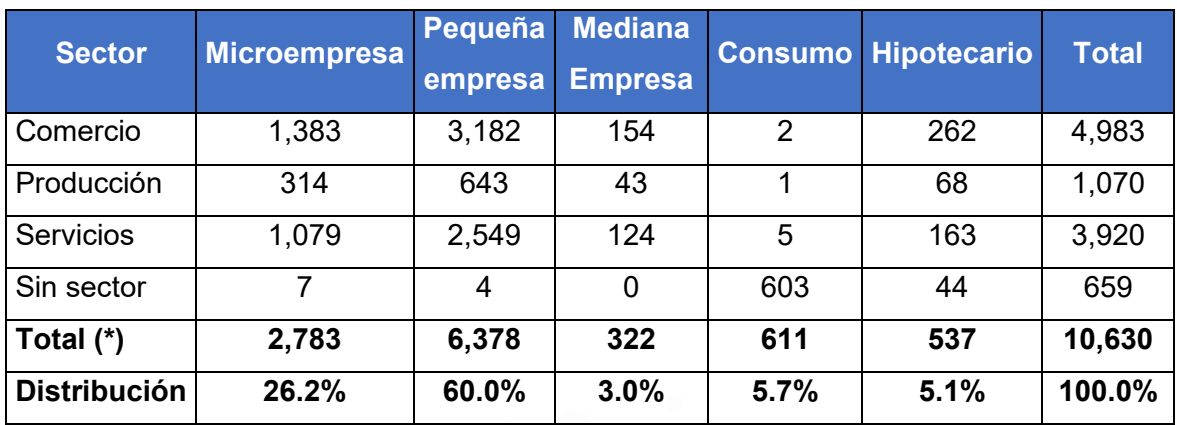

**Tabla 6: Tipos de crédito según reporte crediticio consolidado, diciembre 2019 (S/. Millones)**

## **Fuente: (Banco ABC 2019)**

Por el lado de los servicios de préstamos, el Banco ABC los ofrece para diferentes fines y tiene líneas de productos como: préstamos para capital de trabajo, préstamos para equipos, préstamos para la mejora de bienes inmuebles, préstamos para la mejora de vivienda, préstamos rurales, préstamos personales, entre otros.

Además, ofrece depósitos bajo las modalidades de depósitos a plazo fijo y cuentas de ahorro. Por último, el banco también ofrece otros servicios financieros tales como microseguros, tarjetas de débito, remesas, giros, transferencias bancarias y servicios de cambio de moneda extranjera. A continuación, se detalla:

## *Sistema de préstamos*

Ofrecen a sus clientes créditos de una manera rápida y sencilla, a través de personal calificado, quienes realizan adecuada prospección y un proceso crediticio transparente.

## a) Para personas

- Construcción de vivienda: Crédito que ofrece a las familias la posibilidad de construir o mejorar las condiciones de sus viviendas, ya sea para ampliar, construir, modernizar, remodelar o terminar la construcción. Esta modalidad de crédito financia hasta el 100% del costo la obra, incluyendo mano de obra y presupuesto de materiales, sin requerir de garantía hipotecaria (según evaluación crediticia). En el 2016, se atendió a 168,495 clientes, contribuyendo a mejorar la calidad de vida de más familias peruanas.

- Casa propia: Crédito hipotecario dirigido a personas naturales para la compra de unan vivienda o terreno, construcción o remodelación de un inmueble.
- Consumo personal: Crédito de libre disponibilidad para satisfacer necesidades de financiamiento de consumo o de gastos personales.
- Crédito hipotecario Techo Propio: Crédito destinado a la adquisición de vivienda o de terreno de programa Techo Propio.
- Crédito mujer: Crédito dirigido a mujeres dependientes o independientes que deseen financiamiento de hasta 12 meses para consumo personal vivienda, activo fijo y capital de trabajo.
- Efectivo Altoque Dependiente: Línea dirigida a trabajadores dependientes con la necesidad de financiar gastos de construcción, y/o mejoramiento de vivienda, gastos personales, y adquisición de terrenos sin la necesidad de una garantía hipotecaria.
- b) Para el negocio o la empresa
	- Capital de trabajo: Crédito dirigido a empresarios (personas naturales o jurídicas) para financiar la compra de mercadería, insumos, materia prima, pago de servicios de negocios y otros.
	- Máquinas y equipos: Crédito dirigido a empresarios para atener la necesidad de financiar máquinas y/o equipos de su negocio.
	- Local comercial: Crédito dirigido a empresarios para atener la necesidad de financiar la compra, construcción o mejora del local comercial.
	- Compra de deuda: Dirigido a empresarios (personas naturales o jurídicas) para consolidar las deudas trasladándolas al banco.
	- Efectivo Altoque: Línea de crédito dirigido a empresarios que deseen financiar mercaderías para incrementar su capital de trabajo, maquinarias, locales comerciales y traslados de deudas, consta de una única evaluación y permite muchos retiros. Además, el cliente puede utilizar canales alternativos para el desembolso.
- Línea de crédito: destinado a clientes del banco, personas naturales o jurídicas a fin de financiar las necesidades del negocio, como la compra de mercadería y/o activo fijo con el objetivo de brindar más agilidad en el desembolso.
- Agropecuario: Consiste en un crédito destinado a financiar actividades agrícolas y ganaderas (cosecha y/o comercialización de productos), principalmente capital de trabajo o activo fijo. Además, también ofrece una línea de crédito rural.
- Financiamiento de SOAT: Crédito dirigido a empresarios del sector de transporte para atender la necesidad de adquirir el seguro obligatorio de accidentes de tránsito.
- c) Para proyectos comerciales

A través de este crédito, una asociación o grupo de comerciantes y productores de mercados y centros comerciales que deseen cubrir la necesidad de comprar un terreno o local terminado, construcción, remodelación, ampliación de mercado, galería o centro comercial.

#### *Sistema de ahorros*

Brindan alternativas de ahorro e inversión a los clientes, a través de las siguientes cuentas de ahorro:

- a) Para personas
	- Ahorro fácil: Cuenta simple con una tasa de interés competitiva y operaciones libres al mes.
	- Full Ahorro: Cuenta dirigida a empresarios o personas independientes que buscan hacer crecer su dinero. Remuneran todas las cuentas cuyo saldo promedio sea mayor o igual a 500 soles.
	- Ahorro por un sueño: Cuenta que premia a los clientes que ahorran de manera constante según el cronograma de ahorros, recibiendo un bono del banco.
- Depósitos a Plazo Fijo: Cuenta que permite guardar tu dinero de manera segura mientras crece con una buena tasa en un plazo determinado. También existe en la modalidad *online*, a través de la *web* o el aplicativo móvil.
- Depósitos a Plazo Fijo Flexible: Cuenta que tiene la flexibilidad de una cuenta de ahorros, haciendo crecer el dinero del cliente con una buena tasa en un plazo determinado. También existe en la modalidad *online*, a través de la *web* o el aplicativo móvil.
- CTS: Esta cuenta permite depositar el dinero que por ley les corresponden a trabajadores como beneficio social por el tiempo de servicio, con tasas de interés por campaña de hasta 5.75% en soles.
- b) Para el negocio o la empresa
	- Ahorro Negocios: Esta cuenta está dirigida a personas naturales con negocio propio y personas jurídicas que necesiten realizar sus operaciones diarias. Está diseñada para que el cliente pueda hacer las operaciones diarias de su negocio con comodidad, seguridad y a bajo costo.
	- Cuenta corriente: Es la Cuenta que permite administrar, transferir y disponer de fondos mediante la emisión de cheques contra el saldo disponible de la cuenta.
	- Cuenta corriente empresarial: Cuenta creada para personas jurídicas, con el objetivo de que administren, transfieran y dispongan fondos mediante la emisión de cheques contra el saldo disponible de la cuenta (con una buena tasa de interés).

## *Sistema de seguros*

Ofrecen seguros y microseguros para personas y sus negocios como complemento del préstamo solicitado.

#### a) Para personas

- Seguro de desgravamen: Según el monto prestado, cubre el saldo insoluto en caso de muerte natural, muerte accidental, invalidez total y permanente por accidente y enfermedad.
- Vida Protección Financiera: Según el monto prestado, cubre el monto inicial del préstamo en caso de fallecimiento, invalidez total y permanente por accidente y enfermedad.
- Microseguro Onco Respaldo: En caso el cliente o su familiar afiliado sea diagnosticado con cáncer, ofrece un respaldo económico con un pago único de acuerdo con el plan elegido.
- Accidentes Familia Protegida: Ofrece a nuestros clientes las coberturas de muerte accidental, invalidez total y permanente por accidente y desamparo súbito familiar a un costo muy accesible.

Este producto se otorga en dos planes (individual y familiar), según la capacidad de pago de cada persona.

- a) Para el negocio
	- Protección Negocio: Cubre los bienes que se encuentran dentro del local o locales, y que sean de propiedad del asegurado hasta por el monto de su préstamo (suma asegurada). Cubre frente a incendio, explosión, terremoto, maremoto, robo, inundación, huayco, humo, etc.
	- Seguro Obligatorio de Accidentes de Tránsito (SOAT): Cubre los riesgos de muerte y lesiones, tanto de los ocupantes de un vehículo como de los peatones que hayan sido afectados a causa de un accidente de tránsito. No es necesario ser cliente para adquirir SOAT.
	- Seguro multirriesgo: Protege la garantía real del crédito del cliente. En caso la garantía sufra un siniestro, el seguro paga la deuda del cliente. Cubre frente a incendio, huelga, robo y desastres naturales.

# **2.2 Descripción general del modelo de negocio**

En el presente capítulo, se describirá la oferta de valor que la empresa ofrece en el mercado, lo cual incluye sus procesos principales y su relación con el cliente.

## **2.2.1 Descripción general de procesos de negocio y de soporte**

Se explicará la cadena de valor de la entidad bancaria basada en el modelo de Porter, como se muestra en el siguiente gráfico:

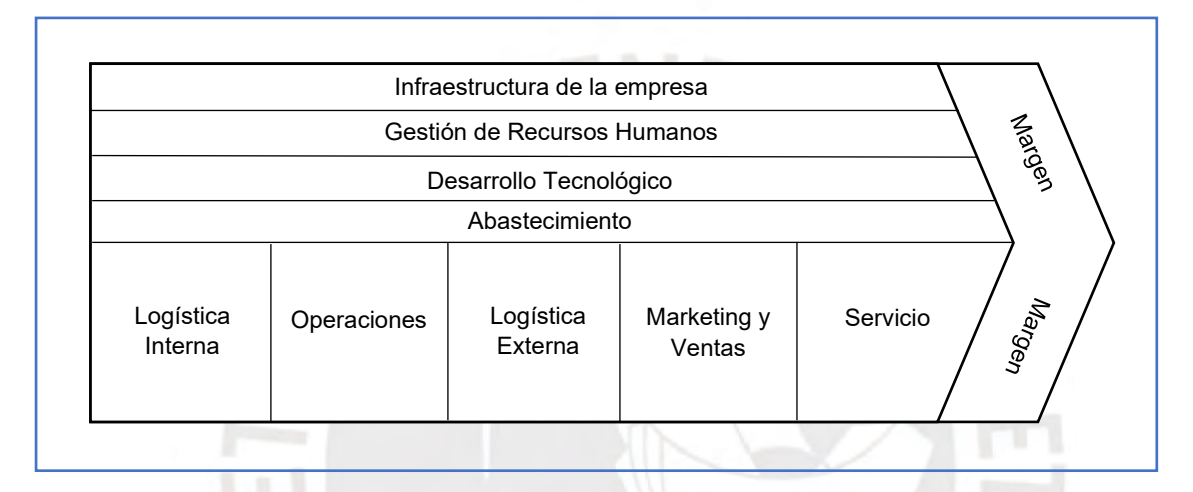

**Gráfico 8: Cadena de Valor Fuente: (PORTER 2015)**

Se divide en actividades primarias y de apoyo, las cuales se detallarán a continuación:

- a) Actividades Primarias:
	- Logística interna

Debido a la dependencia entre las diversas divisiones del banco, es necesario que estas estén alineadas para garantizar el soporte a la operativa en la red de agencias y la ejecución de los procesos. De esta manera, áreas como la de productos, planeamiento comercial, gestión de precios, entro otros, permiten que se realicen los desembolsos de manera correcta.

**Operaciones** 

Los asesores de negocios son los encargados de las colocaciones de crédito y la venta cruzada, para lo cual es muy importante considerar la evaluación de crédito, cumplir con los requisitos que exigen las instituciones reguladoras y hacer el seguimiento a la cartera.

### - Logística externa

El banco cuenta con diversos proveedores para varias actividades de la oficina principal y, también, de la red. Estos brindan servicios que están relacionados al economato, *merchandising*, uniforme, muebles, soporte técnico, piezas de comunicación, publicidad, entre otros.

### - Marketing

En este rubro, la entidad bancaria destaca por varios premios recibidos por distintos comerciales para promover campañas a lo largo de los años. Por otro lado, se encuentra entre las principales marcas más reconocidas y posicionadas del país.

### **Servicios**

El principal servicio que diferencia al banco de los demás, es el seguimiento especializado y personalizado por parte de los asesores a sus clientes. Ellos se encargan de aconsejarlos financieramente para apoyarlos en el crecimiento y/o ampliación de su negocio.

b) Actividades de Apoyo:

#### - Infraestructura de la empresa

Todo el planeamiento y actividades principales del banco son realizadas en las oficinas centrales y las más de 300 agencias distribuidas a nivel nacional. Además, cuenta con una oficina principal, donde se encuentra el personal administrativo o de oficina.

#### - Gestión de Recursos Humanos

La división de GDH tiene varias áreas como selección, capacitación, comunicación, formación, línea de carrera, cultura, desempeño, compensación y relaciones laborales, las cuales dan soporte a los más de 10 mil colaboradores de la empresa.

## - Desarrollo Tecnológico

Se realizan mejoras y cambios en los procesos actuales de la empresa, así como la innovación de la forma de trabajar en la oficina principal. De esta manera, se tiene un equipo más colaborativo con herramientas digitales más flexibles y que facilitan la creatividad.

**Abastecimiento** 

En el caso de un banco, se entiende abastecimiento como la recolección de la información productos activos y pasivos y movimientos (retiros, depósitos, giros, etc.) realizados en las diferentes agencias y en la oficina principal. Por otro lado, la empresa custodia documentos contractuales de los diferentes productos ofrecidos.

## **2.2.2 El proceso principal**

Se muestra a continuación el diagrama SIPOC del proceso:

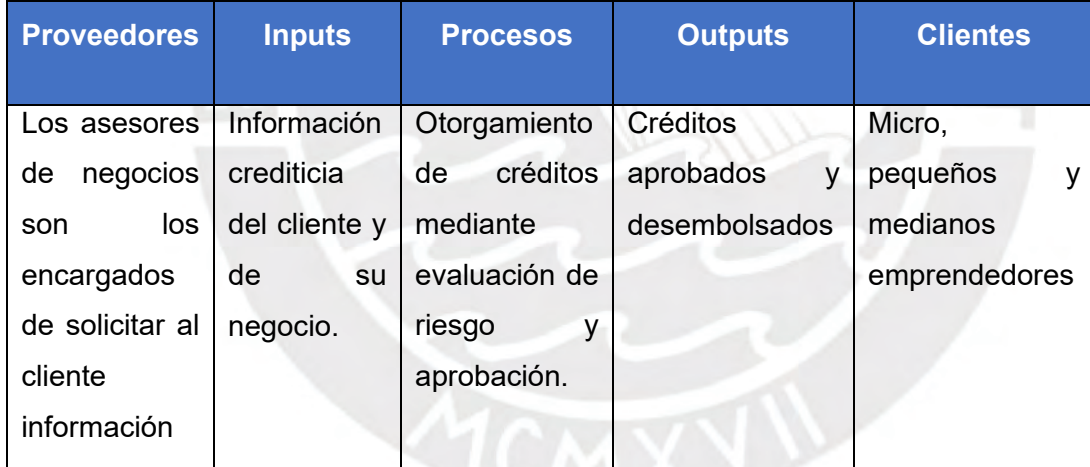

## **Tabla 7: Proceso principal**

**Fuente: (Banco ABC 2019)**

El proceso principal de la empresa es la colocación de créditos. Además de este, también ofrece al cliente, de manera complementaria, otros servicios como cuentas de ahorros y seguros.

El canal principal para ello es el asesor, quien es el enlace principal entre el cliente y el banco; adicional a ello, se cuenta con otros canales alternativos como la *web*, ventanilla o plataforma, el aplicativo móvil, entre otros.

Por otro lado, se cuenta con los ejecutivos comerciales y ejecutivos de cuentas pasivas, quienes ofrecen productos activos y pasivos, es decir, su función principal es la prospección y captación, para que luego, el cliente sea derivado con el asesor.

Es importante mencionar que el trabajo de los colaboradores de la red es mayoritariamente de campo, puesto que visitan el negocio y/o domicilio de los clientes para ofrecerles productos o para verificar el estado de la empresa como parte de su evaluación crediticia.

Para entender mejor el proceso, es necesario mencionar que la cartera del asesor está compuesta por los siguientes tipos de clientes:

- a) Nuevos: clientes que no tienen ningún crédito con la entidad.
- b) Activos: clientes que cuentan con algún crédito vigente.
- c) Inactivos: clientes que tuvieron algún crédito anteriormente, es decir, ya amortizaron su deuda total con la entidad.

Para concretar un crédito, los clientes pasan por 4 fases: prospección, evaluación, documentación, y finalmente, desembolso. Como se ve en el en el embudo comercial (gráfico 7), los clientes pasan por esas distintas fases, y solo el 20% de los contactados (llamada o visita) obtienen un crédito.

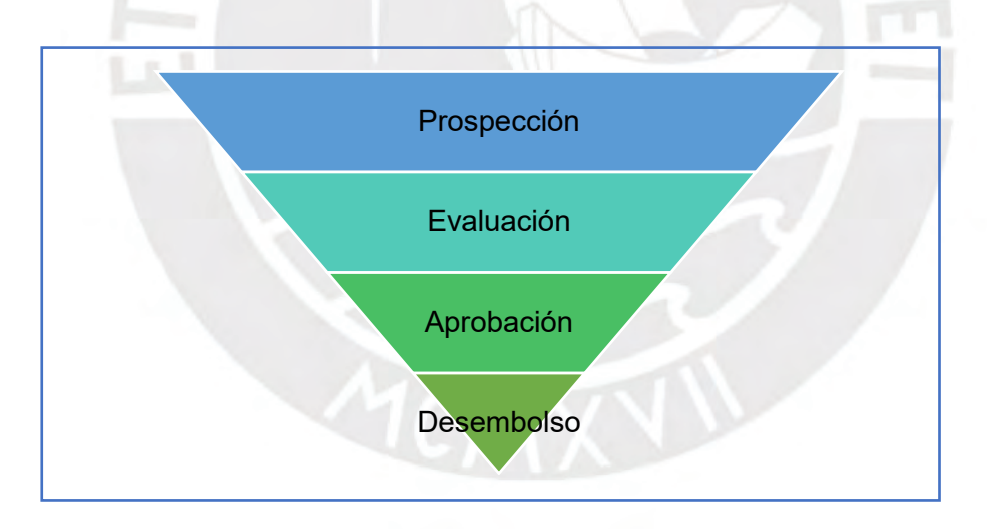

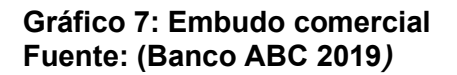

Una vez que el cliente haya sido prospectado en campo o se haya acercado a la agencia, debe pasar por una evaluación de crédito que mide el riesgo del desembolso (periodo, monto, tasa) considerando las condiciones de su negocio y los requisitos del producto que esté solicitando.

Cada asesor cuenta con cierta autonomía para poder aprobar créditos dependiendo del monto y del perfil de riesgo del cliente (bajo, moderado, alto). Cuando el crédito excede de su autonomía, debe pasar por el comité de créditos, en el cual también participan otros compañeros de la agencia.

Una vez ocurrido esto y dependiendo del monto, el gerente de agencia debe validar y aprobar el crédito. Y finalmente, se le comunica al cliente que puede recibir dicho monto en plataforma, por el aplicativo móvil del banco o como transferencia a una cuenta.

Como parte del mantenimiento de su cartera, el asesor hace seguimiento al cliente para que realice el pago puntual de sus cuotas y para ofrecerle otros productos que podría necesitar a medida que vaya progresando su negocio. En caso de un atraso mayor a 30 días, el ejecutivo de recuperaciones es quien se encarga del cobro de la deuda.

Durante la vigencia de su crédito o incluso una vez terminado el mismo, el cliente puede interactuar con la empresa mediante los otros canales con los que cuenta. Asimismo, en la agencia, se encuentra el personal de banca y servicio y de soporte, quienes apoyan en depósitos, retiros, solicitud de información de préstamos, creación de cuentas, etc.

Cabe mencionar que, a diferencia de en la banca tradicional, la relación del cliente y del asesor es muy fuerte en las microfinanzas. En ocasiones, el vínculo formado entre ellos dos prevalece inclusive después de la cancelación total del crédito.

Es así como el asesor se convierte en el principal aliado para el cliente, ya que, no solo cumple con sus funciones como parte del proceso principal (cuyo flujograma se muestra a detalle en el gráfico 8) sino que lo asesora y apoya en el crecimiento de su negocio.

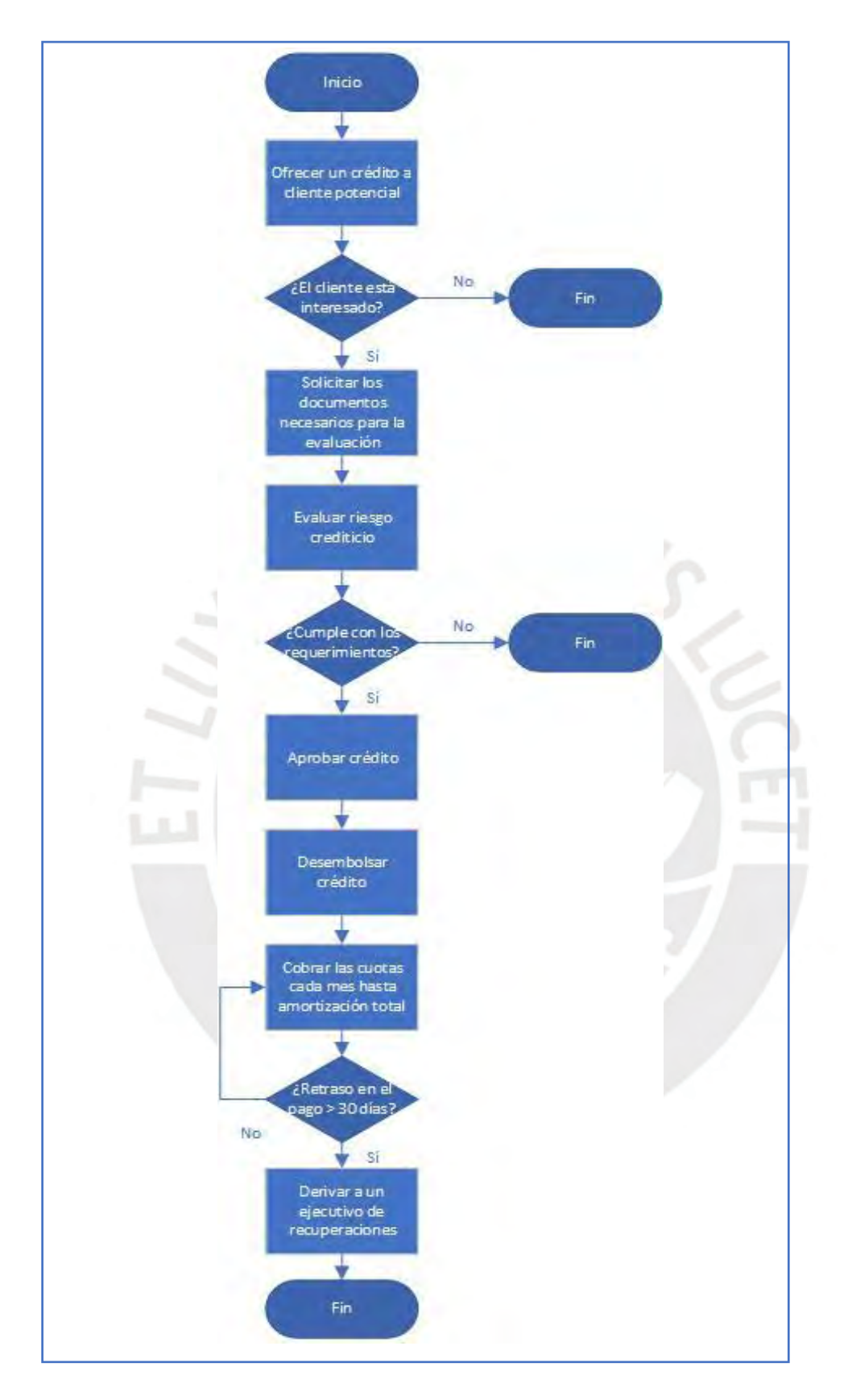

**Gráfico 8: Flujograma de atención Fuente: (Banco ABC 2018)**

## **2.2.3 Indicadores de rendimiento del proceso principal**

Dentro del banco, se realiza el seguimiento de los avances y logros obtenidos de cada indicador contra la meta mensual establecida. A continuación, se explicarán los indicadores comerciales y de cobranza más utilizados:

## *Indicadores Comerciales:*

a) Monto desembolsado

Indica el monto total de dinero por los créditos otorgados en el mes.

Cumplimiento Desembolso = Monto desembolsado por asesor Meta de desembolso

b) Productividad

Indica la cantidad de créditos otorgados en el mes.

Cumplimiento Productividad = Cantidad de operaciones por asesor Meta de operaciones

c) Crecimiento de clientes

Se refiere a la cantidad de clientes en la cartera del asesor al final del mes comparado con el inicio de mes.

 $Cumplimiento$   $Crec$ .  $Clientes =$ Clientes fin mes - Clientes inicio mes Meta de Crecimiento de Clientes

d) Crecimiento de saldo

Se refiere al saldo de la cartera del asesor al final del mes comparado con el inicio de mes.

> $Cumplimiento$   $Crec$ .  $Saldo =$ Saldo ƒin mes − Saldo inicio mes Meta de Crecimiento de Saldo

#### *Indicadores de Cobranza:*

a) Resolución

Se refiere a la gestión de cobranza de cuotas de cada crédito y se mide de acuerdo con el periodo en el que se realizó el pago. Por ejemplo, resolución 1-30 hace referencia al saldo resuelto hasta los 30 primeros días de retraso de la cuota.

> $Resoluc$ ión  $=$ Saldo Resuelto Saldo Inicial Desembolsado

b) Mora

Hace referencia al porcentaje del saldo de la cartera que está en mora. A igual que la resolución, también se mide según la cantidad de días de retraso.

> $Mora(%) =$ Saldo en mora Saldo total de la cartera

## **2.2.4 Desempeño de la empresa**

Como se ha mencionado anteriormente, la empresa estudiada es líder a nivel nacional y Latinoamérica en su sector. En este capítulo, se detallará los niveles del banco según distintos enfoques.

#### *Participación de mercado*

En el 2018, la participación de mercado en el segmento objetivo de la micro y pequeña empresa se incrementó de 26.2% en diciembre, mientras que al cierre del 2017 se obtuvo un 26.1%. Sin embargo, en el 2019 bajó a un 25.1%.

Además, las colocaciones brutas del banco ascendieron a S/ 9, 950 millones con un incremento de S/ 573 millones (6.1%) comparado con el año anterior, y en el 2019 ascendieron a S/ 10, 630 millones (+6.8%).

Por otro lado, la institución de microfinanzas es la que cuenta con mayor número de clientes en el sector de la micro y pequeña empresa con un total de 738, 848 clientes al cierre del 2019.

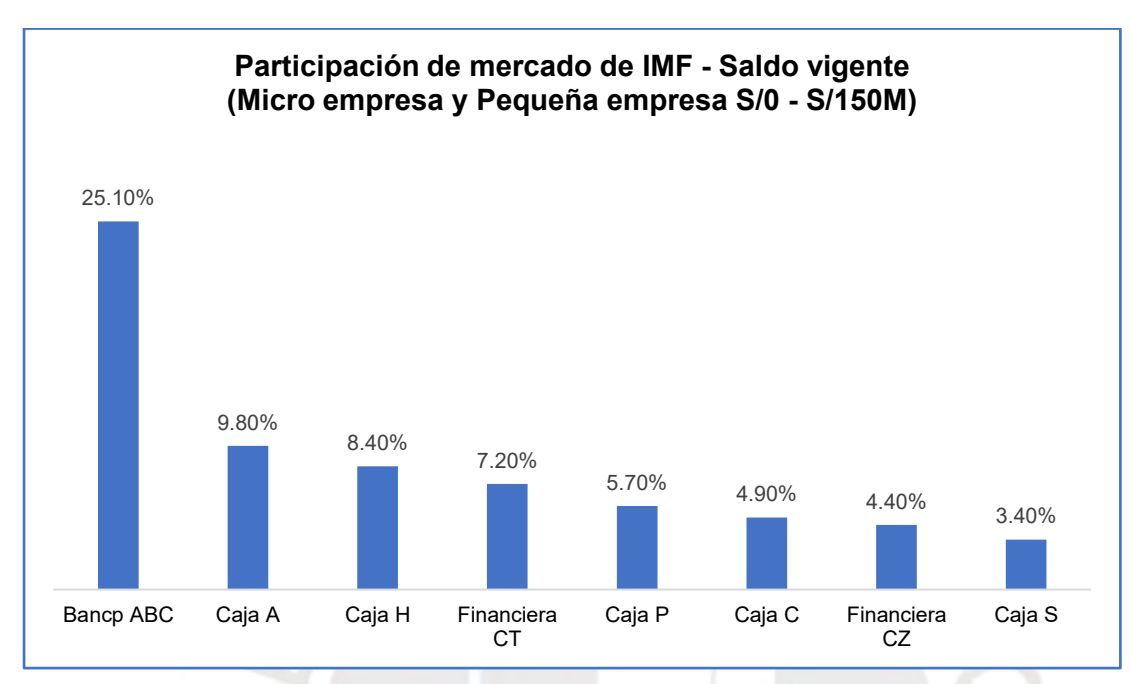

*Gráfico 9: Participación de Mercado de IMF - Saldo vigente (diciembre 2019) Fuente: (RCC 2019)*

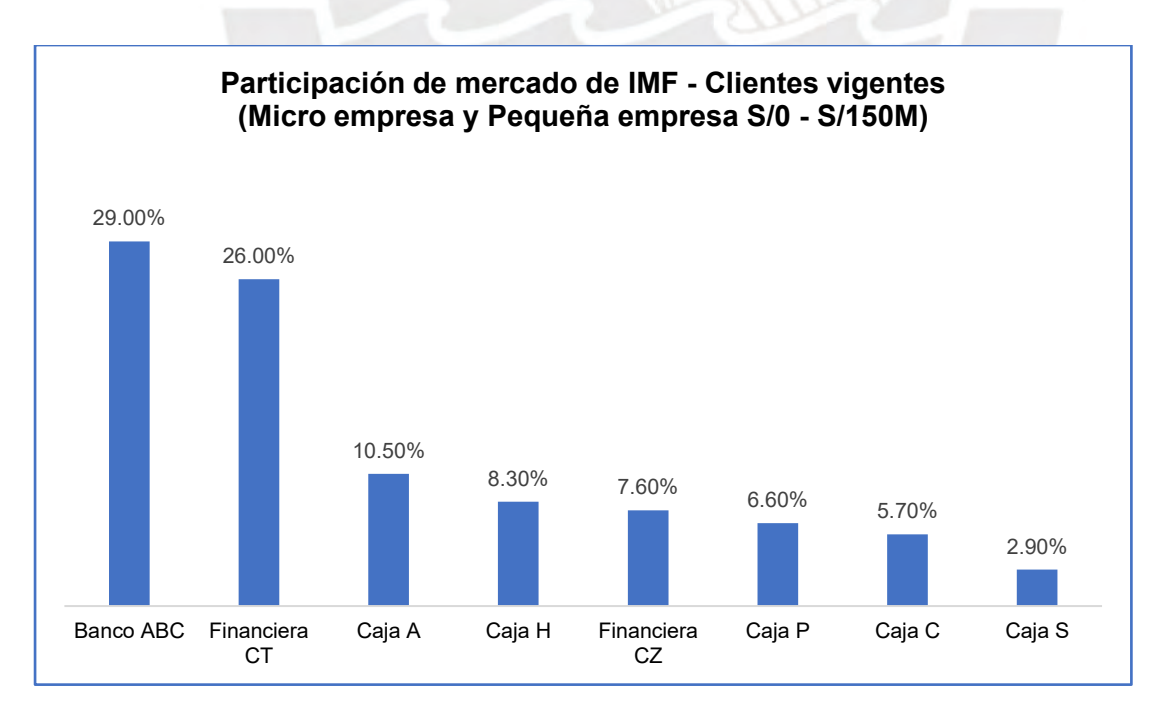

*Gráfico 10: Participación de Mercado de IMF - Clientes vigentes (diciembre 2019) Fuente: (RCC 2019)*

#### *Activos*

La mayor concentración de la cartera de la empresa (86.8%) se encuentra en el sector de la micro y pequeña empresa, lo cual equivale S/8, 634 millones al cierre del 2018, y en el 2019, incrementó a S/ 9, 161 millones (86.2%)

Los activos totales se incrementaron respecto al 2017, hasta alcanzar S/ 12, 941 millones en diciembre de 2018, principalmente por el crecimiento de la cartera. Por otro lado, en el siguiente año, se incrementaron a S/ 13, 145 millones.

#### *Pasivos y obligaciones*

En la organización, se cubre las necesidades de fondeo mediante la captación del público y de inversionistas, la participación en el mercado de capitales, la capitalización de una parte de las utilidades y las líneas directas de endeudamiento.

En el 2018, los pasivos totales también se incrementaron S/ 607 millones respecto al año anterior (alcanzando un total de S/ 11, 155 millones), explicado principalmente por incrementos en depósitos de personas naturales.

Adicionalmente a ello, en el 2019, el total de pasivos continúo incrementando (S/ 11, 180 millones), lo cual permitió reducir el fondeo de tesorería y así, generar eficiencias al intercambiar fondeo de adeudados y bonos por obligaciones con el público.

#### *Solvencia y adecuación de capital*

Al cierre del 2018, el patrimonio efectivo de la empresa ascendió a S/ 1, 491 millones (ratio de capital global de 14.3%), y al cierre del 2019, S/ 1, 667 millones (ratio de capital global de 14.5%).

Dichas ratios están por encima del promedio del sistema bancario, lo cual garantiza la continuidad y ampliación de sus operaciones comerciales.

## *Resultados de las operaciones*

La utilidad neta creció S/ 89 millones (25.6%) en comparación al 2017, alcanzando S/ 450.7 millones y obteniendo una rentabilidad sobre el patrimonio y sobre los activos de 26.5% y 3.6% respectivamente.

Sin embargo, en el 2019, la utilidad neta disminuyó S/ 59 millones (-13.1%) en comparación al 2018, alcanzando S/ 391.8 millones y obteniendo una rentabilidad sobre el patrimonio y sobre los activos de 20.6% y 3% respectivamente.

## *Clasificación de riesgo*

Tanto en el 2018, como en el 2019, la empresa mantuvo la clasificación categoría A a nivel local (Apoyo & Asociados Internacionales, asociada a *Fitch Ratings* y *Equilibrium*, afiliada a *Moody's*). Además, a nivel internacional, mantuvo la clasificación categoría BBB+ (*Standard & Poors*).

## *Mercado de capitales y mercado de valores*

La tabla inferior muestra las cotizaciones mensuales de las acciones de la empresa (máxima, mínima, de apertura y de cierre) correspondientes al ejercicio del 2019 y se indica los valores representativos de deuda para su negociación en Rueda de Bolsa.

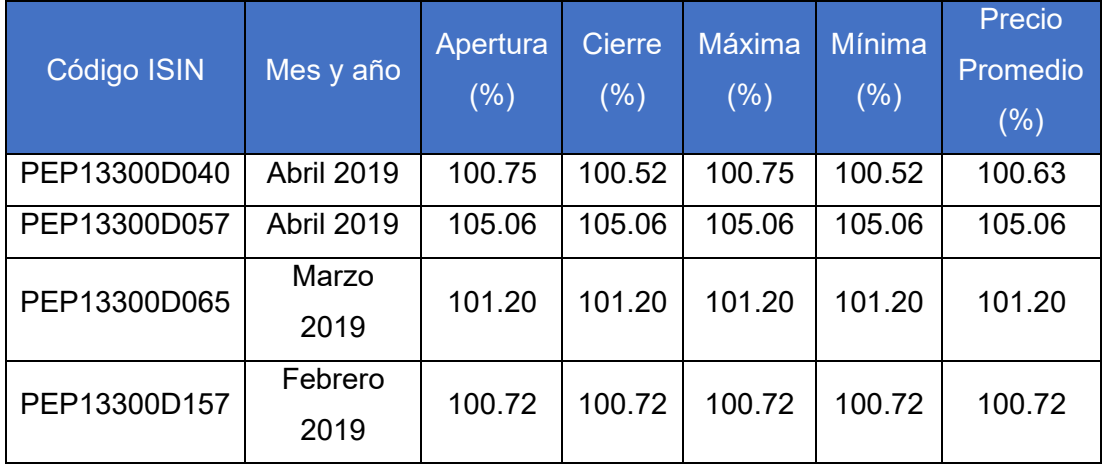

## **Tabla 8: Renta fija - Cotizaciones mensuales 2019**

**Fuente: (Banco ABC 2019)**

Cabe mencionar que, en el 2018, la empresa también tuvo cotizaciones mensuales, tanto de renta fija como de renta variable.

## *Fondeo*

En el 2018, los valores se redujeron en S/ 103 millones y los adeudados en S/ 158 millones. Por otro lado, se captó S/ 725 millones del público y S/ 303 millones en depósito del sistema financiero.

De igual manera, en el 2019, los valores se redujeron en S/ 228 millones y los adeudados aumentaron en S/ 245.5 millones. Por otro lado, S/ 488.7 millones del público fueron captados y se redujeron en S/ 450.1 millones el depósito del sistema financiero.

De esta manera, el banco busca incrementar su fondeo estable a través de las obligaciones con el público y optimizar el costo de fondos.

## **2.3 Situación Actual del Canal Tradicional de Ventas**

En este acápite, se detallará el importante papel del asesor de negocios, quien es el protagonista en el canal tradicional de colocación de créditos, y, además, se explicará las funciones que desempeña dentro de la empresa.

## **1.1.1 Rol del asesor de negocio**

El asesor (AdN), como parte de colaboradores de la entidad, es el canal directo entre la empresa y el consumidor final, lo cual permite detectar las principales necesidades del cliente y afianzar la fidelización con la empresa mediante dicha interacción.

Cabe mencionar que existen dos principales fuerzas comerciales: la fuerza Bancarizadora enfocada en los segmentos dependiente y microempresario, y la fuerza Pyme, en los segmentos mediano empresario y pequeño empresario.

Algunas regiones no han sido parte del proceso de la especialización de fuerzas comerciales, por lo que aún existen asesores de la fuerza Mixta. Además, en el caso de nuevo personal que proviene de entidades donde no se trabaja con dicha distinción, se le asigna a una fuerza comercial después de varios meses. Hasta entonces, también pertenece a la fuerza Mixta.

A continuación, se muestra la cantidad de asesores en promedio en el banco:

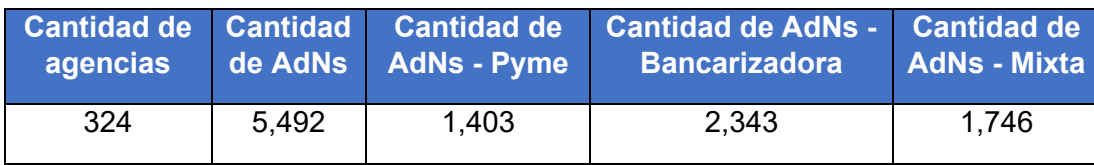

## **Tabla 9: Promedio de cantidad de agencias y asesores (2019)**

## **Fuente: (Banco ABC 2019)**

En ese sentido, los asesores de negocios son fundamentales tanto para la colocación de créditos como para la promoción y comunicación de los productos y servicios que ofrece el banco (*cross sale*), para finalmente concretar una venta.

Por otro lado, el asesor debe hacerle mantenimiento a su portafolio de clientes, realizando el seguimiento respectivo a sus clientes para el pago de cuotas (cobranza) y, también, para brindarle oros productos o servicios que su negocio pueda necesitar.

Como se mencionó anteriormente, el contacto al cliente se suele realizar en campo, las cuales se dividen principalmente en visitas de venta, de evaluación y de cobranza. Asimismo, el asesor realiza otras actividades en agencia.

A continuación, se detalla la distribución de actividades del día a día del asesor:

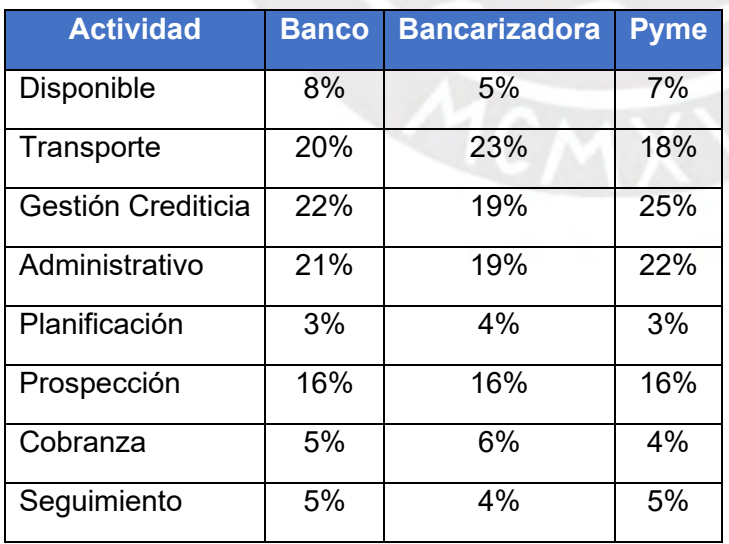

## **Tabla 10: Actividades del asesor**

**Fuente: (Banco ABC 2019)**

## **Tabla 11: Actividades según Categorías I**

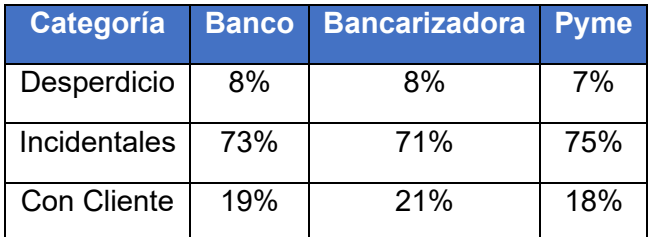

**Fuente: (Banco ABC 2019)**

**Tabla 12: Actividades según Categorías II**

| Categoría   | <b>Banco</b> | <b>Bancarizadora</b> | <b>Pyme</b> |
|-------------|--------------|----------------------|-------------|
| Desperdicio | 8%           | 8%                   | 7%          |
| Oficina     | 60%          | 55%                  | 64%         |
| Campo       | 32%          | 37%                  | 29%         |

**Fuente: (Banco ABC 2019)**

Las tareas diarias del asesor se han clasificado en desperdicio, incidentales y valor agregado (tiempo con el cliente). Como resultado, se tiene actividades incidentales ocupan un 73% del día y solo el 19% son actividades con el cliente (Tabla 11).

Adicionalmente, las actividades también se han agrupado en desperdicio, en campo y en oficina, donde las actividades de campo representan el 32% del día del asesor y el 60% representan actividades en oficina, es decir, en agencia (Tabla 12).

Por otra parte, se ha recopilado información sobre la duración de las visitas a los clientes. Esto con el objetivo de entender a mayor profundidad la distribución de tiempos en el día a día de un asesor.

A continuación, se detalla:

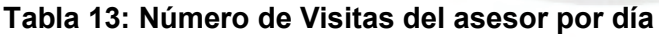

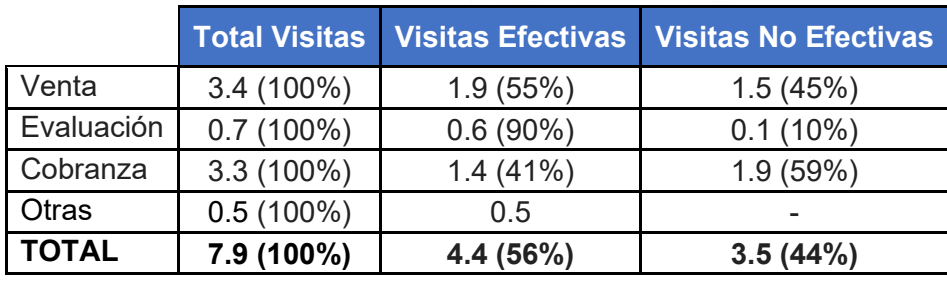

**Fuente: (Banco ABC 2019)**

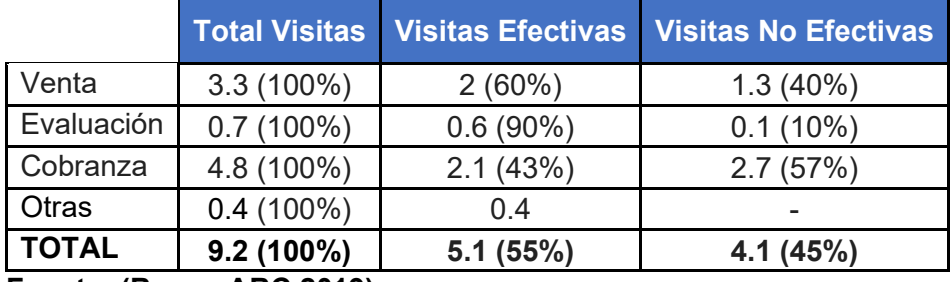

## **Tabla 14: Número de Visitas del asesor por día - Fuerza Bancarizadora**

**Fuente: (Banco ABC 2019)**

## **Tabla 15: Número de Visitas del asesor por día - Fuerza Pyme**

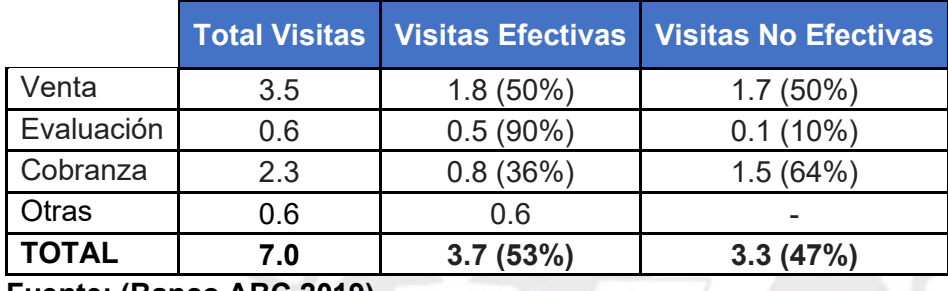

**Fuente: (Banco ABC 2019)**

Con esta información, se evidencia una oportunidad de mejora en la gestión comercial de asesor. El tiempo destinado a la atención del cliente equivale a 8 visitas al día aproximadamente, de las cuales sólo 4 son efectivas, es decir, cuando el asesor ubica al cliente.

Más aún, las tareas que no agregan valor deben ser eliminadas o deben durar el menor tiempo posible. Implementar mejoras con respecto a lo mencionado también impactaría de manera positiva en indicadores como desembolsos y operaciones, lo cual es beneficioso para la rentabilidad del banco.

## **2.3.1 Desempeño del asesor**

Diariamente, se puede visualizar el avance de los asesores mediante diferentes reportes realizados por la oficina principal. Además, los asesores son evaluados según la fuerza a la pertenecen, ya que el cliente al que se dirige es distinto.
En las siguientes tablas, se muestran los promedios de los principales indicadores:

| <b>Fuerza</b> | clientes | saldo (S/)   | Stock de Stock de Desembolso Operaciones<br>(S <sub>1</sub> ) | promedio <sup>1</sup> | <b>Ticket</b><br>promedio (S/) |
|---------------|----------|--------------|---------------------------------------------------------------|-----------------------|--------------------------------|
| Bancarizador  | 178      | $0.6$ MM     | 91M                                                           | 26                    | 3.6M                           |
| Pyme          | 163      | 3.8MM        | 345M                                                          | 20                    | 17.3M                          |
| Mixta         | 144      | 1.6MM        | 184M                                                          | 20                    | 9.2M                           |
| <b>Total</b>  | 176      | <b>1.8MM</b> | 184M                                                          | $24*$                 | 7.7M                           |

**Tabla 16: Indicadores comerciales promedio por asesor 2019**

(\*) De las 24 operaciones, 5 de ellas son de clientes nuevos y el resto (19) son de clientes recurrentes, es decir, que ya pertenecen a la cartera del asesor.

#### **Fuente: (Banco ABC 2019)**

#### **Tabla 17: Indicadores de cobranza promedio por asesor 2019**

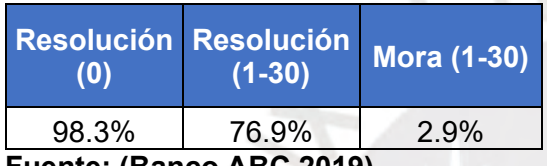

**Fuente: (Banco ABC 2019)**

Esta información servirá como punto de partida del comportamiento ideal de un asesor, es decir, los indicadores de un asesor deberían ser como mínimo iguales al del promedio.

Para llegar a ese ideal, se debe optimizar y estandarizar la gestión del día a día de un asesor, de manera que los desperdicios de tiempos sean mínimos y las visitas de campos sean más eficientes.

# **3 CAPÍTULO 3. PROPUESTA DE MEJORA**

En este capítulo, se detallará los puntos que se han considerado para el planteamiento y la elaboración del modelo para la mejora en la gestión comercial del asesor.

# **3.1 Objetivo y alcance del modelo**

El objetivo principal de la propuesta es que la gestión comercial del asesor de negocios sea más eficiente a través de la *clusterización* y priorización de clientes, y el cálculo de la ruta óptima para sus visitas, lo cual se traduce en lo siguiente:

- Mayor productividad (operaciones)
- Optimización del uso de tiempo en transporte
- Mejora en la relación con el cliente al largo plazo

Entonces, como resultado, la cantidad de operaciones al mes del asesor aumentaría, es decir, habría un incremento en la productividad de las agencias y, con ello, mayor monto desembolsado. Dicho ello, el principal indicador de éxito será el de la productividad *pér capita,*  el cual debería resultar siendo mayor al de la situación actual.

De manera indirecta, la el atención al cliente será más cercana y oportuna, por lo que la relación con el este último podría mejorar en el largo plazo. Asimismo, el costo del transporte será mejor gestionado, y, por ende, más eficiente.

Cabe mencionar que el alcance de la propuesta se centra en las visitas comerciales, lo cual abarca desde la planificación hasta la realización de las mismas. Además, el modelo se probará en una muestra de las más de 300 agencias que cuenta la organización.

En ese sentido, solamente se elegirán agencias con las siguientes características:

- Maduras, es decir, que no hayan sido recientemente inauguradas.
- Buen desempeño, es decir, con resultados constantemente buenos.
- Con procesos estables (microzonificación y priorización de clientes).

El último punto mencionado permitirá que la información recopilada haya sido validada previamente por dichos procesos, de modo que el modelo muestre resultados coherentes y cercanos a la realidad.

Entonces, se calculó el tamaño de muestra con los siguientes datos:

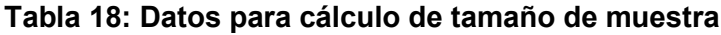

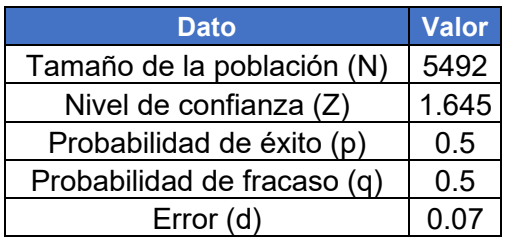

Resultó un tamaño de muestra de 135 asesores de negocios, utilizando la fórmula a continuación:

$$
n = \frac{Z^2 * p * (1-p) * N}{d^2 * (N-1) + Z^2 * p * (1-p)}
$$

Se seleccionaron un total de 5 agencias con un total de 148 asesores de negocio:

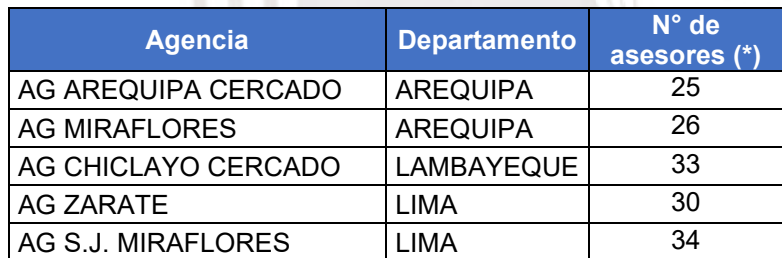

# **Tabla 19: Agencias seleccionadas**

(\*) Cantidad de asesores en noviembre del 2019 **Fuente: (Banco ABC 2019)**

Cabe resaltar que el perfil de los clientes y las condiciones geográficas varían en cada región, es decir, las realidades son distintas entre sí. Por eso motivo, se han elegido agencias de diferentes departamentos, puesto que esto permitirá realizar un mejor análisis del modelo planteado y que este, a futuro, pueda sea adaptable a diferentes escenarios del Perú.

# **3.2 Descripción y metodología del modelo**

Para la construcción e implementación del modelo se emplearon varios pasos, los cuales se describirán y explicarán en el presente acápite.

## **3.2.1 Recolección de datos**

El primer paso para la construcción del modelo es la extracción y recopilación de datos de los años 2018 y 2019 de la entidad financiera en estudio, los cuales servirán como *input*.

Para el modelo, se ha seleccionado data de noviembre del 2019 de las 5 agencias seleccionadas, ya que en este mes los procesos requeridos se ejecutaron correctamente. De esta manera, se tiene 148 asesores y alrededor de 16 mil clientes para el análisis.

La información recopilada indicará la fuerza a la cual pertenece el asesor e información del cliente como las coordenadas de su dirección, estrategia comercial y acción complementaria, como se muestra en la Tabla 20.

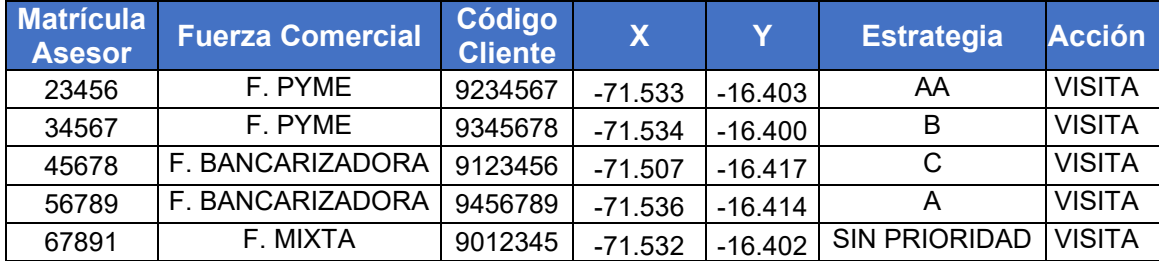

#### **Tabla 20: Lista de clientes por asesor (ejemplo)**

#### **Fuente: (Banco ABC 2019)**

Se consolidará la data de todos los asesores de las 5 agencias seleccionadas, y se completarán con otros campos adicionales como periodo, código de agencia, coordenadas y microzona de la agencia y departamento, los cuales serán útiles para las siguientes fases del proceso de mejora.

Es preciso resaltar que esta primera parte es sumamente importante debido a que se debe asegurar que la base sea de calidad, realizando los siguientes pasos:

- Verificar campos completos por cada cliente
- Retirar clientes duplicados priorizando el asesor con el desembolsó por última vez
- Validar coordenadas de cada cliente, retirando clientes cuyas coordenadas sean iguales (cuando 3 o más clientes coinciden)
- Validar tamaño de cartera por asesor (mínimo 20 clientes)

Una vez finalizado dichos pasos, la información estará lista para ser utilizada en las siguientes fases de la propuesta.

## *3.2.2 Clusterización*

Actualmente, el ámbito de atención de cada agencia está compuesta por hasta 4 microzonas según la geografía y el potencial del lugar. Y, por otro lado, el banco ABC almacena las coordenadas del negocio o domicilio de sus clientes, y con esta información, a cada cliente se le asigna una microzona de la agencia más cercana.

Con el objetivo de minimizar los tiempos de traslados (visitas a los clientes), cada asesor está asignado a una microzona, por ende, los clientes de su cartera no pertenecen únicamente a la zona de atención de la agencia, sino también a la microzona asignada del asesor.

En la imagen a continuación, se ejemplifica cómo la zona de atención de la agencia se divide en microzonas:

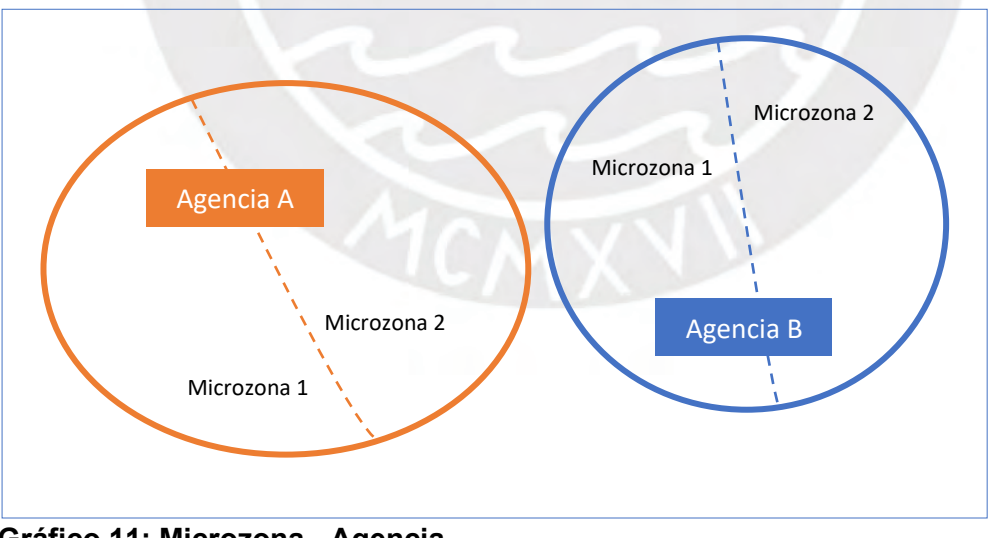

**Gráfico 11: Microzona - Agencia Fuente: (Banco ABC 2019)**

Como se mencionó anteriormente, la planificación de las visitas (horarios, rutas, frecuencias, etc.) es realizada de manera manual y, si bien las microzonas permiten que los clientes de una cartera no estén muy alejados entre sí, sigue siendo un punto de dolor para el asesor.

Por ello, se utilizará el algoritmo *K-means* con el objetivo de agrupar a los clientes por cercanía*,* para lo cual se empleará el coeficiente silueta para hallar el número de *clusters* óptimo. Asimismo, cabe señalar que para la medición entre las coordenadas de los clientes se utilizará la distancia *Vicenty*.

Como resultado, la cartera de cada asesor estará subdivida en distintos *clusters*, los cuales serán definidos de acuerdo a la cercanía o lejanía entre los negocios o domicilios de los clientes. De esta manera, el asesor visitará un *cluster* cada día, ahorrando tiempo en el transporte.

Incluso con el uso de las coordenadas y la microzonificación, la gestión cartera de un asesor no es sencilla ya que está conformada por unos 200 clientes que deben ser gestionados en un mes, por ello, el banco ha etiquetado a los clientes con una priorización comercial o de cobranza.

En la actualidad, estos modelos de priorización recogen, de manera consolidada, los objetivos y metas de distintas áreas como negocios, marketing, riesgos y recuperaciones. Estas prioridades son actualizadas constantemente para que estén alineadas con las necesidades del negocio y del cliente.

Como consecuencia, la gestión del asesor tiene mayor foco en aquellos clientes con mayor probabilidad de desembolso (lista comercial) y en aquellos clientes con días de retraso en el pago de sus cuotas (lista de cobranza).

En seguida, se muestran dos listas:

- Negocios, marketing, riesgos (Comercial)

# **Tabla 21: Lista de priorización 1**

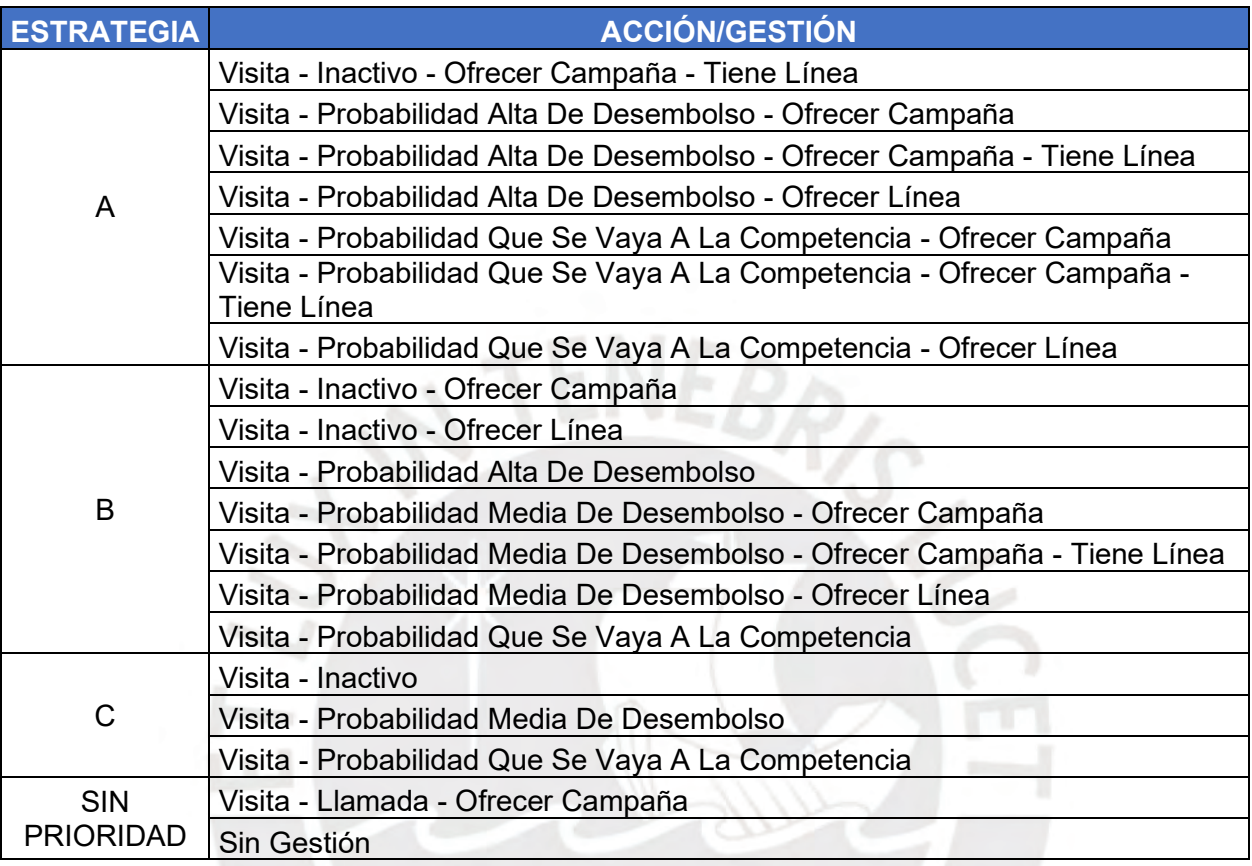

**Fuente: (Banco ABC 2019)**

- Recuperaciones (Cobranzas)

# **Tabla 22: Lista de priorización 2**

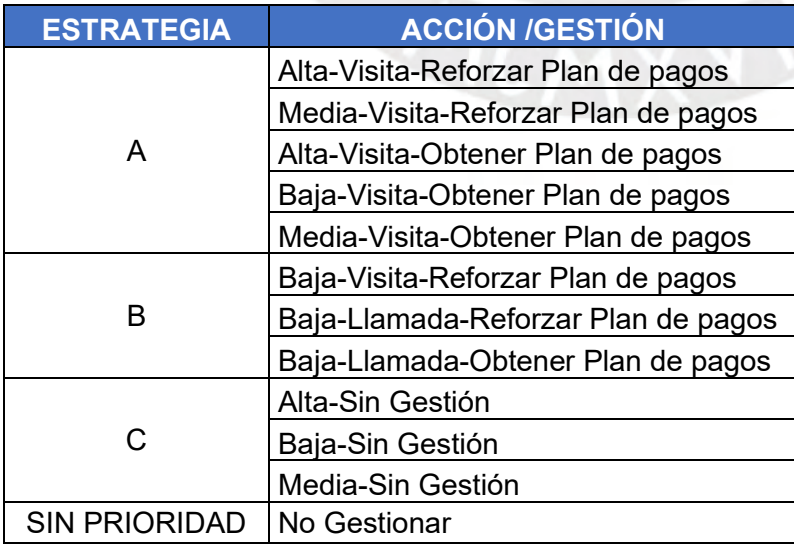

**Fuente: (Banco ABC 2019)**

Con esta información, cada cliente de cada *cluster* estará etiquetado con las distintas prioridades comerciales y de cobranza (A, B, C, Sin prioridad). Sin embargo, con el objetivo de que el foco del análisis sea la venta de créditos, la recopilación de datos solo considerará prioridades comerciales,

Adicionalmente a estas prioridades, posteriormente, en el banco se ejecutaron otros procesos que permitieron tener *leads,* es decir, prospectos de clientes y no clientes con una oferta, ya sea con la categoría de aprobado, pre-aprobado o pre-califica.

Para el presente trabajo, se denominará a este grupo de clientes con la priorización AA, ya que, al contar con una prelación de oferta de productos, tiene una mayor probabilidad de desembolso.

#### **3.2.3 Ranking de** *clusters* **según pesos asignados**

Posteriormente a la creación de *clusters*, se realizará una asignación de pesos para determinar qué *cluster* concentra mayor cantidad de clientes prioritarios utilizando las etiquetas AA, A, B y C. De esta forma, el trabajo del asesor, el cual suele ser empírico, tendrá un enfoque de eficiencia y productividad.

Se utilizará la marca de "Estrategia" para asignar un peso según PJA, de la siguiente manera:

#### **Tabla 23: Criterios a comparar**

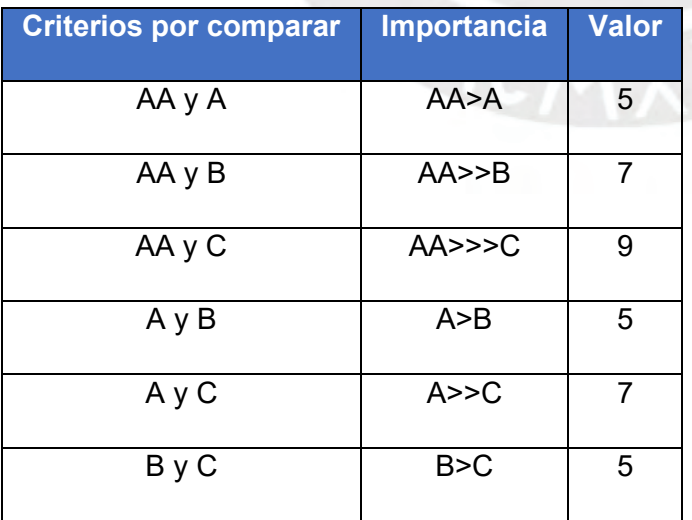

Entonces, resulta la siguiente matriz:

$$
M = \begin{pmatrix} \frac{1}{1} & 5 & 7 & 9 \\ \frac{1}{5} & 1 & 5 & 7 \\ \frac{1}{7} & \frac{1}{5} & 1 & 5 \\ \frac{1}{9} & \frac{1}{7} & \frac{1}{5} & 1 \end{pmatrix}
$$

Se normaliza  $M$  y se obtiene la matriz  $Z$ :

$$
Z = \begin{pmatrix} 0.69 & 0.79 & 0.53 & 0.41 \\ 0.14 & 0.16 & 0.38 & 0.32 \\ 0.10 & 0.03 & 0.08 & 0.23 \\ 0.08 & 0.02 & 0.02 & 0.05 \end{pmatrix}
$$

Se calcula el promedio de cada fila para hallar el peso para cada criterio:

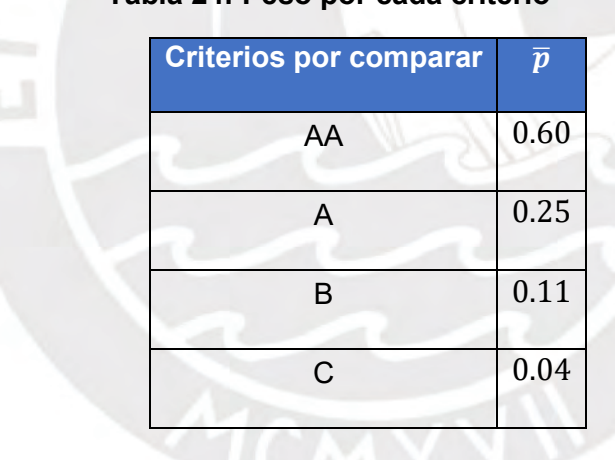

## **Tabla 24: Peso por cada criterio**

$$
M\bar{p} = \begin{pmatrix} \frac{1}{1} & 5 & 7 & 9 \\ \frac{1}{5} & 1 & 5 & 7 \\ \frac{1}{7} & \frac{1}{5} & 1 & 5 \\ \frac{1}{9} & \frac{1}{7} & \frac{1}{5} & 1 \end{pmatrix} \begin{pmatrix} 0.60 \\ 0.25 \\ 0.11 \\ 0.04 \end{pmatrix} = \begin{pmatrix} 2.96 \\ 1.19 \\ 0.44 \\ 0.16 \end{pmatrix}
$$

 $n_{\text{max}} = 2.96 + 1.19 + 0.44 + 0.16 = 4.76$ 

Para n=4:

$$
CI = \frac{n_{\text{max}} - n}{n - 1} = \frac{4.76 - 4}{4 - 1} = 0.2524
$$

$$
RI = \frac{1.98(n - 2)}{n} = \frac{1.98(4 - 2)}{4} = 0.99
$$

$$
CR = \frac{CI}{RI} = \frac{0.2524}{0.99} = 0.2549
$$

Dado que CR < 1 el nivel de inconsistencias es aceptable.

Como resultado de la asignación de pesos, la cartera de cada asesor no solo estará dividida en *clusters* según su cercanía sino también ordenadas según la priorización de la estrategia de gestión de los clientes. Es decir, el *cluster* que primero se visitaría, será aquel que concentre mayor cantidad de clientes de la Estrategia AA.

Finalmente, cabe señalar que, para el modelo, aquellos clientes etiquetados como "SIN PRIORIDAD" se le asignará un peso igual a cero.

#### **3.2.4 Ruta óptima con restricción de tiempo**

De manera diaria, el asesor dedica los primeros minutos de la mañana para la reunión diaria con el equipo de la agencia y para planificar sus visitas del día usando las listas de priorización. Como ya se ha mencionado, esto último le puede tomar hasta más de una hora ya que lo realiza de manera manual.

Con la propuesta planteada, el asesor recibirá la ruta óptima de los clientes a visitar, según las agrupaciones de la *clusterización*. De esta manera, el tiempo sería mejor aprovechado para la atención al cliente.

El cálculo de la ruta óptima será basado en el Problema de Ruteo de Vehículos y en el Problema del Agente Viajero (TSP), y deberá considerar las restricciones de tiempo ya que el asesor trabaja en un horario establecido. Asimismo, se asumirá que la ruta siempre inicia en la agencia.

De manera natural, al disminuir el tiempo invertido en transportarse de un cliente a otro, el asesor podrá atender o visitar más clientes al día. Es decir, el valor agregado de la propuesta también está en la calidad de servicio que la fuerza de ventas ofrecerá a sus clientes.

El módulo busca optimizar las visitas de los asesores de la entidad bancaria en cuanto al uso del tiempo empleado en atención al cliente versus al tiempo utilizado en transporte.

 $min z(x) = \sum x_{ij} d_{ij}$ 

 $\boldsymbol{n}$ 

ij

El modelo matemático planteado es el siguiente:

Función objetivo: Minimizar la distancia recorrida

# Variables:

 $t =$  tiempo en minutos del día (según esquema de trabajo del asesor)  $x_{ij}$  = decisión de tomar la distancia de i a j

 $tt_{ij}$  = tiempo de transporte del cliente i al cliente j en minutos =  $d_{ij}$  $Vel_{k}$ ,  $i \neq j$ 

 $tv_i =$  tiempo de visita al cliente i en minutos

tiempo total(minutos) =  $\sum x_{ij} t t_{ij} + \sum x_{ij} t v_{ij}$  $\boldsymbol{n}$  $i=1$  $\boldsymbol{n}$  $i=1$ 

#### Parámetros:

- $C<sub>o</sub> = agencia del asesor$
- $C_i$  = cliente en la cartera del asesor,  $i = 1, 2, ...$
- $d_{ij}$  = distancia del cliente i al cliente j en metros,  $i \neq j$
- $CL_i = cluster$  al que pertenece el cliente i,  $i = 1, 2, ...$
- $E_i$  = estrategia de gestión al cliente i, i = 1, 2, ...
- $Ef_i = efectividad de visita al cliente i, i = 1, 2, ...$
- $C_i =$  tasa de conversión del cliente i,  $i = 1, 2, ...$

 $AdN_k$  = asesor de negocios k,  $k = 1, 2, ...$  $FC_k = \text{fuerza}$  comercial de asesor de negocios k,  $k = 1, 2, ...$  $TR_k =$  vehículo de transporte de asesor de negocios k,  $k = 1, 2, ...$  $Vel_k =$  velocidad de asesor de negocios k en kilómetros por hora,  $k = 1, 2, ...$ 

#### Restricciones:

- Cada cliente es visitado una única vez

$$
\sum_{i=1}^{n} x_{ij} = 1, \forall j
$$

$$
\sum_{j=1}^{n} x_{ij} = 1, \forall i
$$

- Evitar generación de subrutas

$$
\sum_{i,j}^{n} x_{ij} \ge 1,
$$
  

$$
x_{ij} \in \{0,1\}
$$

- Ventana de tiempo (Desde las 10:00 am hasta las 4:00 pm menos una hora de almuerzo)

#### $0 \le t \le 300$

Esta última restricción se interpreta de la siguiente manera: cuando el tiempo total sea menor al tiempo máximo, el modelo continuará con la siguiente visita. De lo contrario, se detiene la corrida del *cluster* en ejecución.

El modelo como tal cuenta con otras condiciones o restricciones que se basan en ciertas premisas, las cuales serán explicadas a detalle en el siguiente acápite.

Por otro lado, es importante recordar que la mayoría de clientes necesita ser re-visitado para la evaluación crediticia, por lo que el asesor debe llevar el seguimiento del acercamiento con el cliente, ya sea por llamada, mensaje o visita.

Para ello, el asesor cuenta con una herramienta similar a una agenda comercial, en la cual registra las visitas programadas y las realizadas, así como el resultado de las mismas.

No obstante, cuando se trata de clientes activos o clientes que hayan trabajado anteriormente con el asesor o con el banco, el tiempo para colocar el crédito es menor ya que no se requieren solicitar todos los documentos nuevamente.

La solución óptima dará una ruta única para los clientes priorizados y cercanos entre sí. Sin embargo, esta cantidad de visitas podría exceder la capacidad de tiempo que tiene el asesor al día, por ello, la ruta "madre" podría dividirse en subrutas que sí calcen a ser visitados en un solo día. En ese sentido, un asesor podría terminar de recorrer la ruta óptima en, por ejemplo, 5 días.

Por otro lado, cabe mencionar que la cantidad de días planificados para visitas depende del tamaño de la cartera. Entonces, podría existir casos en los que un asesor necesitaría más tiempo para gestionar el 100% de su cartera, y otros casos en los que cuenta con días libres. Además, en ese espacio disponible, el asesor podría agendar visitas para nuevos prospectos.

# **3.3 Diseño del modelo**

Una vez planteados los objetivos ya explicados en el punto anterior del presente capítulo, se procedió con el diseño del modelo, para lo cual se definió una lista de presunciones, y con ello, se desarrolló el código utilizando el lenguaje de programación *Python*.

#### **3.3.1 Presunciones del modelo**

Para la elaboración y recopilación de los campos de la base de datos que alimentará el modelo, se han definido las premisas que sirven de base para delimitar la formulación del modelo.

Las consideraciones son las siguientes:

- Cada asesor cuenta con una cartera de clientes cuyos negocios pertenecen a diferentes sectores económicos, sin embargo, todos pertenecen a la misma microzona y al mismo segmento comercial.
- Para los tiempos de visita, los asesores de la fuerza mixta serán considerados como asesores de la fuerza Pyme.
- El modelo no considerará la captación de nuevos clientes, solo la gestión de los clientes activos de la cartera del asesor. Para aquellos asesores con una cartera menor, se asume que, después de visitar a sus clientes activos, se decicará a la venta fría (clientes nuevos) o captación de prospectos.
- Entre los diversos objetivos de una visita, se tiene principalmente tres: cobrar cuotas de créditos, ofrecer un nuevo desembolso o campaña y evaluar al cliente para algún crédito. Sin embargo, para el modelo solo se considerará la parte comercial (venta).
- Para fines prácticos, la tabla de prioridades mensuales mostradas anteriormente, se ha resumido de la siguiente manera:

| Tipo de <sup>l</sup><br>gestión | <b>Estrategia</b> | <b>Acción</b>  |
|---------------------------------|-------------------|----------------|
|                                 | AA                | Visita         |
|                                 |                   | Visita         |
| Comercial                       | R                 | Visita         |
|                                 | C.                | Visita         |
|                                 | Sin prioridad     | Visita/Llamada |
|                                 |                   |                |

**Tabla 25: Matriz de Estrategias**

**Fuente: (Banco ABC 2019)**

- No todas las visitas serán efectivas, es decir, en algunas ocasiones el asesor no encontrará al cliente disponible, sino a algún familiar o vecino (tablas 13, 14, y 15).
- El asesor ingresa el resultado de la visita, en otras palabras, si el cliente está interesado en el crédito o no. Para ello, se manejará un ratio histórico de conversión del 20%.

#### **Tabla 26: Efectividad y Conversión**

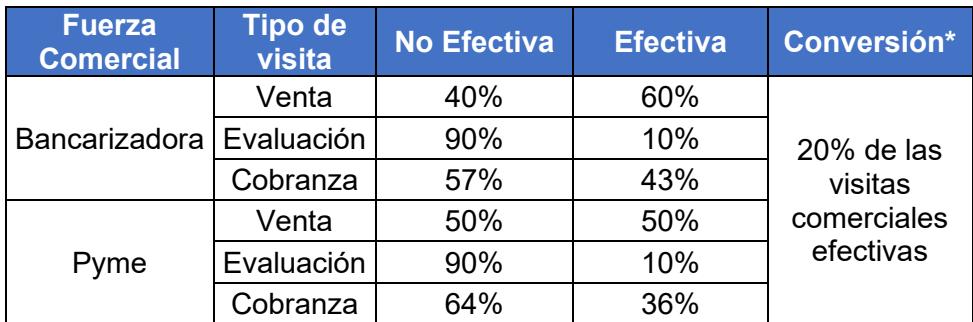

(\*) Cuando la variable de conversión es igual a 1, quiere decir que se concretará el desembolso después de 2 visitas.

#### **Fuente: (Banco ABC 2019)**

- Los tiempos de gestión, según la fuerza del asesor y el éxito de la vista considerados para el modelo, se detallan en el siguiente cuadro:

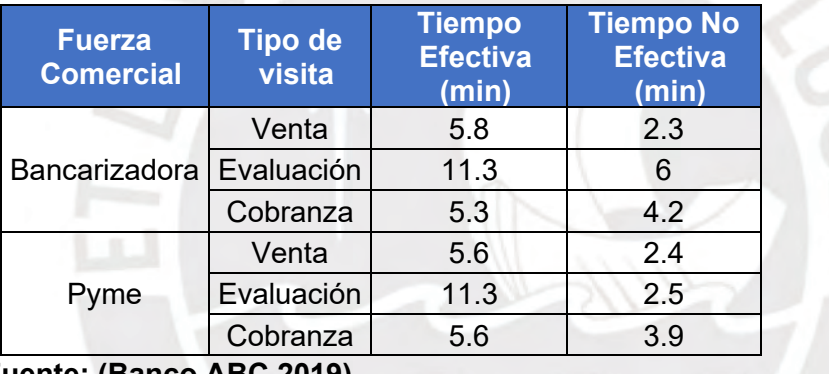

#### **Tabla 27: Tiempos por visita**

**Fuente: (Banco ABC 2019)**

- Como el foco del modelo son los clientes activos de la cartera de un asesor, se asumirá que solo es necesario una primera visita al cliente ya que, previamente, se ha realizado la evaluación y recojo de documentación.
- En cuanto a la gestión telefónica, aquellos clientes que no lleguen a ser visitados, podrán recibir una llamada por parte del asesor en el mes. El promedio una llamada dura 3.48 minutos
- Aquellos *clusters* con gran cantidad de clientes serán divididos en *subclusters* para que el asesor pueda visitar dichos grupos en distintos días.
- El horario de trabajo es de 8:30 am hasta 6:30 pm. de lunes a vienes. Los días sábados se trabajan hasta la 1:00 pm., sin embargo, solo considerará de lunes a viernes, ya que los sábados se realizan operativos de ventas grupales.
- Adicionalmente a ello, cabe indicar que la carga de trabajo varía durante el mes, siendo la última semana la más cargada y con mayor cantidad de desembolsos. No obstante, para el modelo se considera una carga constante.
- La primera hora del día será utilizada para que el asesor pueda organizar y planear sus gesiones. Asimismo, el asesor realizará llamadas de pre-confirmación para asegurar que el cliente esté en su domicilio o en su lugar de trabajo a la hora de la visita.
- El asesor siempre empieza la ruta desde la agencia.
- El asesor almorzará de 1:30 pm a 2:30 pm todos los días, por lo que a esa hora no podrá realizar visitas.Después del horario de almuerzo, el modelo considerará como punto de partida el último cliente que visitó el asesor.
- El esquema de trabajó, en resumen, será el siguiente:

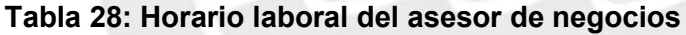

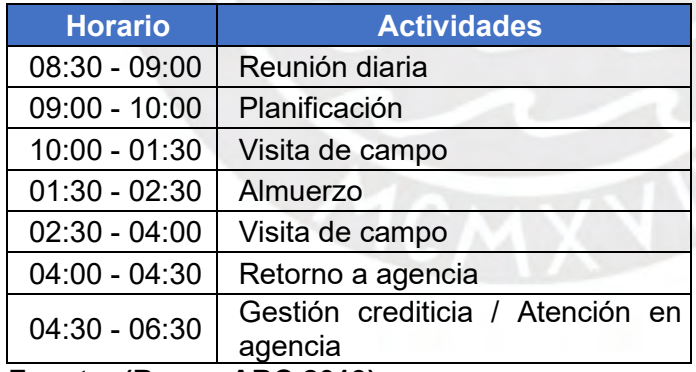

**Fuente: (Banco ABC 2019)**

- Con respecto al tráfico, este será considerado en el modelo de manera que, durante las horas punta, los vehículos de transporte se trasladen con mayor lentitud. Horas punta: 6:30 am – 9:30 am, 12:30 pm – 2:30 pm y 5:00 pm – 9:00 pm.

- Por último, el tipo de transporte varía según la región. En la costa y sierra predomina el transporte público (bus/combi) y en la selva predomina los motoroizados como mototaxi y motos. Por ello, se considerará varios medios de transporte.

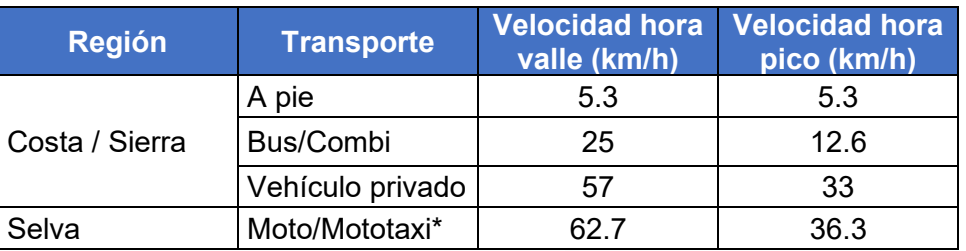

#### **Tabla 29: Vehículo y Velocidades**

(\*) Se asume un 10% más de velocidad que el vehículo privado **Fuente: Lima Cómo Vamos, Diario Gestión, El Comercio**

Para precisar, la gran mayoría de los datos son recopilados directamente de la base de datos de la empresa con la que se está realizando esta propuesta de mejora y los demás fueron extraídos de distintas fuentes.

Por otro lado, otras variables son producto de los ajustes o cálculos realizados para el planteamiento del problema, como lo son el *cluster* al que pertenece el cliente o el peso del *cluster*.

Finalmente, las consideraciones descritas, que reflejan el comportamiento promedio de las visitas, permitirán simular otras variables que solo se podrían recoger en campo, como son la efectividad de la visita y el interés del cliente en adquirir un crédito con la entidad financiera.

A manera de resumen, en la siguiente tabla se describe cada una de las variables o constantes con las que se trabajarán, tanto los *inputs* como *outputs*. En dicha tabla, recolectado se refiere a aquel dato obtenido de las fuentes de datos de la empresa en estudio; construido, a aquel dato que resulta del cruce con fuentes externas, y calculado o simulado, a aquel que es resultado de la ejecución del modelo.

#### **Tabla 30: Variables y constantes**

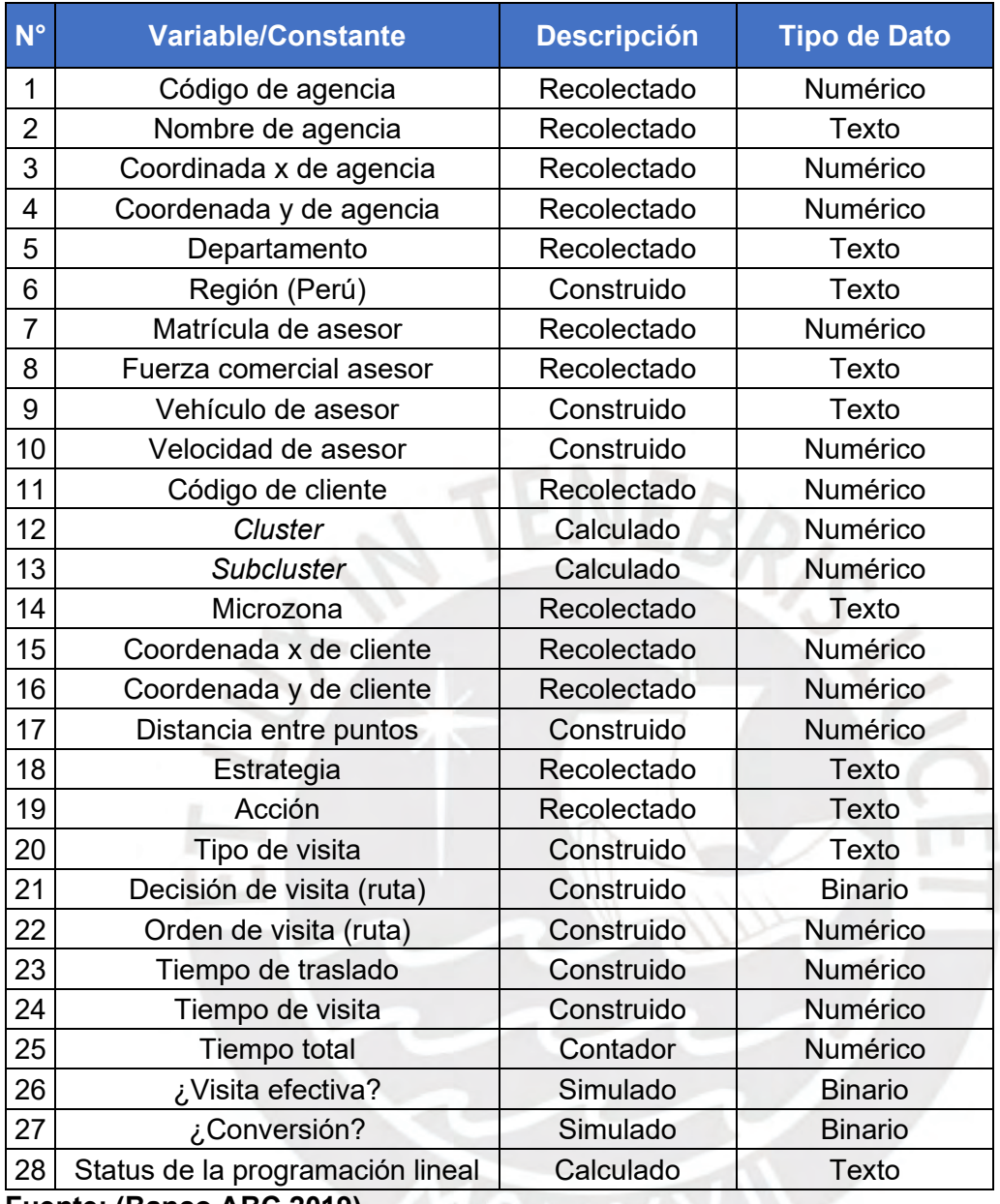

**Fuente: (Banco ABC 2019)**

# **3.3.2 Código en Python**

Python es un lenguaje de programación multiplataforma que, en los últimos años, ha ido creciendo en popularidad debido a su flexibilidad y facilidad para aprenderlo. Además, cuenta con módulos y librerías para distintas funcionalidades, los cuales pueden ser invocados en la codificación.

El modelo de la propuesta de mejora del trabajo actual se diseñó en lenguaje de programación Python, utilizando las siguientes librerías:

#### **Tabla 31: Librerías Python**

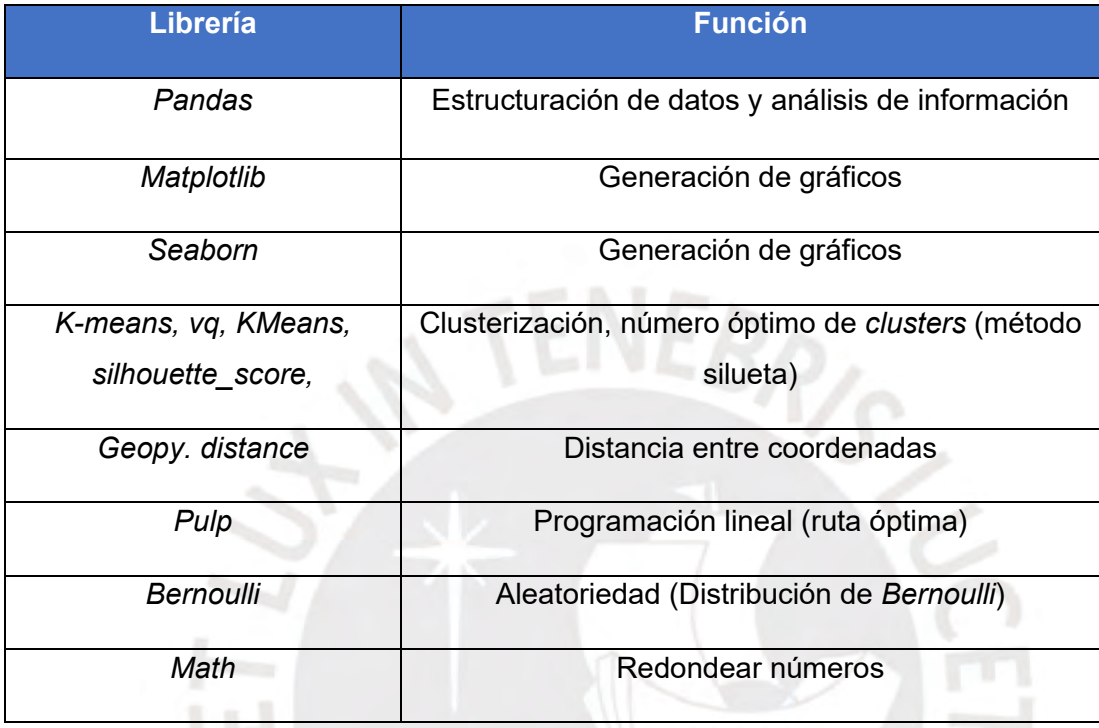

La codificación en dicho lenguaje para el modelo de la propuesta de mejora es el siguiente:

a) Importar datos

import pandas as pd

base = pd.read\_excel('/content/drive/MyDrive/Python/*archivo\_exce*l.xlsx')

b) Completar base

x\_agencia=*coordenadas\_agencias\_x* #*cambiar por cada corrida* y\_agencia=*coordenadas\_agencias\_y* #*cambiar por cada corrida* coor\_agencias = pd.DataFrame( ${Yx': [x \text{ agent}]}$ ) agencial)

```
# Region
```

```
base.loc[(base['departamento']=='LIMA')|(base['departamento'] 
=='LAMBAYEQUE')|(base['departamento']=='AREQUIPA'), 'region'] = 'Costa'
base.loc[(base['departamento']=='UCAYALI')|(base['departamento']==
'IQUITOS'), 'region'] = 'Selva'
base['region'].fillna('Sierra', inplace=True)
```

```
# Vehiculo y velocidad
```

```
base.loc[(base['region']=='Costa')|(base['region']=='Sierra'),'vehiculo']= 'bus/combi'
base.loc[(base['region']=='Costa')|(base['region']=='Sierra'),'vel_valle'] = 25 
base.loc[(base['region']=='Costa')|(base['region']=='Sierra'), 'vel_pico'] = 12.6 
base['vehiculo'].fillna('moto', inplace=True)
base['vel_valle'].fillna(62.5, inplace=True)
base['vel_pico'].fillna(36.3, inplace=True)
```

```
# Tipo de visita y tiempo de visita
base.loc[base['gestion']=='comercial','tipovisita'] = 'venta'
base.loc[(base['tipovisita']=='venta')&(base['fuerza']=='F. BANCARIZADORA'), 
'tiempo efect'] = 5.8
base.loc[(base['tipovisita']=='venta')&(base['fuerza']=='F. BANCARIZADORA'), 
'tiempo_noefect'] = 2.3
base.loc[(base['tipovisita'] =='venta')&((base['fuerza']=='F. PYME') |(base['fuerza']=='F. 
MIXTO')), 'tiempo efect'] = 5.6base.loc[(base['tipovisita'] =='venta')&((base['fuerza'] =='F. PYME') |(base['fuerza'] 
=='F. MIXTO')), 'tiempo_noefect'] = 2.4
base.loc[(base['tipovisita'] =='cobranza')&(base['fuerza'] =='F. BANCARIZADORA'), 
'tiempo efect'] = 5.3
base.loc[(base['tipovisita'] =='cobranza')&(base['fuerza'] =='F. BANCARIZADORA'), 
'tiempo noefect'= 4.2base.loc[(base['tipovisita'] =='cobranza')&((base['fuerza'] =='F. PYME') |(base['fuerza'] 
=='F. MIXTO')), 'tiempo efect'] = 5.6
base.loc[(base['tipovisita'] =='cobranza')&((base['fuerza'] =='F. PYME') |(base['fuerza'] 
=='F. MIXTO')), 'tiempo_noefect'] = 3.9
```
c) Clusterizar las carteras de los asesores

# Importar kmeans, vq, matplot from scipy.cluster.vq import kmeans, vq import matplotlib.pyplot as plt import seaborn as sns from sklearn.metrics import silhouette\_score from sklearn.cluster import KMeans

valores = base[['cod\_asesor']].values.ravel() unicos = pd.unique(valores) base\_cluster\_consolidada = pd.DataFrame(columns=['cod\_asesor','cod\_cliente','x','y'])

# Por cada asesor de negocios

for index, i in enumerate(unicos):

base\_cluster=base[(base['cod\_asesor']==i)][['cod\_asesor','cod\_cliente','x','y']]

# Hallar número óptimo de *clusters* silhouette\_score\_values=list()

```
 if len(base_cluster.index) >100:
  NumberOfClusters=range(3,16) 
 else:
```
NumberOfClusters=range(2,16)

for i in NumberOfClusters:

classifier= KMeans(n\_clusters=i)

classifier.fit(base\_cluster[['x','y']])

labels= classifier.predict(base\_cluster[['x','y']])

silhouette\_score\_values.append(silhouette\_score(base\_cluster[['x','y']],labels))

k optimo=NumberOfClusters[silhouette\_score\_values.index(max(silhouette\_score\_v alues))]

print ("k optimo:" + str (k\_optimo))

# Generar centros de *clusters*

cluster centers, distortion = kmeans(base cluster[ $['x', 'y']$ ], k\_optimo)

# Asignar las etiqetas de *cluster*

base cluster['cluster labels'], distortion list = vq(base cluster[['x','y']], cluster\_centers) print('\nBase cluster:') print(base\_cluster) base\_cluster\_consolidada=pd.concat([base\_cluster\_consolidada, base\_cluster])

# Graficar

```
 sns.scatterplot(x='x', y='y', hue='cluster_labels', data = base_cluster)
   plt.figure()
   plt.show()
print('\nBase cluster consolidada:')
print(base_cluster_consolidada)
```
base\_clusterizada=pd.merge(base, base\_cluster\_consolidada, how="left")

d) Ranking de *clusters* (pesos)

Lista\_clusters=pd.pivot\_table(base\_clusterizada,index=["cod\_asesor","cluster\_labe ls"],values='cod\_cliente', columns="estrategia", aggfunc='count', fill\_value=0) Lista clusters['peso'] = Lista clusters.iloc[:,0]\*0.6+Lista clusters.iloc[:,1]\*0.25+Lista clusters.iloc[:,2]\*0.11+ Lista\_clusters.iloc[:,3]\*0.04+Lista\_clusters.iloc[:,4]\*0

Lista clusters=Lista clusters.sort values(by=['cod asesor','peso'],ascending= False)

Lista\_clusters.columns=['AA', 'A', 'B', 'C', 'SIN PRIORIDAD','peso'] ranking=Lista\_clusters.reset\_index() ranking=ranking[['cod\_asesor','cluster\_labels', 'peso']] print(ranking)

base\_rankeada=pd.merge(base\_clusterizada, ranking)

base\_rankeada=base\_rankeada.sort\_values(by=['cod\_asesor','peso'],ascending=F alse)

base\_rankeada=base\_rankeada.reset\_index(drop=True)

#### e) Programación lineal y ruteo

# Importar librerías !pip install geopy import geopy.distance import math !pip install pulp from pulp import \* from scipy.stats import bernoulli base\_tsp\_consolidada = pd.DataFrame(columns=['nodos','cod\_cliente','tiempo\_efect','tiempo\_noefect', 'vel\_valle','vel\_pico', 'visitado', 'efect', 'convert'])

# Por cada asesor de negocios for index, c in enumerate(unicos): df=base\_rankeada[(base\_rankeada['cod\_asesor']==c) & (base\_rankeada['accion']!='llamada')] val = df[['cluster\_labels']].values.ravel() uni = pd.unique(val) print("\nCódigo de asesor= " + str(c))

 # Por cada cluster for index, k in enumerate(uni): print("\nCluster =  $" + str(k)$ ) df2=df[df['cluster\_labels']==k]

clientes = df2[['cod\_cliente', 'x','y','tiempo\_efect','tiempo\_noefect','vel\_valle','vel\_pico']] agencia = pd.DataFrame({'cod\_cliente':'Agencia','x':[x\_agencia], 'y':[y\_agencia],'tiempo\_efect':[0],'tiempo\_noefect':[0], 'vel\_valle':[26],'vel\_pico':[12.6]}) base clientes = agencia.append(clientes)

base clientes = base clientes.reset index(drop=True) ma=list(range(1,len(base clientes['cod cliente'])+1)) matriz=pd.DataFrame(index=ma, columns=ma) matriz\_vis=pd.DataFrame(0,index=ma, columns=ma)

#### # Por cada cliente

for index, i in enumerate(base clientes['cod cliente']): for ind, j in enumerate(base\_clientes['cod\_cliente']): coords  $1 =$  (base clientes.iat[index,1],base clientes.iat[index,2]) coords  $2 =$  (base clientes.iat[ind,1],base clientes.iat[ind,2]) dist=geopy.distance.vincenty(coords\_1, coords\_2).km matriz.iat[index, ind]=dist print("\nMatriz de distancias:") print(matriz)

 # Programación lineal model = LpProblem("MinimizeDistances", LpMinimize)

 n=len(base\_clientes['x'])  $nodes = list(range(1, n+1))$ cod num=dict(zip(nodos, base clientes['cod cliente'])) nodo\_cliente=pd.DataFrame(cod\_num.items(),columns=['nodos', 'cod\_cliente'])

#### # Variables

 $x = Lp\text{Variable.dicts}$   $(X', [(i, j)]$  for i in nodos for j in nodos], lowBound=0, cat='Binary')

u = LpVariable.dicts('U', [(i) for i in nodos], lowBound=1, cat = 'Continuous')

#### # Función objetivo

model  $+=$  lpSum([matriz.loc[i, i]  $*$  x[(i, i)] for i in nodos for j in nodos])

#### # Restricciones

for i in nodos:

model +=  $lpSum([x[(i,j)] for j in nodes if j!=i]) == 1$ for j in nodos:

```
model += lpSum([x[(i,j)] for i in nodos if i!=j]) == 1
 #Subrutas 
for i in nodos[1:]:
  for j in nodos[1:]:
  if i = j:
    model += u[i] + 1 <= u[i] + len(nodos) * (1-x[(i,j)])
```

```
 # Solución
 model.solve(solver=PULP_CBC_CMD(maxSeconds=300))
 print("\nStatus: " + str(LpStatus[model.status]))
```
varsdict =  $\{\}$  for v in model.variables(): if v.varValue>0: varsdict[v.name] = v.varValue

```
 # Base de resultados
 arc_var=pd.DataFrame(x.items()) 
 arc_var.columns=['arco','var']
arc_{var} = arc_{var}[["var", "arco"]]
 arc_var['var'] = arc_var['var'].astype('str')
 arc_var['arco'] = arc_var['arco'].astype('str')
var_value=pd.DataFrame(varsdict.items())
var_value.columns=['var','valor']
var_value['var'] = var_value['var'].astype('str')
arc_var_value=pd.merge(arc_var,var_value)
```

```
arc= arc_var_value["arco"]
 arc.columns=['arco']
new= arc_var_value["arco"].str.split(',', expand = True)
 new.columns=['origen','destino']
 new['origen'] = new['origen'].str.replace(r'\D', '')
 new['destino'] = new['destino'].str.replace(r'\D', '')
 DF=pd.concat([arc, new], axis=1)
```
base arcos=pd.merge(arc\_var\_value,DF)

base arcos['origen']=base arcos['origen'].astype(int) base\_arcos['destino']=base\_arcos['destino'].astype(int)

```
base_tsp=pd.concat([nodo_cliente,base_clientes[['tiempo_efect','tiempo_noefect','v
el valle','vel pico']]], axis=1)
```
base\_tsp["visitado"]="-" base  $tsp['efect'] = "-"$ base  $\tanctan$ " = "-"

```
lista tsp_ordenada=[1]
 ori=1
                                           BRIS.
 p=len(lista_tsp_ordenada)
 N=len(base_arcos['origen'])-1 
while p \leq N:
  loop = base_arcos[base_arcos['origen']==ori]
 lista tsp_ordenada.append(loop.iat[0,4])
  ori=loop.iat[0,4]
  p=len(lista_tsp_ordenada)
```

```
 print("\nArcos:")
 print(base_arcos)
print("\nRuta óptima total: ",lista_tsp_ordenada)
```

```
 # Restricciones de tiempo
consoli lista tsp ord=[]
 ord=0 
dict_divi={}
dict_subcluster={}
```

```
if len(lista_tsp_ordenada)>12:
  division= math.ceil((len(lista_tsp_ordenada))/12)
  print('Cantidad de subclusters: '+ str(division))
```

```
 for d in range(0, len(lista_tsp_ordenada),12):
 dict divi[ord+1]=lista tsp_ordenada[d:d+12]
```

```
 if ord<1: #Primer subcluster
  ord=ord+1
 lista tsp_ordenada_d=lista_tsp_ordenada[d:d+12]
  consoli_lista_tsp_ord.append(lista_tsp_ordenada_d)
```
 else: #Resto de subclusters ord=ord+1 lista\_tsp\_ordenada\_d=[1]+lista\_tsp\_ordenada[d:d+12] consoli lista tsp\_ord.append(lista\_tsp\_ordenada\_d)

```
 # Por cada subcluster
for I in consoli lista tsp_ord:
  subclus=1
 t_lista=[]
 t_total=0
 lista_visitas=[1]
```

```
 for index, i in enumerate(l[:-1]):
 next = ||(index + 1)|if t_total > 300: #FIN
   break
 elif t_total <150 or t_total>210:
   base_tsp.iat[next-1,6]=1 #visitado
   matriz_vis.iat[i-1,next-1]=1 #visitado
  base_tsp.iat[next-1,7]=int(bernoulli.rvs(size=1,p=0.6)) #efect
```
if base  $tsp.iat[next-1,7]==1: #efect$ 

```
t total=t total + base tsp.iat[next-1,2] + ((matriz.iat[i-1,next-1])/
(base_tsp.iat[next-1,4]))*60 #tiempo_efect + tiempo_transp
t lista.append(base tsp.iat[next-1,2]) #tiempo efect
t lista.append(((matriz.iat[i-1,next-1])/(base tsp.iat[next-1,4]))*60)
#tiempo_transp
lista_visitas.append(next) #destino
base_tsp.iat[next-1,8] = int(bernoulli.rvs(size=1,p=0.2)) #convert
```

```
elif base_tsp.iat[next-1,7]==0: #efect
```

```
t total=t total + base tsp.iat[next-1,3] + ((matriz.iat[i-1,next-1])/
(base tsp.iat[next-1,4]))*60 #tiempo_noefect + tiempo_transp
t lista.append(base tsp.iat[next-1,3]) #tiempo_noefect
t lista.append(((matriz.iat[i-1,next-1])/(base tsp.iat[next-1,4]))*60)
#tiempo_transp
 lista_visitas.append(next) #destino
```
else:

t\_total=t\_total + 0

```
 else: #HORA PICO
```
 base\_tsp.iat[next-1,6]=1 #visitado matriz\_vis.iat[i-1,next-1]=1 #visitado base\_tsp.iat[next-1,7]=int(bernoulli.rvs(size=1,p=0.6)) #efect

if base  $tsp.iat[next-1,7]==1:$  #efect

t\_total=t\_total + base\_tsp.iat[next-1,2] + ((matriz.iat[i-1,next-1])/

(base tsp.iat[next-1,5]))\*60 #tiempo efect + tiempo transp

t\_lista.append(base\_tsp.iat[next-1,2]) #tiempo\_efect

 t\_lista.append(((matriz.iat[i-1,next-1])/(base\_tsp.iat[next-1,5]))\*60) #tiempo\_transp

lista\_visitas.append(next) #destino

base\_tsp.iat[next-1,8] = int(bernoulli.rvs(size=1,p=0.2)) #convert elif base\_tsp.iat[next-1,7]==0: #efect

t\_total=t\_total + base\_tsp.iat[next-1,3] + ((matriz.iat[i-1,next-1])/

(base tsp.iat[next-1,5]))\*60 #tiempo\_noefect + tiempo\_transp

t lista.append(base\_tsp.iat[next-1,3]) #tiempo\_noefect

t lista.append(((matriz.iat[i-1,next-1])/(base\_tsp.iat[next-1,5]))\*60) #tiempo\_transp

lista\_visitas.append(next) #destino

else:

t\_total=t\_total + 0

print('\nSub cluster: ',I,'\nVisitas: ',lista\_visitas, '\nTiempos: ', t\_lista, '\nTiempo total: ', t\_total)

dict\_subcluster [subclus]= {'Subcluster': l, 'Visitas': lista\_visitas, 'Tiempos': t\_lista, 'Tiempo Total':t\_total} subclus=subclus+1

```
 print('\ndiccionario', dict_divi)
df dict divi= pd.DataFrame([(key, var) for (key, L) in dict divi.items() for var in
L], columns=['subcluster', 'nodos'])
indexag = df dict divi[df dict divi['nodos'] == 1].index
 df_dict_divi2=df_dict_divi.drop(indexag)
```

```
base tsp = base tsp.merge(df dict divi2,on='nodos',how="left")
base_tsp['subcluster'].fillna('-', inplace=True)
```
#### else:

```
t_lista=[]
t_total=0
lista_visitas=[1]
```

```
for index, i in enumerate(lista tsp_ordenada[:-1]):
  next = lista_tsp_ordenada[(index + 1)]
 if t_total > 300: #FIN
   break
 elif t_total <150 or t_total>210: #HORA VALLE
   base_tsp.iat[next-1,6]=1 #visitado
   matriz_vis.iat[i-1,next-1]=1 #visitado
  base_tsp.iat[next-1,7]=int(bernoulli.rvs(size=1,p=0.6)) #efect
  if base tsp.iat[next-1,7]==1: #efectt total=t total + base tsp.iat[next-1,2] + ((matriz.iat[i-1,next-1])/
   (base tsp.iat[next-1,4]))*60 #tiempo efect + tiempo transp
   t lista.append(base tsp.iat[next-1,2]) #tiempo efect
   t lista.append(((matriz.iat[i-1,next-1])/(base_tsp.iat[next-1,4]))*60)
   #tiempo_transp
   lista_visitas.append(next) #destino
```

```
base_tsp.iat[next-1,8] = int(bernoulli.rvs(size=1,p=0.2)) #convert
elif base_tsp.iat[next-1,7]==0: #efect
```

```
t total=t total + base tsp.iat[next-1,3] + ((matriz.iat[i-1,next-1])/
(base tsp.iat[next-1,4]))*60 #tiempo_noefect + tiempo_transp
 t lista.append(base tsp.iat[next-1,3]) #tiempo_noefect
 t lista.append(((matriz.iat[i-1,next-1])/(base tsp.iat[next-1,4]))*60)
#tiempo_transp
  lista_visitas.append(next) #destino 
 else:
 t_total=t_total + 0
```

```
 else: #HORA PICO
```

```
 base_tsp.iat[next-1,6]=1 #visitado
matriz_vis.iat[i-1,next-1]=1 #visitado
base_tsp.iat[next-1,7]=int(bernoulli.rvs(size=1,p=0.6)) #efect
```

```
if base tsp.iat[next-1,7]==1: #efect
```
t\_total=t\_total + base\_tsp.iat[next-1,2] + ((matriz.iat[i-1,next-1])/ (base tsp.iat[next-1,5]))\*60 #tiempo\_efect + tiempo\_transp

t\_lista.append(base\_tsp.iat[next-1,2]) #tiempo\_efect

t lista.append(((matriz.iat[i-1,next-1])/(base\_tsp.iat[next-1,5]))\*60)

#tiempo\_transp

lista\_visitas.append(next) #destino

base\_tsp.iat[next-1,8] = int(bernoulli.rvs(size=1,p=0,2)) #convert elif base\_tsp.iat[next-1,7]==0: #efect

 t\_total=t\_total + base\_tsp.iat[next-1,3] + ((matriz.iat[i-1,next-1])/ (base\_tsp.iat[next-1,5]))\*60 #tiempo\_noefect + tiempo\_transp

```
t lista.append(base tsp.iat[next-1,3]) #tiempo_noefect
```
t lista.append(((matriz.iat[i-1,next-1])/(base\_tsp.iat[next-1,5]))\*60) #tiempo\_transp

lista\_visitas.append(next) #destino else:

t\_total=t\_total + 0

```
 print('\nBase TSP:')
 print(base_tsp)
```
base tsp\_consolidada=base\_tsp\_consolidada.append(base\_tsp,ignore\_index= True)

print('\nMatriz de visita:')

print(matriz\_vis)

print('\nVisitas: ',lista\_visitas, '\nTiempos: ', t\_lista, '\nTiempo total: ', t\_total)

 # Exportar bases complementarias writer1 = pd.ExcelWriter('/content/drive/My Drive/*archivo*.xlsx',mode='a')

excel\_encabezado= pd.DataFrame([[c,k]], index =[0], columns=['asesor', 'cluster'])

excel\_status=pd.DataFrame([[LpStatus[model.status]]], index =[0], columns=['status'])

excel\_subclusters= pd.DataFrame.from\_dict(list(dict\_subcluster.items())) excel\_ruta=pd.DataFrame([lista\_tsp\_ordenada], index=['Ruta']) excel\_visitas=pd.DataFrame([lista\_visitas],index=['Visita']) excel\_tiempo=pd.DataFrame([t\_lista], index=['Tiempos']) excel\_tiempototal=pd.DataFrame([t\_total], columns =['Tiempo total'])

excel\_encabezado.to\_excel (writer1, sheet\_name=str(c) + '-' + str(k), index = False, header=True, startrow=0, startcol=0) excel status.to excel (writer1, sheet name=str(c) + '-' + str(k), index = False, header=True, startrow=0, startcol=4) excel\_subclusters.to\_excel (writer1, sheet\_name=str(c) + '-' + str(k), index = False, header=False, startrow=4, startcol=0) excel ruta.to excel (writer1, sheet name=str(c) + '-' + str(k), index = True,header=False, startrow=division+3, startcol=0) excel visitas.to excel (writer1, sheet name=str(c) + '-' + str(k), index = True, header=False, startrow=division+5, startcol=0) excel tiempo.to excel (writer1, sheet name=str(c) + '-' + str(k), index = True,header=False, startrow=division+7, startcol=0) excel tiempototal.to excel (writer1, sheet name=str(c) + '-' + str(k), index = False, header=True, startrow=division+9, startcol=0) matriz.to excel (writer1, sheet name=str(c) + '-' + str(k), index = True, header=True, startrow=division+13, startcol=0)

matriz\_vis.to\_excel (writer1, sheet\_name=str(c) + '-' + str(k), index = True,header=True, startrow=division+13, startcol=N+3) writer1.save()

f) Exportación de datos

base final=pd.merge(base rankeada, base tsp\_consolidada) base\_final.to\_excel ('/content/drive/My Drive/Python/*archivo*.xlsx', index = False, header=True)

En los anexos, se encontrará la tabla de la estructura de datos exportados en excel con los resultados obtenidos.

Finalmente, en la siguiente imagen, se muestra parte del código del modelo en la interfaz de *Google Colaboratory*.

| 洼<br>Q<br>$\leftrightarrow$ | o            | #importar librerías<br>import pandas as pd<br>#importar archivo2<br>base #--> BASE INICIAL                               |        |                  | base = pd.read_excel('/content/drive/MyDrive/Python/(notsolved3) BASE - AG ZARATE.xlsx') |               |              |                                                   |                                                                  |        |
|-----------------------------|--------------|----------------------------------------------------------------------------------------------------|--------|------------------|------------------------------------------------------------------------------------------|---------------|--------------|---------------------------------------------------|------------------------------------------------------------------|--------|
| ▭                           | $\mathbb{D}$ |                                                                                                    |        |                  | cod agencia nombre agencia departamento cod asesor fuerza cod cliente                    |               | $\mathbf{x}$ | y microzona gestion                               | estrategia accion                                                |        |
|                             |              | $\bullet$                                                                                                    | 269    | <b>AG ZARATE</b> | <b>LIMA</b>                                                                              | 76769 F. PYME |              |                                                   | 10155976 -76.980398 -12.012503 AG ZARATE comercial SIN PRIORIDAD | visita |
|                             |              | 4                                                                                                    | 269    | <b>AG ZARATE</b> | <b>LIMA</b>                                                                              | 76769 F. PYME |              |                                                   | 10153229 -77.022929 -11.976448 AG ZARATE comercial SIN PRIORIDAD | visita |
|                             |              | $\overline{2}$                                                                                                    | 269    | <b>AG ZARATE</b> | <b>LIMA</b>                                                                              | 76769 F. PYME |              |                                                   | 1120381 -76.993598 -12.028542 AG ZARATE comercial SIN PRIORIDAD  | visita |
|                             |              | $\overline{\mathbf{3}}$                                                                                                  | 269    | <b>AG ZARATE</b> | <b>LIMA</b>                                                                              | 76769 F. PYME |              | 9899864 -76.994199 -11.997512 AG ZARATE comercial | B                                                                | visita |
|                             |              | $\overline{4}$                                                                                                    | 269    | <b>AG ZARATE</b> | <b>LIMA</b>                                                                              | 76769 F. PYME |              |                                                   | 2720502 -76.952678 -12.019511 AG ZARATE comercial SIN PRIORIDAD  | visita |
|                             |              | $\ddotsc$                                                                                                    | $\sim$ |                  | $\sim$                                                                                   |               |              |                                                   |                                                                  |        |
|                             |              | 159                                                                                                    | 269    | <b>AG ZARATE</b> | <b>LIMA</b>                                                                              | 76769 F. PYME |              |                                                   | 3297961 -76.965329 -12.018609 AG ZARATE comercial SIN PRIORIDAD  | visita |
|                             |              | 160                                                                                                    | 269    | <b>AG ZARATE</b> | <b>LIMA</b>                                                                              | 76769 F. PYME |              |                                                   | 1287530 -77.009407 -11.939341 AG ZARATE comercial SIN PRIORIDAD  | visita |
|                             |              | 161                                                                                                    | 269    | <b>AG ZARATE</b> | <b>LIMA</b>                                                                              | 76769 F. PYME |              |                                                   | 3263648 -76.980266 -11.979186 AG ZARATE comercial SIN PRIORIDAD  | visita |
|                             |              | 162                                                                                                    | 269    | <b>AG ZARATE</b> | <b>LIMA</b>                                                                              | 76769 F. PYME |              |                                                   | 2792897 -77.010488 -12.032954 AG ZARATE comercial SIN PRIORIDAD  | visita |
|                             |              | 163                                                                                                    | 269    | <b>AG ZARATE</b> | <b>LIMA</b>                                                                              | 76769 F. PYME |              |                                                   | 6679459 -77.019207 -11.974019 AG ZARATE comercial SIN PRIORIDAD  | visita |
|                             |              | 164 rows $\times$ 12 columns                                                                                             |        |                  |                                                                                          |               |              |                                                   |                                                                  |        |
|                             |              | [ ] #COMPLETANDO LA BASE<br>x agencia=-77 #-->cambiar por cada corrida<br>y agencia=-12.025 #-->cambiar por cada corrida |        |                  | coor agencias = $pd.DataFrame({'x': [x agentcia], 'y': [y agentcia]})$                   |               |              |                                                   |                                                                  |        |

**Gráfico 12: Código en** *Google Colaboratory*

# **4 CAPÍTULO 4. EVALUACIÓN Y DISCUSIÓN DE RESULTADOS**

En este capítulo, se compararán los resultados obtenidos de la propuesta de mejora contra la situación actual o base de los asesores seleccionados como muestra de la investigación.

Para ello, a continuación, se presentan los datos generales en el mes de análisis de las 5 agencias en cuestión:

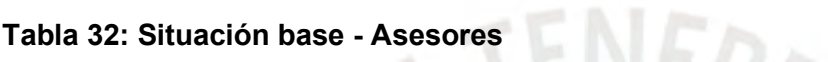

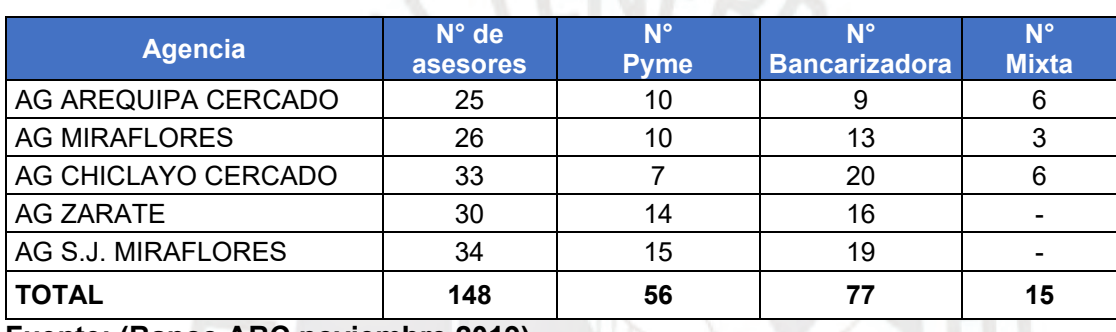

**Fuente: (Banco ABC noviembre 2019)**

En la tabla 32, se muestra la cantidad de asesores en total y según fuerza comercial en cada agencia, mientras que en la tabla 33, se presenta la cantidad de clientes totales y según prioridad.

#### **Tabla 33: Situación base - Clientes**

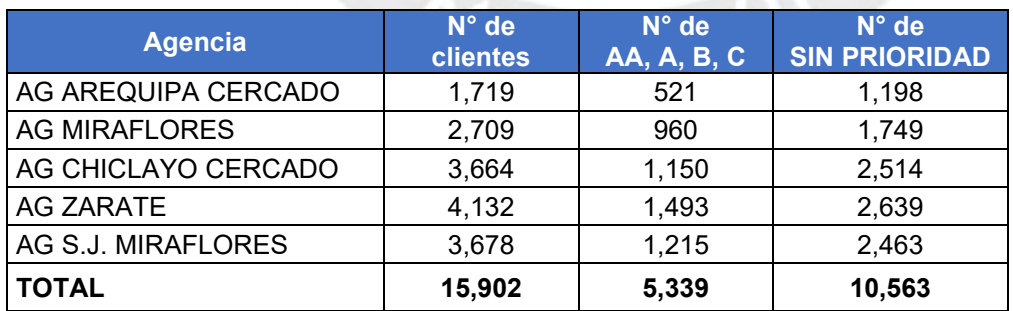

**Fuente: (Banco ABC noviembre 2019)**

Adicionalmente, se muestran los resultados comerciales reales del mes de noviembre, tanto operaciones como productividad (según tipo de cliente y fuerza comercial):

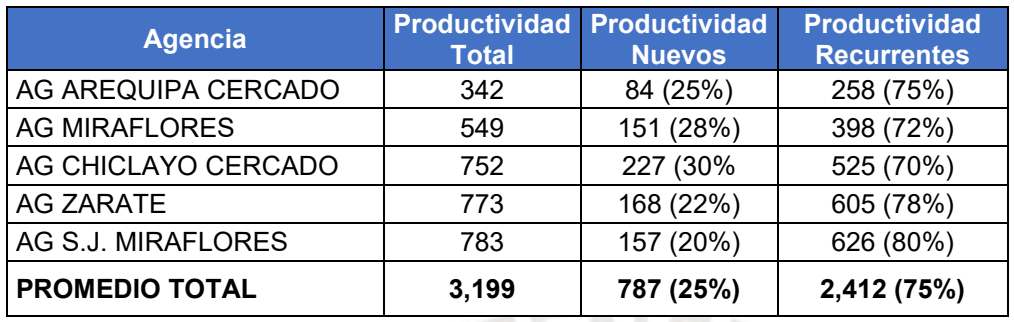

#### **Tabla 34: Resultados reales - Operaciones según tipo de cliente**

**Fuente: (Banco ABC noviembre 2019)**

#### **Tabla 35: Resultados reales – Operaciones según fuerza comercial**

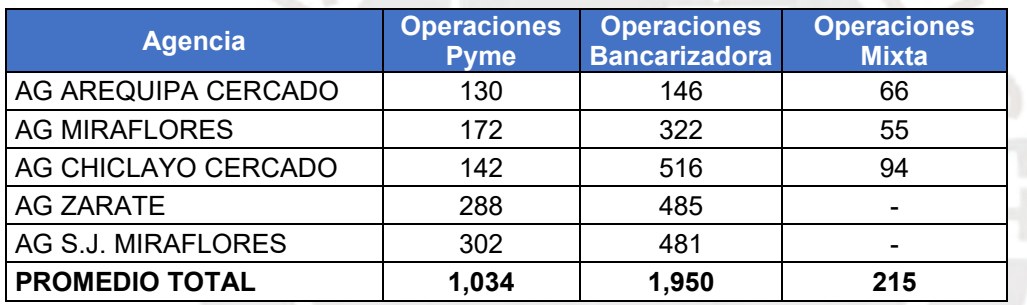

**Fuente: (Banco ABC noviembre 2019)**

#### **Tabla 36: Resultados reales - Productividad según tipo de cliente**

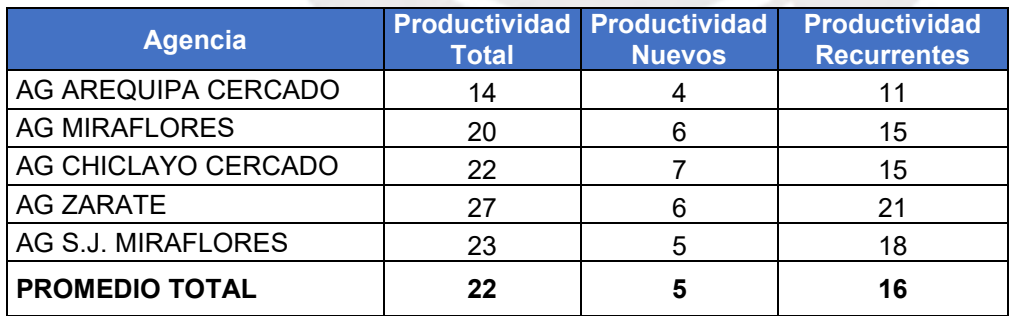

**Fuente: (Banco ABC noviembre 2019)**

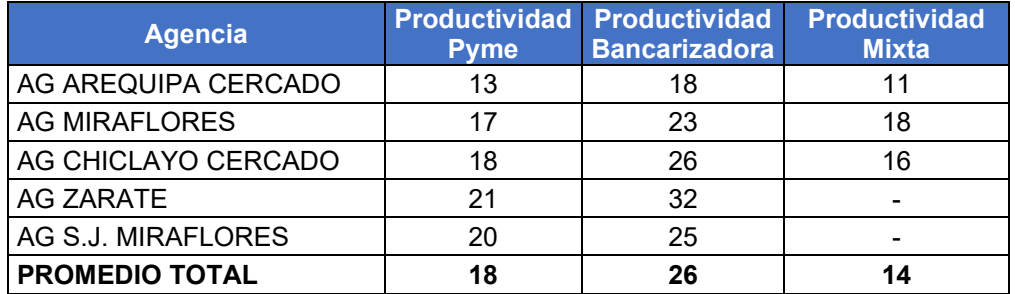

#### **Tabla 37: Resultados reales - Productividad según fuerza comercial**

**Fuente: (Banco ABC noviembre 2019)**

Asimismo, se tiene otros resultados, como ticket promedio y desembolso por asesor (según tipo de cliente y fuerza comercial):

**Tabla 38: Resultados reales - Ticket promedio según tipo de cliente (S/)**

| <b>Agencia</b>        | <b>Ticket</b><br><b>Promedio</b> | <b>Ticket Prom.</b><br><b>Nuevos</b> | <b>Ticket Prom.</b><br><b>Recurrentes</b> |
|-----------------------|----------------------------------|--------------------------------------|-------------------------------------------|
| AG AREQUIPA CERCADO   | 18,749                           | 14,360                               | 20,177                                    |
| <b>AG MIRAFLORES</b>  | 10,728                           | 10,734                               | 10,726                                    |
| AG CHICLAYO CERCADO   | 7,225                            | 5,643                                | 7,909                                     |
| <b>AG ZARATE</b>      | 9,112                            | 4,262                                | 10,459                                    |
| AG S.J. MIRAFLORES    | 9,950                            | 5,787                                | 10,993                                    |
| <b>PROMEDIO TOTAL</b> | 10,181                           | 7,284                                | 11,126                                    |

**Fuente: (Banco ABC noviembre 2019)**

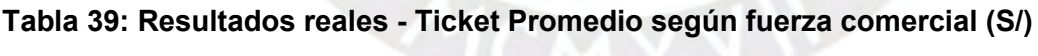

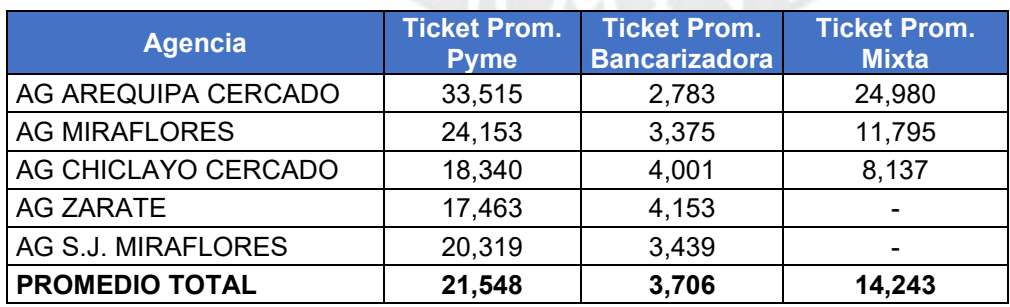

**Fuente: (Banco ABC noviembre 2019)**

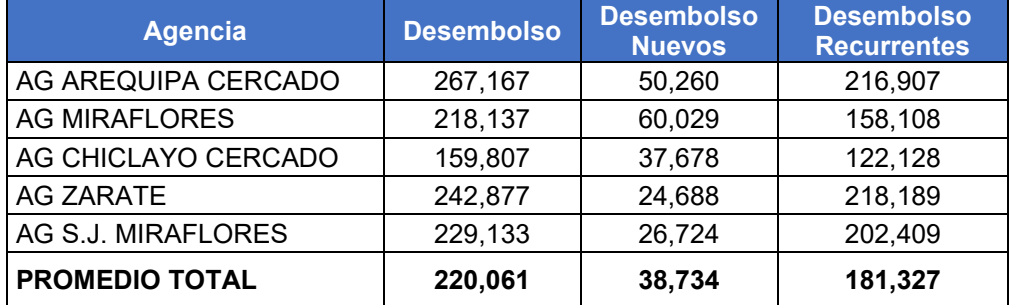

#### **Tabla 40: Resultados reales - Desembolso por AdN según tipo de cliente (S/)**

**Fuente: (Banco ABC noviembre 2019)**

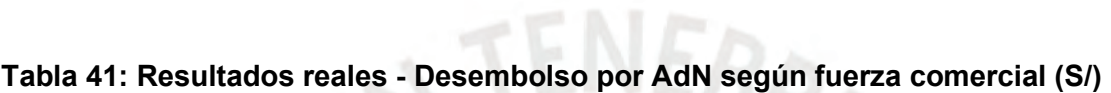

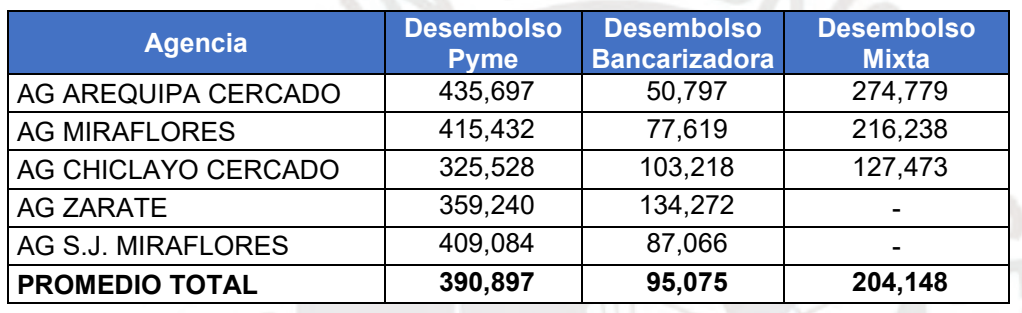

**Fuente: (Banco ABC noviembre 2019)**

Prosiguiendo con la evaluación, se realizará la comparación de los resultados reales con los resultados obtenidos del modelo de la propuesta de mejora. A continuación, se detallan dichos resultados totales y absolutos de los clientes, visitas o clientes visitados, visitas efectivas (clientes que fueron encontrados) y conversión (número de clientes desembolsados):

#### **Tabla 42: Resultados (Valores Absolutos)**

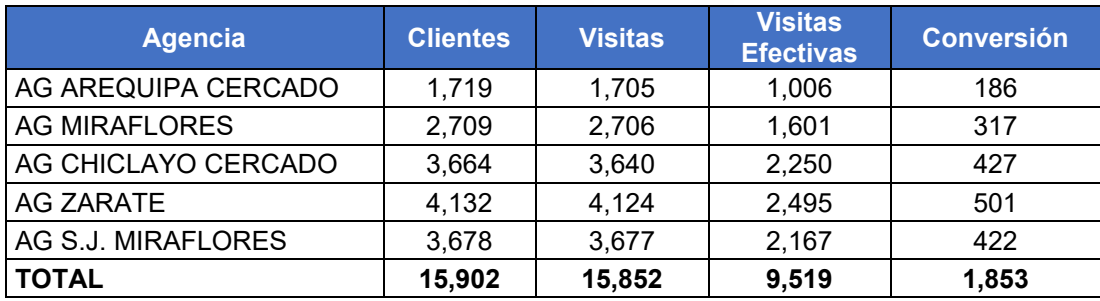
Además, se presentan resultados relativos al total de clientes y, también, a cada subtotal anterior (similar a embudo):

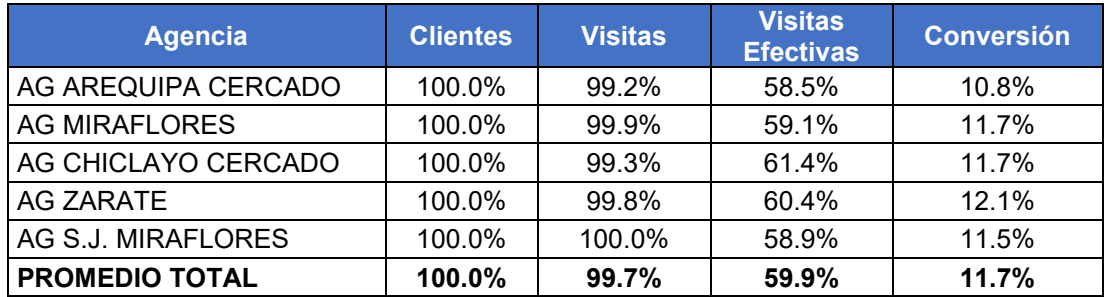

### **Tabla 43: Resultados (Porcentaje del total de clientes)**

## **Tabla 44: Resultados (Porcentaje de subtotales)**

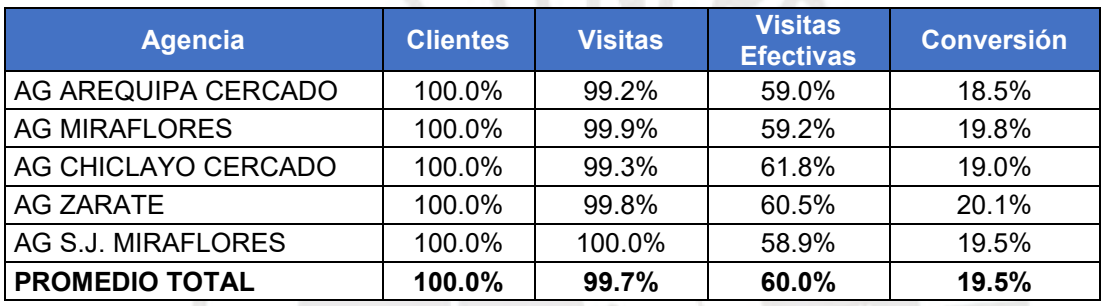

En las siguientes tablas, se presentarán los resultados de la Fuerza Pyme:

## **Tabla 45: Resultados (Valores Absolutos) - Pyme**

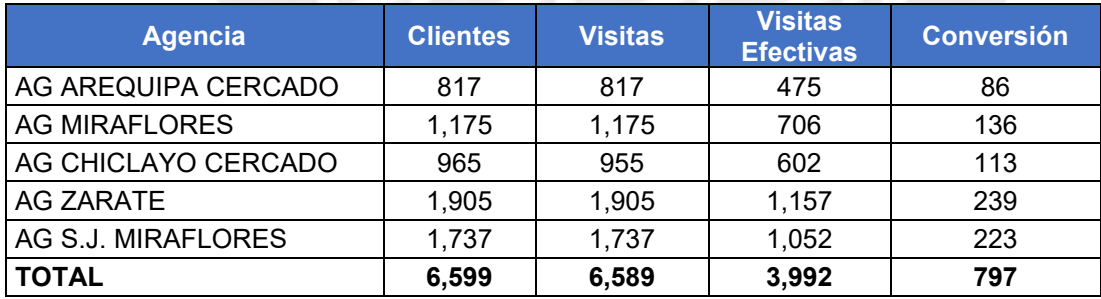

# **Tabla 46: Resultados (Porcentaje del total de clientes) - Pyme**

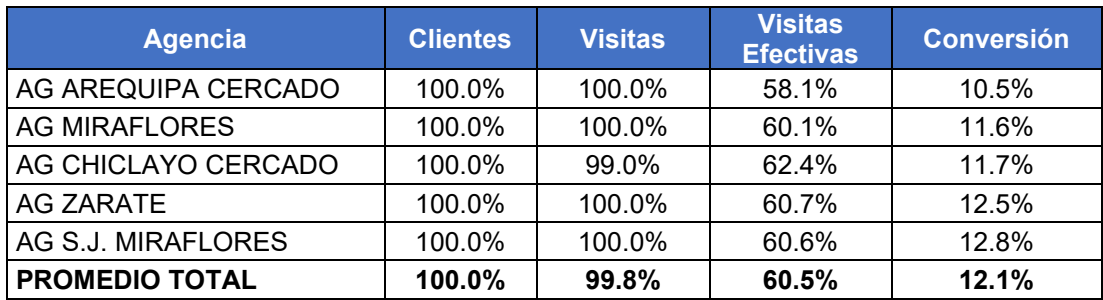

## **Tabla 47: Resultados (Porcentaje de subtotales) - Pyme**

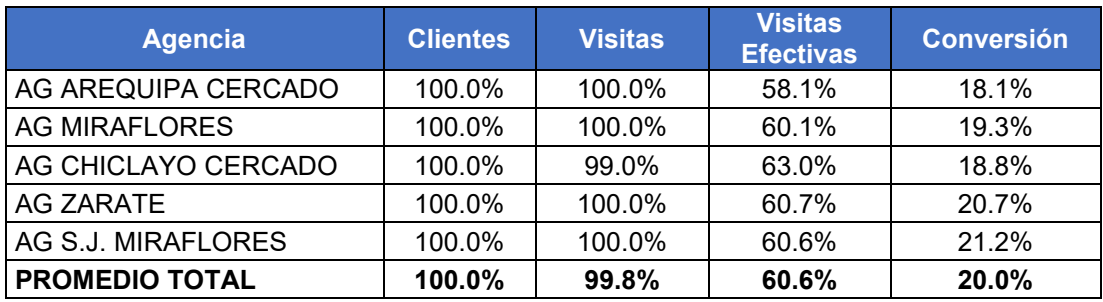

A continuación, la información de la fuerza Bancarizadora:

#### **Tabla 48: Resultados (Valores Absolutos) - Bancarizadora**

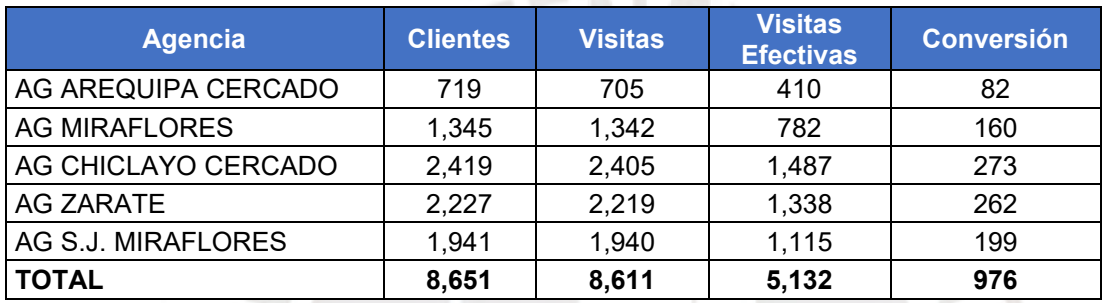

## **Tabla 49: Resultados (Porcentaje del total de clientes) - Bancarizadora**

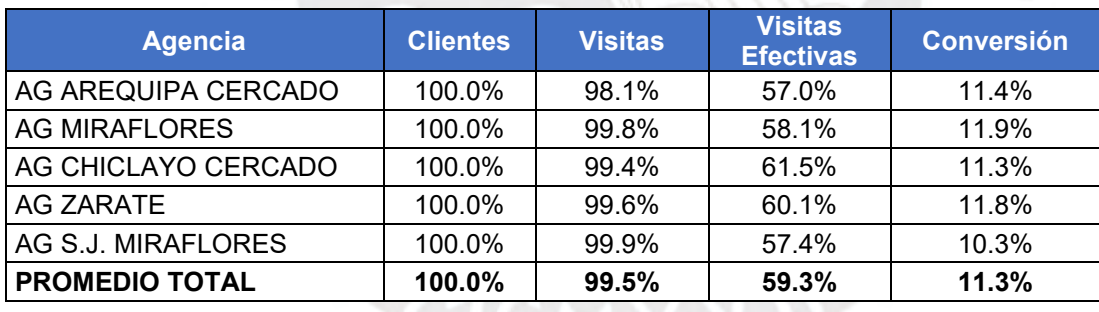

## **Tabla 50: Resultados (Porcentaje de subtotales) - Bancarizadora**

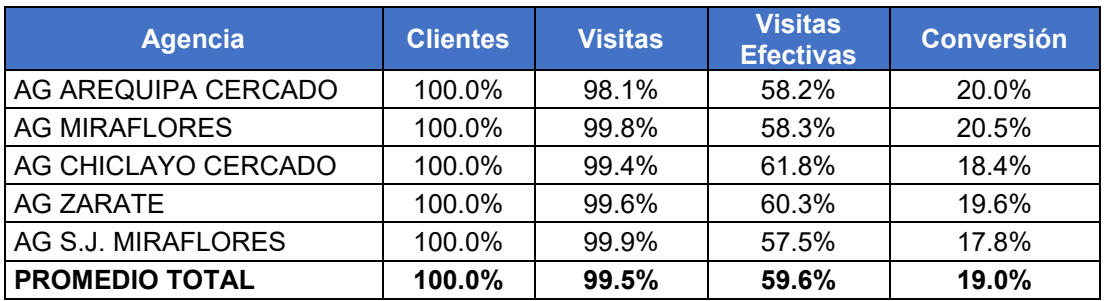

Finalmente, los datos la fuerza Mixta:

## **Tabla 51: Resultados (Valores Absolutos) - Mixta**

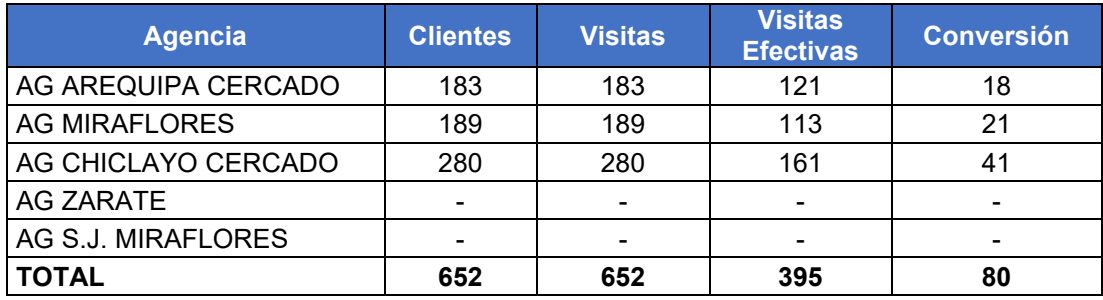

## **Tabla 52: Resultados (Porcentaje del total de clientes) - Mixta**

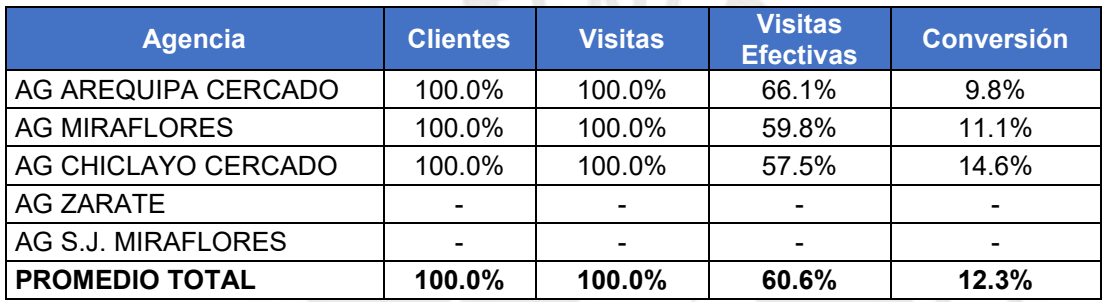

# **Tabla 53: Resultados (Porcentaje de subtotales) - Mixta**

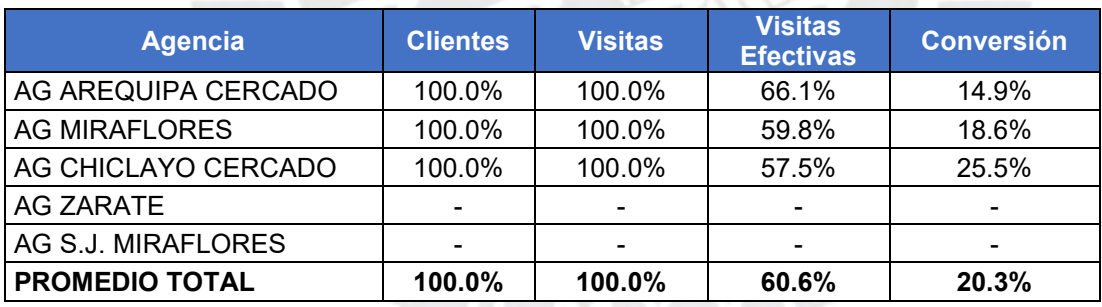

A manera de resumen, en los siguientes cuadros se muestran el total de operaciones y el total desembolsado (considerando el ticket promedio de la tabla 44):

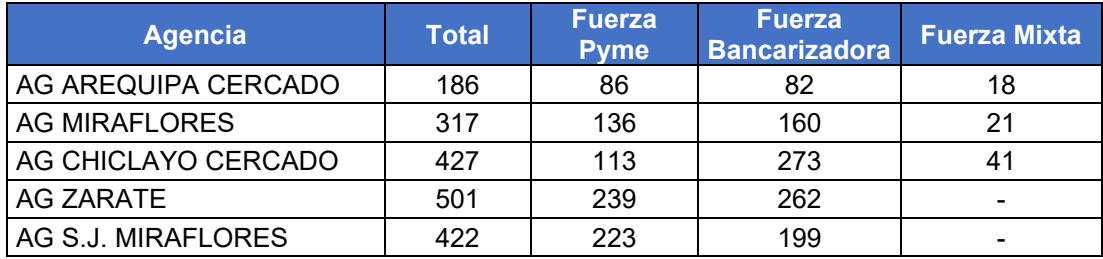

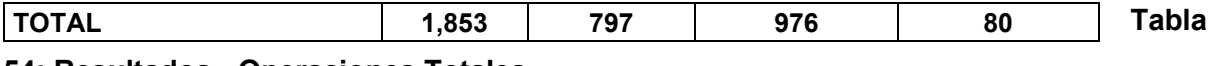

#### **54: Resultados - Operaciones Totales**

#### **Tabla 55: Resultados - Desembolso total (Millones)**

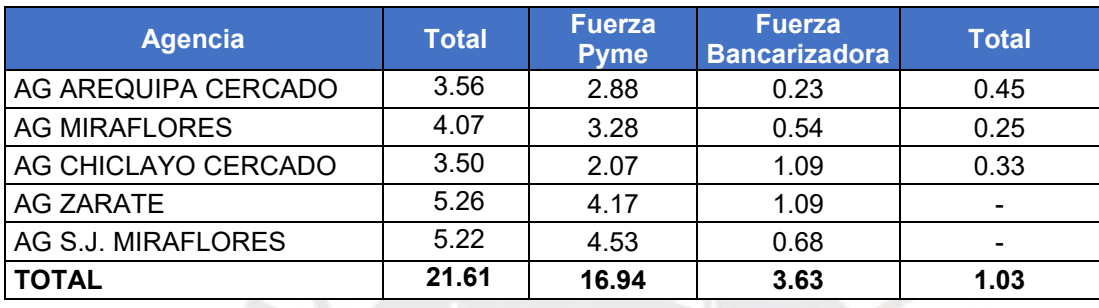

Cabe resaltar que los indicadores comerciales reales incluyen operaciones de clientes nuevos, inactivos y activos de un mes completo (22.5 días útiles en noviembre del 2019), sin embargo, para el modelo solo aplica para cartera activa del asesor (operaciones recurrentes). Por ello, y para que la comparación sea idónea, se realizará un primer ajuste en la productividad real utilizando los porcentajes de la tabla 39.

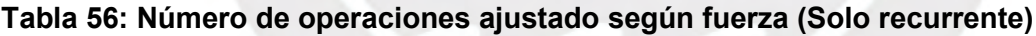

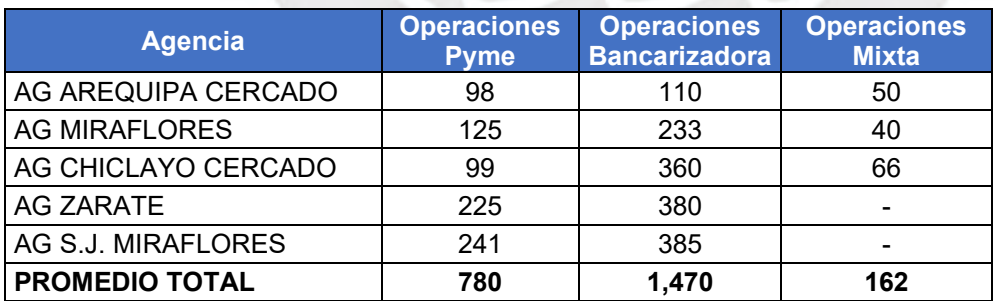

**Fuente: (Banco ABC noviembre 2019)**

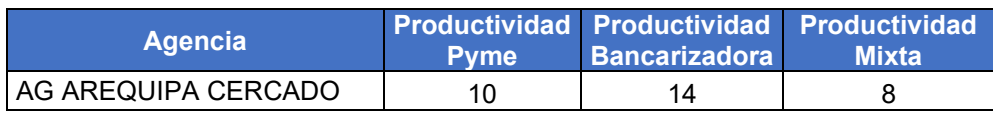

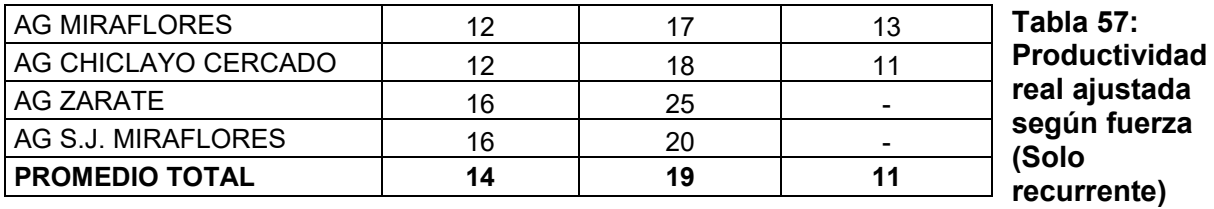

#### **Fuente: (Banco ABC noviembre 2019)**

El segundo ajuste será por la cantidad de días en las que se realiza el total de operaciones. Como se mencionó anteriormente, para los resultados reales se considera 22.5 días útiles, no obstante, para el ejercicio realizado para modelo, la cantidad de días varías de acuerdo al tamaño de la catera de cada asesor.

Entonces, se multiplicará 22.5 días por el número de asesores para hallar el total de días:

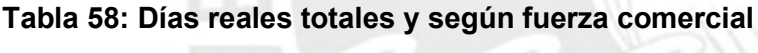

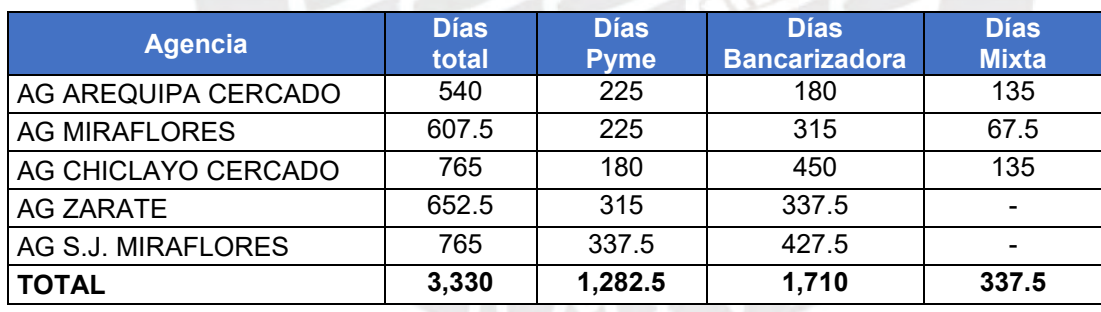

#### **Tabla 59: Operaciones por día según fuerza comercial (Solo recurrente)**

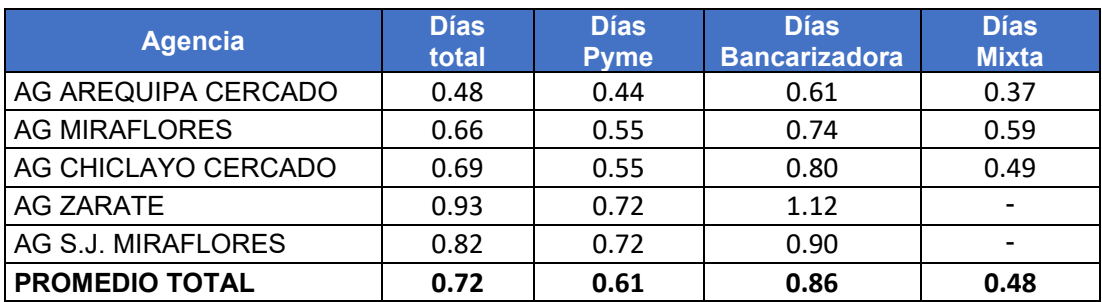

Para la cantidad de días de la propuesta, se suma la cantidad de *clusters* y *subclusters* que dieron como resultado del modelo ejecutado en *Python*.

| <b>Agencia</b>       | <b>Días</b><br>total | <b>Días</b><br><b>Pyme</b> | <b>Días</b><br><b>Bancarizadora</b> | <b>Días</b><br><b>Mixta</b> |
|----------------------|----------------------|----------------------------|-------------------------------------|-----------------------------|
| AG AREQUIPA CERCADO  | 215                  | 88                         | 95                                  | 32                          |
| <b>AG MIRAFLORES</b> | 266                  | 112                        | 133                                 | 21                          |
| AG CHICLAYO CERCADO  | 368                  | 93                         | 242                                 | 33                          |
| <b>AG ZARATE</b>     | 415                  | 186                        | 229                                 |                             |
| AG S.J. MIRAFLORES   | 360                  | 167                        | 193                                 |                             |
| <b>TOTAL</b>         | 1,624                | 646                        | 892                                 | 86                          |

**Tabla 60: Días totales y según fuerza comercial – Propuesta de mejora**

## **Tabla 61: Operaciones por días por fuerza comercial – Propuesta de mejora**

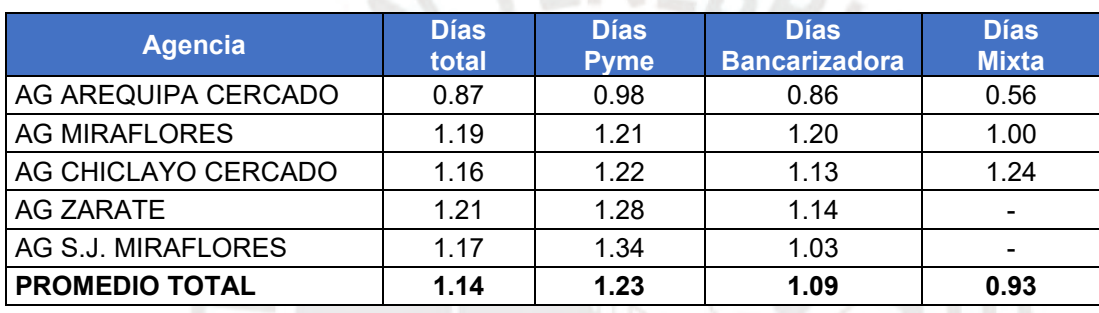

Comparando los resultados, se tiene un aumento de 58% en la productividad general.

A nivel de cada agencia y fuerza, se detalla en la siguiente tabla:

**Tabla 62: Resultados - Aumento de productividad**

| <b>Agencia</b>        | <b>Total</b> | <b>Pyme</b> | <b>Bancarizadora</b> | <b>Mixta</b> |
|-----------------------|--------------|-------------|----------------------|--------------|
| AG AREQUIPA CERCADO   | 81%          | 124%        | 41%                  | 53%          |
| <b>AG MIRAFLORES</b>  | 82%          | 119%        | 62%                  | 69%          |
| AG CHICLAYO CERCADO   | 69%          | 121%        | 41%                  | 156%         |
| AG ZARATE             | 30%          | 80%         | 2%                   |              |
| AG S.J. MIRAFLORES    | 43%          | 87%         | 15%                  |              |
| <b>PROMEDIO TOTAL</b> | 58%          | 103%        | 27%                  | 94%          |

En conclusión, el impacto positivo en la productividad es notorio en todas las agencias y en cada fuerza comercial. Sin embargo, la fuerza bancarizadora de la Agencia Zarate, con solo un 2% de aumento, se podría decir que su productividad prácticamente se mantiene. Esto debido a que su productividad se encontraba muy por encima del promedio de las 5 agencias seleccionadas (tabla 62) y del promedio banco (tabla 16).

En caso se quisiese realizar una comparación más ácida, se podrían castigar los resultados del modelo con el impacto de vacaciones. Se sabe que los días en los que el asesor está ausente, afecta directamente al número de operaciones realizadas en el mes.

No obstante, en esta ocasión, se considerará despreciable dicho impacto, ya que, de acuerdo a la programación anual de vacaciones, noviembre es un mes en el que como máximo el 5% de la agencia estaría de vacaciones. Es decir, como máximo, un asesor estaría ausente durante 1 o 2 semanas.

Por otro lado, se sabe que en promedio un asesor trabaja 8:26 horas al día (506 minutos) y el 19.6% es empleado en transporte, lo cual equivale a casi 100 minutos. Al revisar los resultados del modelo, el tiempo en transporte de los asesores oscila entre 36 – 124 minutos en promedio.

Por lo tanto, se concluye que se logra el aumento en la productividad manteniendo el tiempo de traslado de un cliente a otro, y esto gracias a que se optimizó la gestión comercial de la fuerza de ventas.

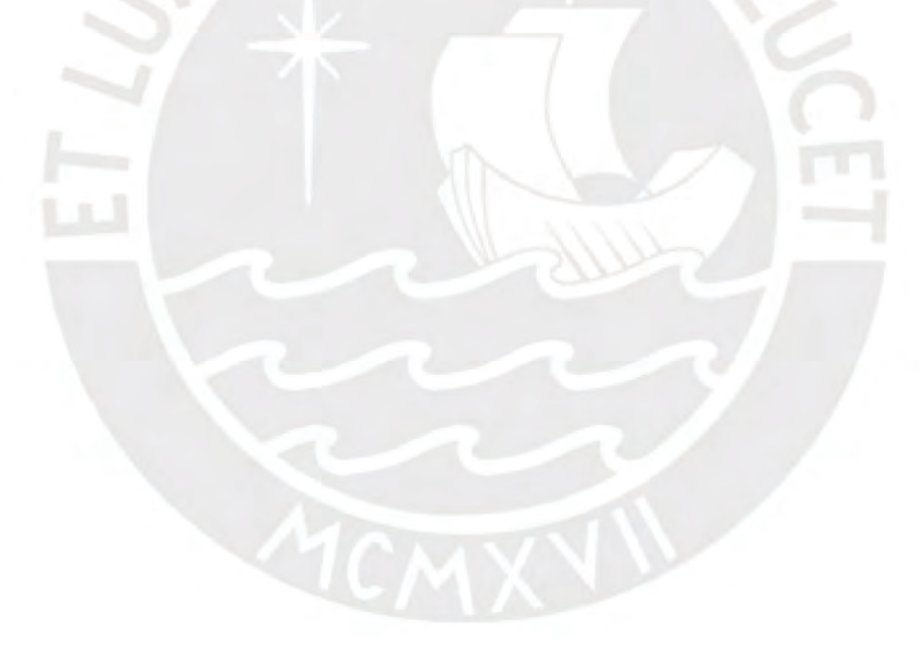

# **5 CAPÍTULO 5. CONCLUSIONES Y RECOMENDACIONES**

Dada la propuesta de mejora para el aumento de la productividad, a continuación, se detallarán las conclusiones y recomendaciones sobre los resultados obtenidos.

# **5.1 Conclusiones**

- a) Luego de la implementación del modelo, se percibe una mejoría global del 58% en cuanto a la productividad promedio del asesor de negocios en las 5 agencias de la muestra y en cada una de las fuerzas comerciales.
- b) El aumento de la productividad varía desde 2% hasta 156%. Dicha variación depende de la situación de cada agencia o fuerza, es decir, a un mejor desempeño inicial, menor será el porcentaje de incremento.
- c) Adicionalmente a los buenos resultados, resulta que el tiempo de transporte se mantiene y, por ende, el costo de transporte también. En otras palabras, se obtiene una gestión más eficiente de los recursos.
- d) Esta mejora en la productividad del asesor significa mayor colocación de créditos, lo cual traería consigo mayor ingreso para la empresa, utilizando la misma cantidad de recursos, pero de manera más eficiente.
- e) En cuanto a la fuerza laboral, esta tendrá menor carga operativa y manual en su día a día. Esto le permitirá enfocarse en lograr los resultados esperados del banco y alcanzar las metas comerciales mensuales.
- f) Asimismo, la eficiencia en la gestión de clientes activos de la cartera, permite que el asesor puede tener mayor tiempo en la captación de clientes activos o inactivos.
- g) En cuanto al cliente final, este conseguirá tener una atención más cercana e inmediata. Esto calza perfectamente con la necesidad del mismo, ya que el negocio de un microempresario está en constante cambio y adaptación.
- h) Los costos para el diseño y codificación del modelo no significarían gastos adicionales para la organización, ya que se podría realizar con recursos *in-house.* Por otro lado, el banco ya cuenta con herramientas digitales que fácilmente se podrían acoplar para la gestión comercial mejorada.
- i) Python es un lenguaje de programación muy amigable, el cual permitió desarrollar el modelo del presente del trabajo con todas las fases, restricciones y condicionales correspondientes.

# **5.2 Recomendaciones**

- a) Dada la existencia de zonas comerciales muy marcadas (aglomerados), se sugiere retirar los *outliers* previamente a la ejecución del código ya que el algoritmo *K-means* es sensible a ellos. Otra opción sería cambiar a un método de clusterización que no sea sensible a los *outliers*. De esta manera, se evitaría el reproceso de aquellos *clusters* que se vieron impactados por dicha casuística.
- b) Se sugiere elaborar un plan de comunicación acompañado de una correcta gestión del cambio para que, tanto líderes y asesores de negocios, pasen por este despliegue con gran apertura.
- c) Si bien la implementación de la propuesta de mejora resultará amigable para el asesor puesto que se utilizará las herramientas que ya conoce, será necesario un plan de capacitación para explicar los nuevos ajustes.
- d) Para un correcto apropiamiento de la iniciativa por parte de la fuerza comercial, es esencial el soporte y seguimiento por parte de los líderes. Ellos y ellas deberán responder a las dudas o consultas que se presenten, y asegurar una buena adopción.
- e) Se recomienda ajustar y adaptar las premisas del modelo según necesidad del negocio, la cual cambia a lo largo del tiempo y según las características o condiciones de cada región, las cuales son inertes a la zona.

f) El modelo planteado en el presente trabajo puede ser replicable para otros roles dentro de la organización, como por ejemplo ejecutivo de cobranza o ejecutivo comercial.

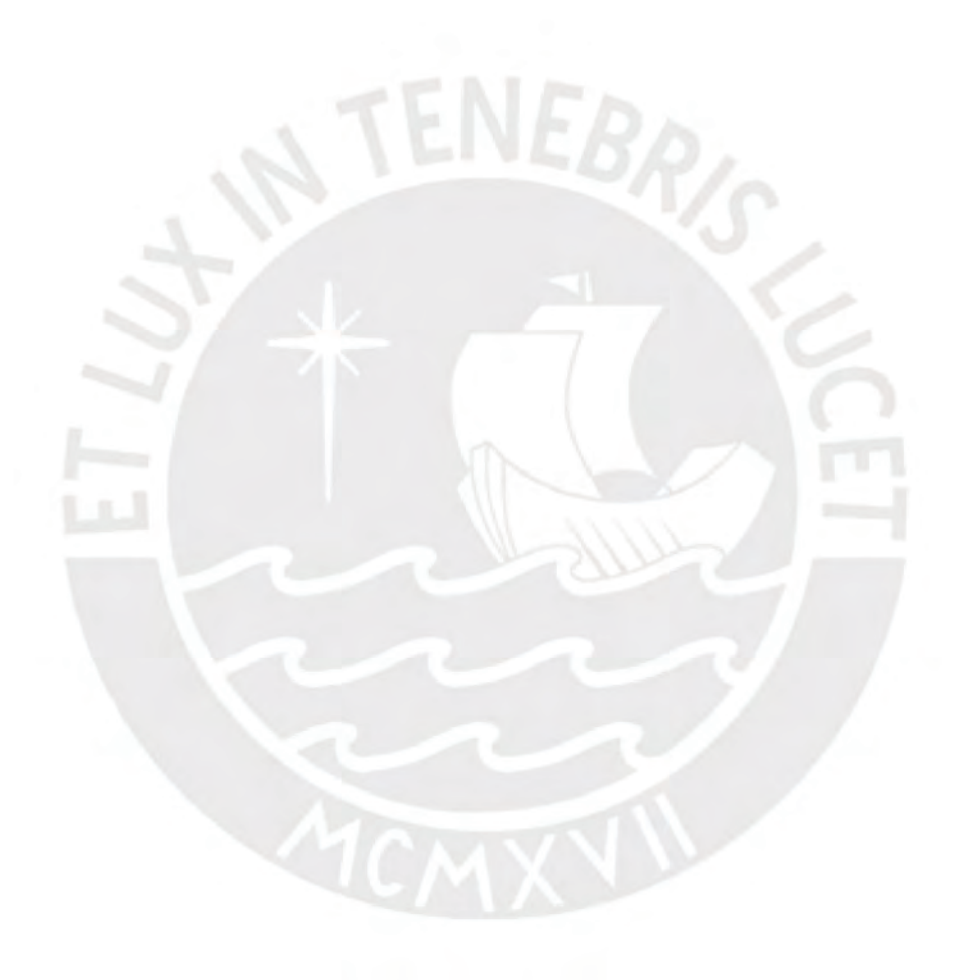

# **BIBLIOGRAFÍA**

- Amponsah, S.K. y otros (2016). Proposed Heuristic Method for Solving Assignment Problems. *American Journal of Operations Research*, número 6, pp. 436-441. doi: 10.4236/ajor.2016.66040
- Anaya, G.E. y otros (2016). Solución al Problema de Secuenciación de Trabajos mediante el Problema del Agente Viajero. *Revista Iberoamericana de Automática e Informática industrial.* Ciudad de México: Universidad Autónoma del Estado de Hidalgo, pp. 430-437. d[oi: 10.1016/j.riai.2016.07.003](http://dx.doi.org/10.1016/j.riai.2016.07.003)
- Arriagada, Miguel (2015). *Comparación de métricas de distancia en el algoritmo K-Vecinos más cercanos para el problema de Reconocimiento Automático de Dígitos Manuscritos.* Informe del proyecto para optar el título profesional de Ingeniero de Ejecución en Informática. Valparaíso: Pontificia Universidad Católica de Valparaíso, Facultad de Ingeniería. Consulta: julio del 2020. [http://opac.pucv.cl/pucv\\_txt/txt-3000/UCD3128\\_01.pdf](http://opac.pucv.cl/pucv_txt/txt-3000/UCD3128_01.pdf)
- Astudillo, Adriana y otros (2017). *Conteo de la Muestra.* Cuenca: Universidad Católica de Cuenca
- Atoche, Wilmer y Sandra Rodríguez (2018). *Modelo Heurístico en la determinación de la ruta diaria de entrega de mercadería usando ruteo de vehículos con capacidad de carga.* 16° LACCEI International Multi-Conference for Engineering, Education, and Technology: Innovation in Education and Inclusion. Lima.
- Banchero, Santiago (2015). Calidad del agrupamiento: Coeficiente de Silueta. Material de curso de *Bases de Datos Masivas* Lujan: Universidad de Nacional de Lujan. Consulta: julio del 2020. [http://www.labredes.unlu.edu.ar/sites/www.labredes.unlu.edu.ar/files/site/data/bd](http://www.labredes.unlu.edu.ar/sites/www.labredes.unlu.edu.ar/files/site/data/bdm/coeficiente-silueta.pdf) [m/coeficiente-silueta.pdf](http://www.labredes.unlu.edu.ar/sites/www.labredes.unlu.edu.ar/files/site/data/bdm/coeficiente-silueta.pdf)
- Berry, Michael J.A. y Gordon S. LINOFF (2011). *Data Mining Techniques for Marketing Sales, and Customer Relationship Management*. Tercera Edición. Indiana: Wiley.
- Berzal, Fernando (s/f). *Clustering* [diapositiva]. Consulta: julio del 2020. <https://elvex.ugr.es/decsai/intelligent/slides/dm/D3%20Clustering.pdf>

Bulgarea, Catalin (2010). *Distribution of banking products and services.* Brasov.

- Clemente, Luis (s/f). Clusterización*.* Material del curso de *Simulación Avanzada*. Lima: Pontificia Universidad Católica del Perú.
- Coelho, Bruno y otros (2017). A multi-objective green UAV routing problem. *Computers and Operations Research.* Volumen 88, pp.306-315, Elsevier. doi: 10.1016/j.cor.2017.04.011
- Dauni, P. y otros (2019). Implementation of Harvesine formula for school location tracking. *Journal of Pysics: Conference Series.* Volumen 1402, número 7. doi:10.1088/1742- 6596/1402/7/077028
- De La Fuente, Laura (s/f). Análisis Discriminante. Consulta: julio 2018 [http://www.fuenterrebollo.com/Master-Econometria/Analisis\\_Discriminante.pdf](http://www.fuenterrebollo.com/Master-Econometria/Analisis_Discriminante.pdf)
- Delfiner, Miguel y otros (2006). Microfinanzas: un análisis de experiencias y alternativas de regulación. *Revista de Temas Financieros.* Pp. 63-118, SBS. [https://www.sbs.gob.pe/Portals/0/jer/EDIPUB\\_VOLUMEN4/63-118.pdf](https://www.sbs.gob.pe/Portals/0/jer/EDIPUB_VOLUMEN4/63-118.pdf)
- Diario Gestión (2019). Velocidad de vehículos aumentó hasta 52% en la Panamericana Sur por 'Pico y Placa'*. Diario Gestión.* Lima, 9 de octubre. Consulta: 24 de abril de 2020. [https://gestion.pe/peru/velocidad-de-vehiculos-aumento-hasta-52-en-la](https://gestion.pe/peru/velocidad-de-vehiculos-aumento-hasta-52-en-la-panamericana-sur-por-pico-y-placa-noticia/?ref=gesr)[panamericana-sur-por-pico-y-placa-noticia/?ref=gesr](https://gestion.pe/peru/velocidad-de-vehiculos-aumento-hasta-52-en-la-panamericana-sur-por-pico-y-placa-noticia/?ref=gesr)
- Fu, Yongjian (s/f). *Data Mining: Tasks, Techniques, and Applications.* Missouri: Universidad de Missouri.
- García, Salomé (2018). Esta es la velocidad a la que tiene que caminar para vivir más tiempo. *El País.* Madrid,13 de junio. Consulta: 24 de abril de 2020. [https://elpais.com/elpais/2018/06/11/buenavida/1528726145\\_420325.html](https://elpais.com/elpais/2018/06/11/buenavida/1528726145_420325.html)
- Google Colaboratory (2021). D*escripción general de las características básicas de Google Colaboratory.* Lima. Consulta: febrero del 2021 [https://colab.research.google.com/notebooks/basic\\_features\\_overview.ipynb](https://colab.research.google.com/notebooks/basic_features_overview.ipynb)
- Han, Jiawe, Micheline KAMBER y Jian PEI (2012). *Data Mining: Concepts and techniques.* Tercera Edición. Massachusetts: Morgan Kaufmann, Elsevier.
- Hartanto, Subnan y otros (2017). Harvesine Method un Looking for the Nearest Masjid. *International Journal of Engineering Research.* Volumen 3, número 8, pp.187-195. doi: 10.23883/IJRTER.2017. 3402.PD61H
- Hervert-Escobar, Laura y Vassil Alexandrov (2018). Territorial design optimization for business sales plan. *Journal of Computational and Applied Mathematics.* Volumen 314, pp. 501-507, Elsevier. doi: 10.1016/j.cam.2018.02.010.
- Hosny, Manar (2012). *A Heuristic Algorithm for Solving the Faculty Assignment Problem.* Riad: FECS' 12 Conference
- IBM Institute for Business Value y Escuela de Negocios Saïd en la U. Oxford (2012). *Analytics: el uso de big data en el mundo real. Cómo las empresas más innovadoras extraen valor de datos inciertos.* Madrid: IBM España.
- Kansas State University (2011). *Distance between points on the Earth's surface*. Kansas. Consulta: agosto de 2020. <https://www.math.ksu.edu/~dbski/writings/haversine.pdf>
- Kodinariya, Trupti y Prashant R. Makwana (2013). Review on Determining of Cluster in Kmeans Clustering. *International Journal od Advance Research in Computer Science and Management Studies.* Volumen 1, número 6, pp.90-95
- León, Juan Pablo (2019). Se duplicaron las horas perdidas en el tráfico de Lima*. El Comercio.* Lima, 10 de marzo. Consulta: 24 de abril de 2020. [https://elcomercio.pe/lima/transporte/duplicaron-horas-perdidas-trafico-lima](https://elcomercio.pe/lima/transporte/duplicaron-horas-perdidas-trafico-lima-notepases-noticia-ecpm-615225-noticia/?ref=ecr)[notepases-noticia-ecpm-615225-noticia/?ref=ecr](https://elcomercio.pe/lima/transporte/duplicaron-horas-perdidas-trafico-lima-notepases-noticia-ecpm-615225-noticia/?ref=ecr)
- Lima Cómo Vamos (2019). *¿Cómo vamos en Lima y Callao? Noveno Informe de Indicadores sobre Calidad de Vida.* Lima: Asociación Unacem
- Management Solutions (2015). *Data Science y la transformación en el sector financiero*. Madrid: Management Solutions
- Mendoza, Adel y otros (2019). Aplicación del proceso de jerarquía analítica (AHP) para la toma de decisión con juicios expertos. *Ingeniare, revista chilena de Ingeniería.*  Volumen 27, número 3, pp. 348-360. doi: 10.4067/S0718-33052019000300348
- Porter, Michael (2015). *Ventaja Competitiva: Creación y sostenimiento de un desempeño superior.* Segunda edición reformada. México: Grupo Editorial Patria.
- Mibanco Banco De La Microempresa S.A. (2018). *Memoria Anual 2018.* Lima. Consulta: agosto del 2020 <https://www.mibanco.com.pe/categoria/memoria-anual>

Mibanco Banco De La Microempresa S.A. (2019). *Memoria Anual 2019.* Lima. Consulta: agosto del 2020 <https://www.mibanco.com.pe/categoria/memoria-anual>

Mibanco Banco De La Microempresa S.A. (2020). *Mibanco*. Consulta: abril del 2020 <https://www.mibanco.com.pe/>

- Mitchell, Stuart (2009). An Introduction to pulp for Python Programmer. *The Python Papers Monograph.* Auckland, volumen 1.
- Mures, M. Jesús y otros (2005). Aplicación del Análisis Discriminante y Regresión Logística en el estudio de la morosidad en las entidades financieras. Comparación de resultados. *Pecvnia Revista de la Facultad de Ciencias Económicas y Empresariales de la Universidad de León*. León, volumen 1, pp. 175-199. doi: 10.18002/pec. v0i1.746
- Omran, Mahamed y otros (2007). An overview of clustering methods. *Intelligent Data Analysis.* volumen 11, número 6, pp. 583-605. doi: 10.3233/IDA-2007-11602
- Pataki, Gábor (2003). Teaching Integer Programming Formulations Using the Traveling Salesman Problem. *SIAM Review.* Volumen 45, Número1, pp. 116-123.
- Pontificia Universidad Católica Del Perú (2015). *Guía para el registro y el citado de fuentes.* Primera edición*.* Lima. Consulta: 24 de abril de 2020. http://www.pucp.edu.pe/documento/institucional/Guia\_PUCP\_para\_el [registro\\_y\\_citado\\_de\\_fuentes-2015.pdf](http://www.pucp.edu.pe/documento/institucional/Guia_PUCP_para_el_%20registro_y_citado_de_fuentes-2015.pdf)

Python Software Foundation (2021). *Información sobre Python.* Lima. Consulta: febrero del 2021. <https://www.python.org/about/>

- Sawik, T. (2016). A note on the Miller-Tucker-Zemlin model for the asymmetric traveling salesman problem*. Bulletin of the Polish Academy of Sciences.* Krakow, volumen 64, número 3. doi: 10.1515/bpasts-2016-0057
- Taha, Hamdy (2012). *Investigación de operaciones.* Décima Edición. Capítulos 1, 3, 11 y 15. Ciudad de México: Pearson Educación.
- Thot, Paulo y Daniele VIGO (2002). *The vehicle routing problem.* Bologna: Society for Industrial and Applied Mathematics (SIAM).
- Ullman, Shimon y otros (2014). *Unsupervised learning: Clustering* [diapositiva]. Consulta: julio del 2020. <http://www.mit.edu/~9.54/fall14/slides/Class13.pdf>
- Vicenty, T. (1975). Direct and inverse solutions of Geodesics on the ellipsoid with application of nested equations. *Survey review.* Volumen XXII, número 176, pp. 88 93. Consulta: Agosto del 2020. [https://www.ngs.noaa.gov/PUBS\\_LIB/inverse.pdf](https://www.ngs.noaa.gov/PUBS_LIB/inverse.pdf)
- Villegas, Jairo y otros (2017). Una aplicación del método de MTZ a la solución del problema del agente viajero. *Scientia et Technica*. Pereira, Año XXII, volumen 22, número 4.
- Zanin, M. y otros (2016). Combining complex networks and data mining: why and how*. Physics Reports.* Massachusetts, volumen 635, pp.1-44, Elsevier. doi: 10.1016/j.physrep.2016.04.005

# **ANEXOS**

# **1. Anexo A:**

Los resultados de las 5 agencias seleccionadas suman alrededor de 16 mil registros, por ese motivo, solo se mostrará la tabla de resultados de una (Agencia Arequipa Cercado). Esto con el objetivo de mostrar la estructura de la información con la que se trabajó. Asimismo, cabe resaltar que, por temas de confidencialidad, algunos datos fueron retirados o ajustados como, por ejemplo: nombre y código del cliente, nombre y código del asesor, código de agencias, etc.

#### **Anexo A1: Resultados de agencia**

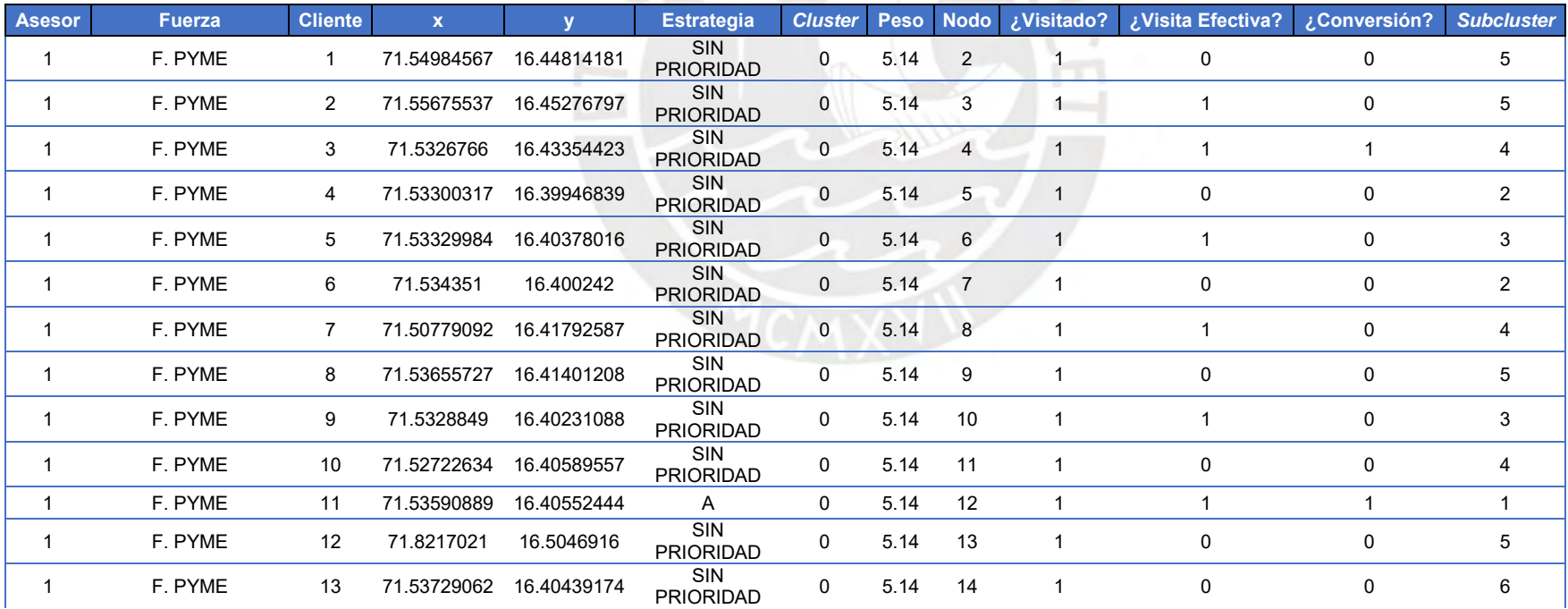

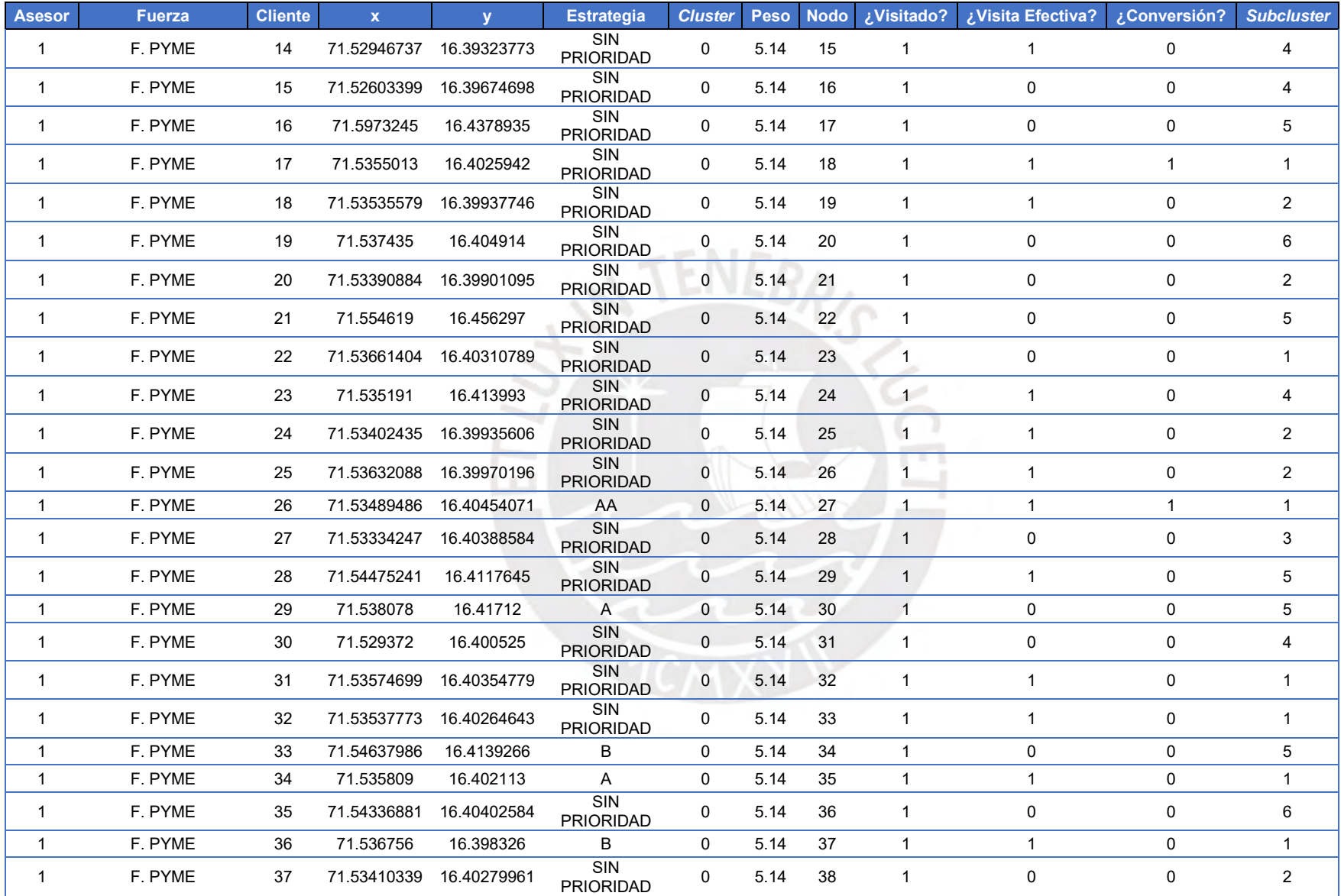

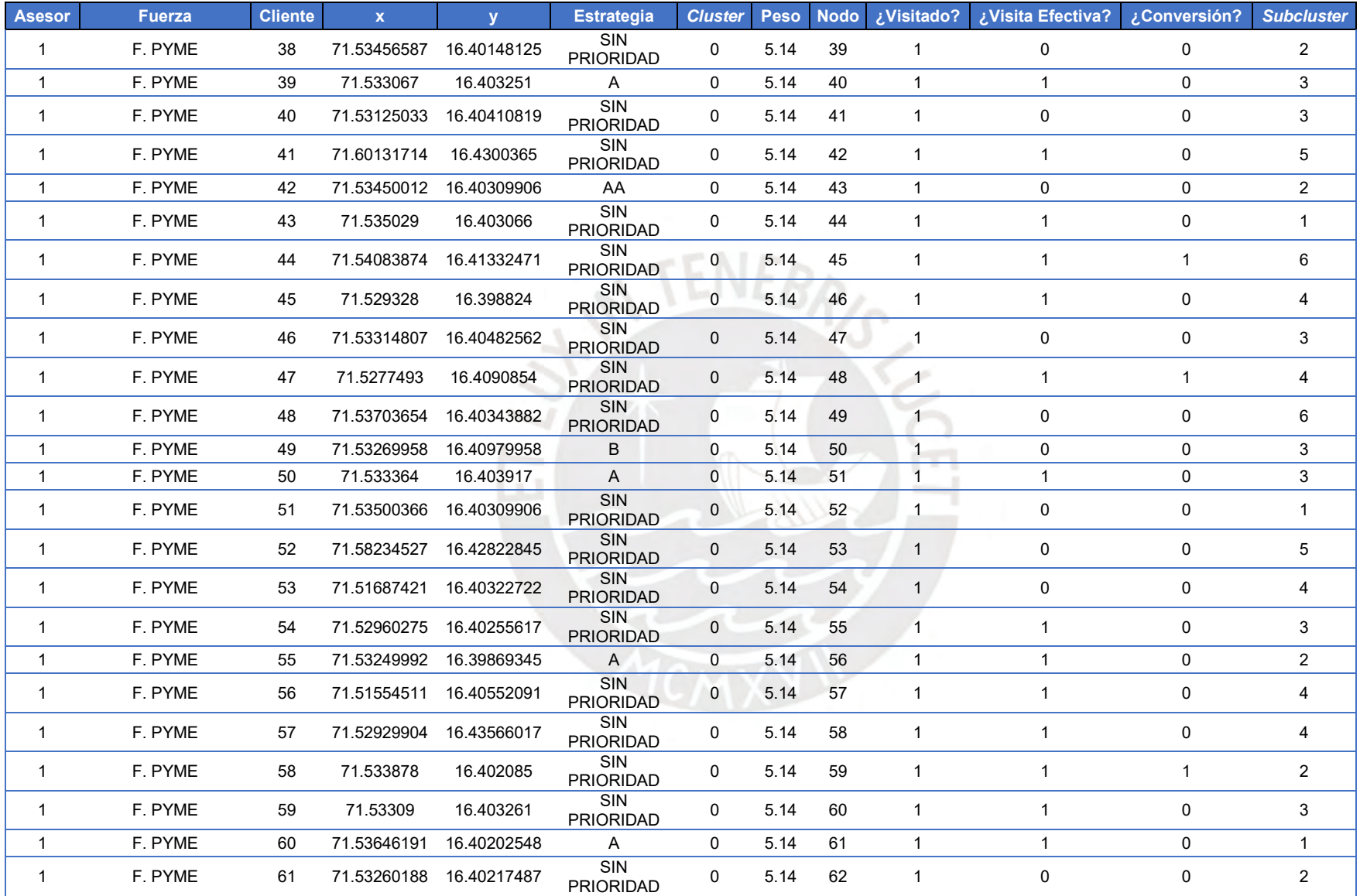

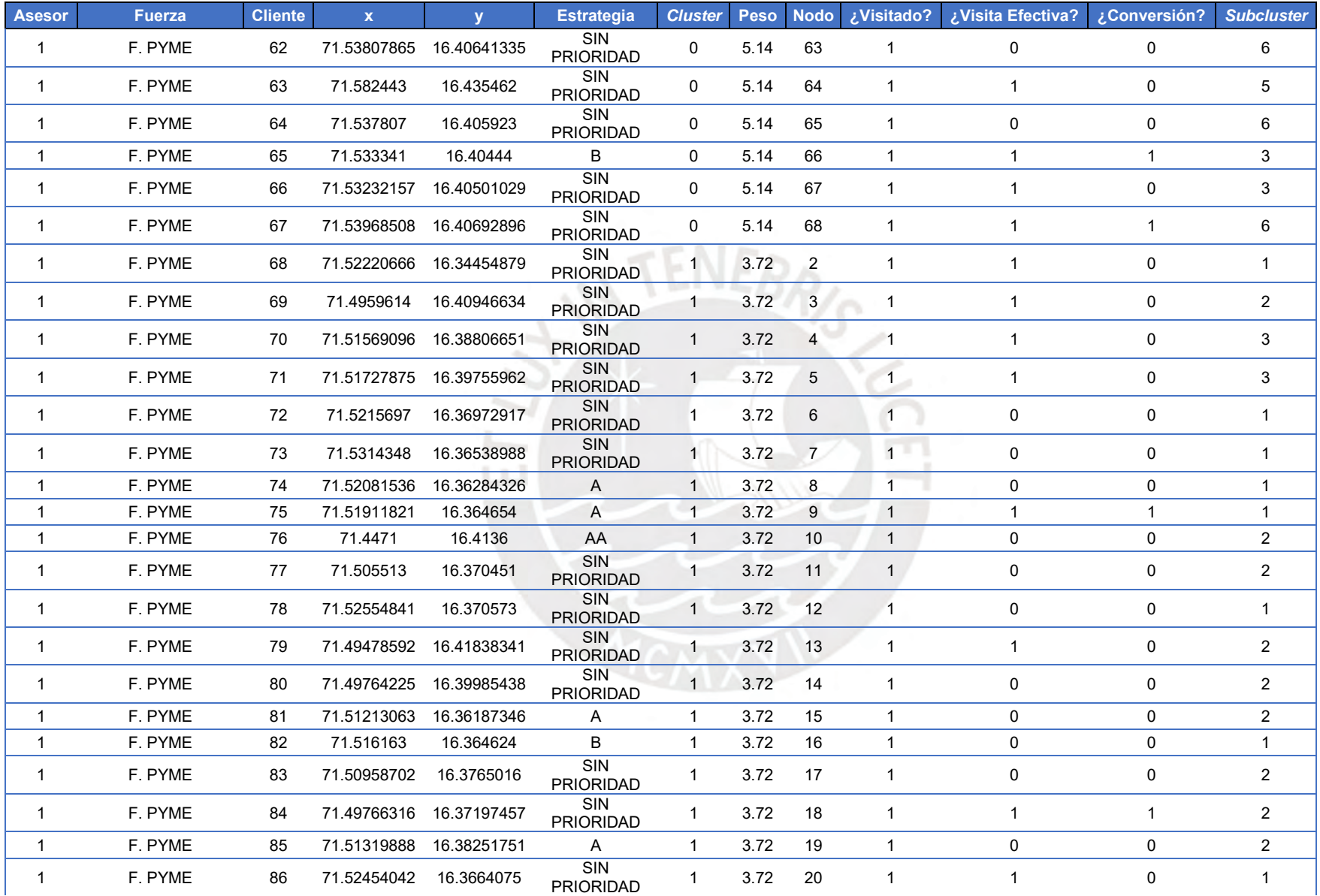

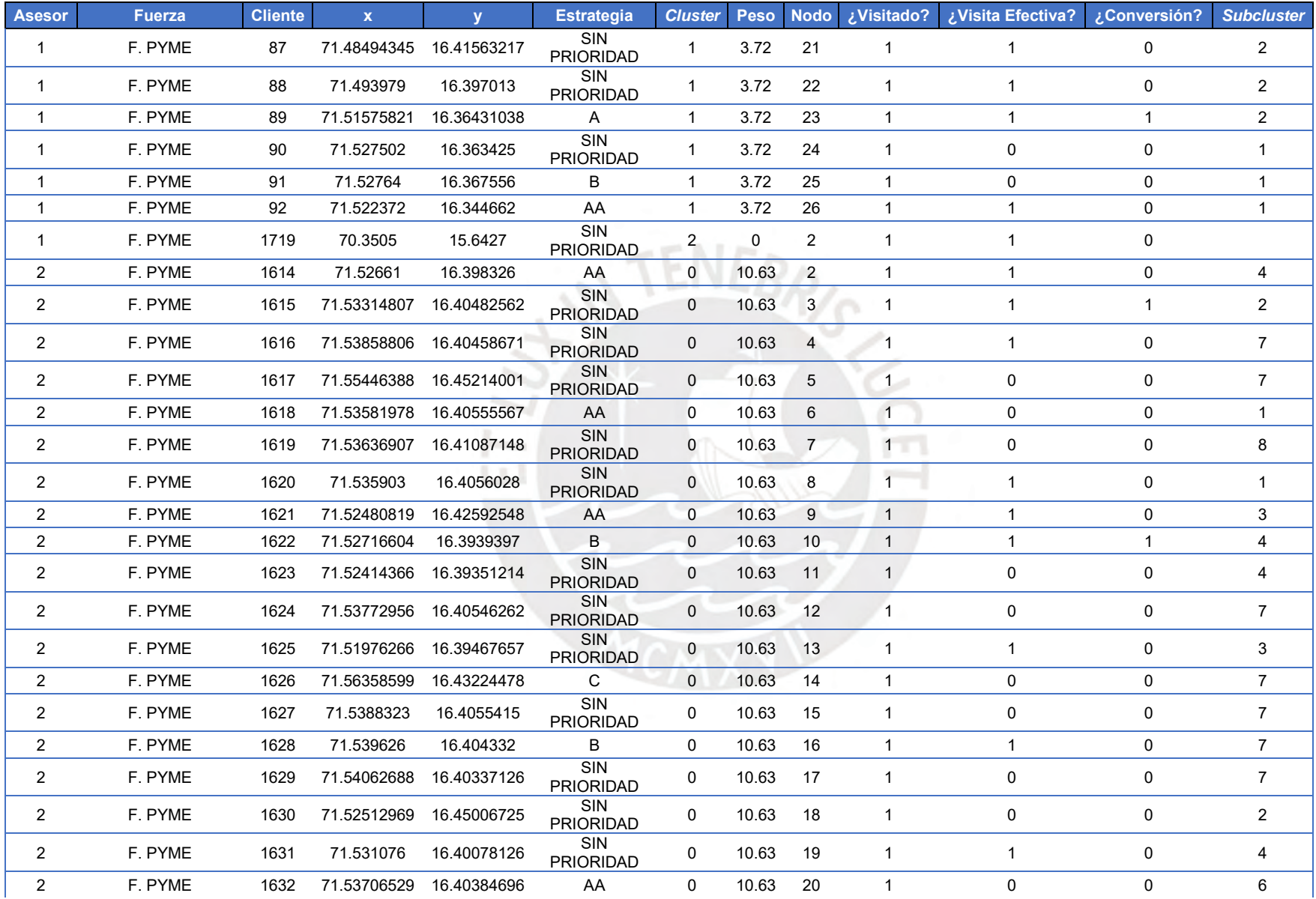

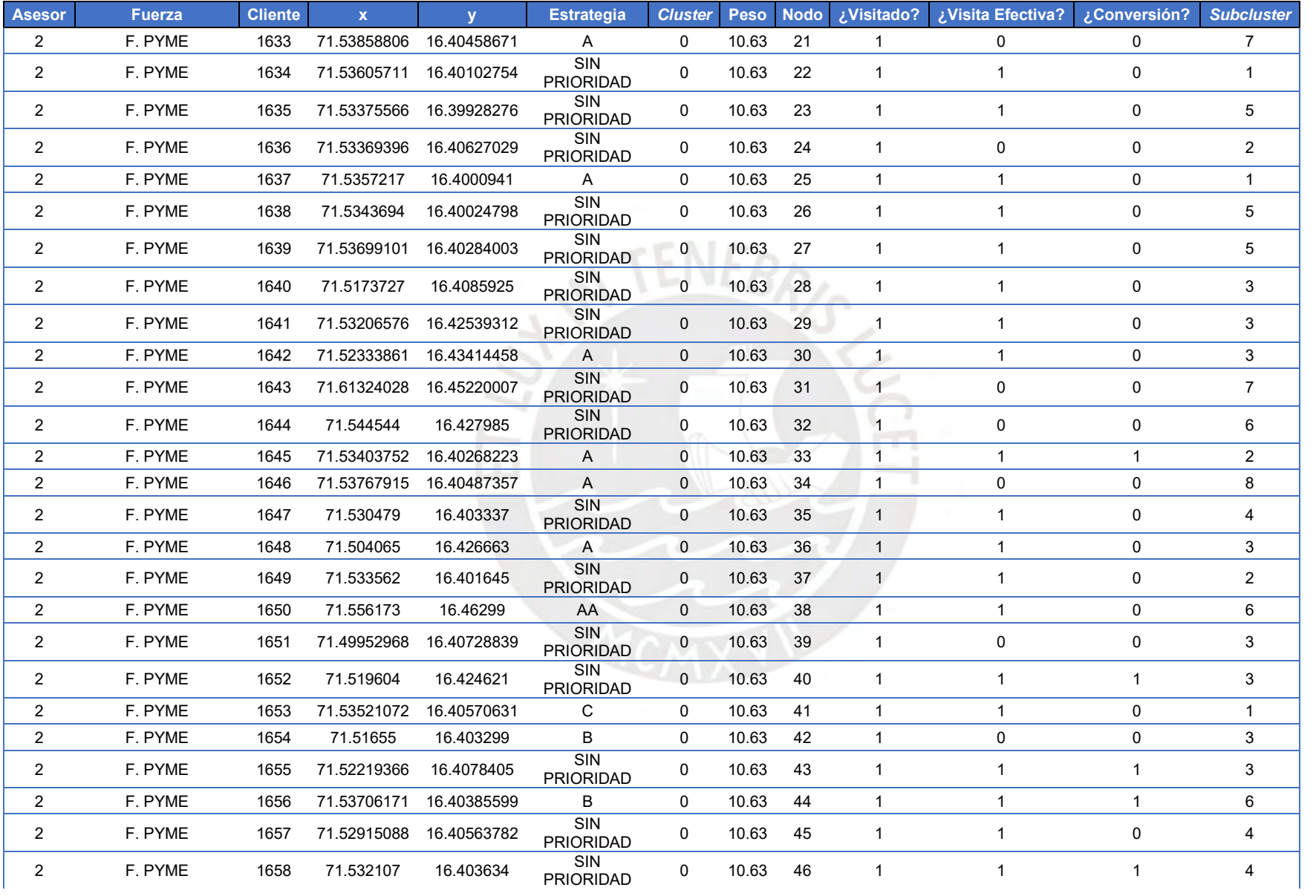

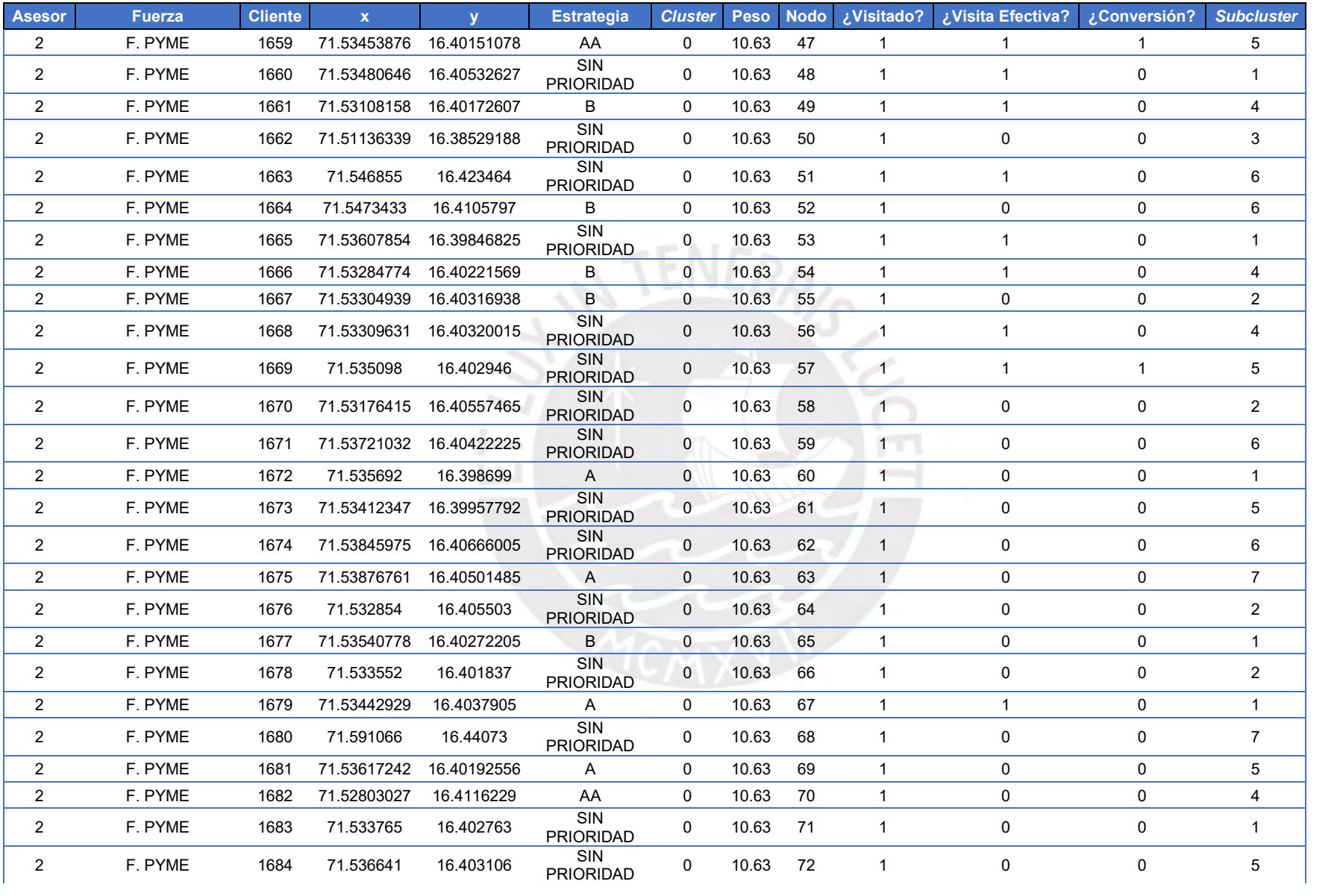

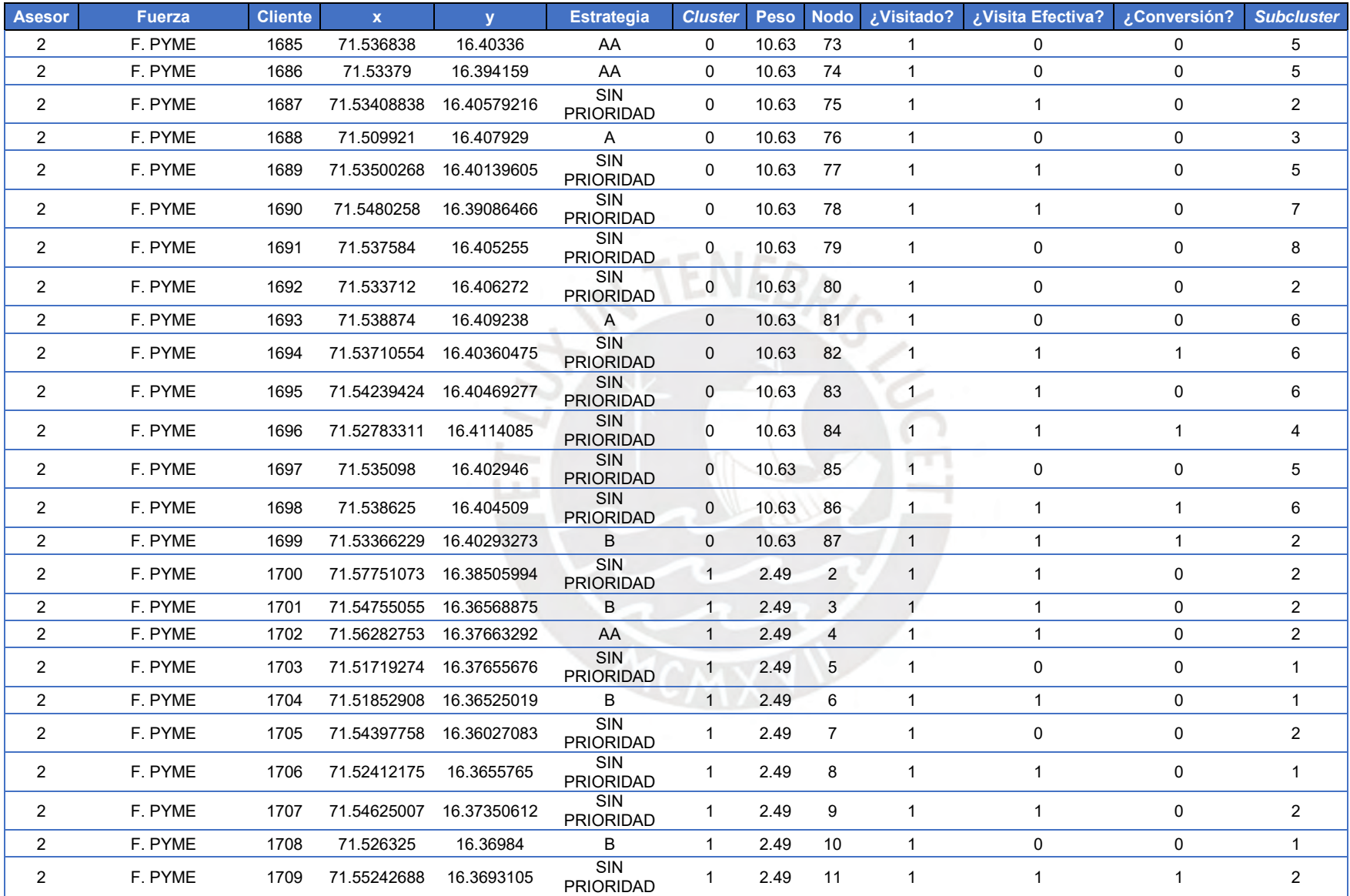

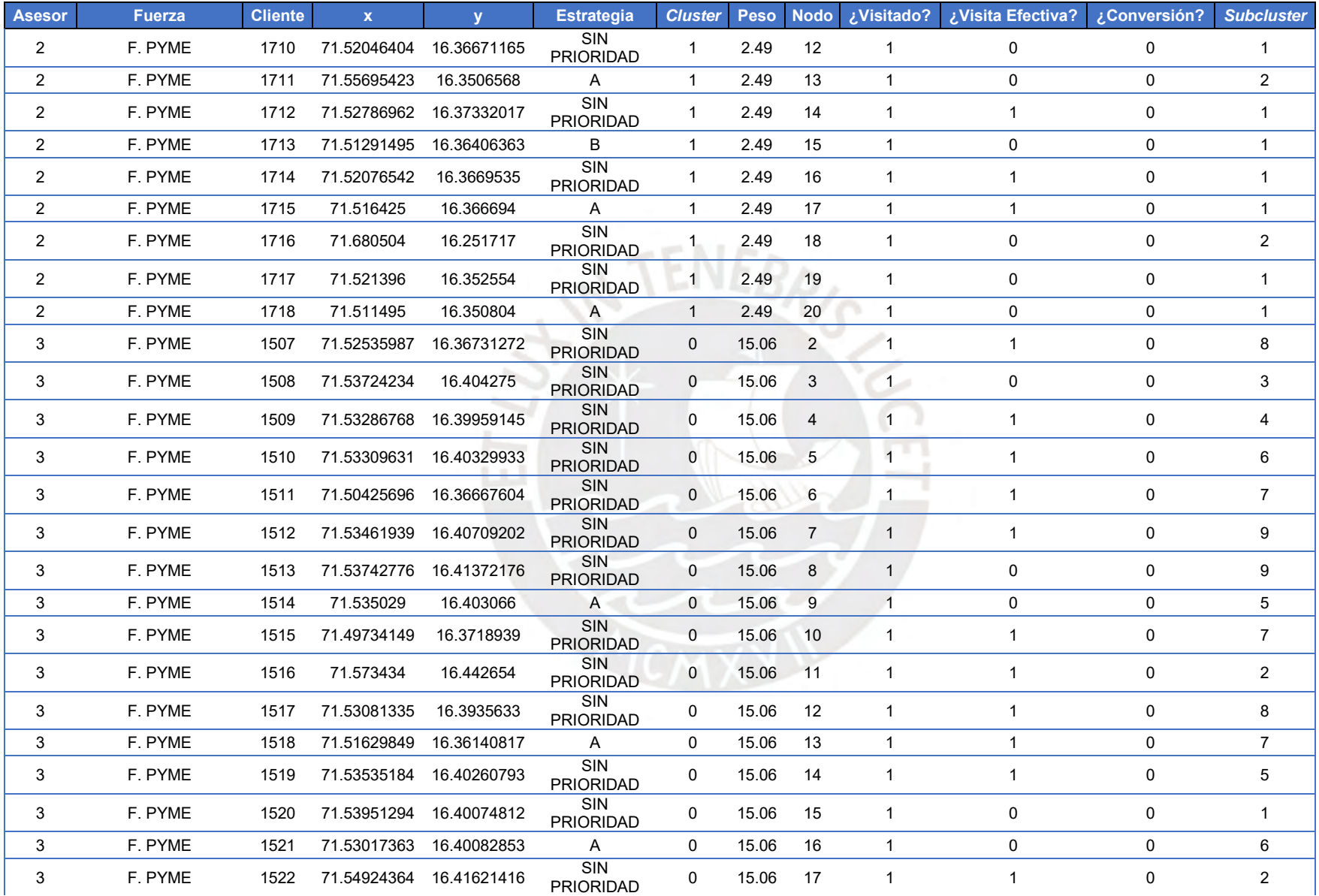

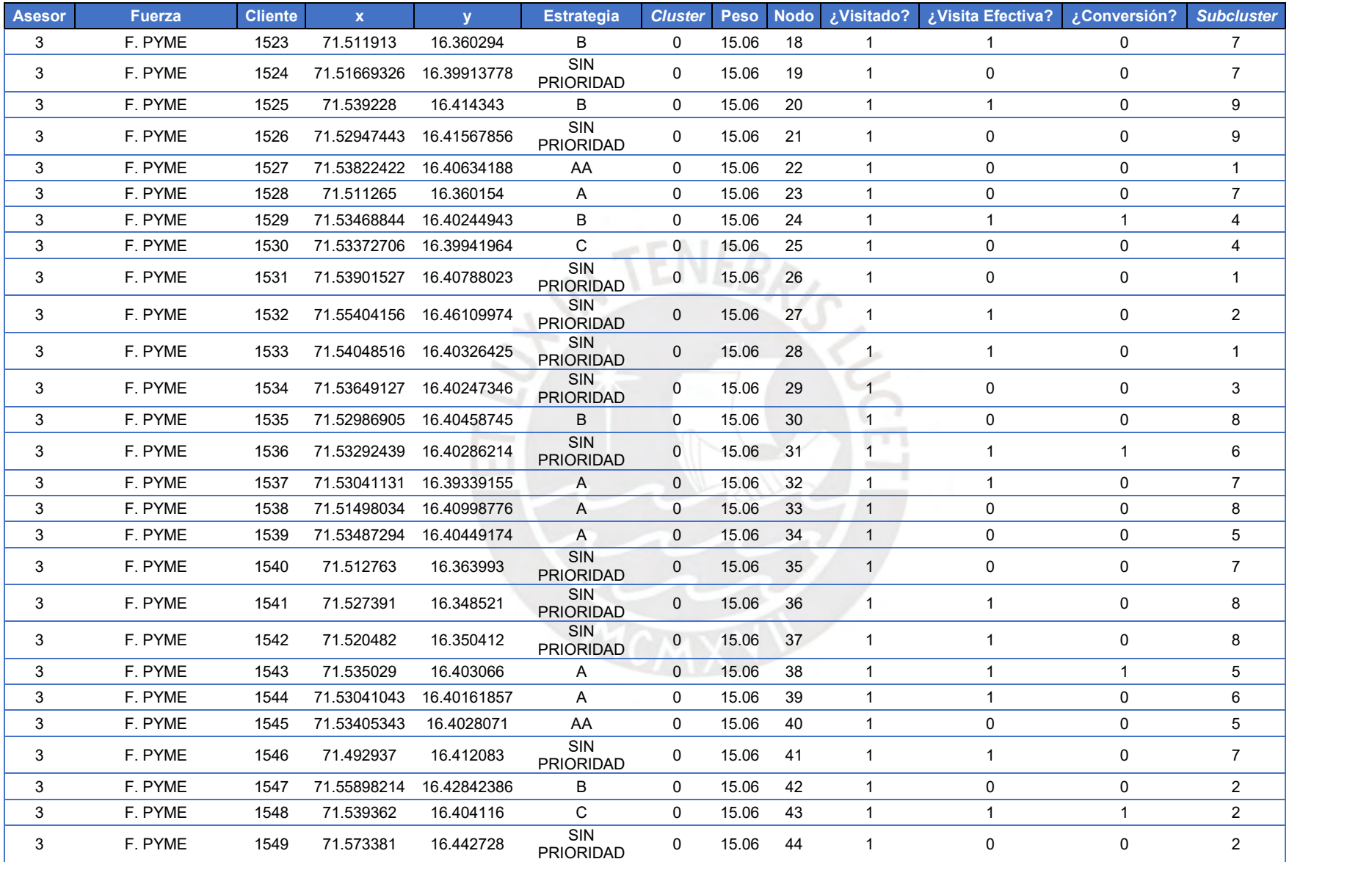

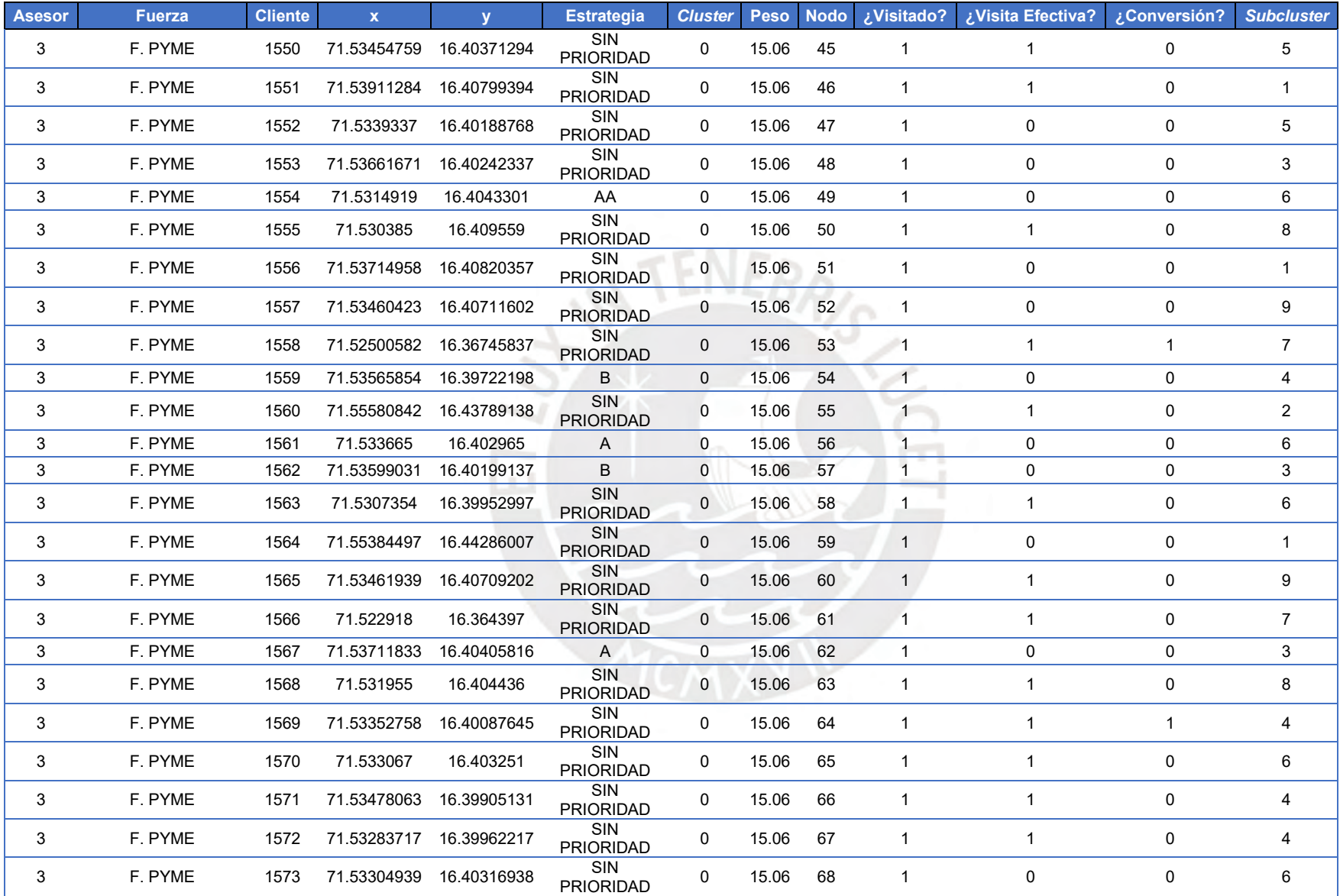

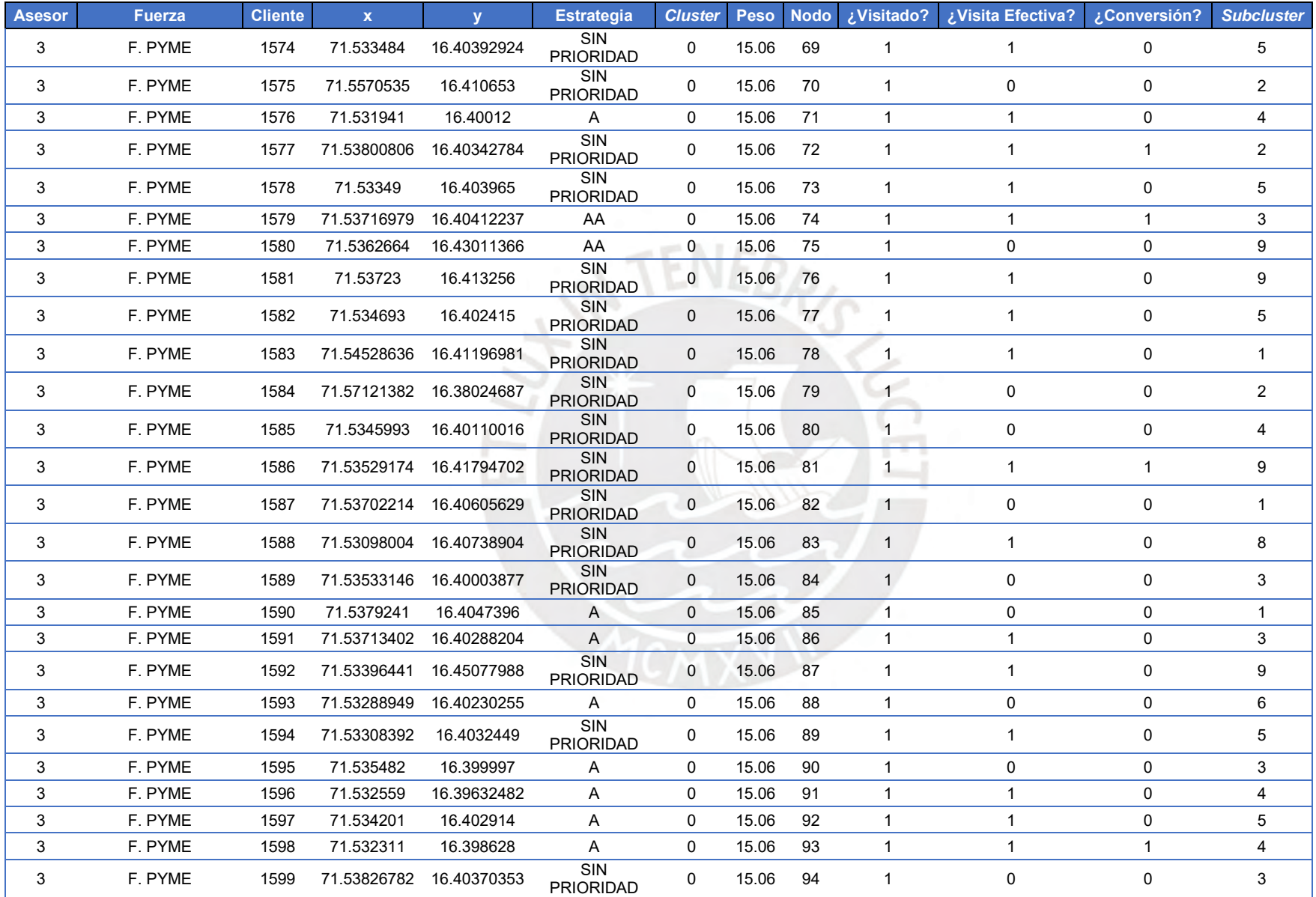

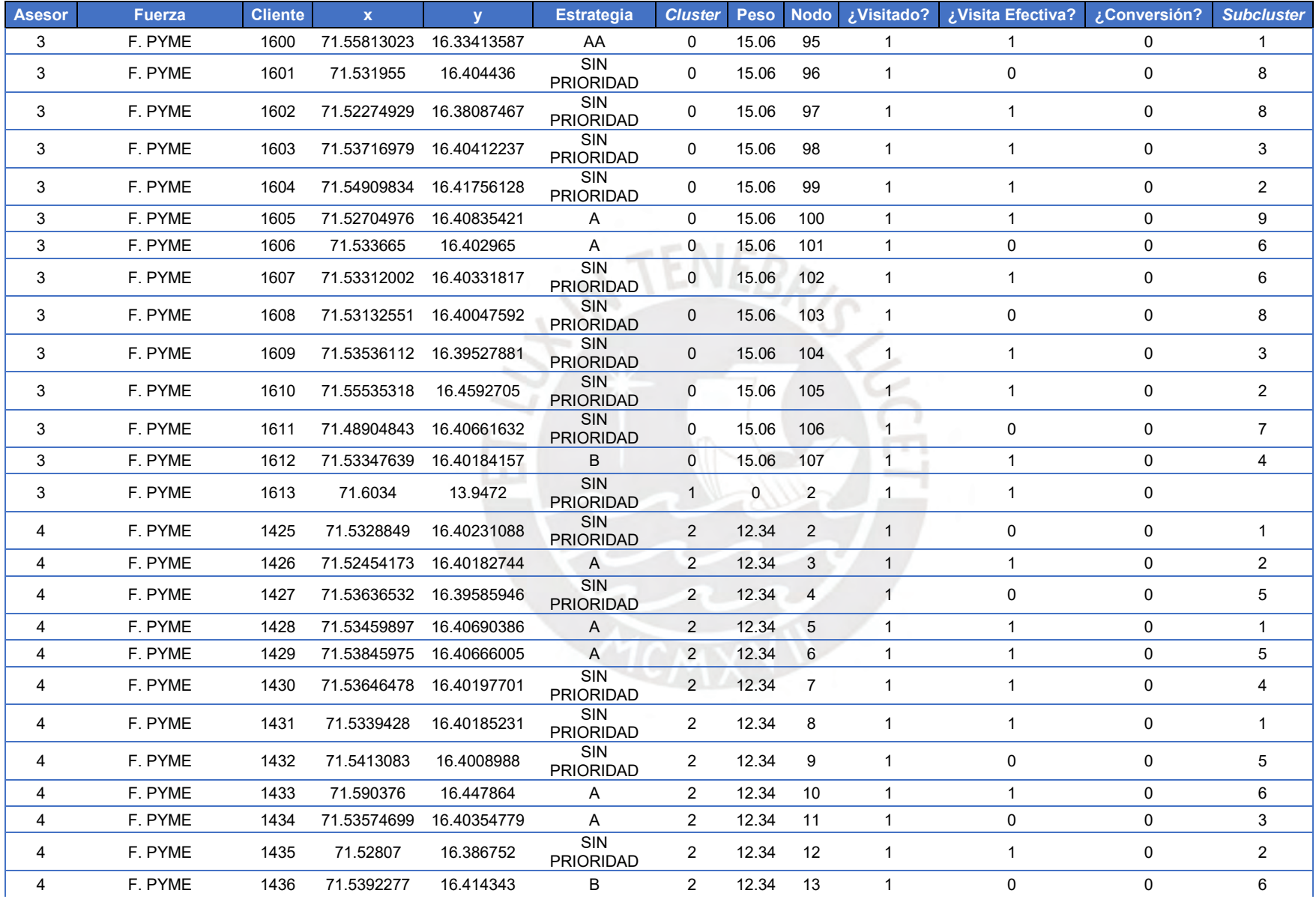

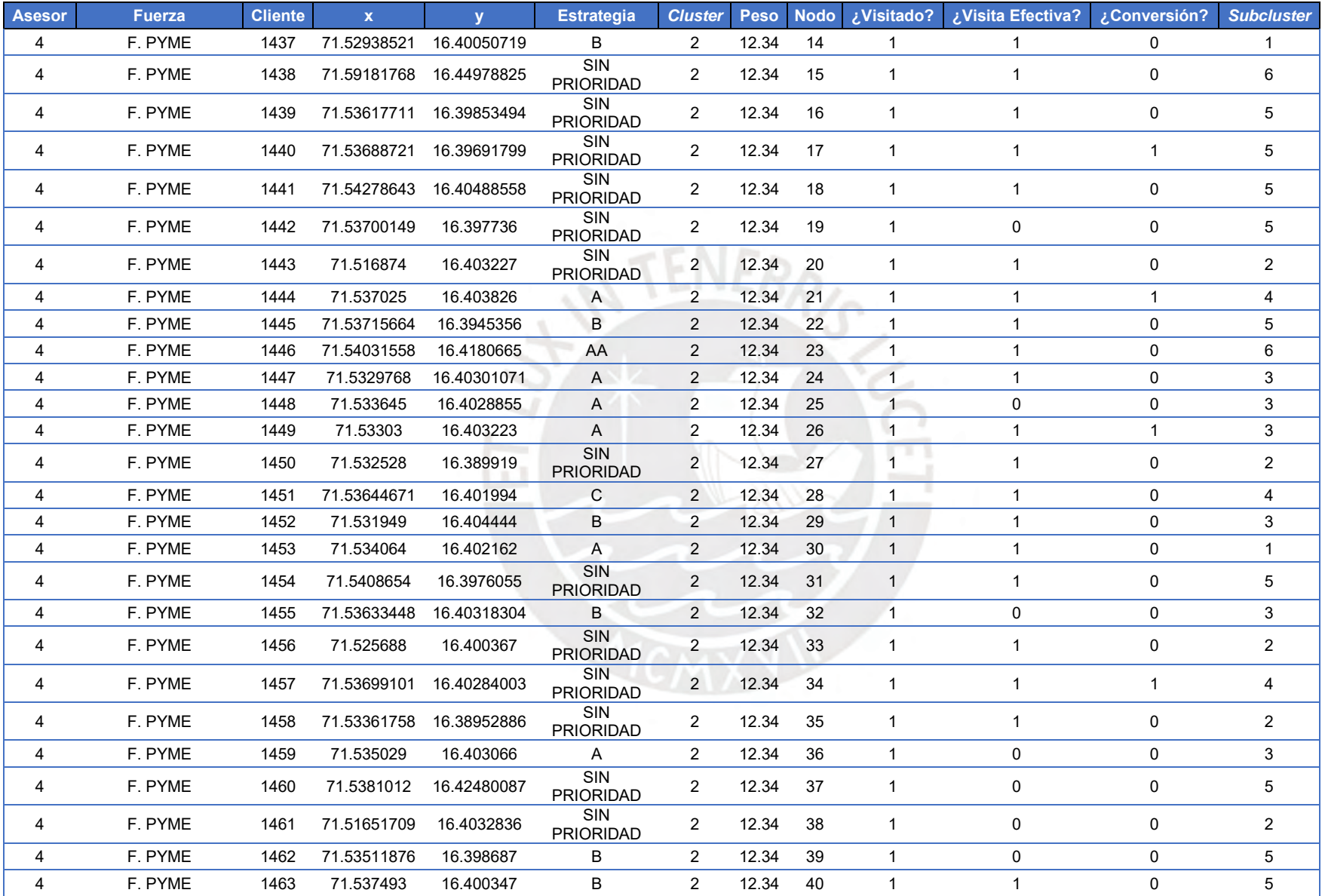

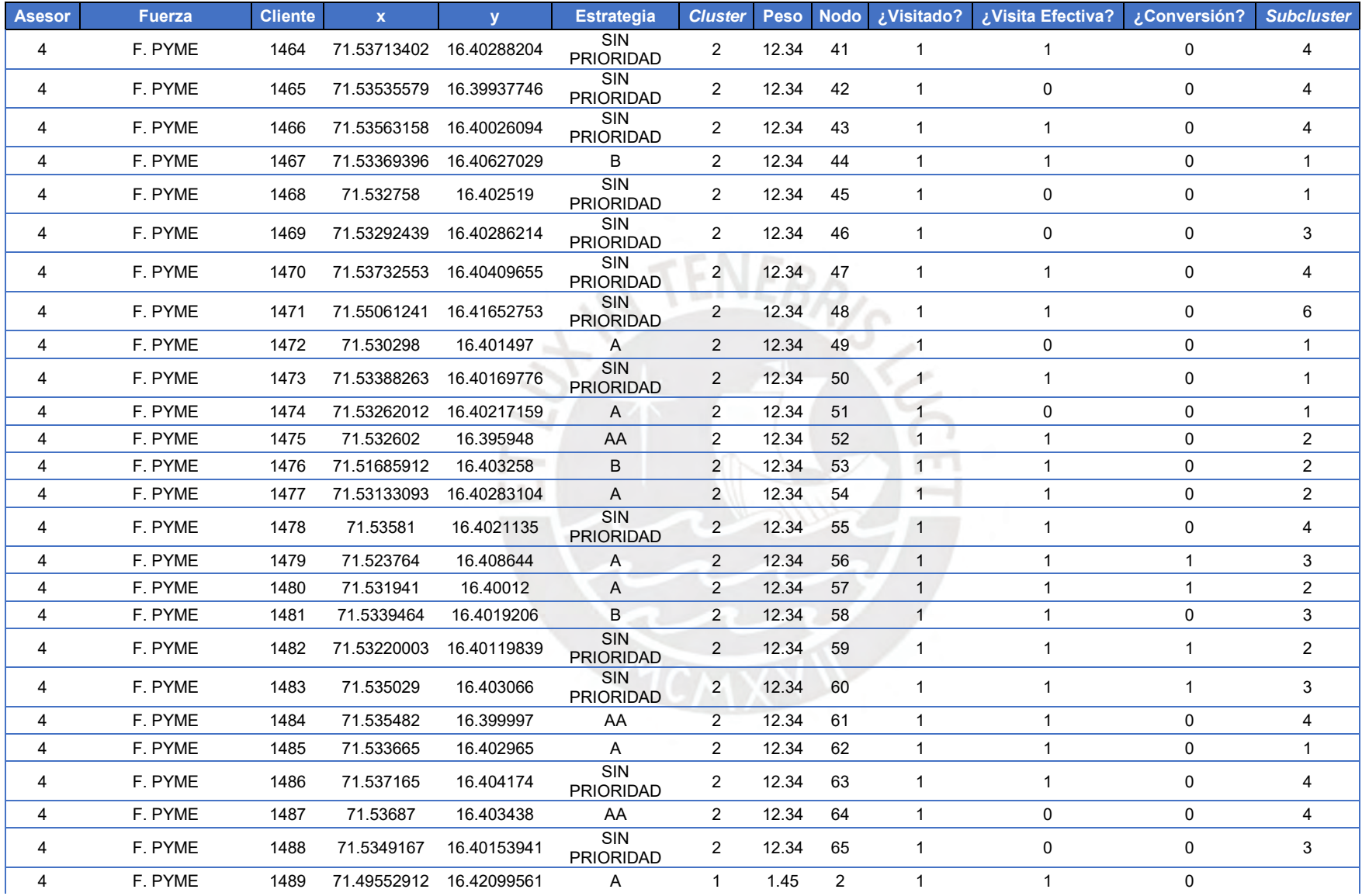

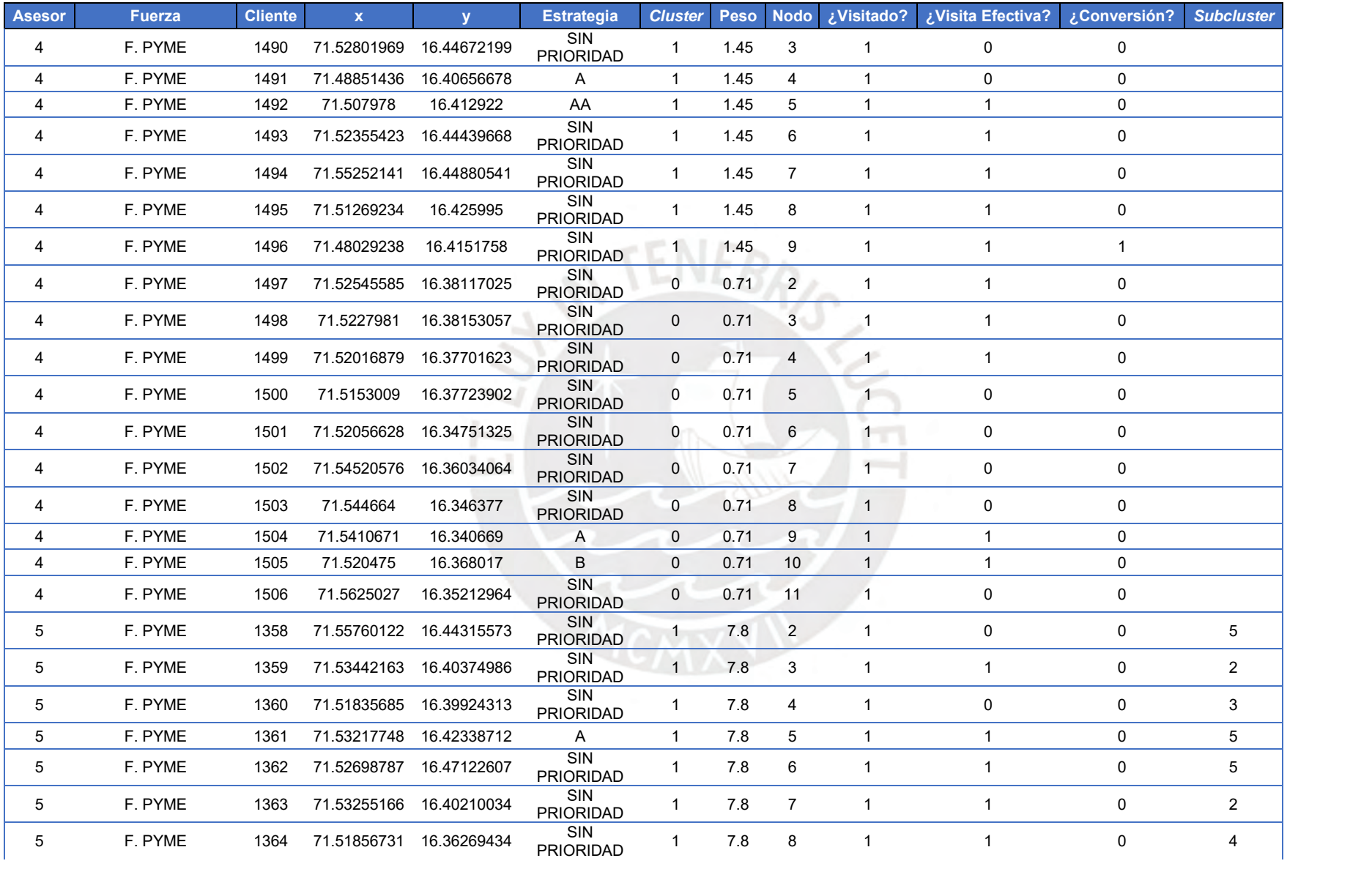

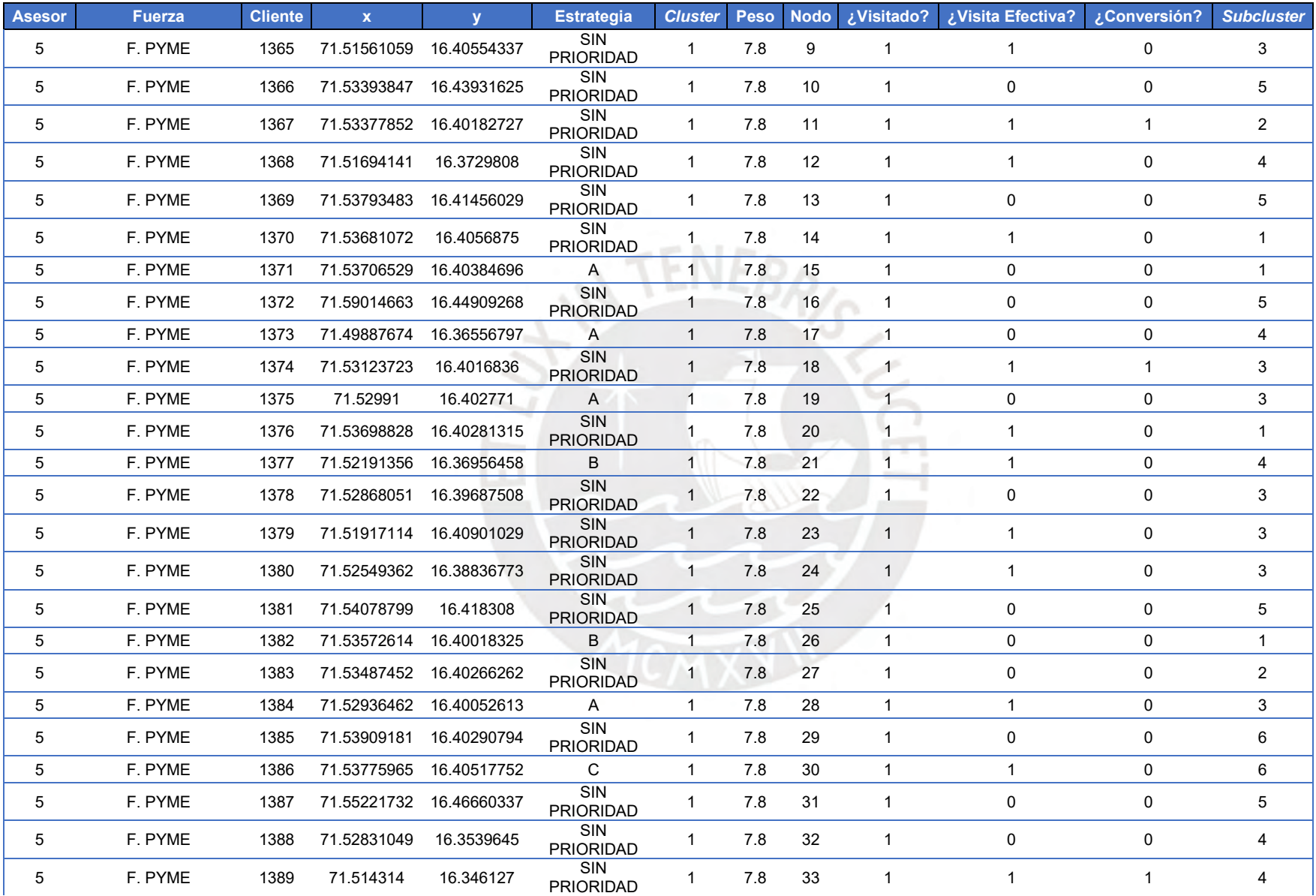

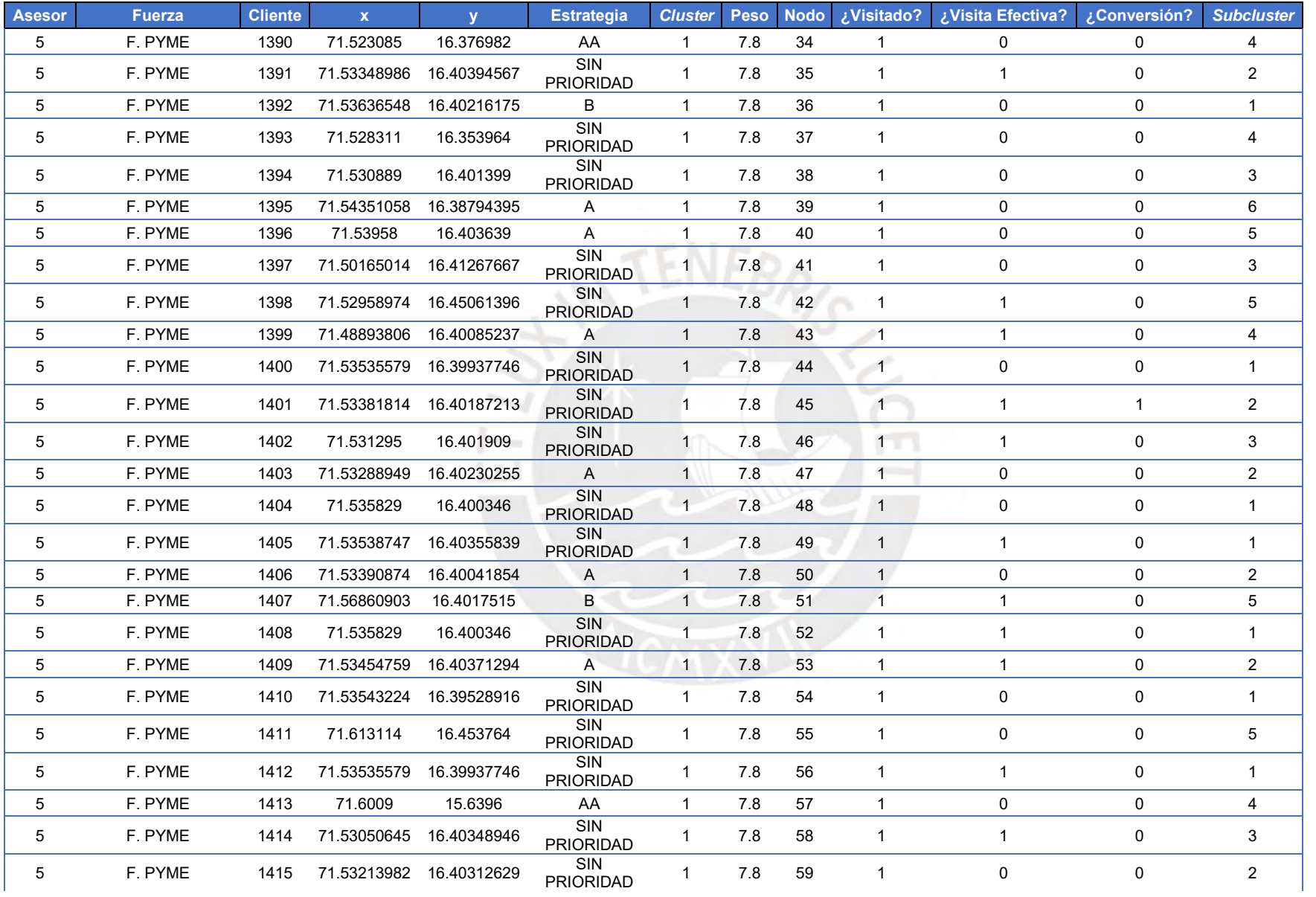

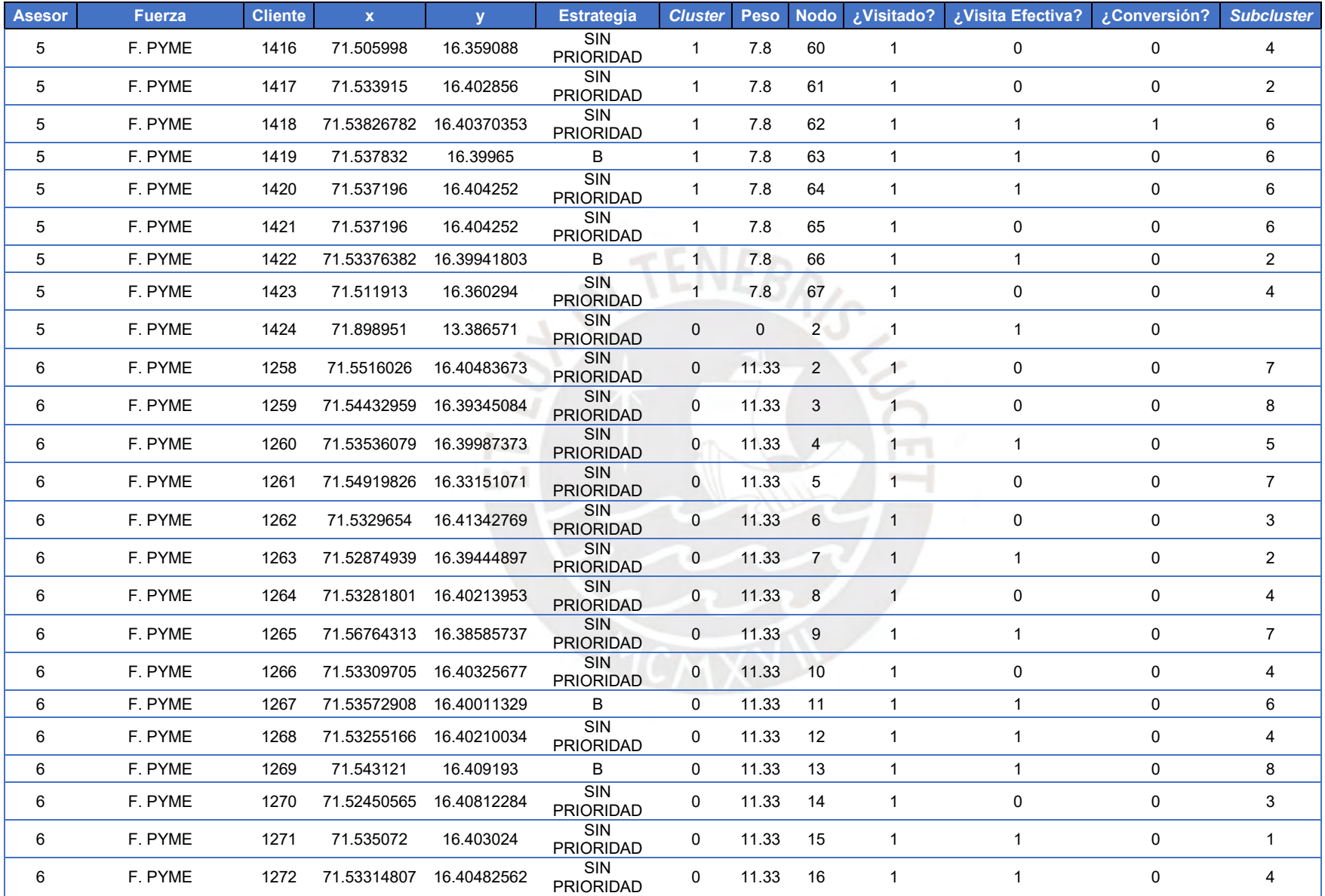

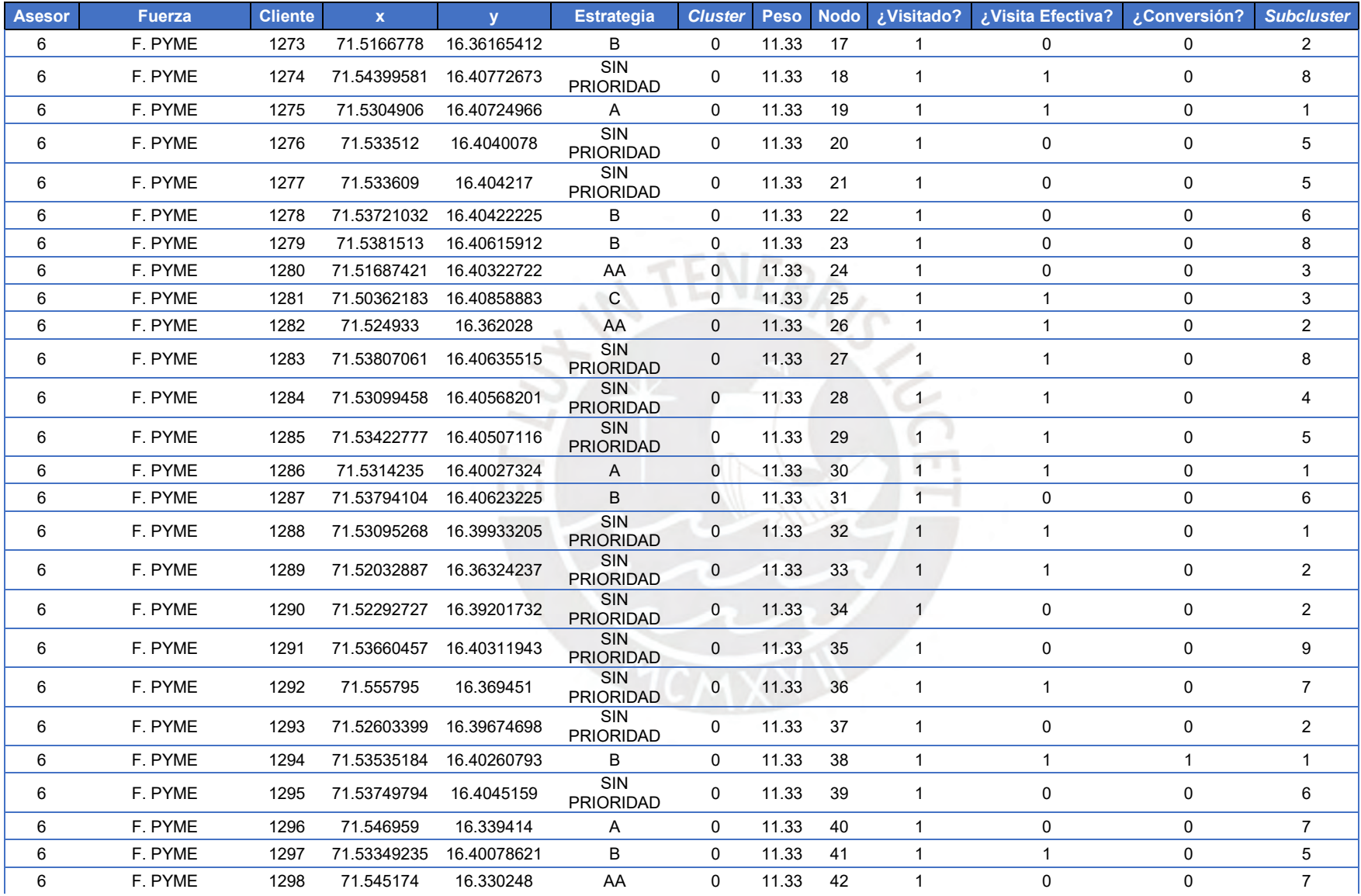
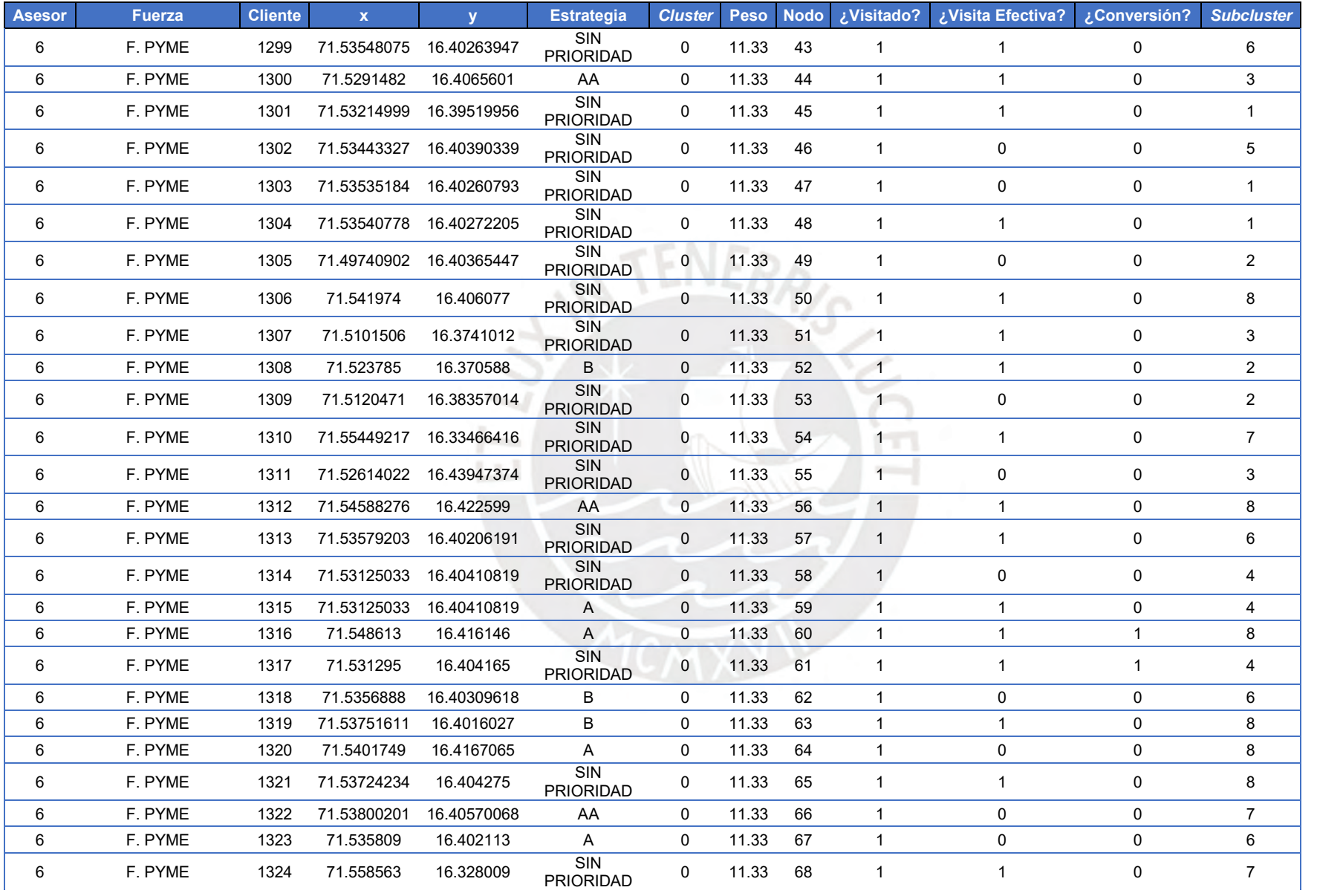

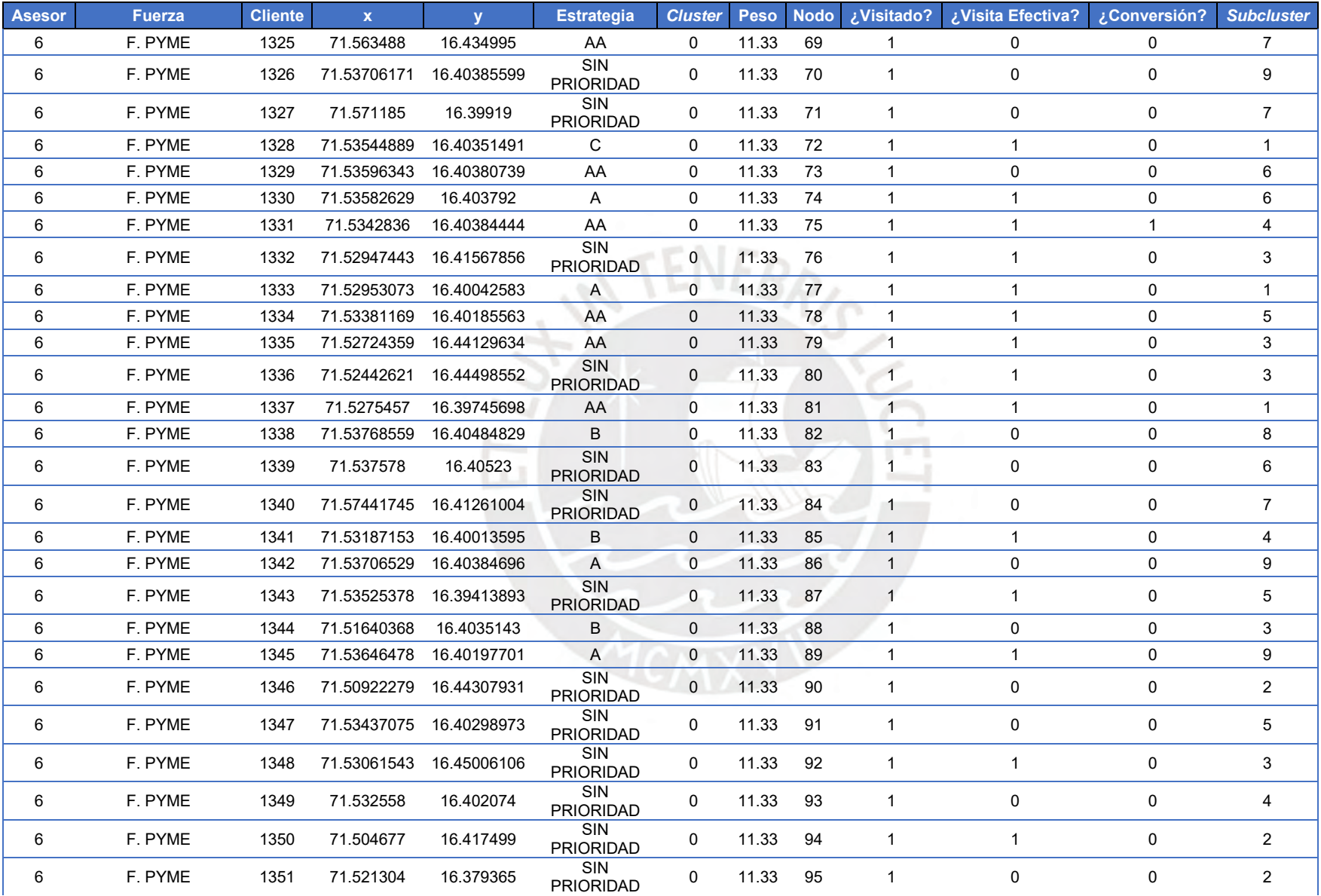

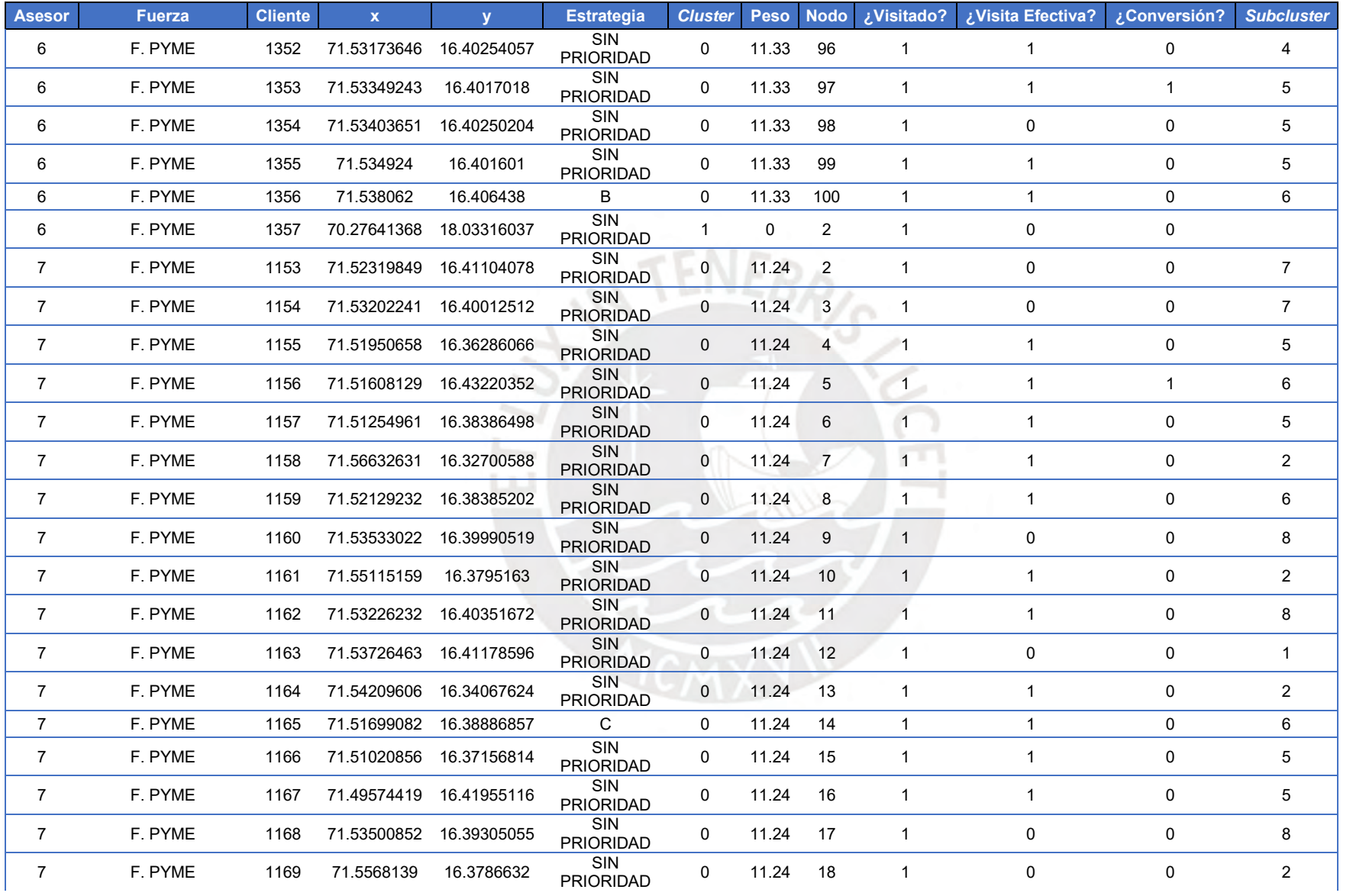

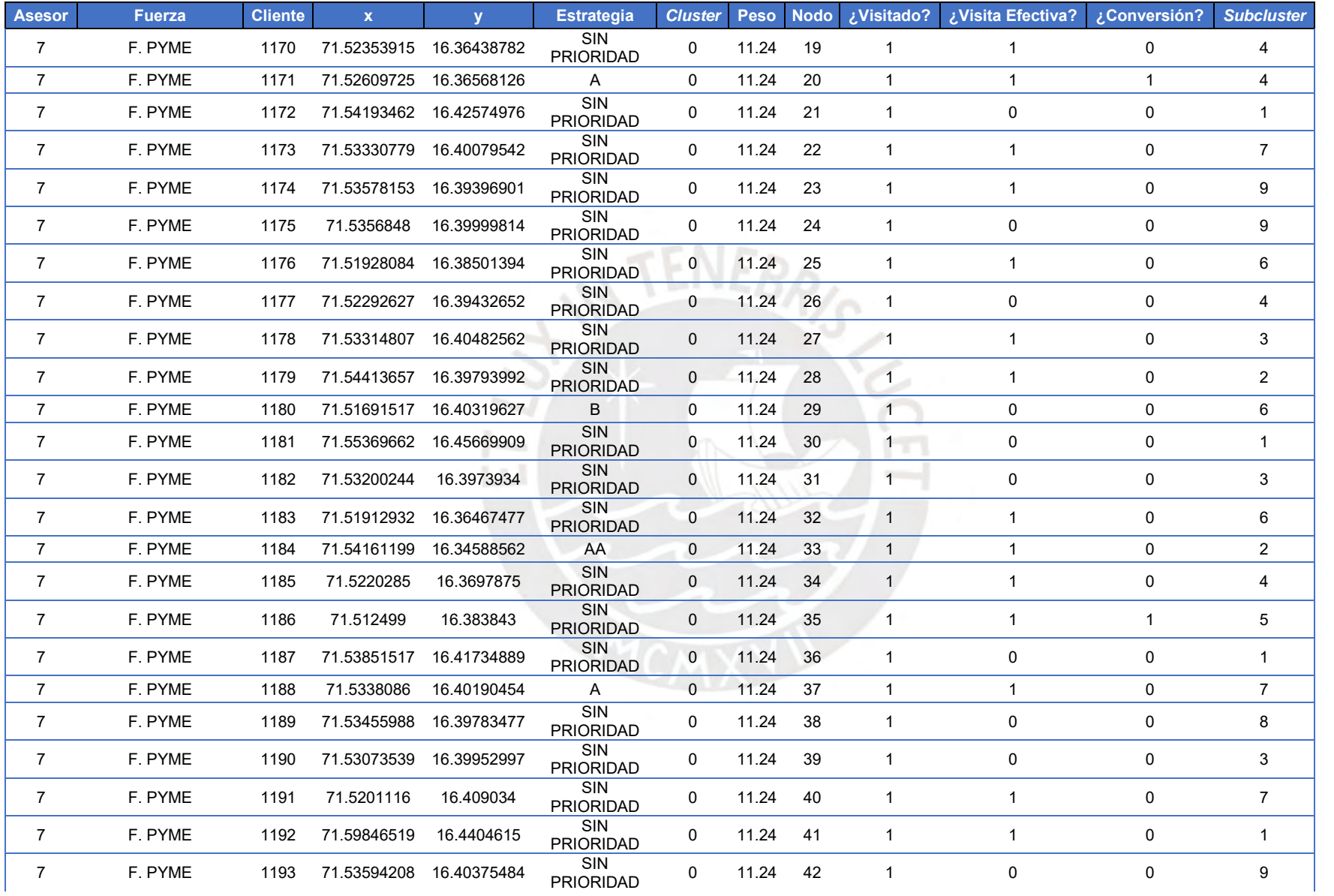

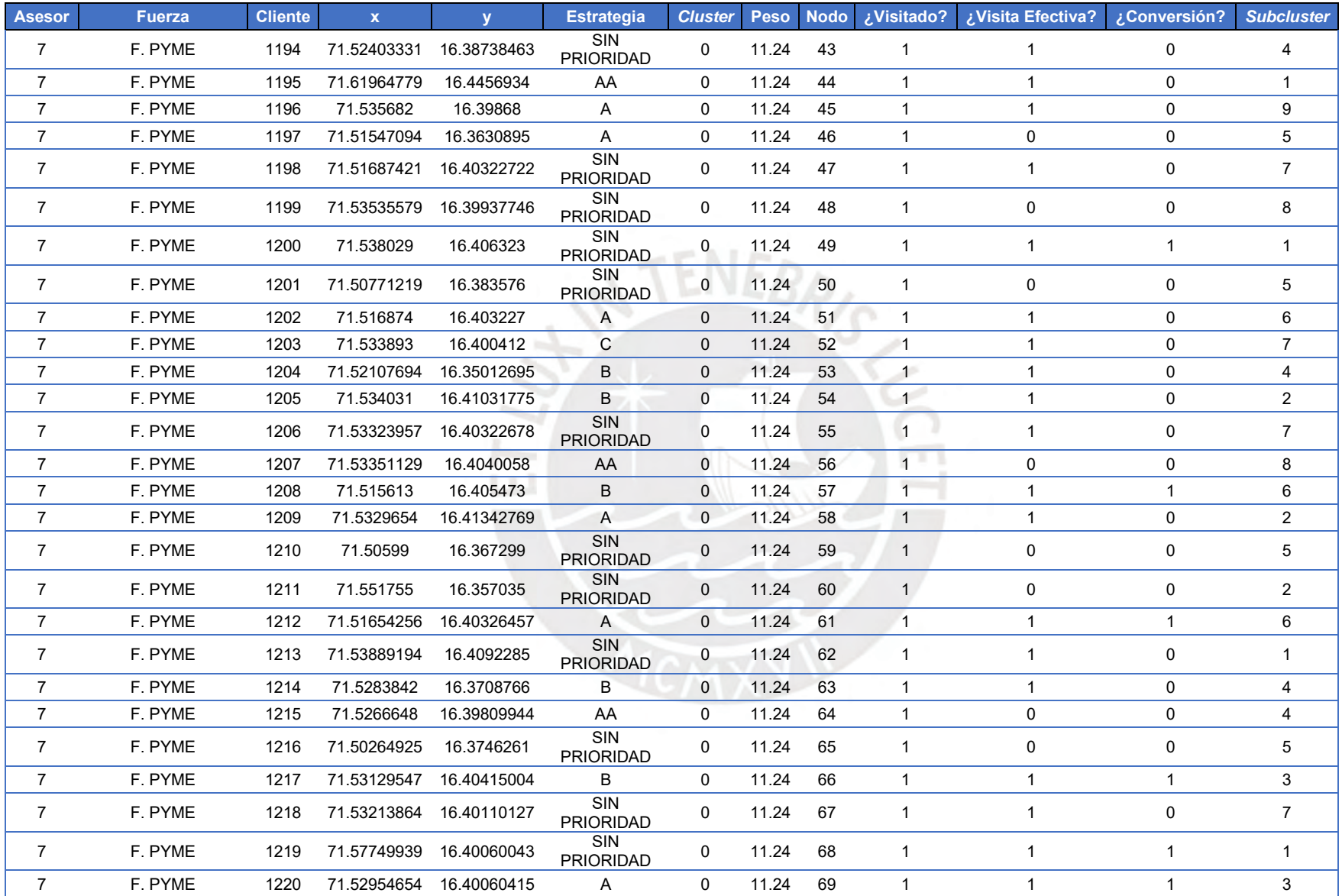

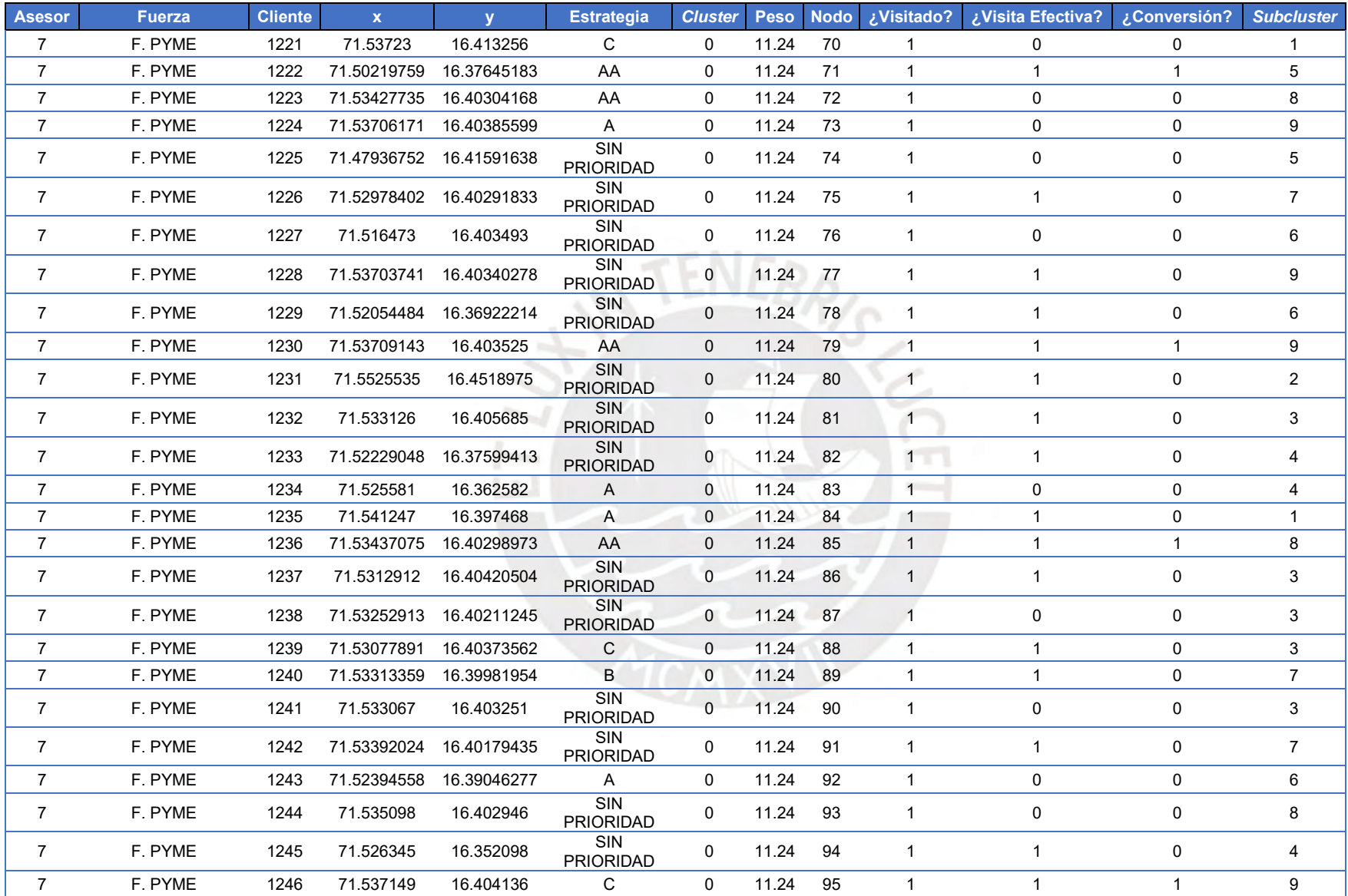

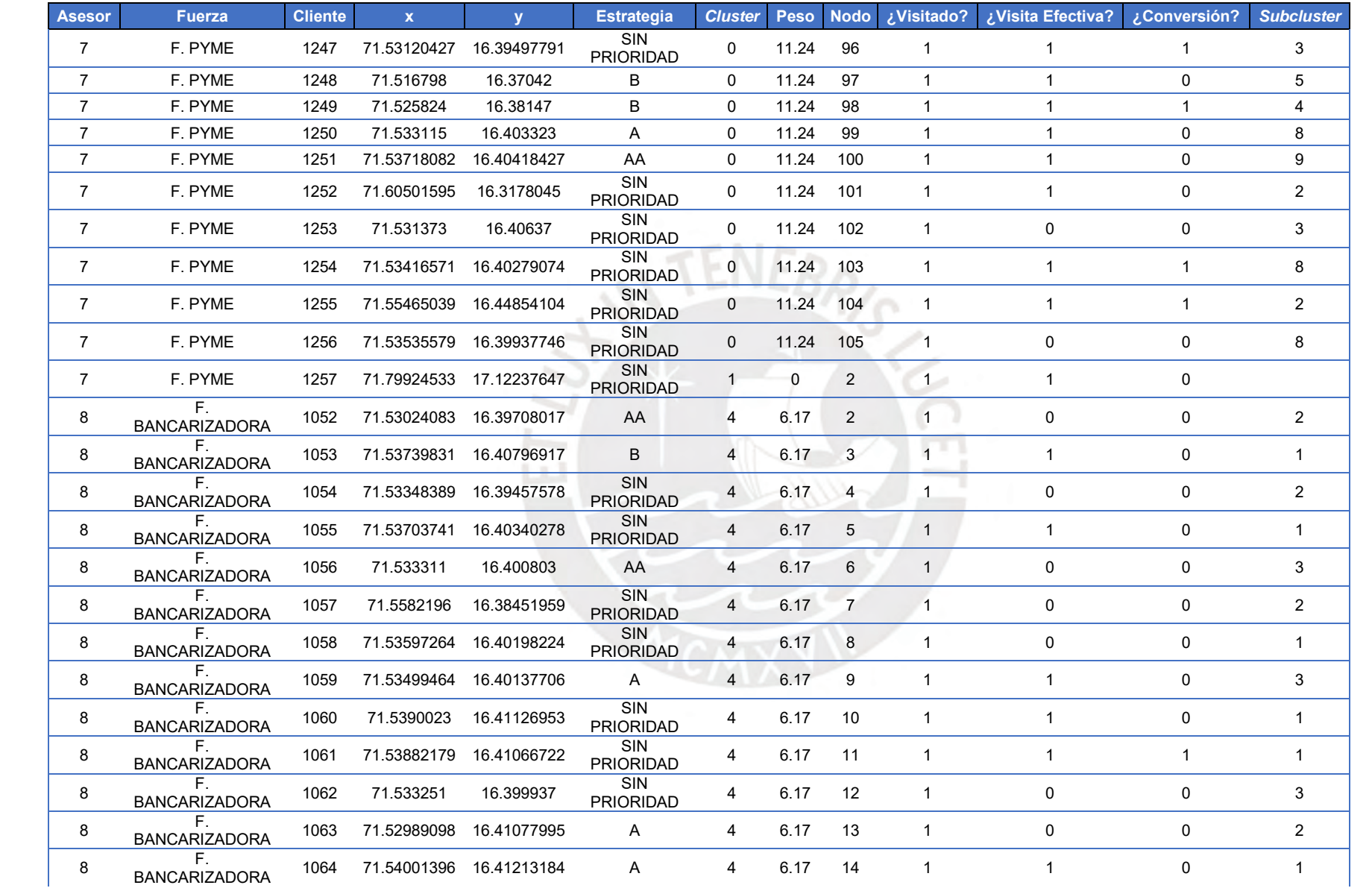

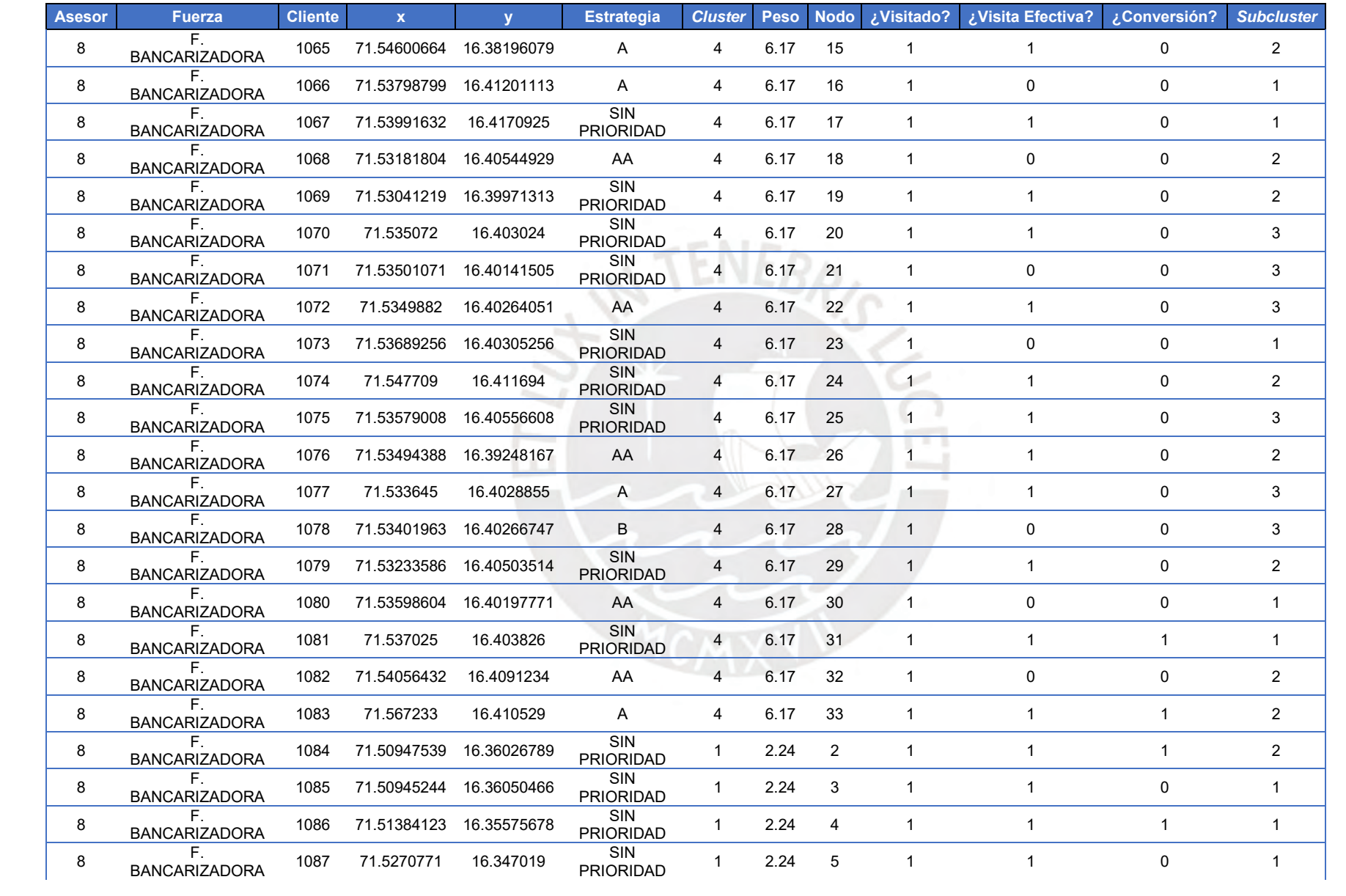

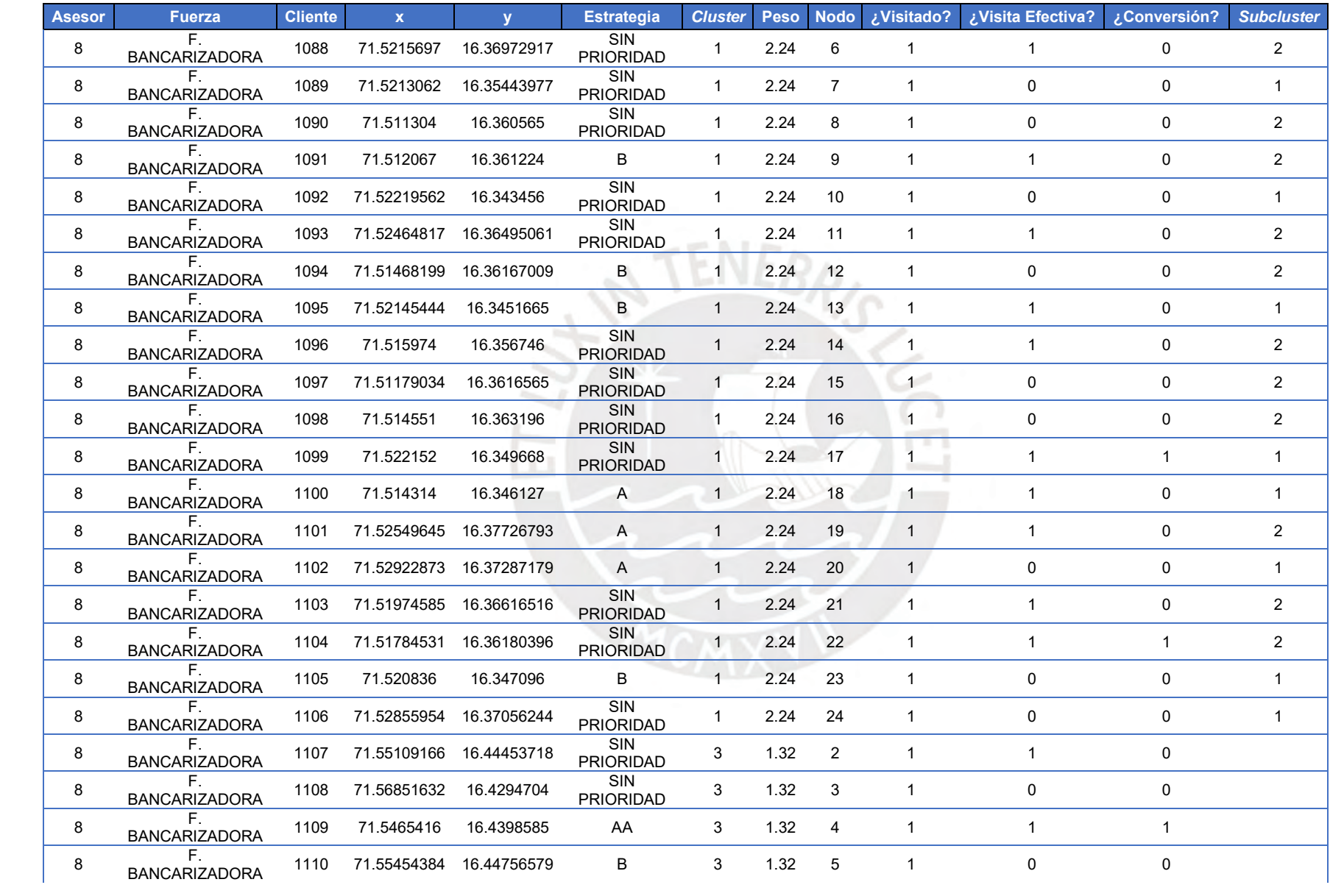

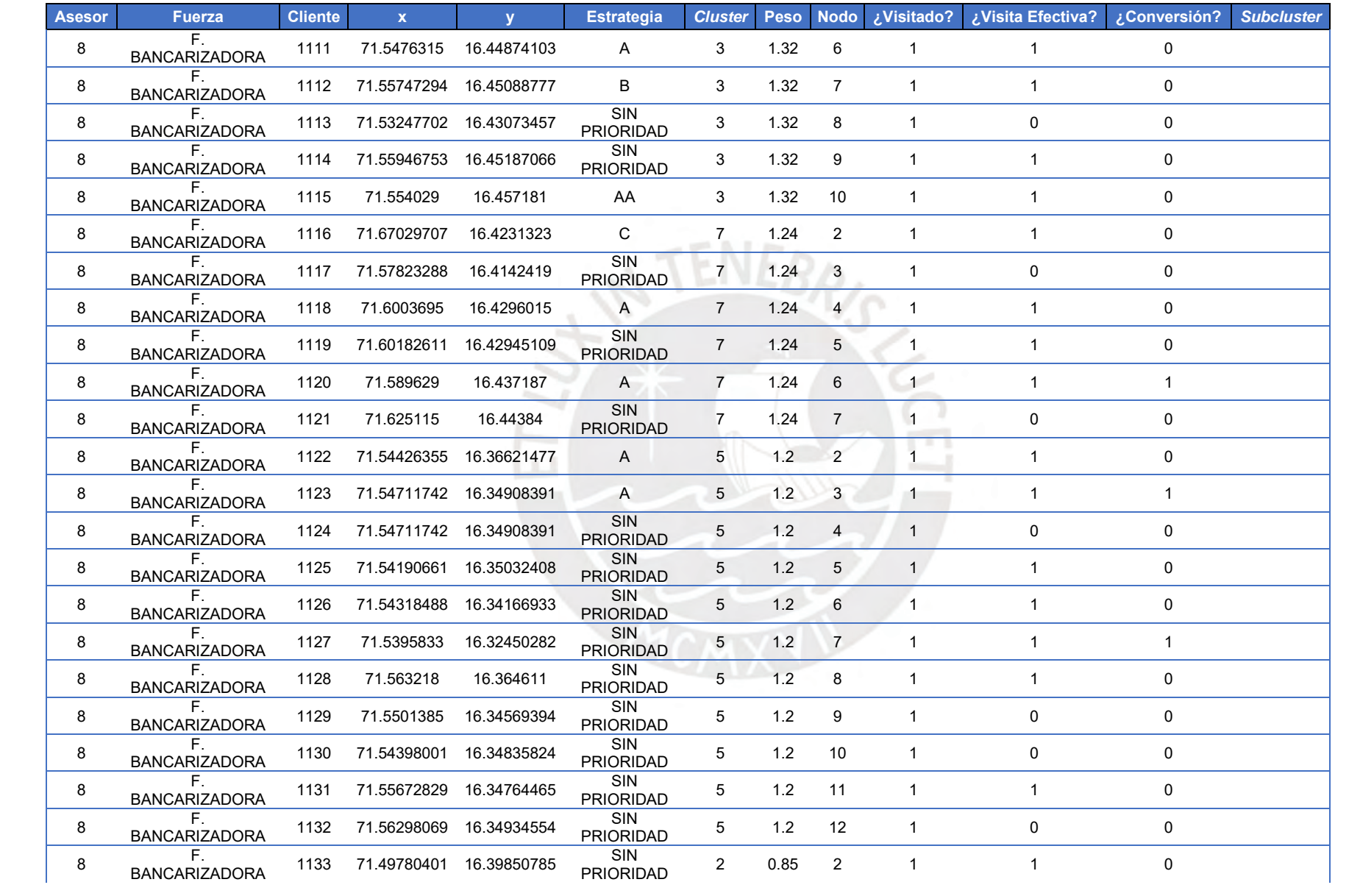

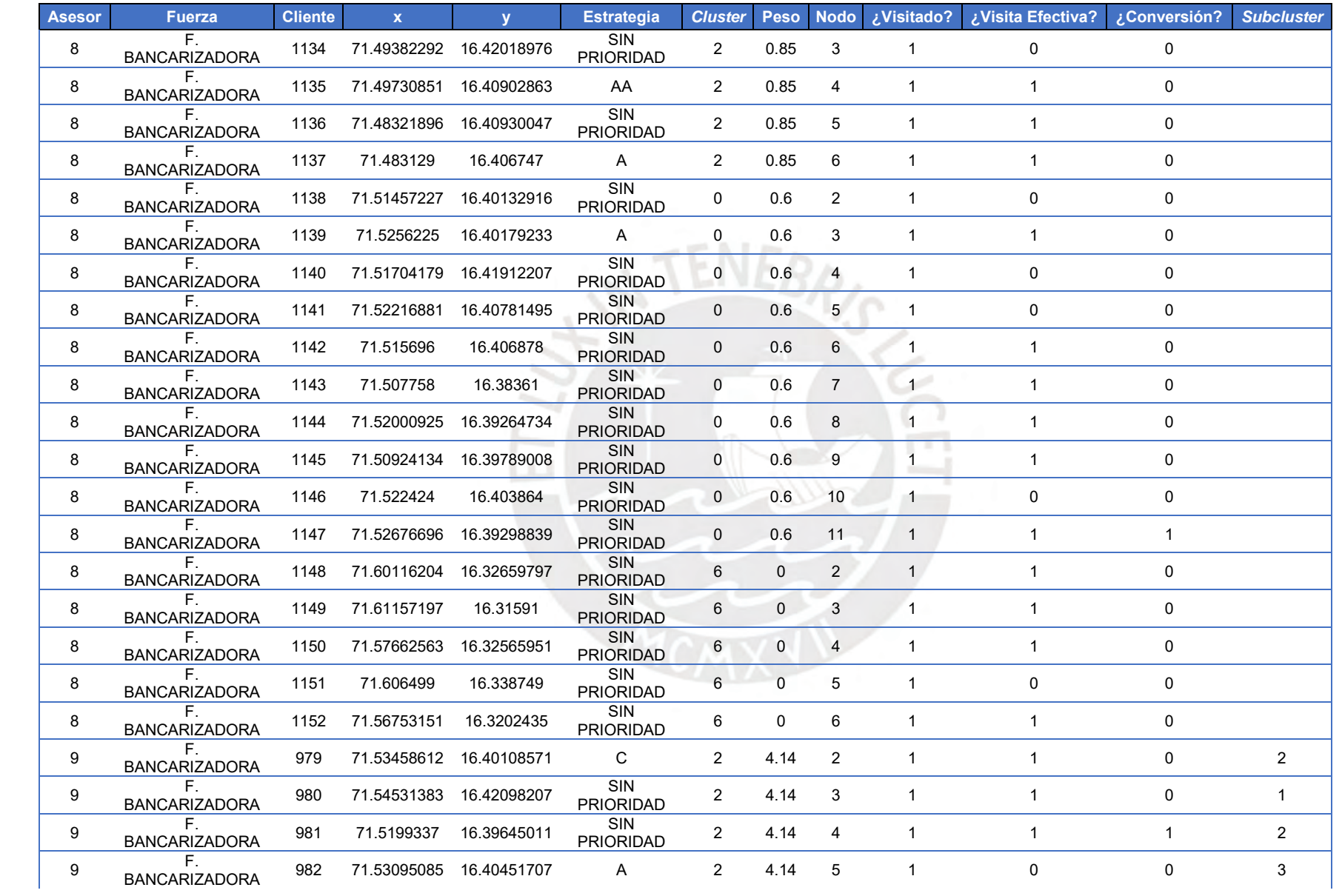

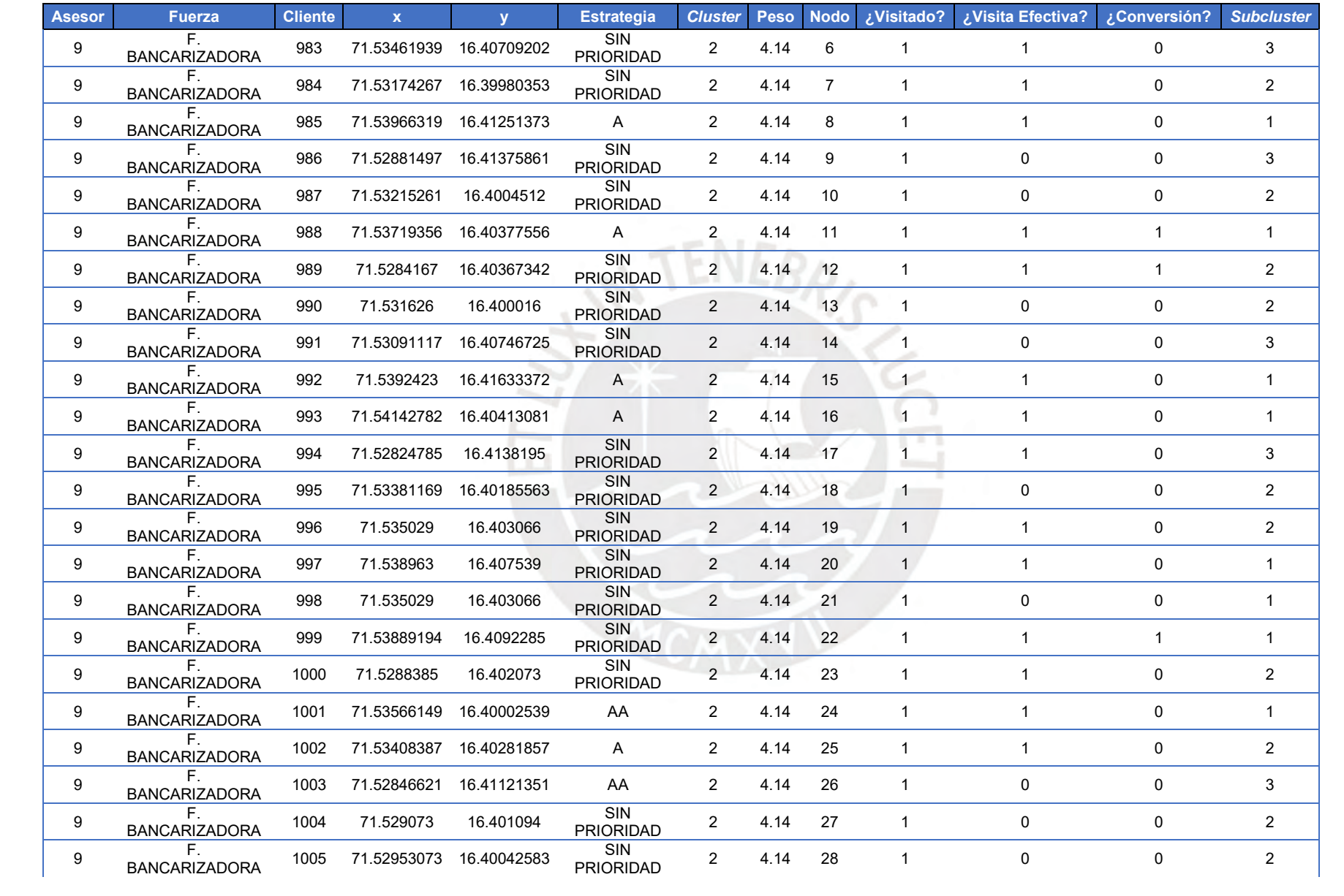

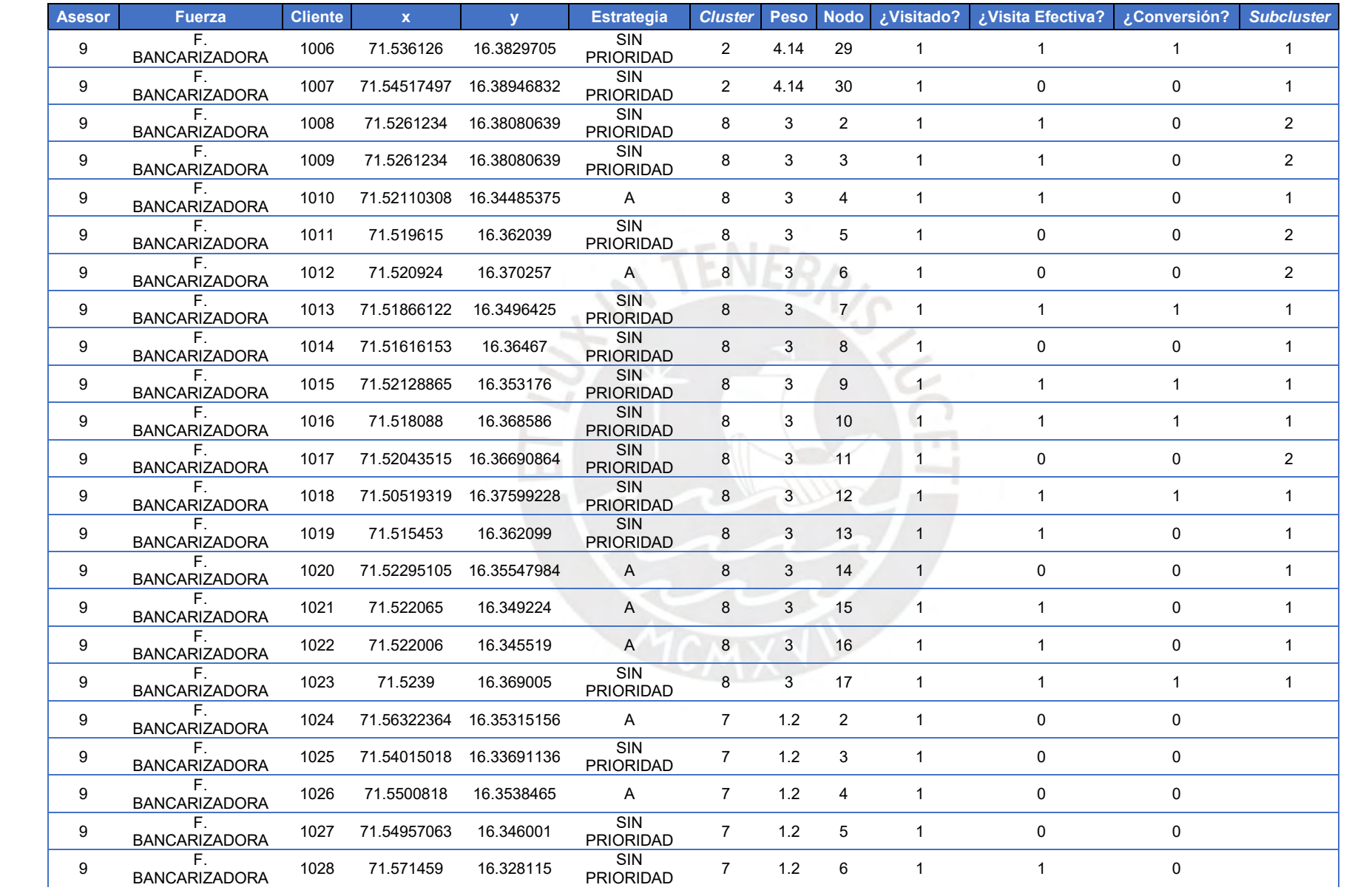

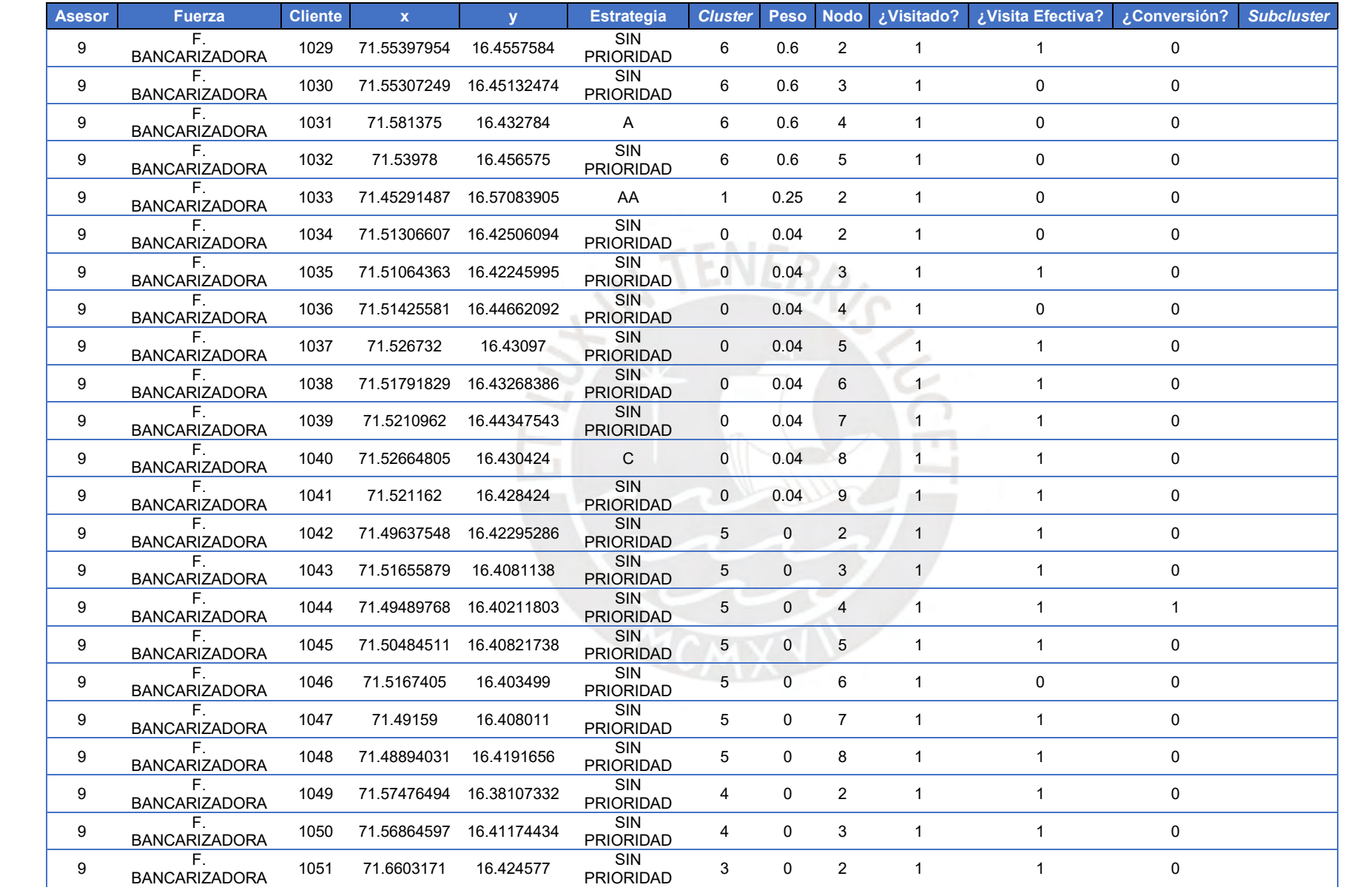

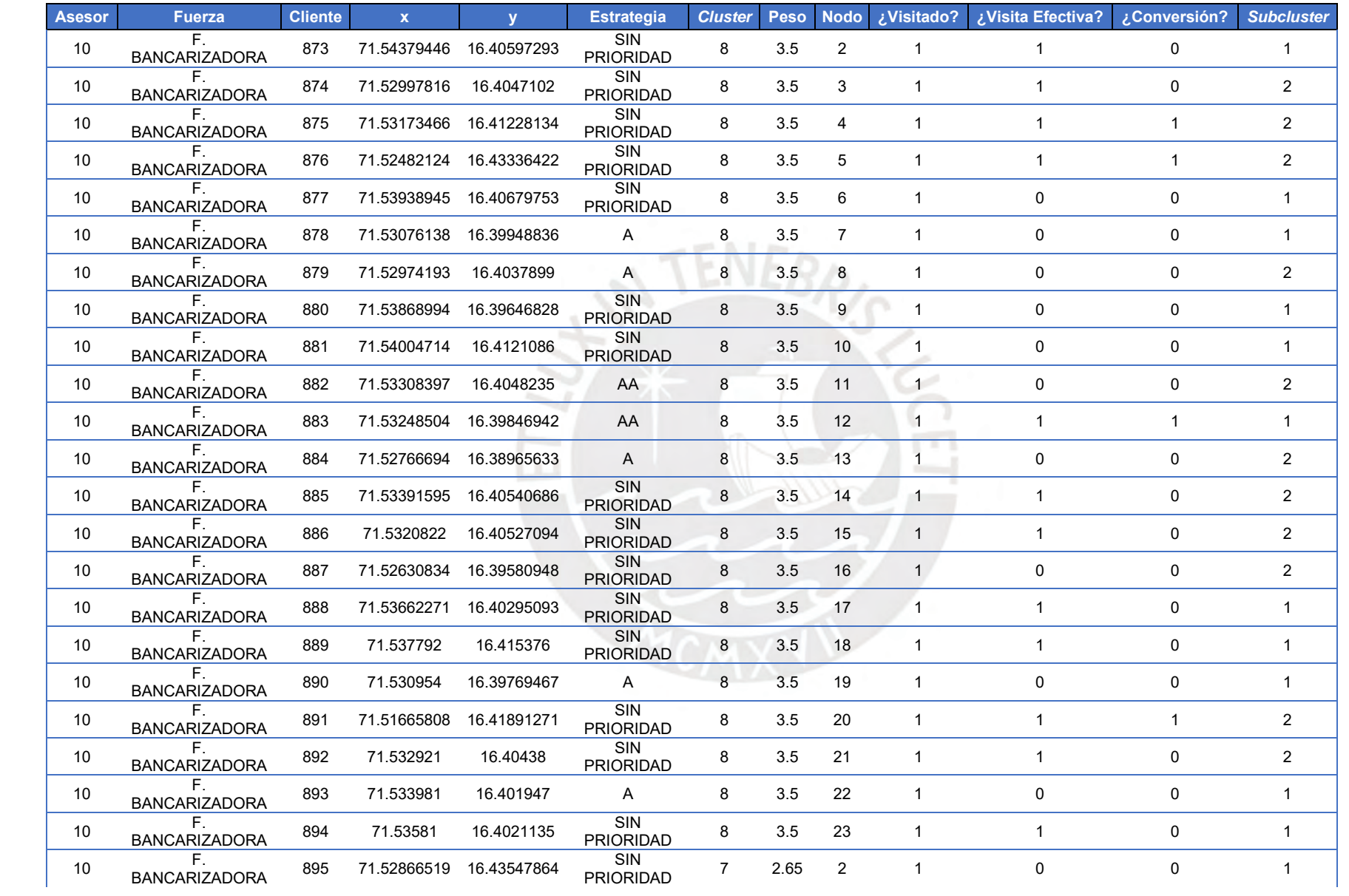

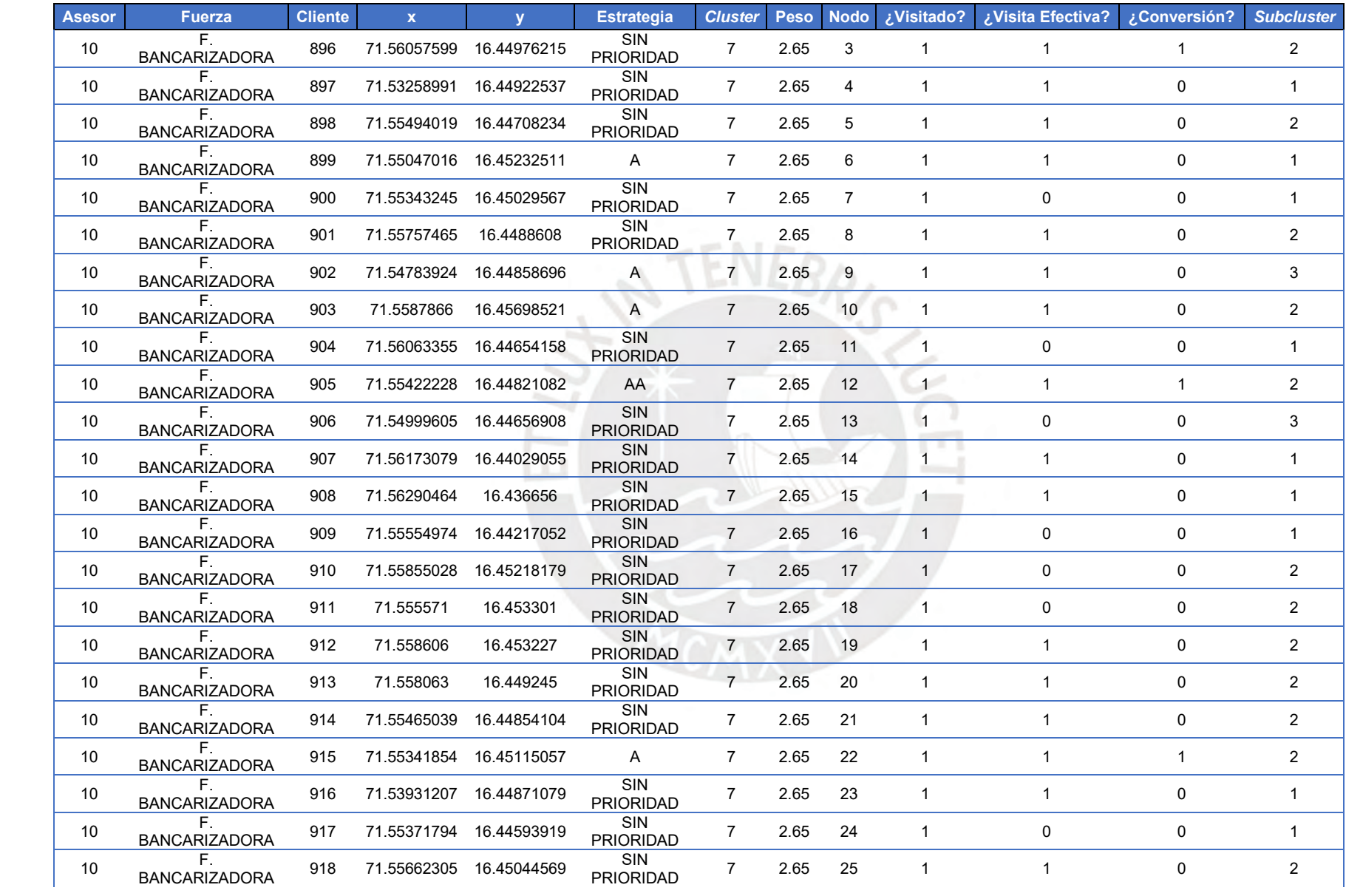

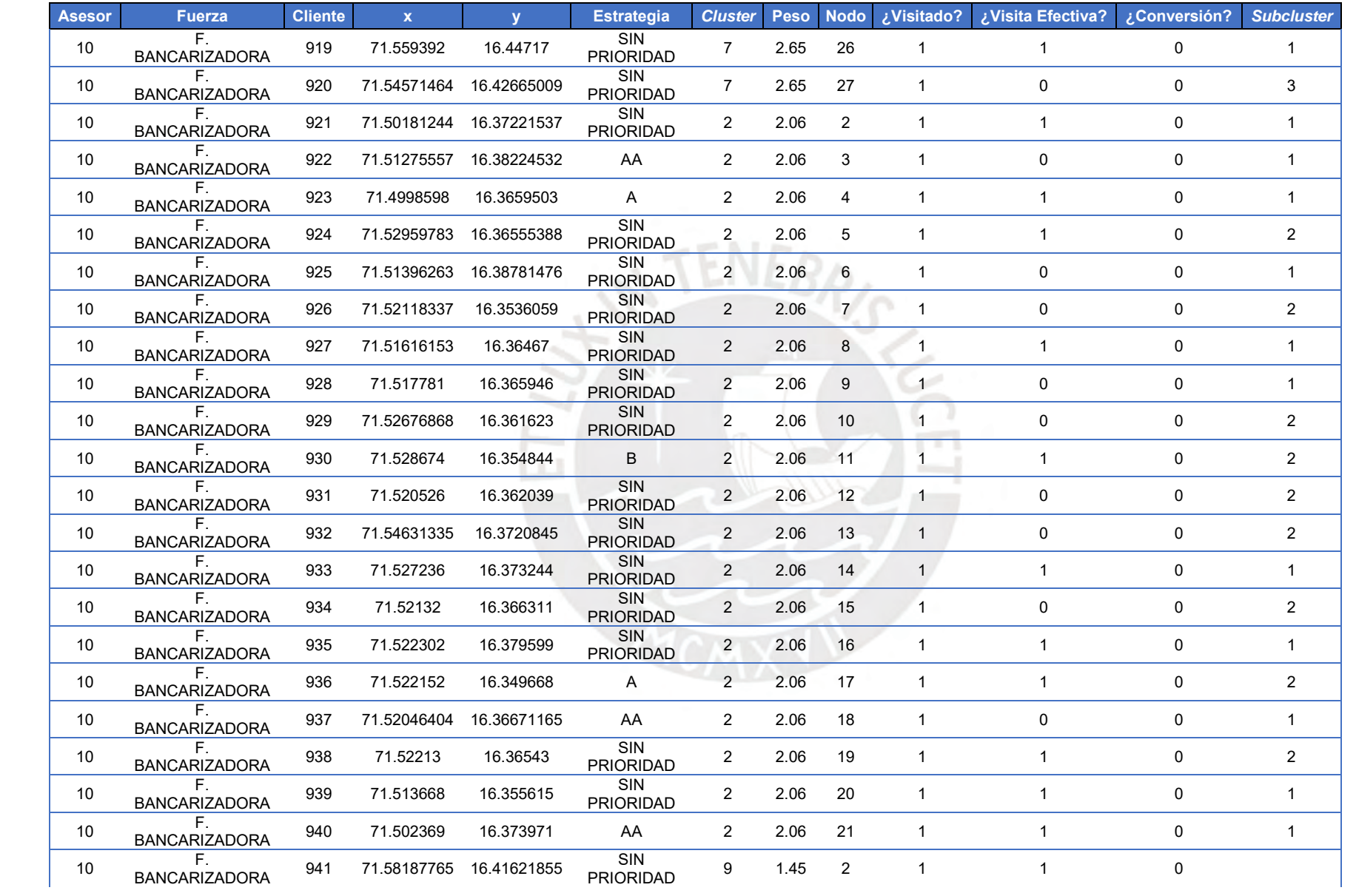

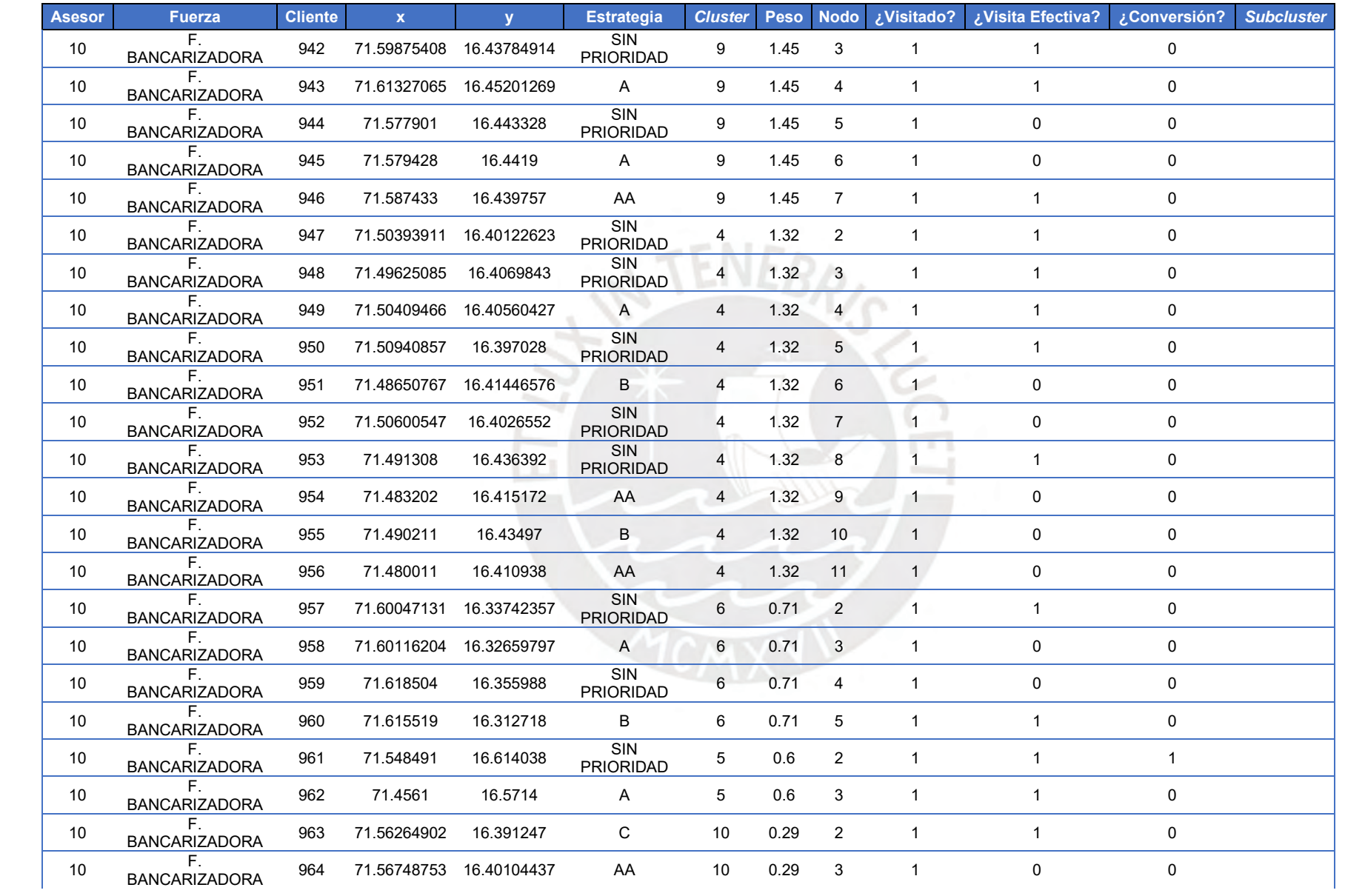

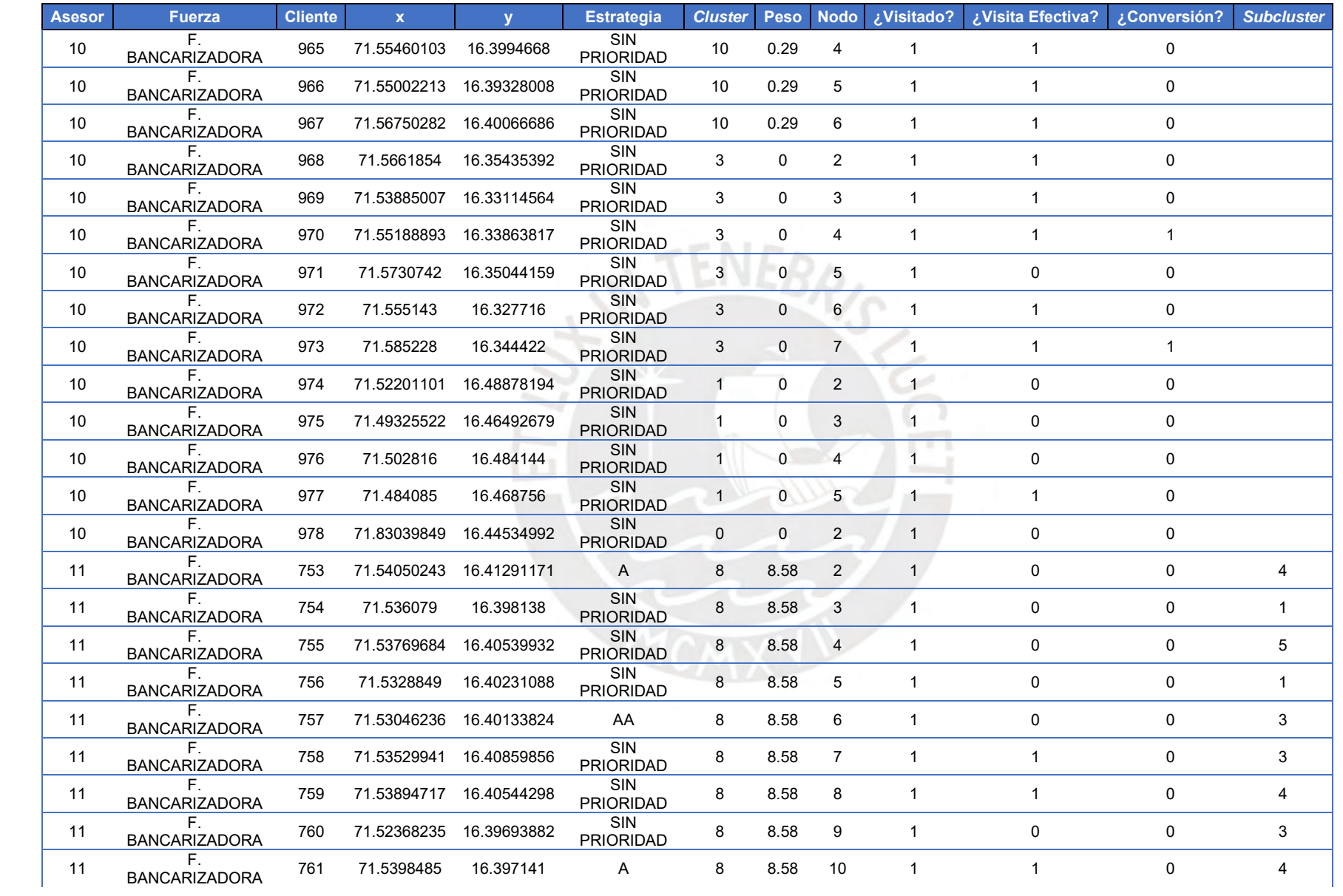

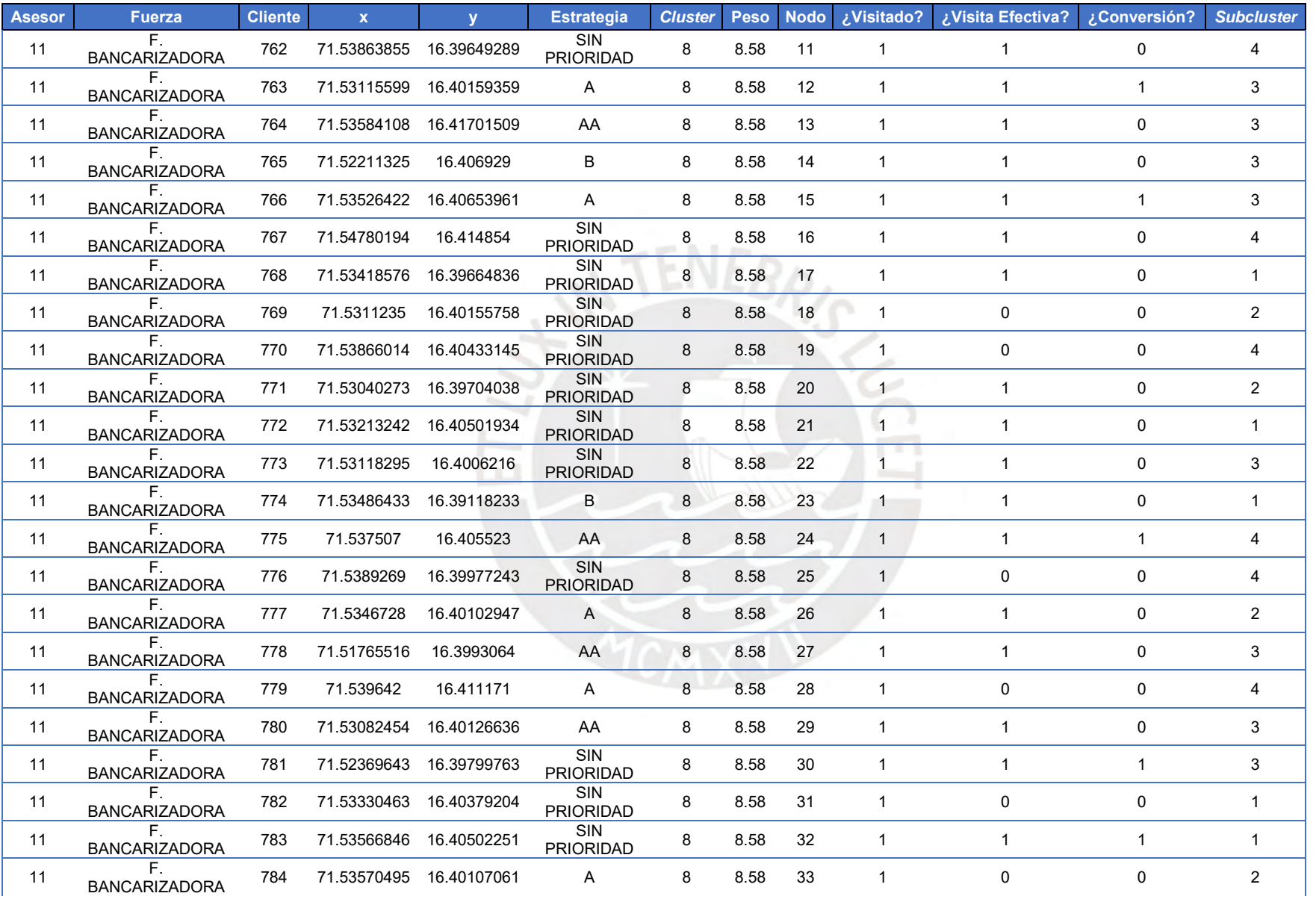

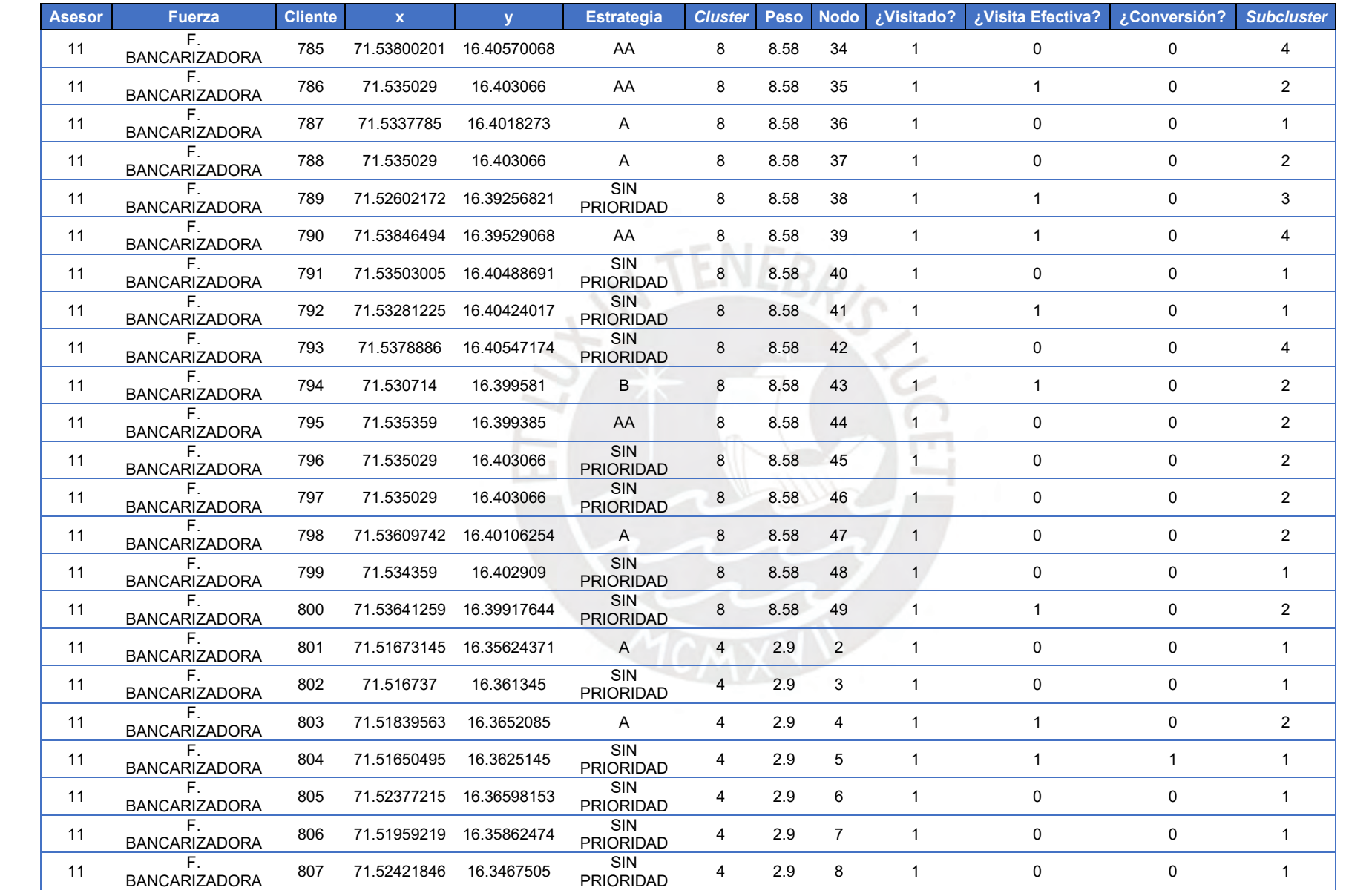

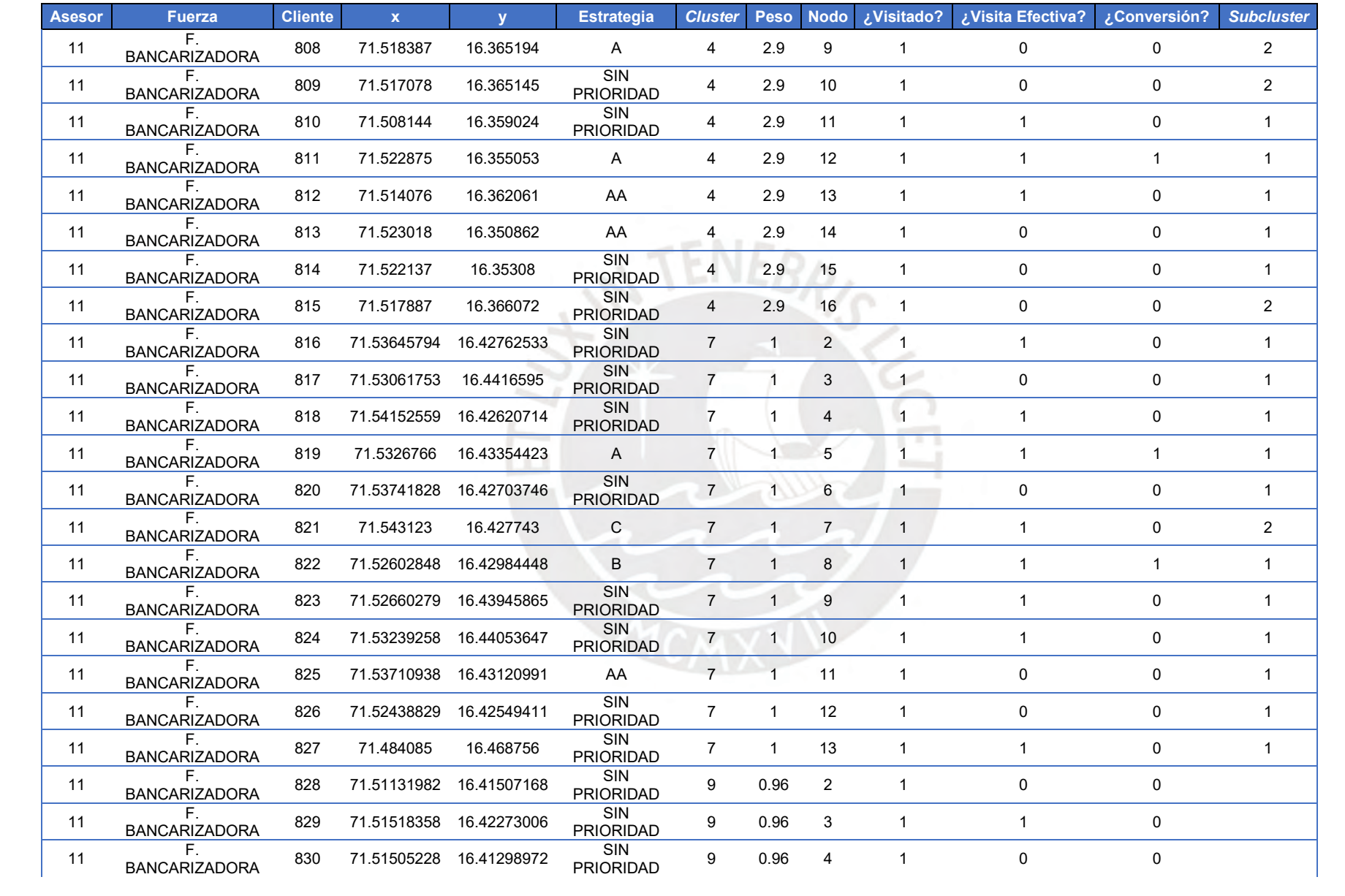

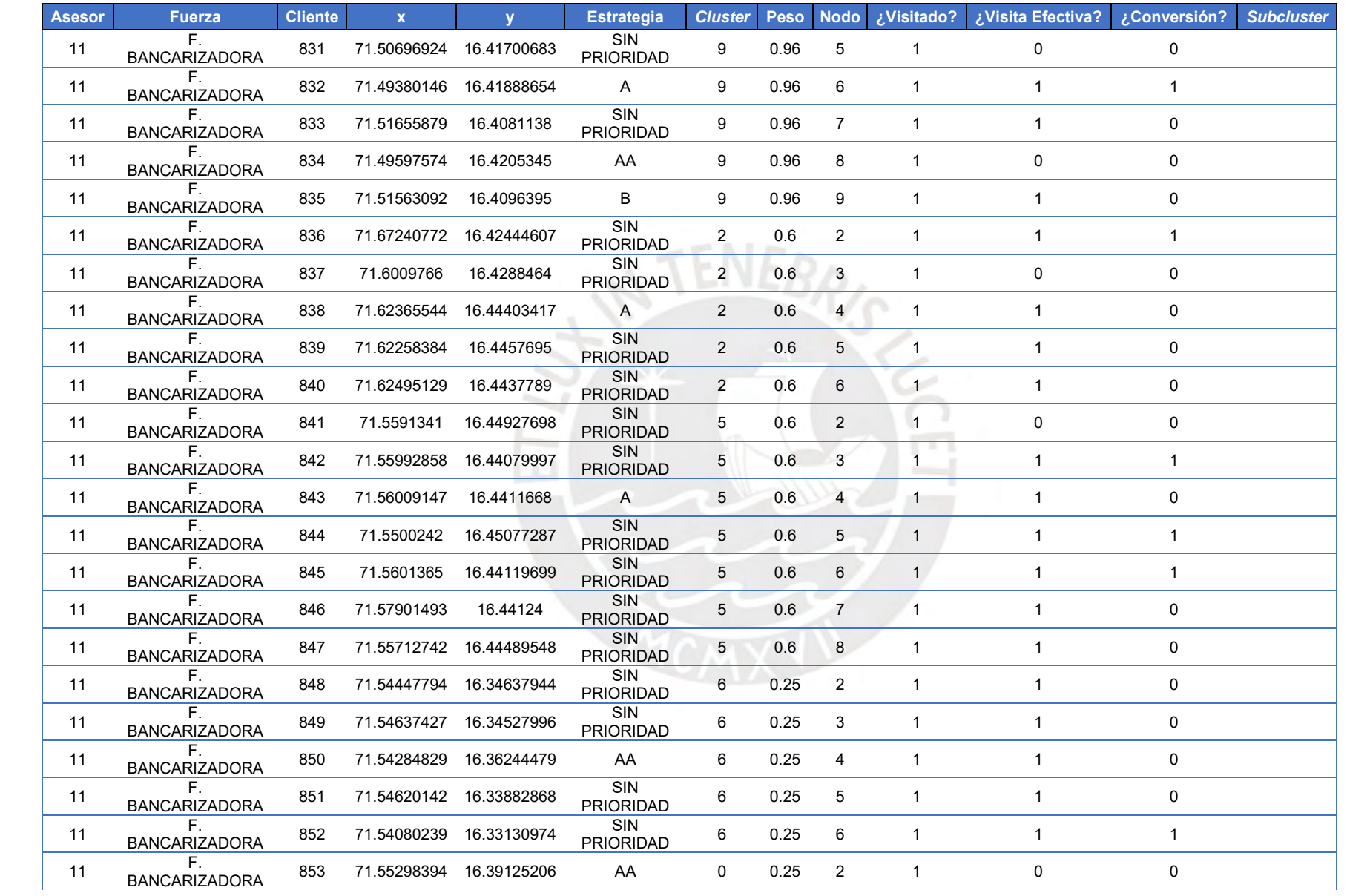

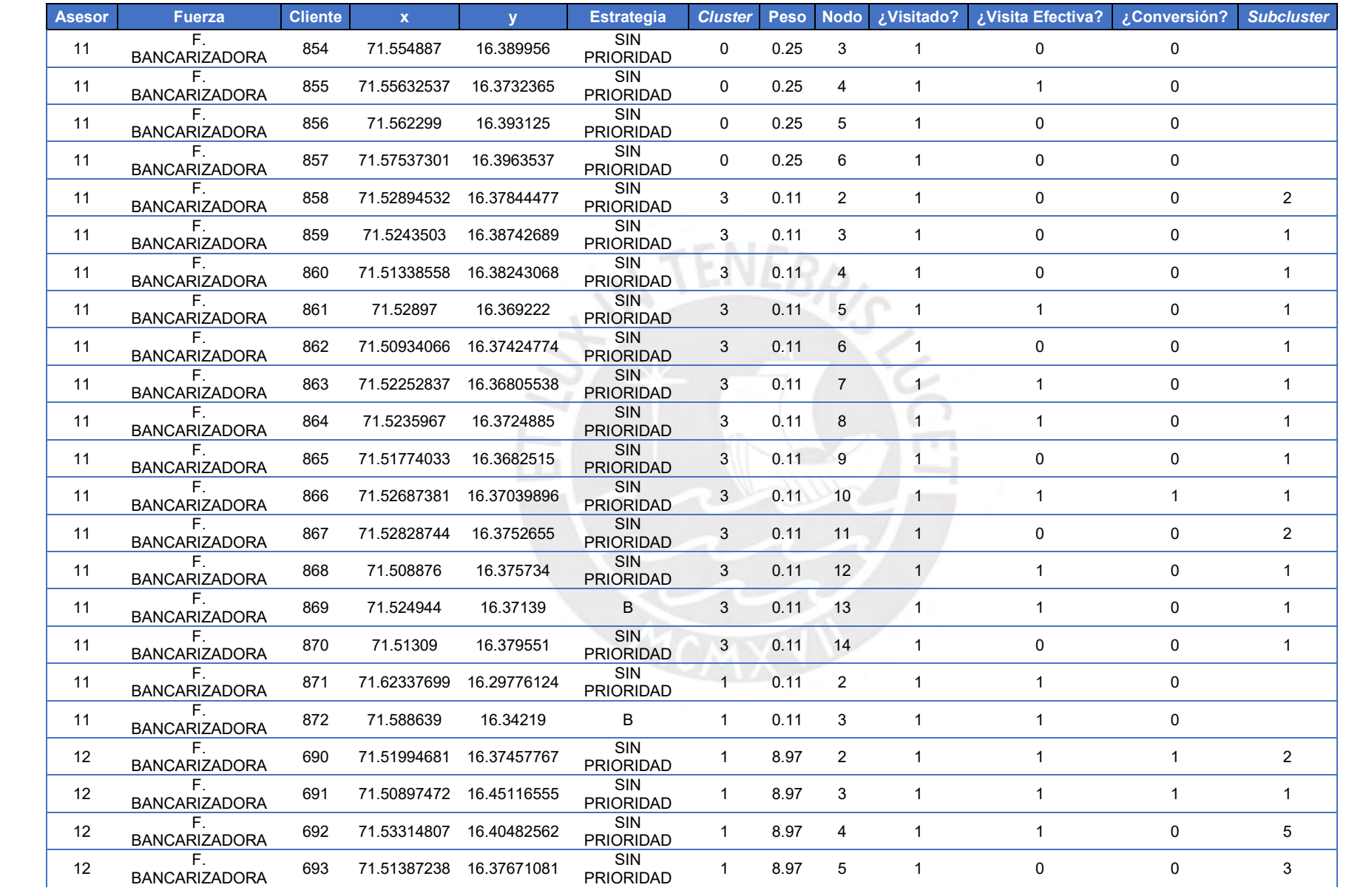

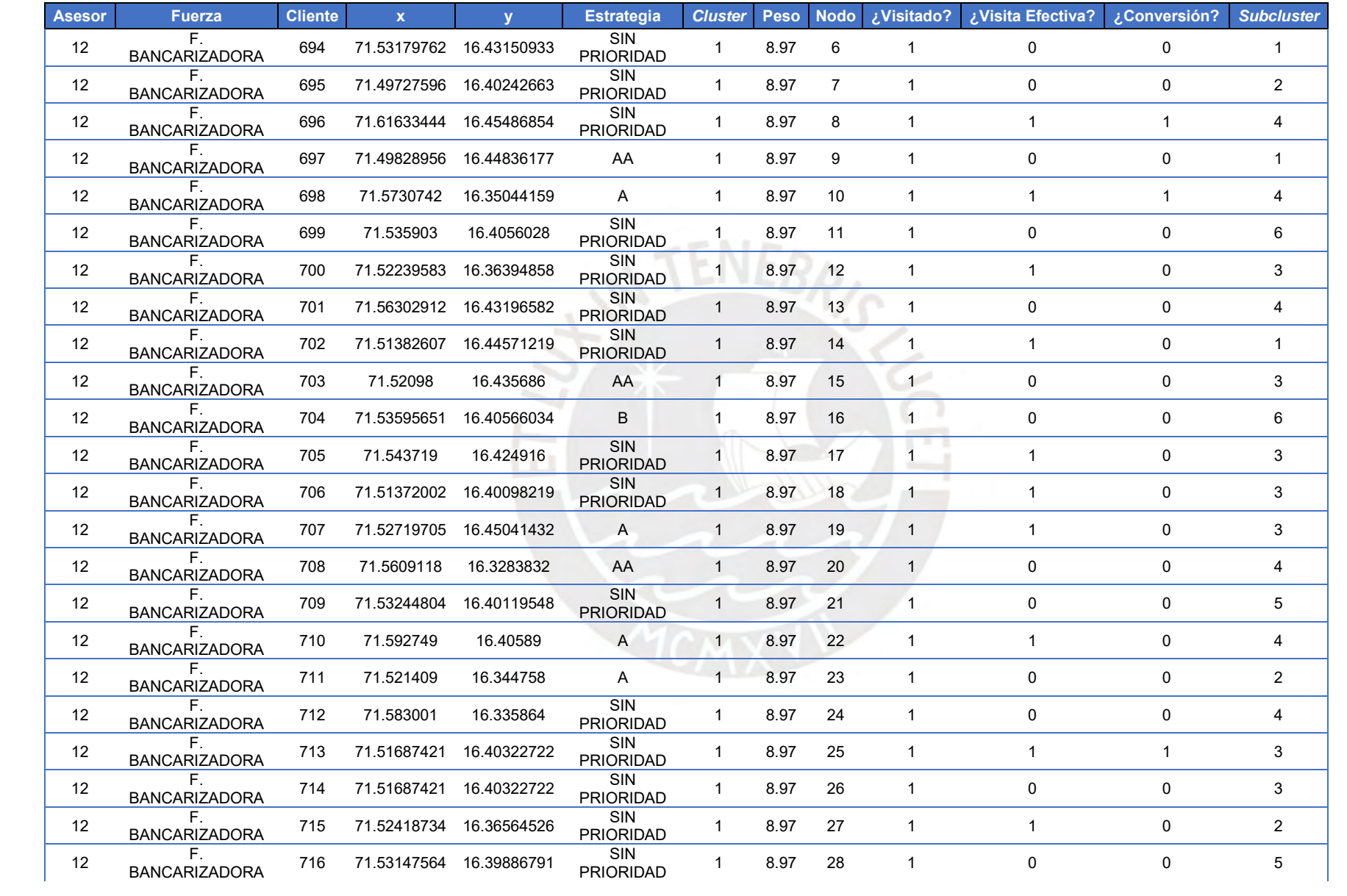

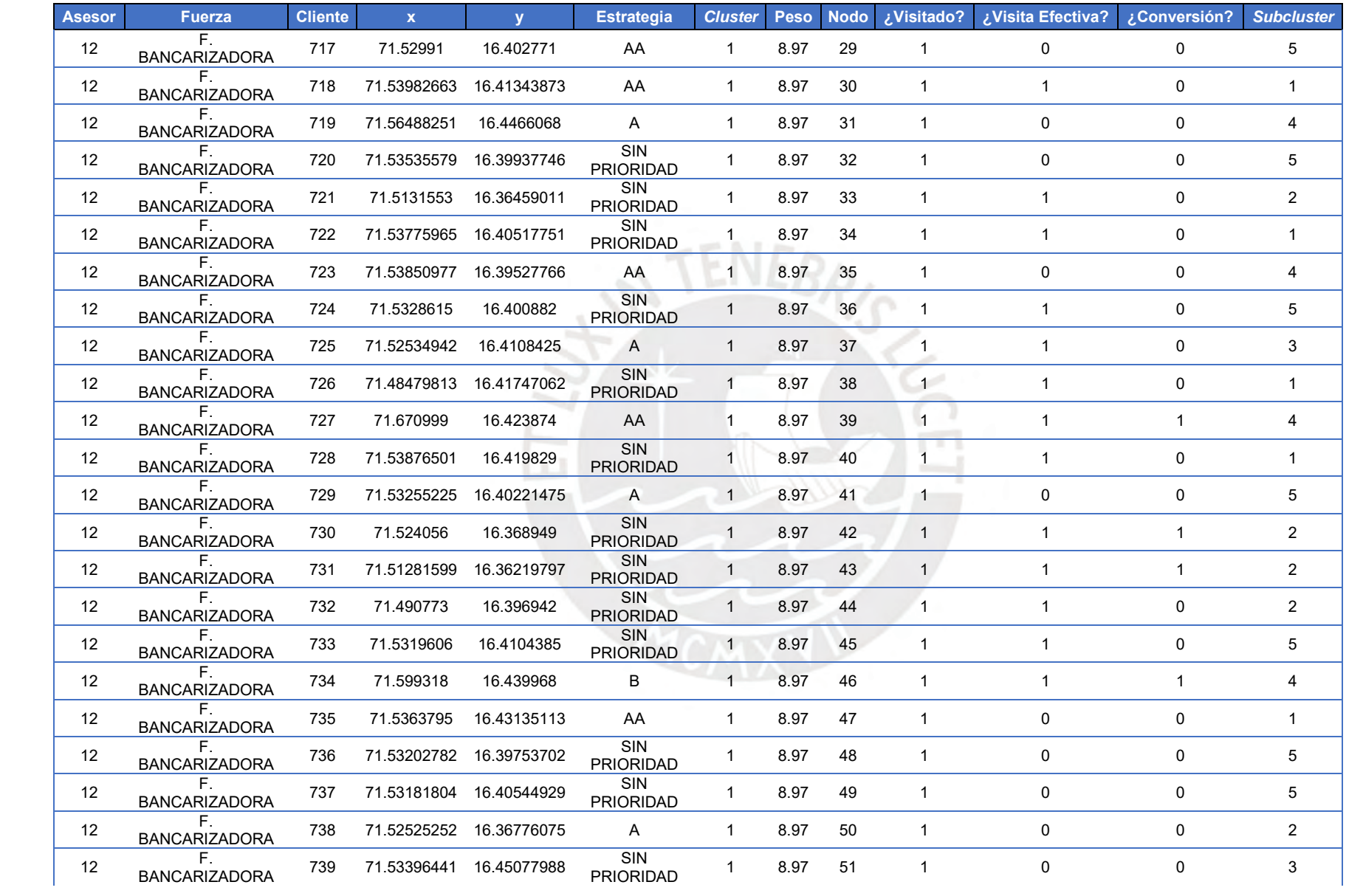

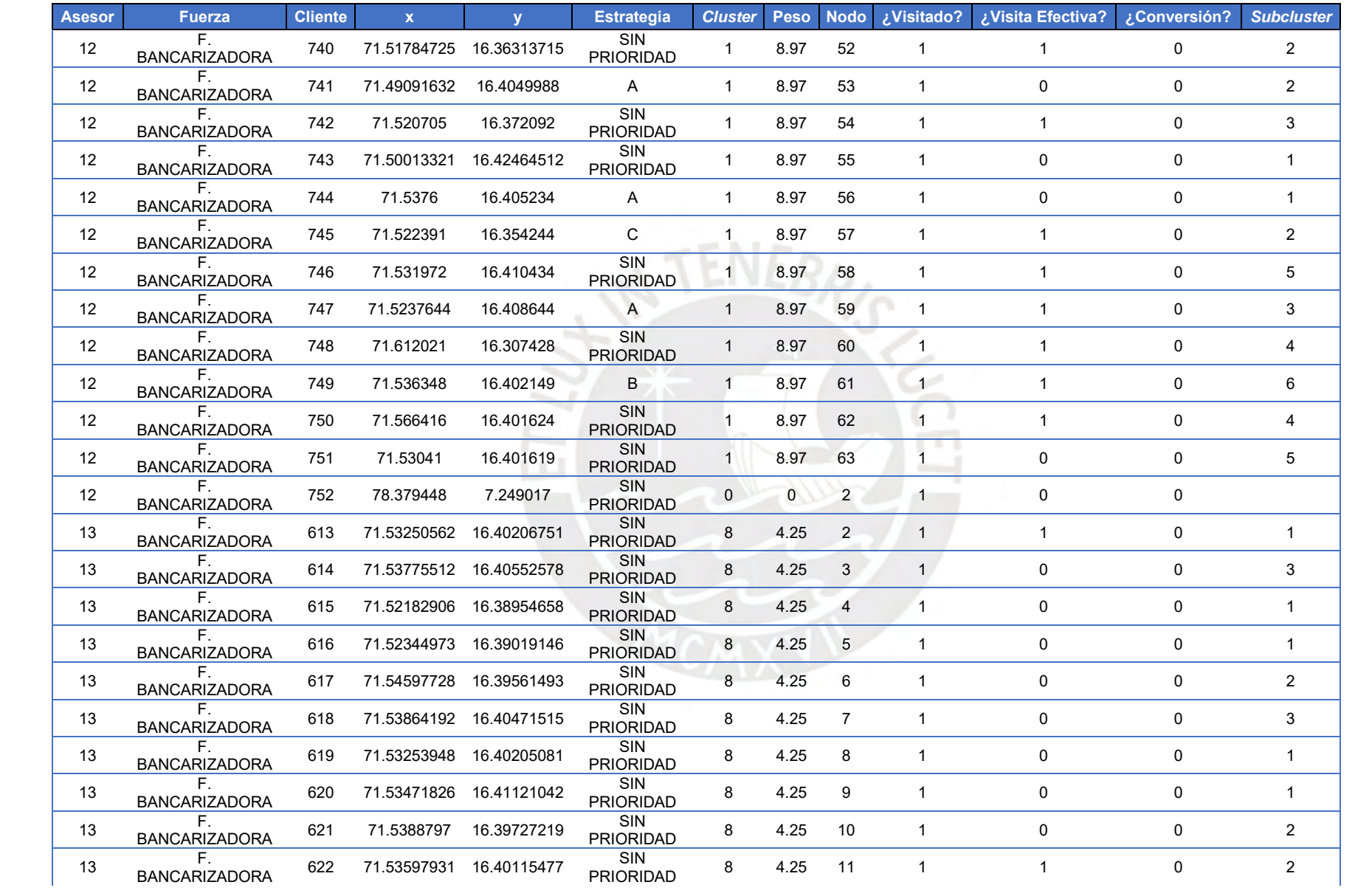

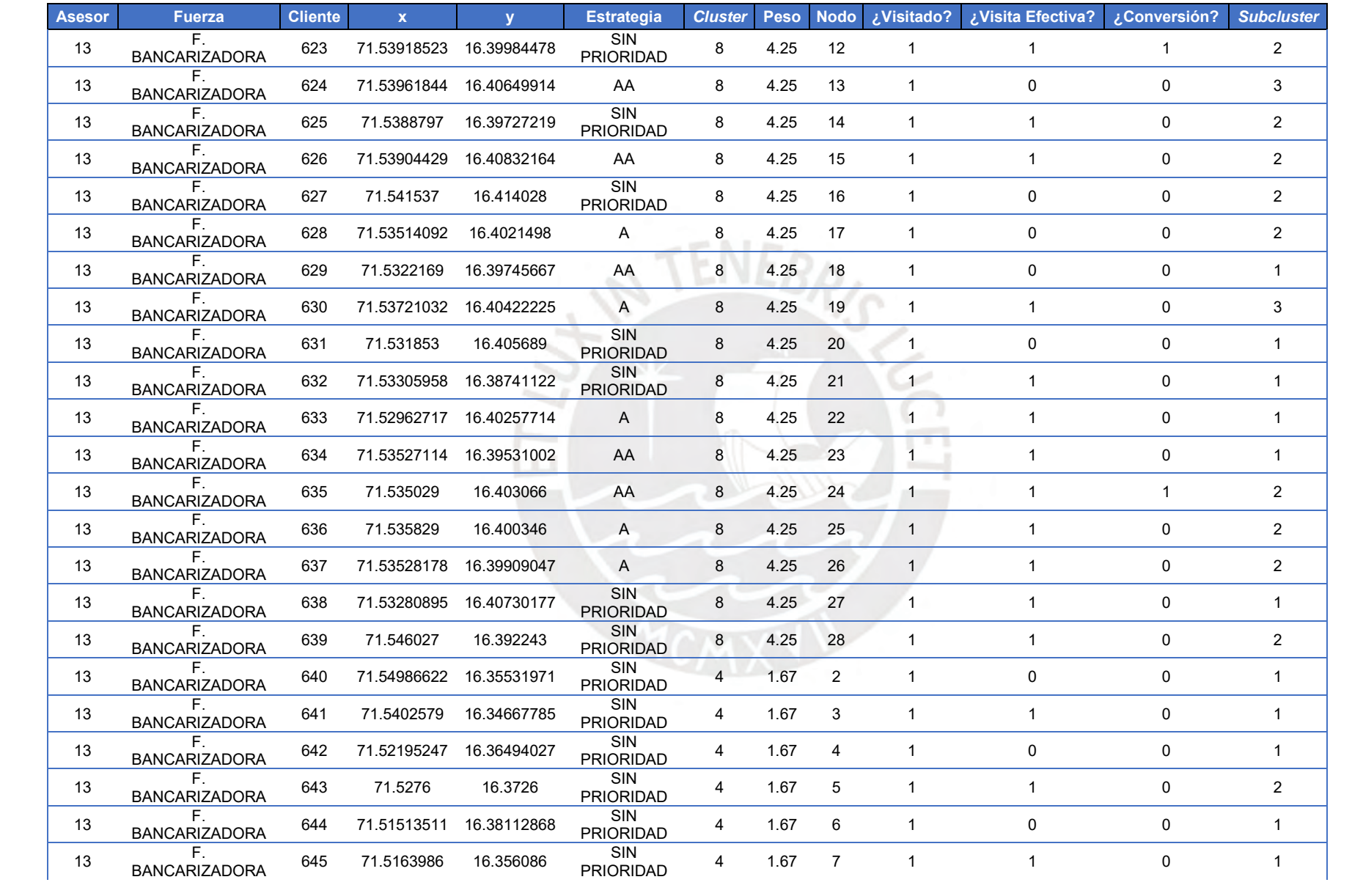

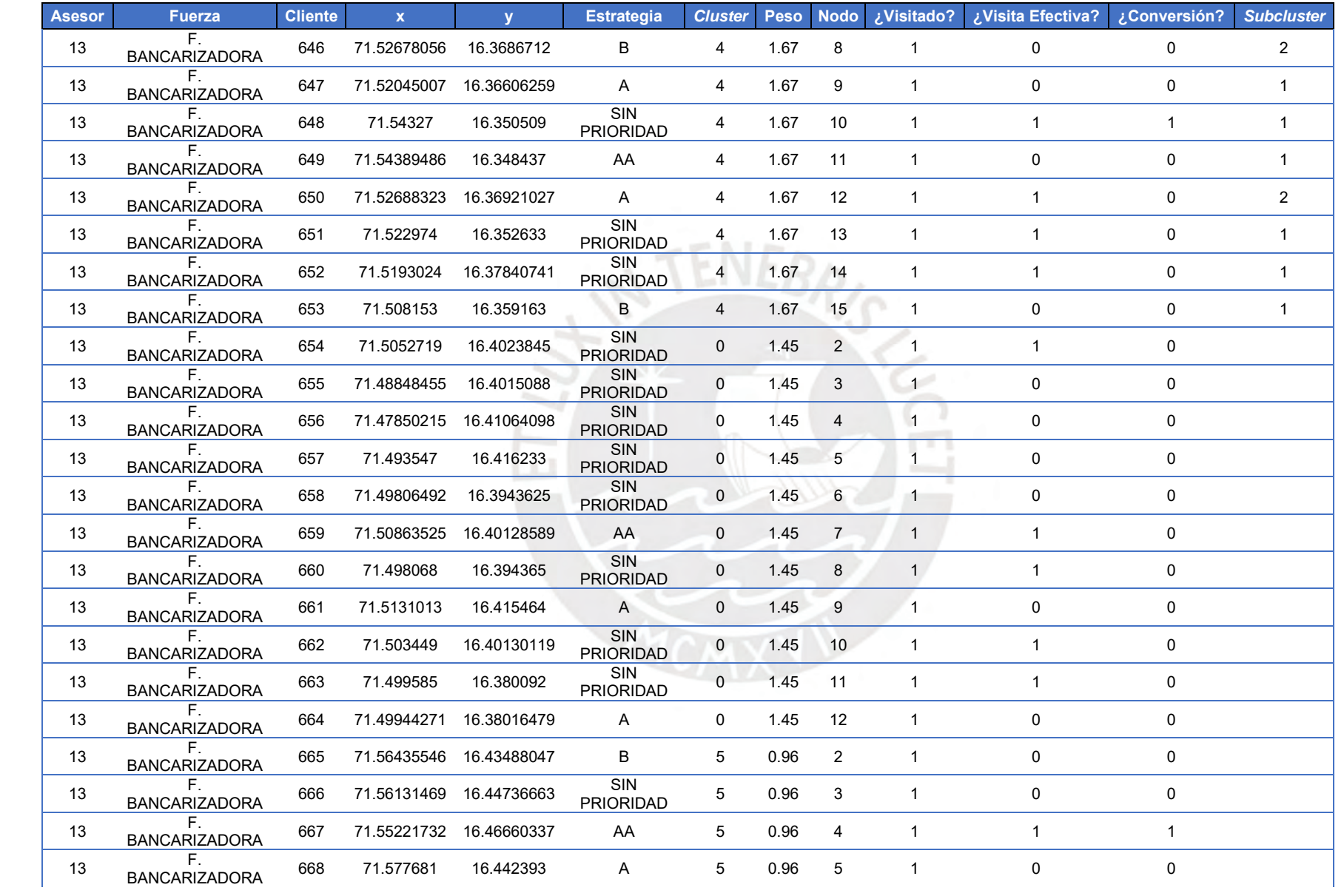

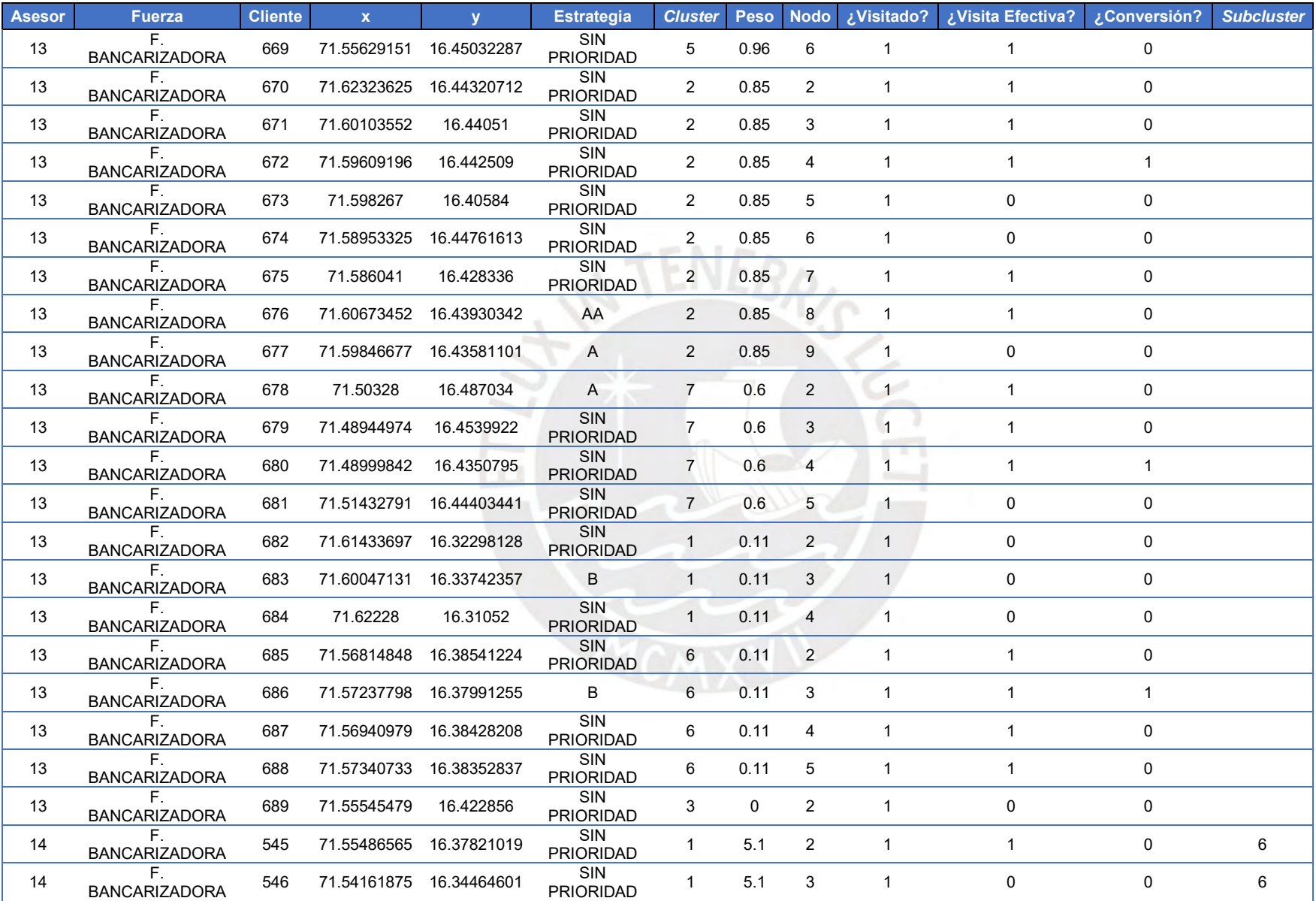

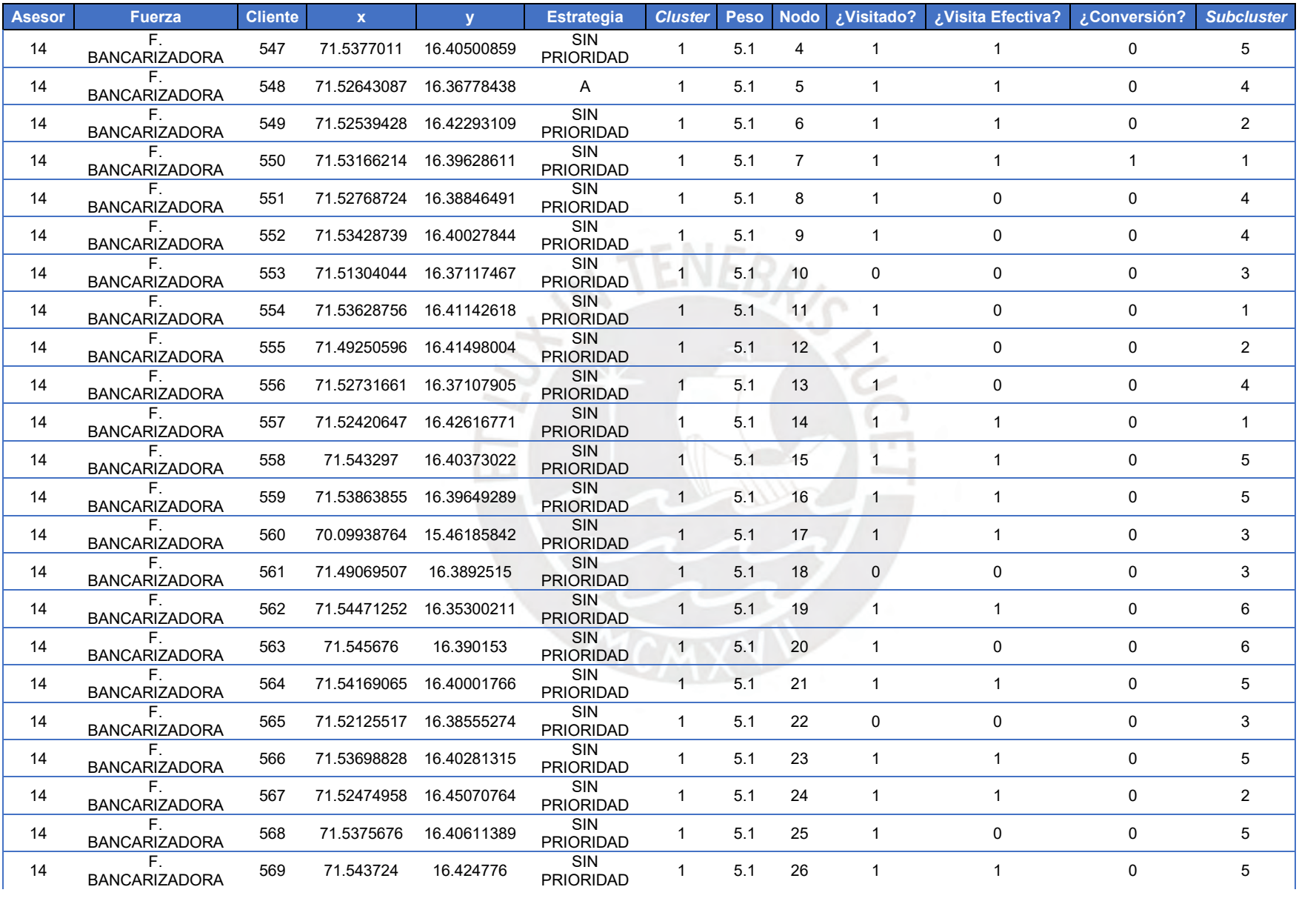

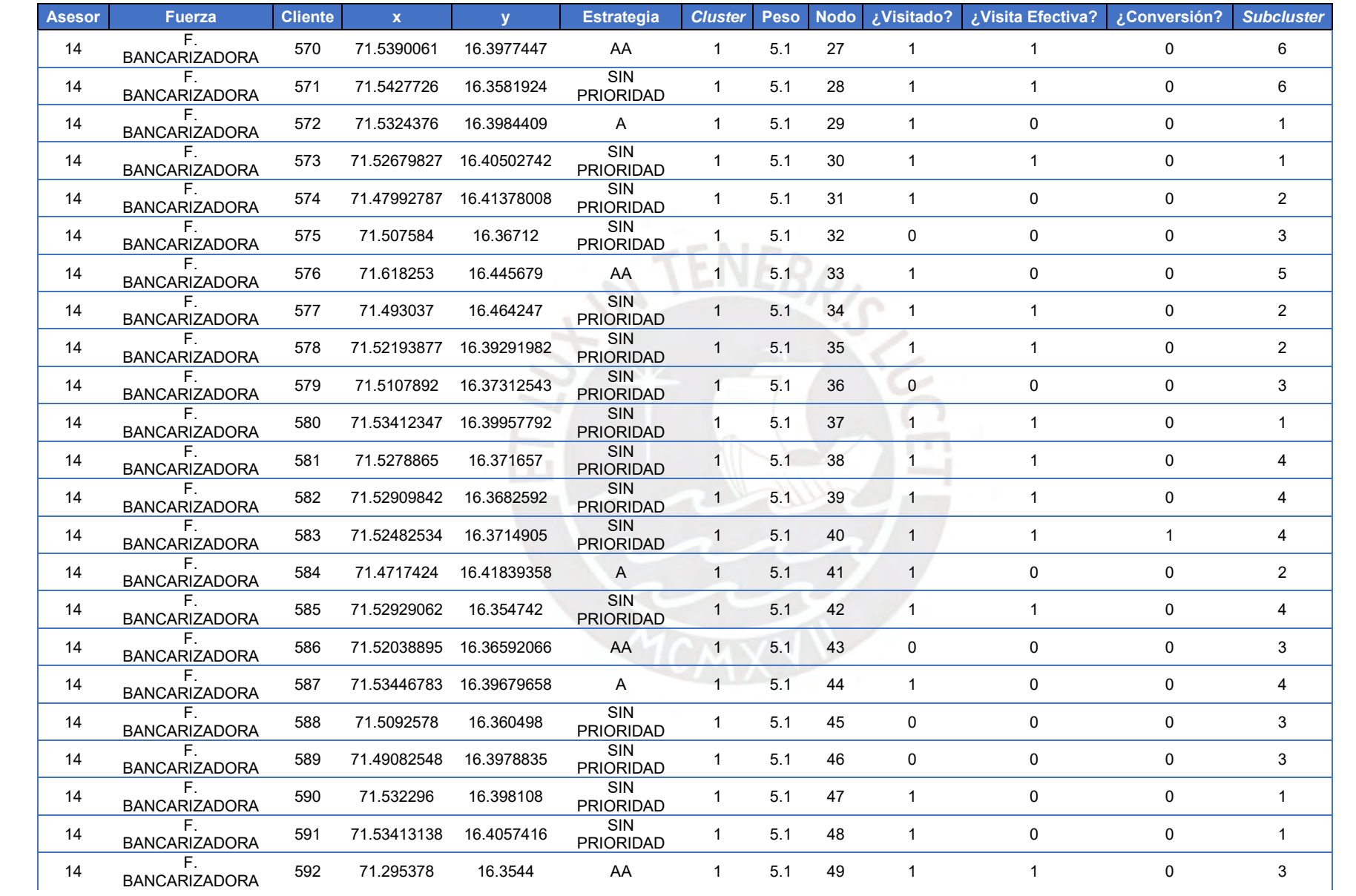

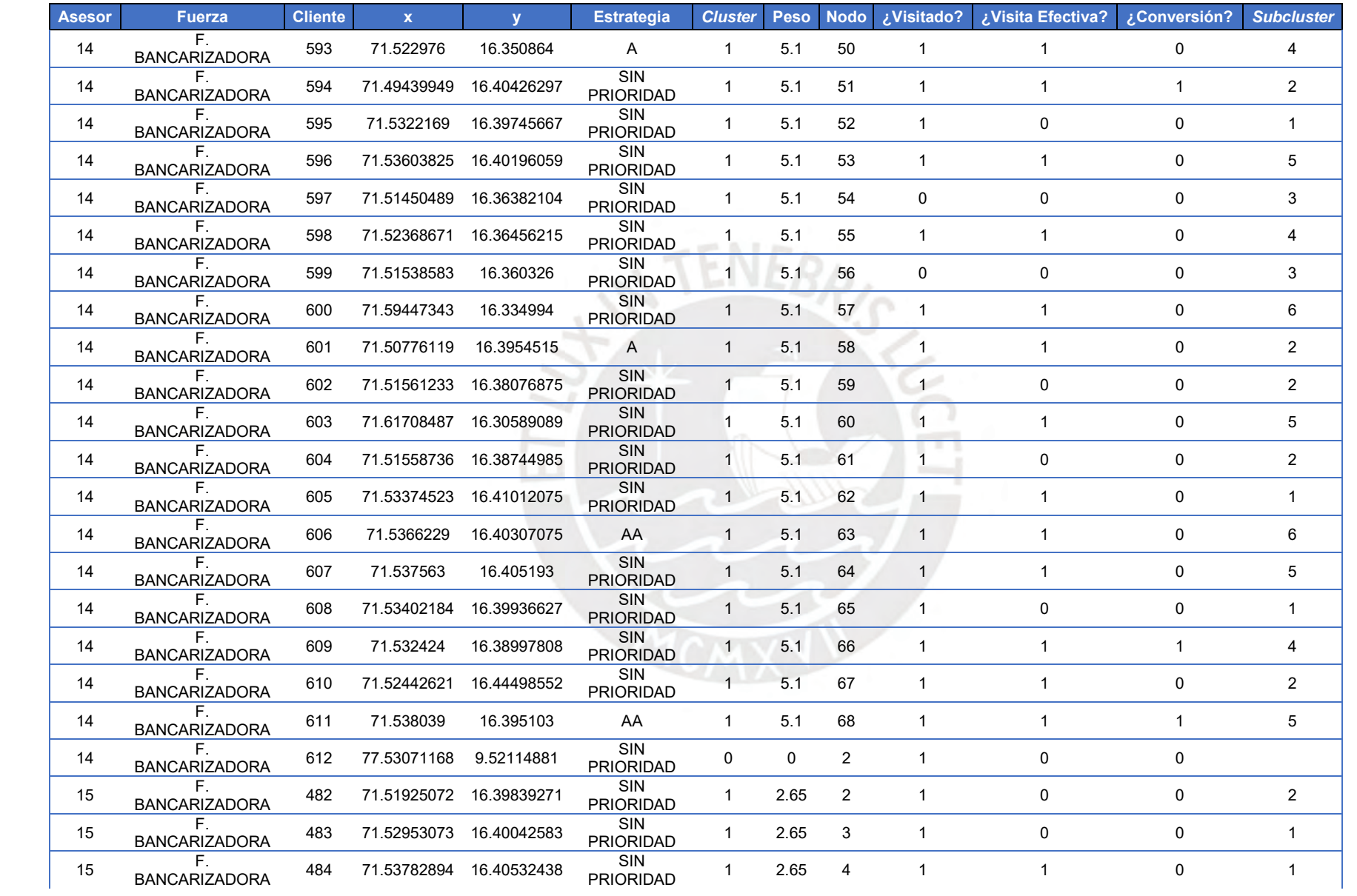

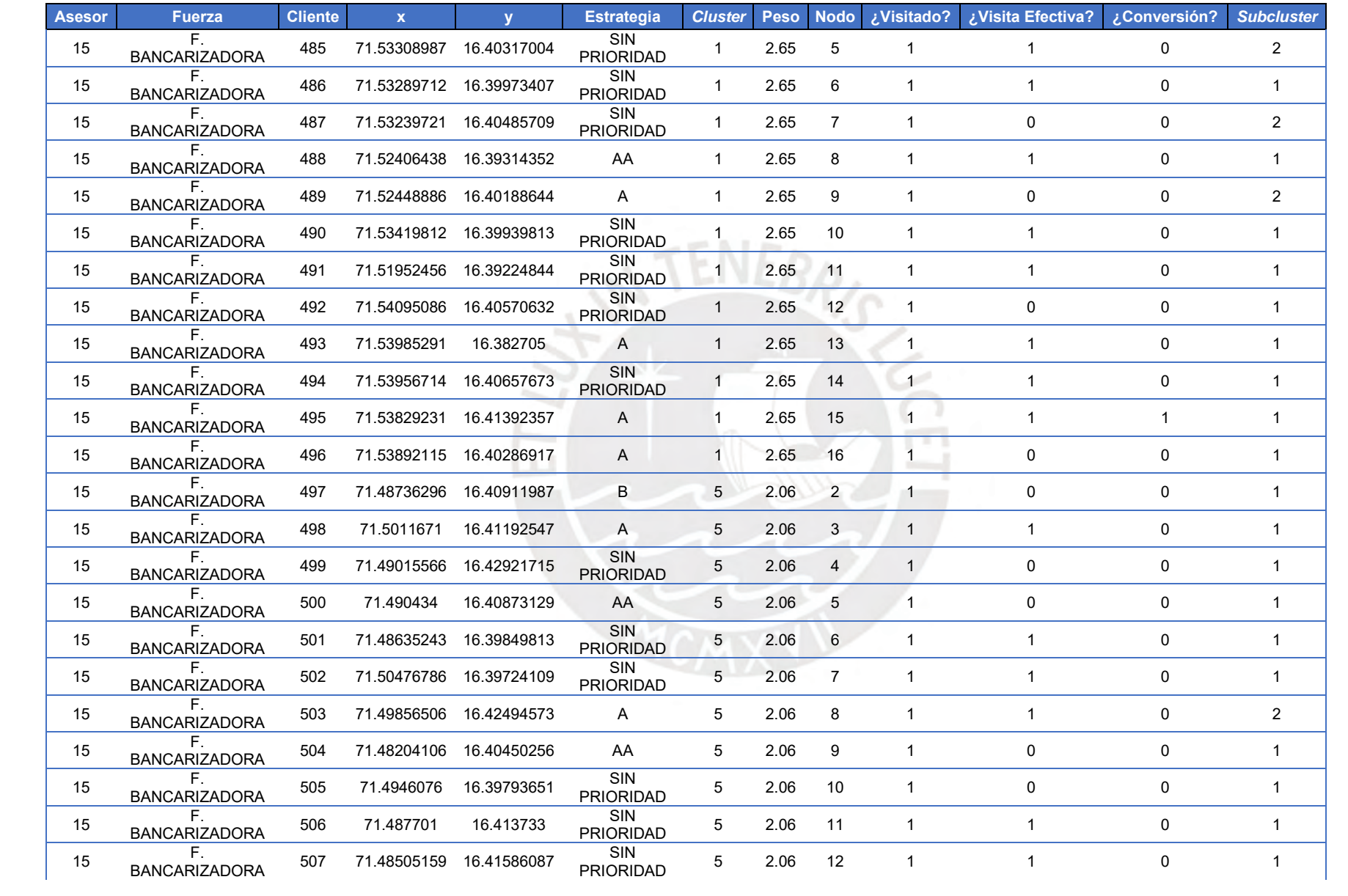

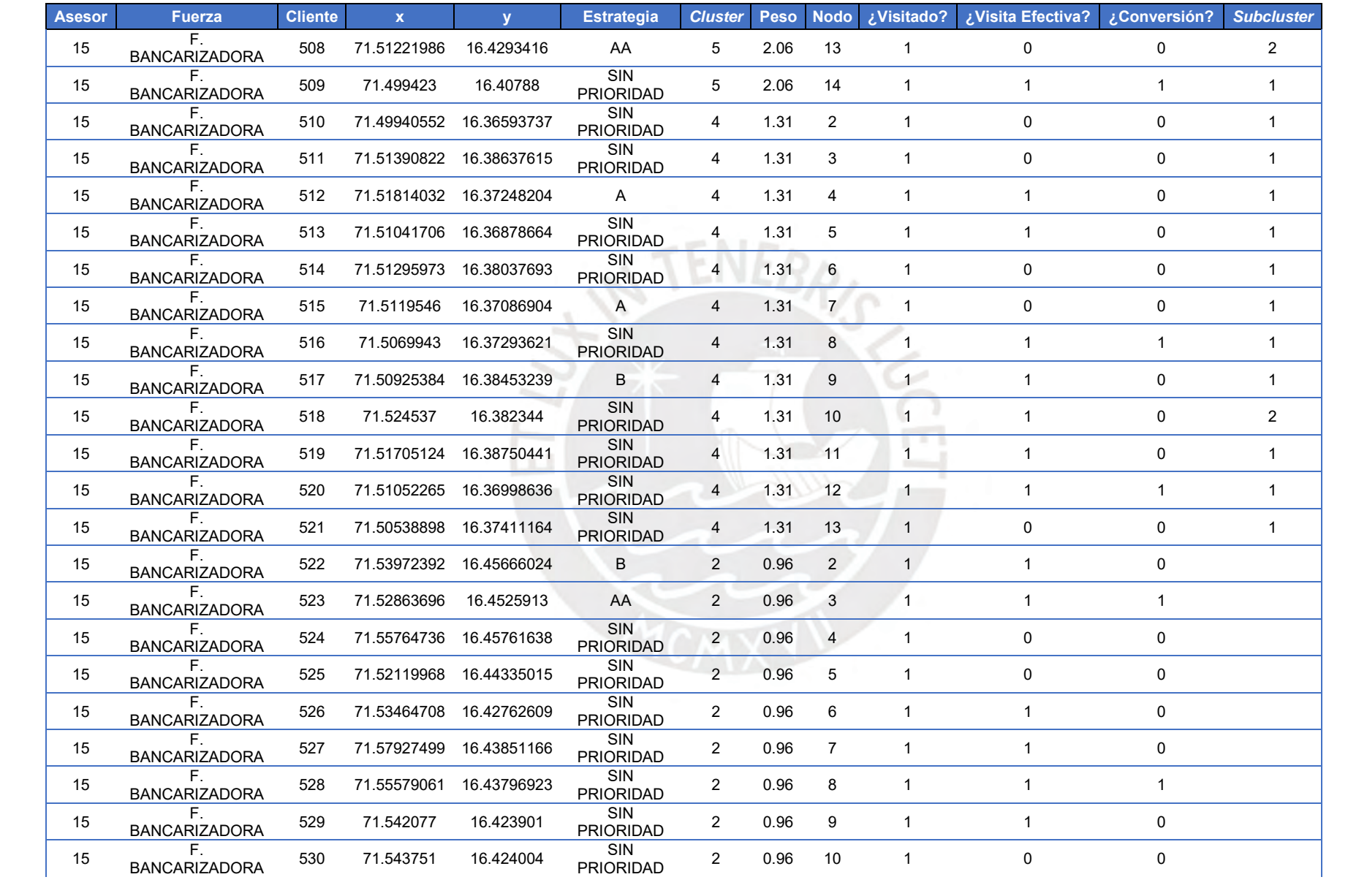

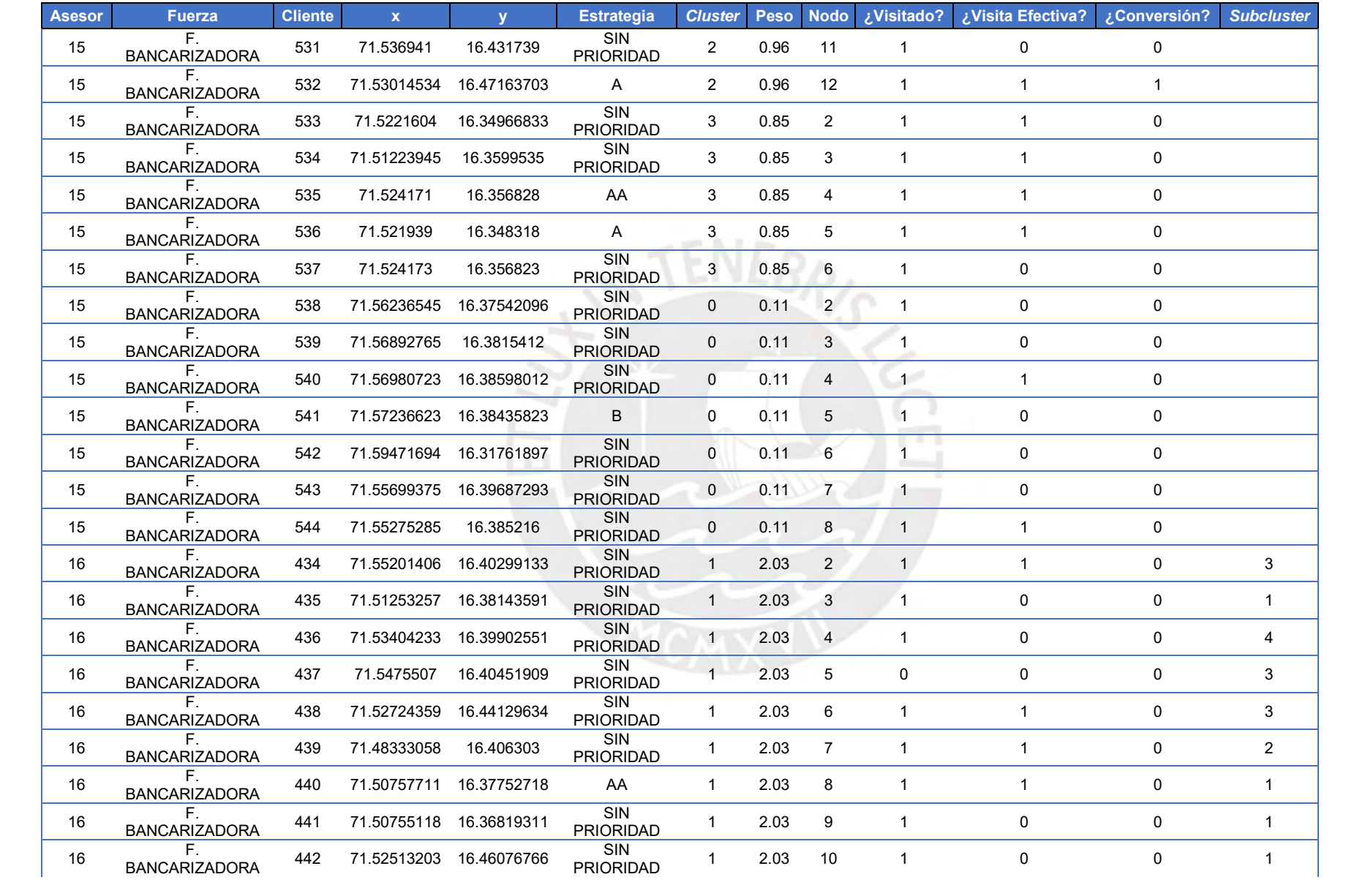
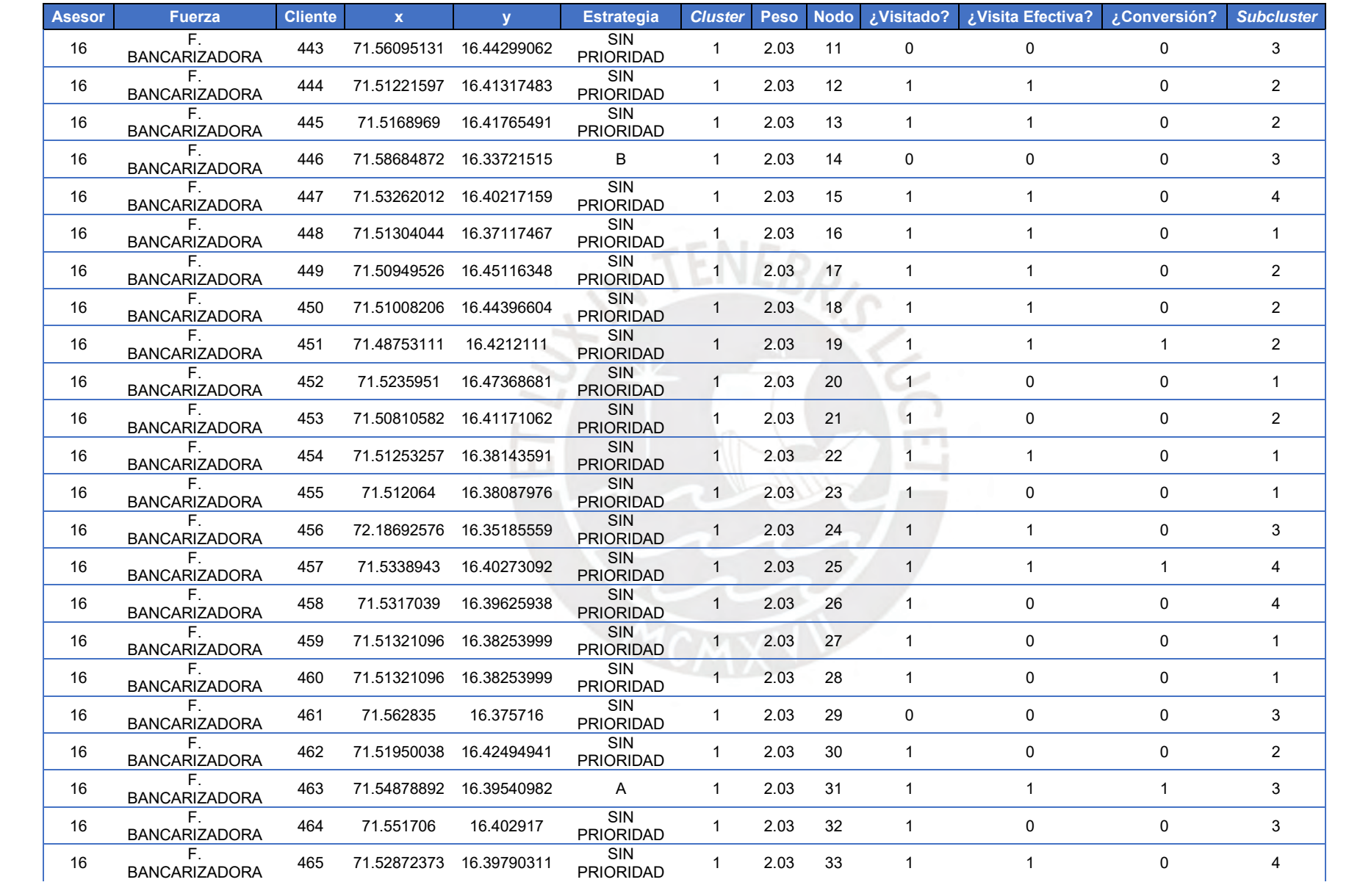

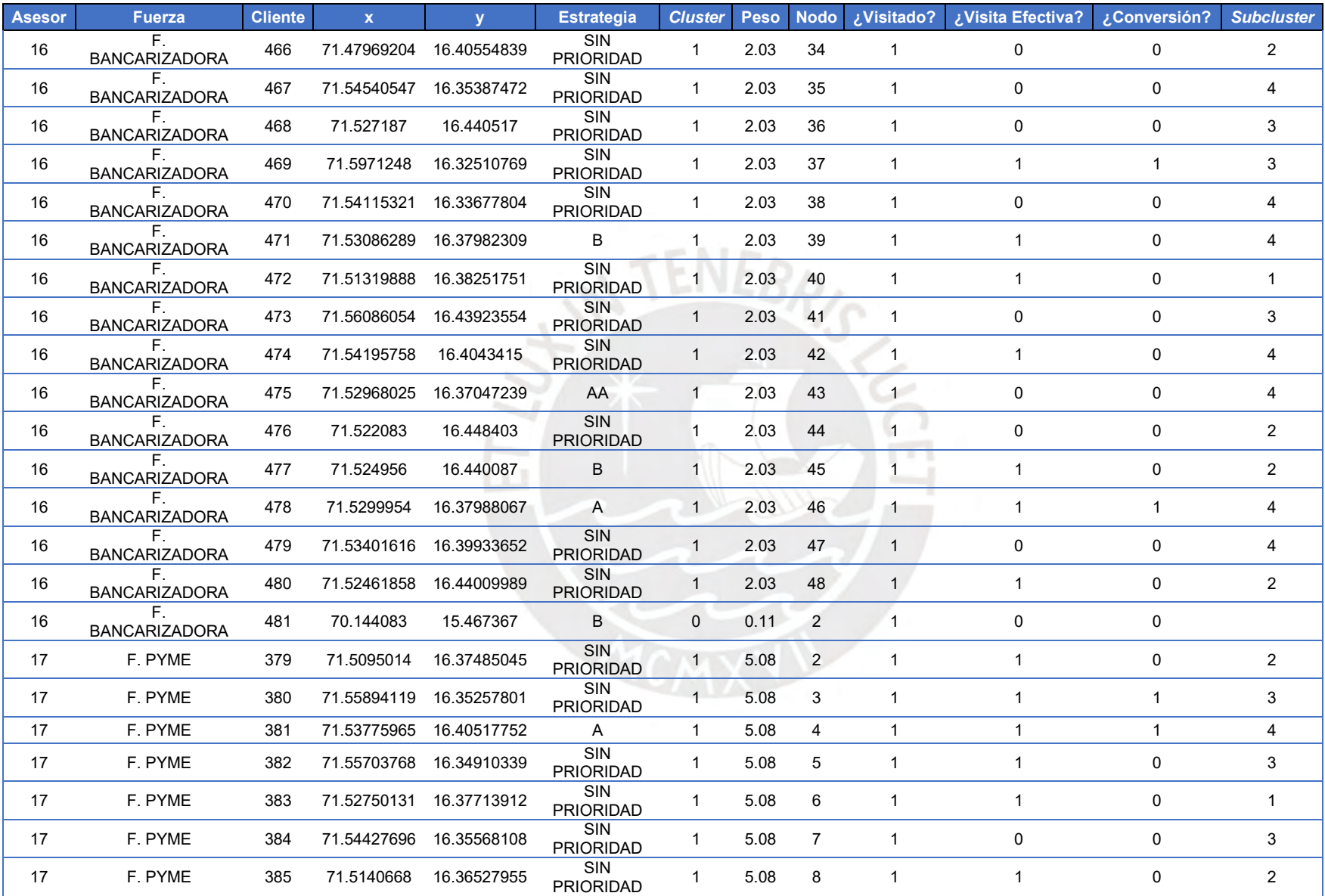

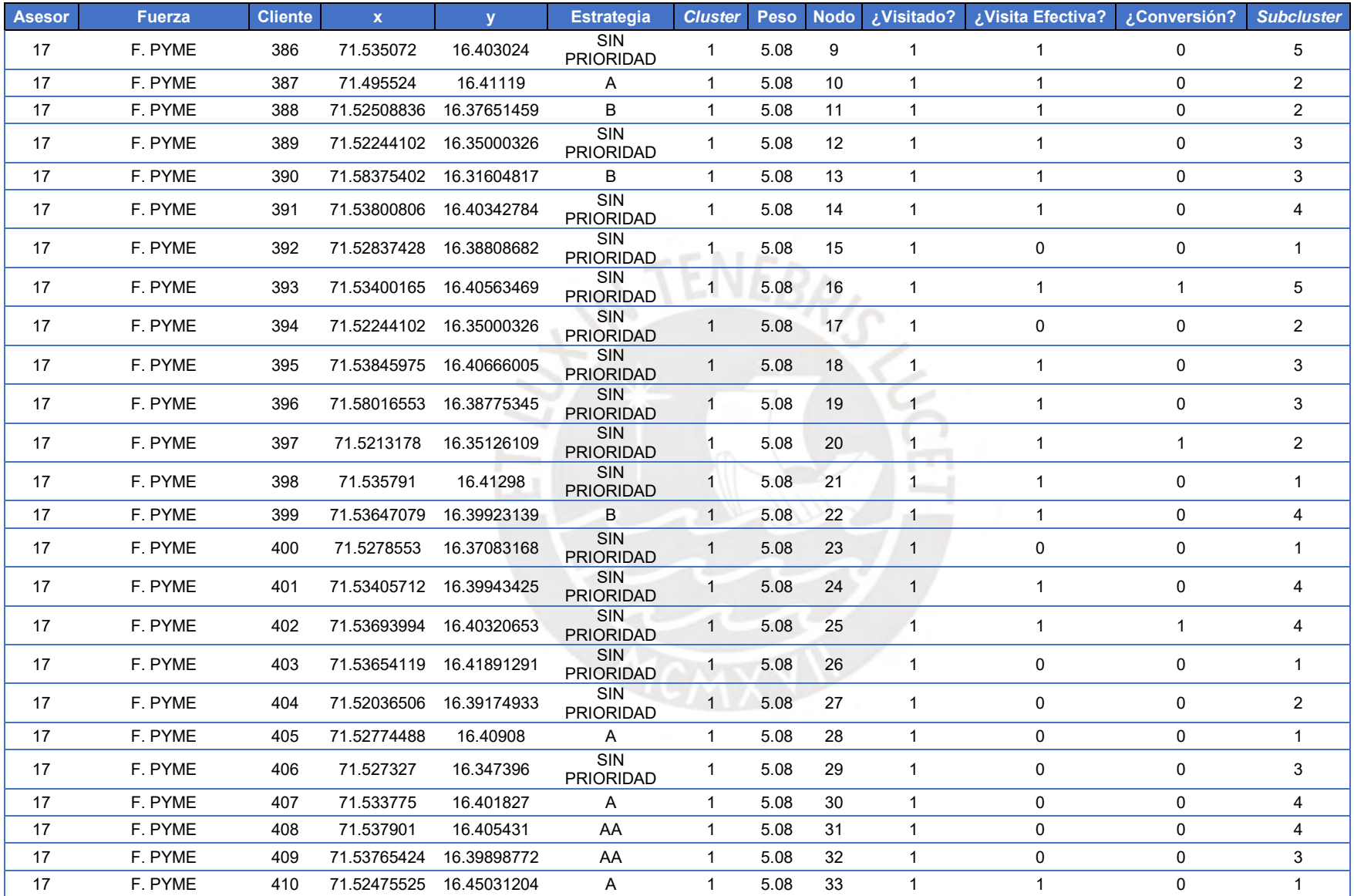

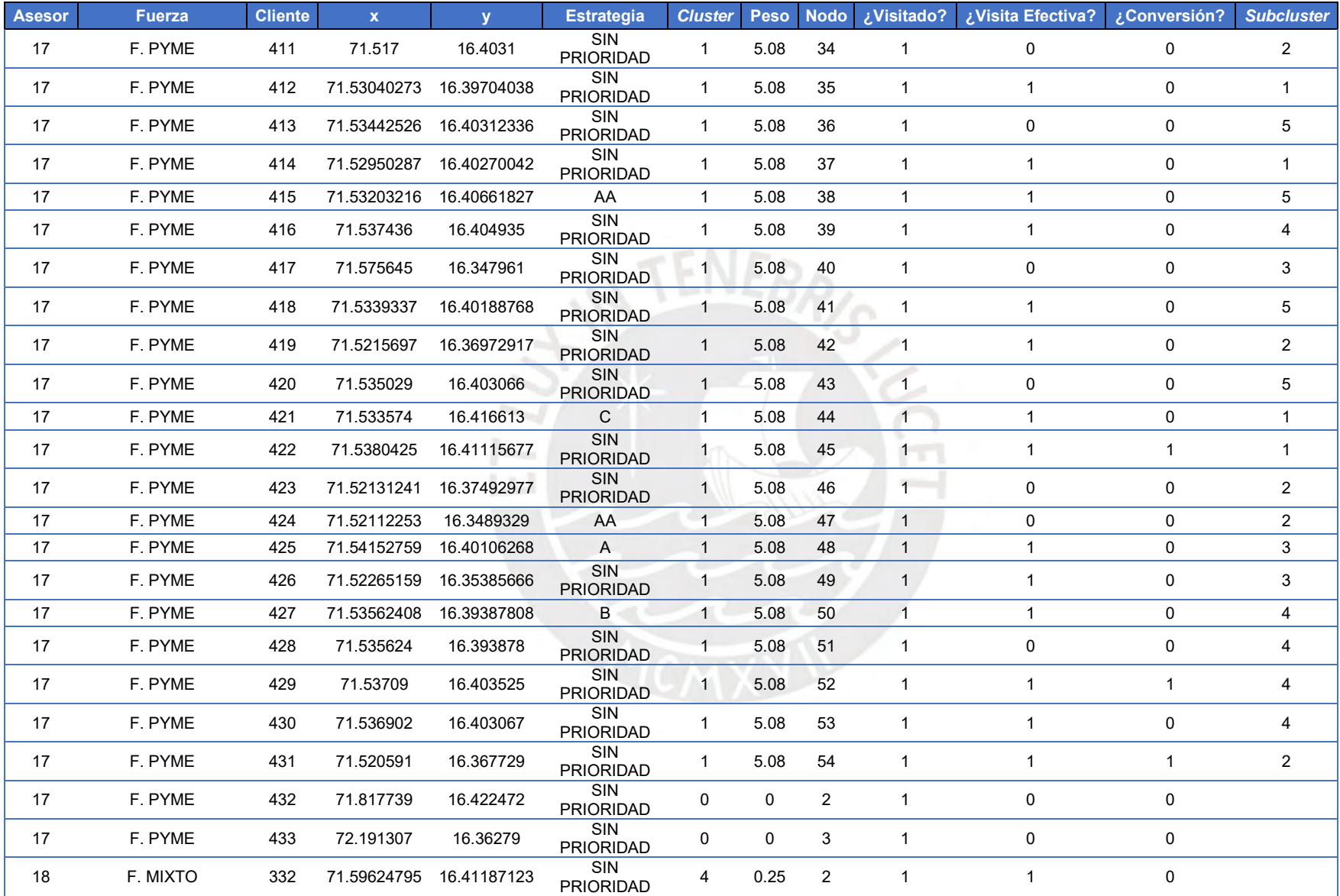

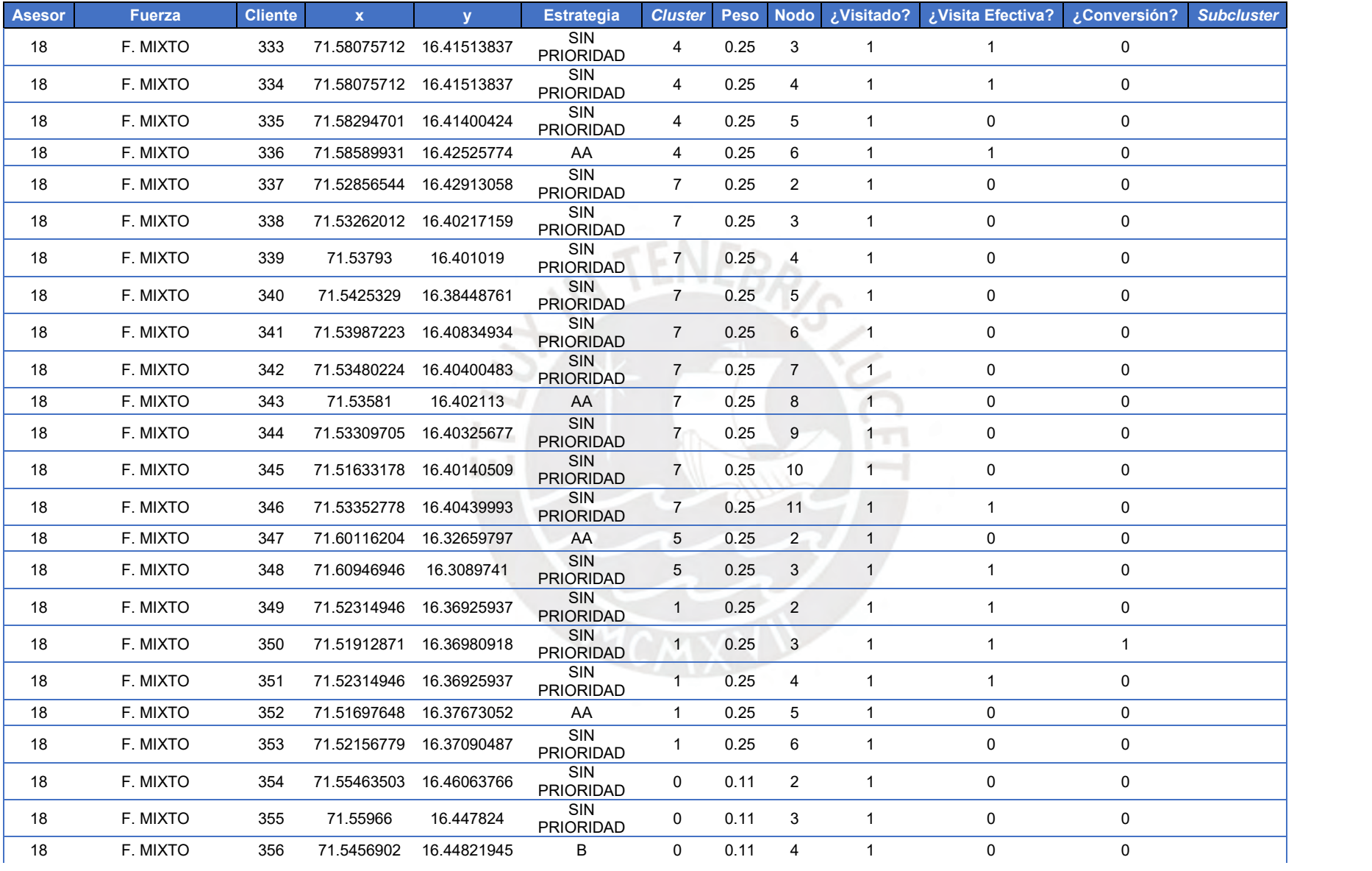

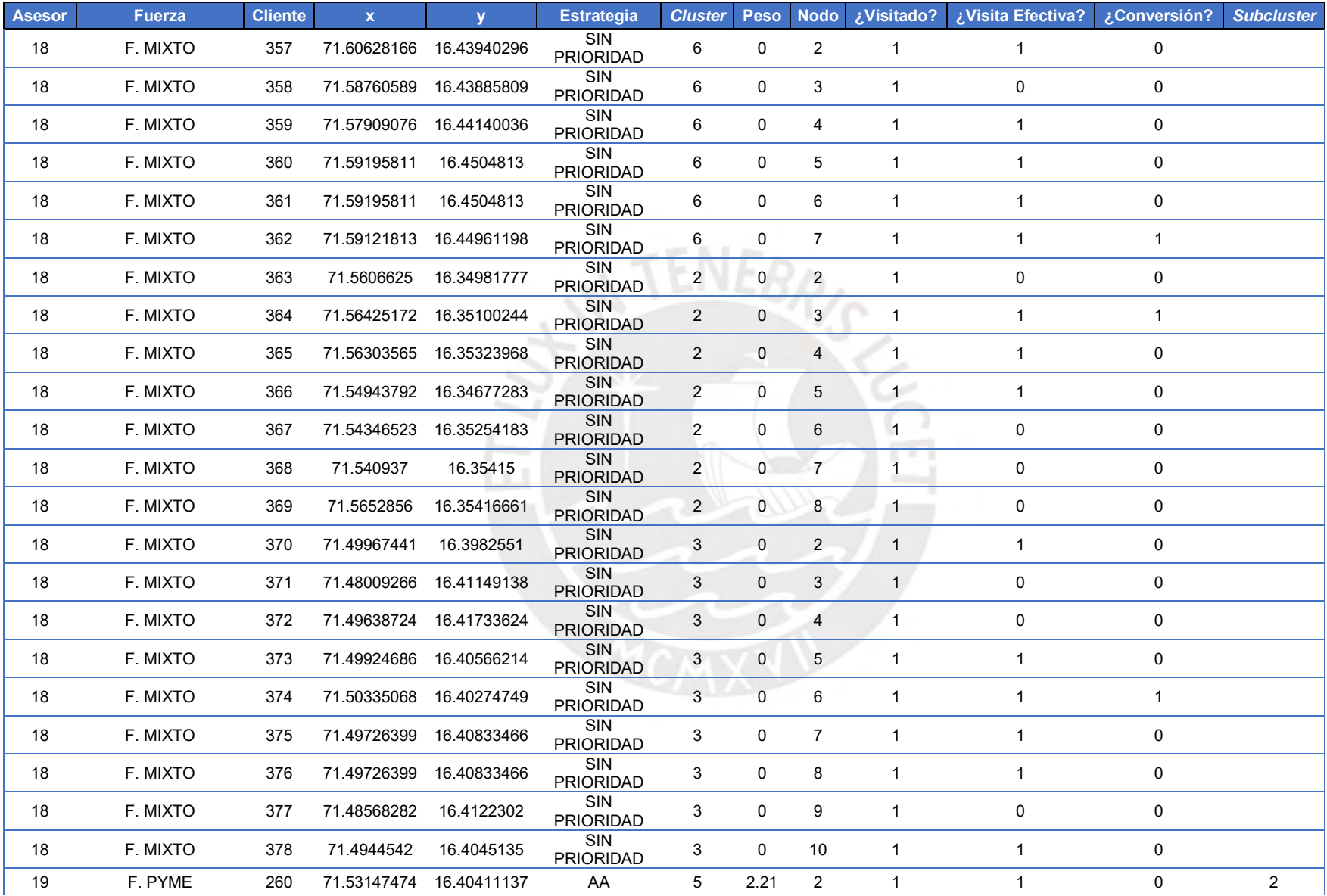

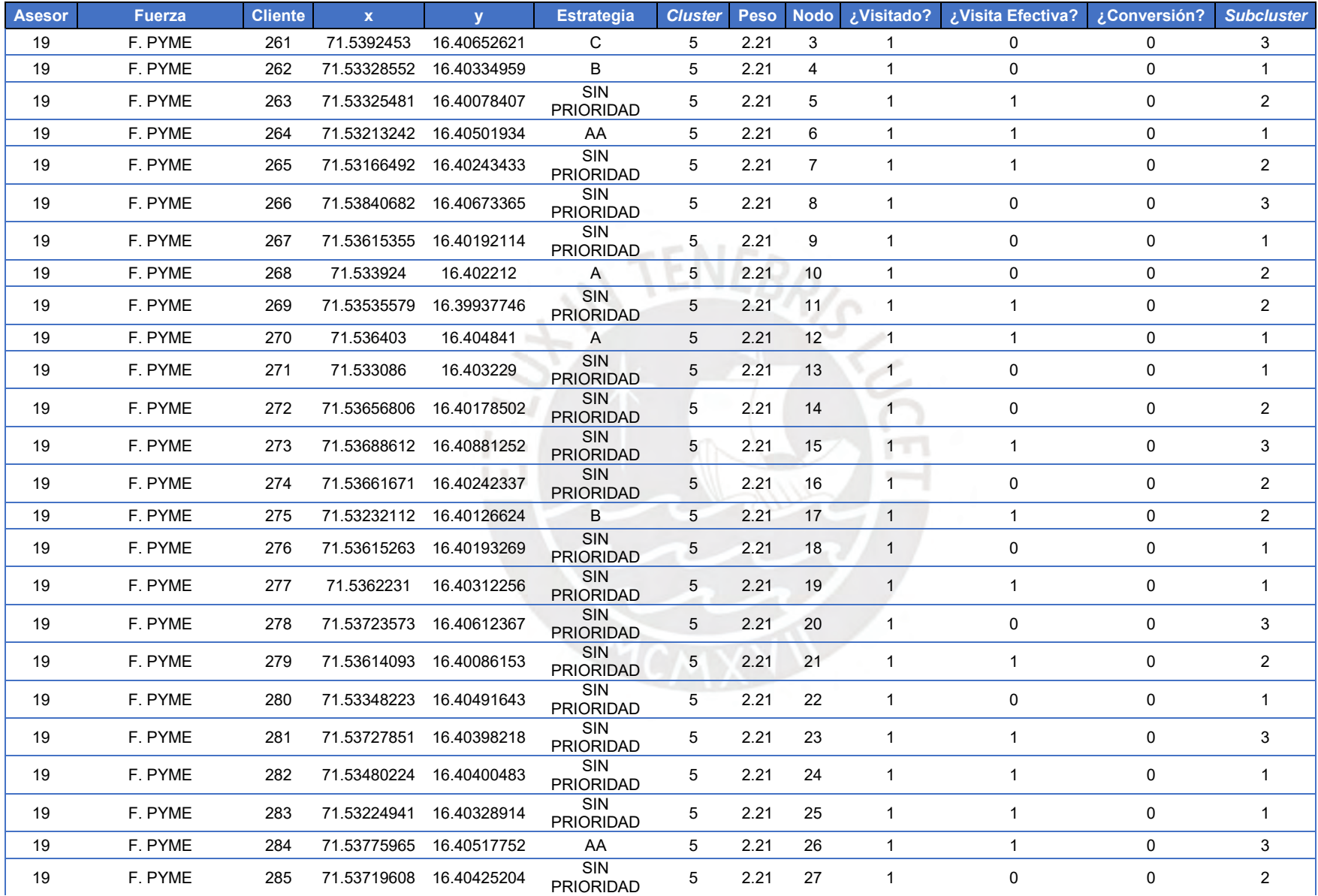

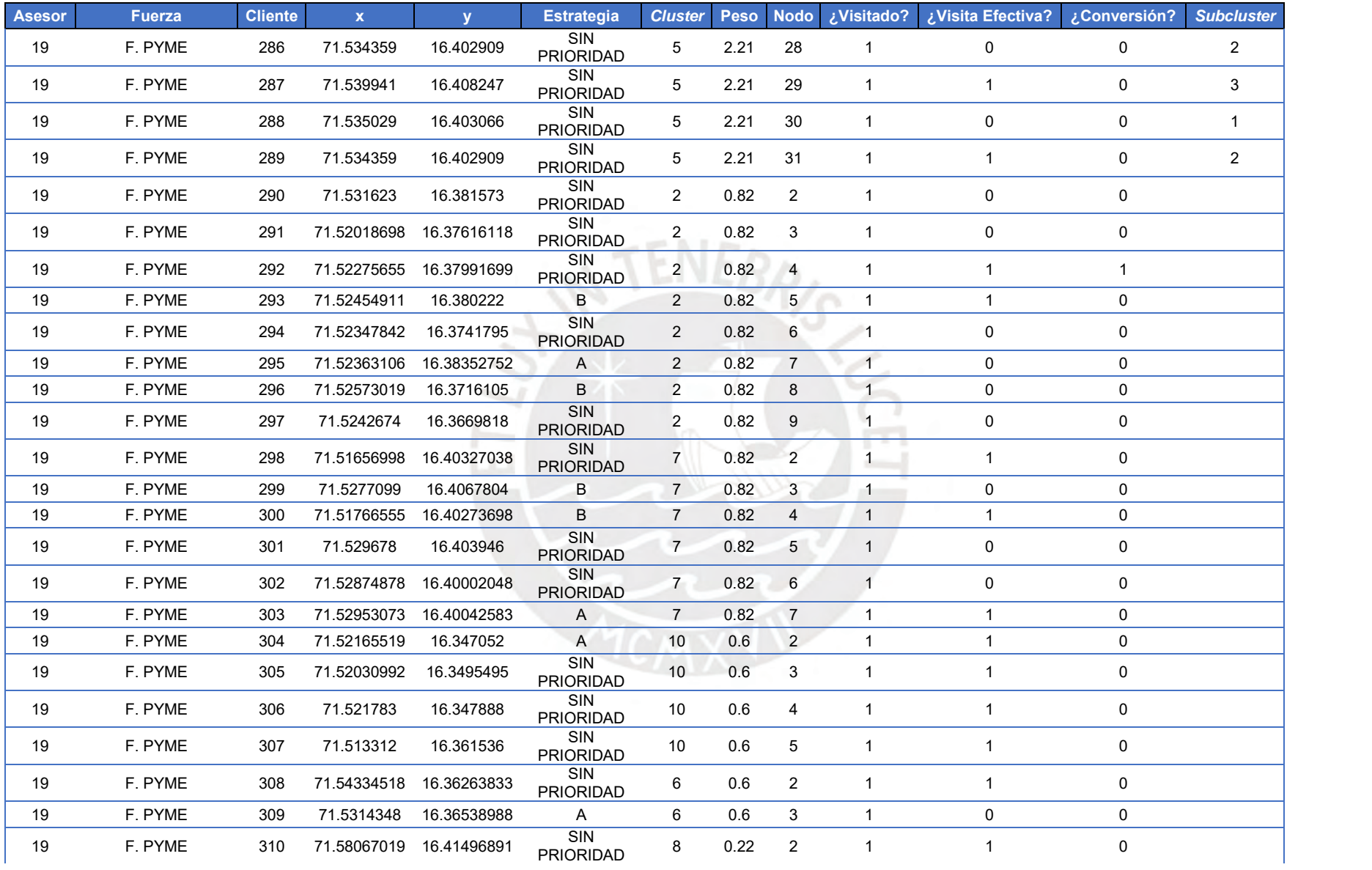

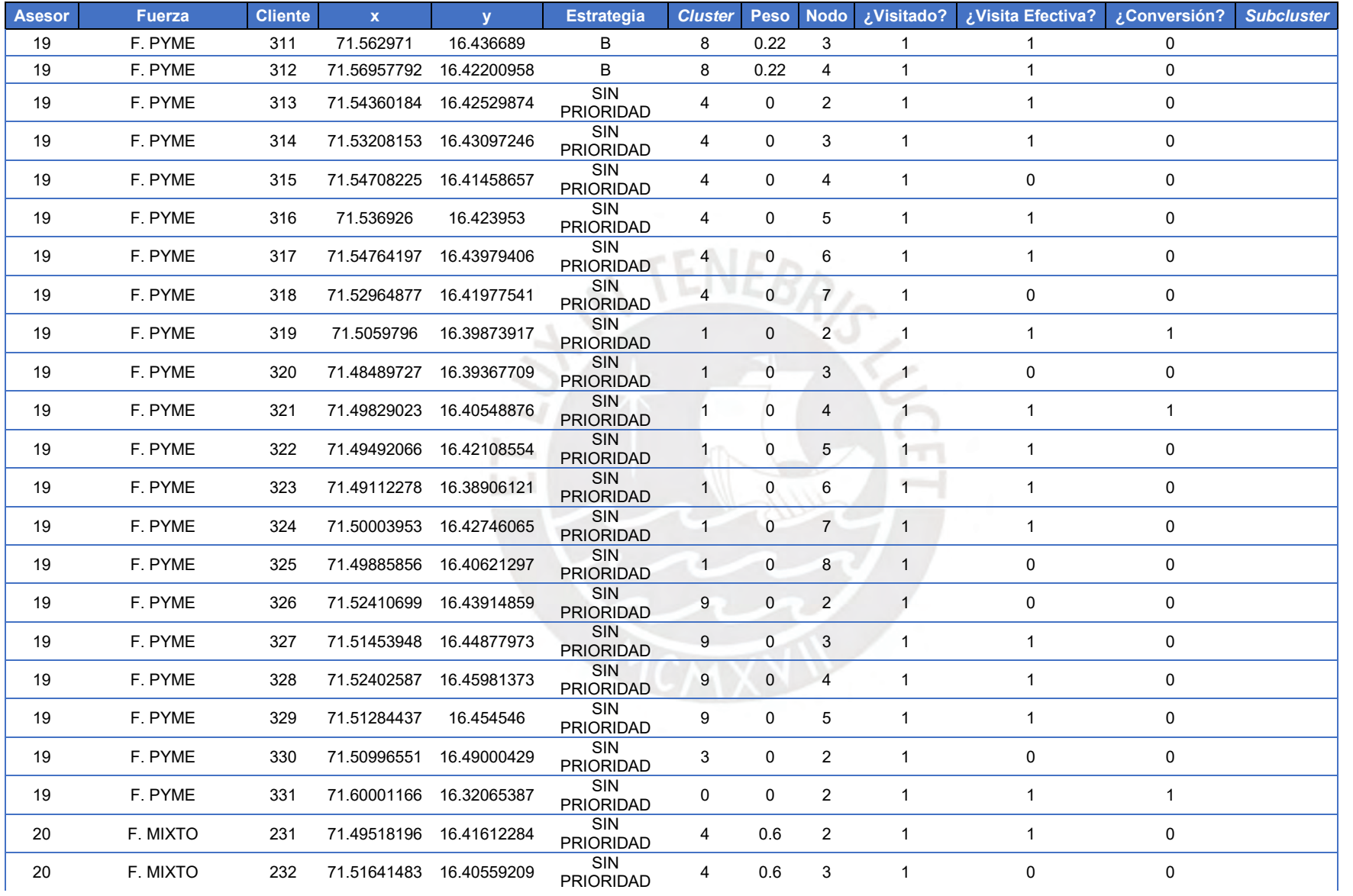

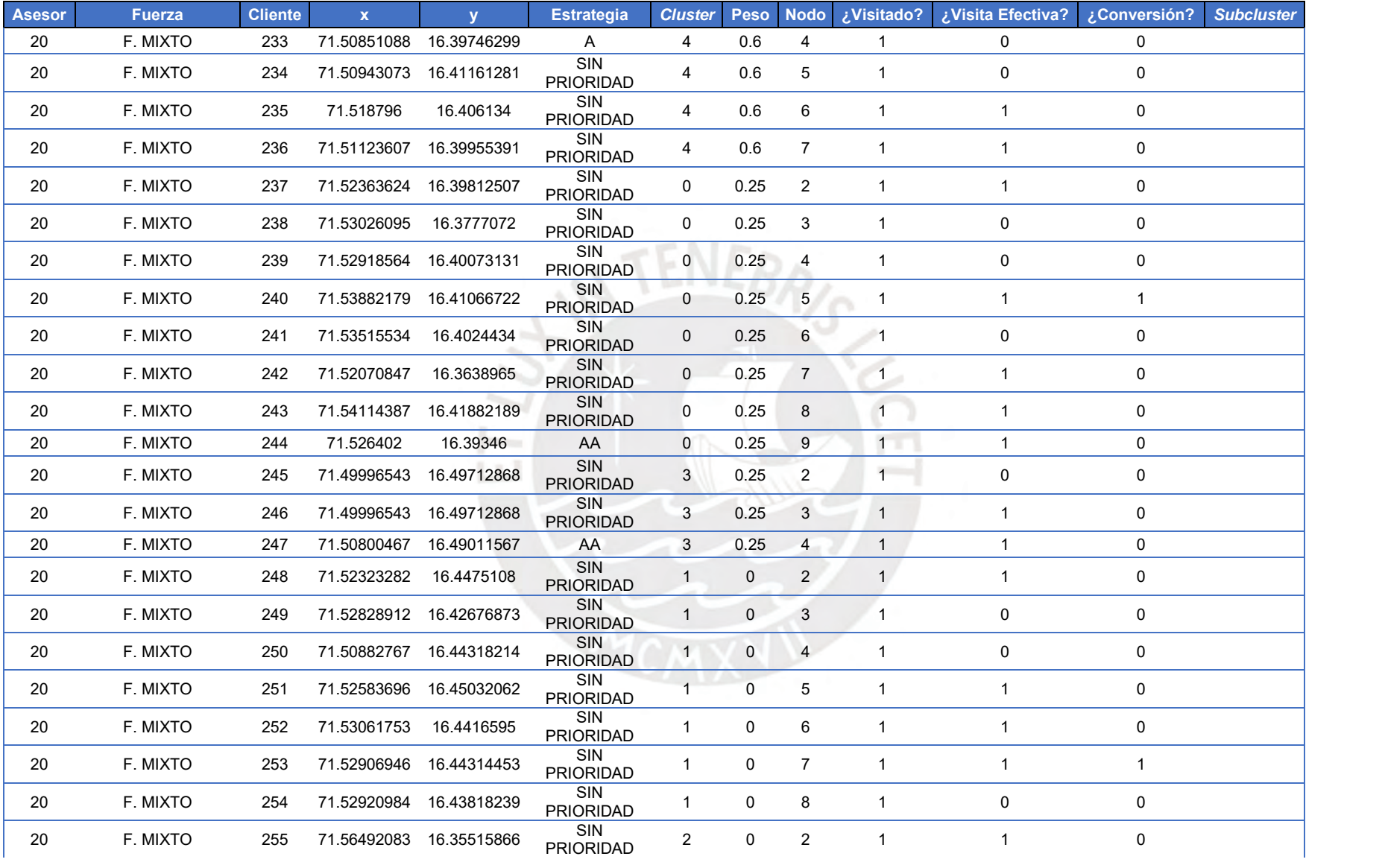

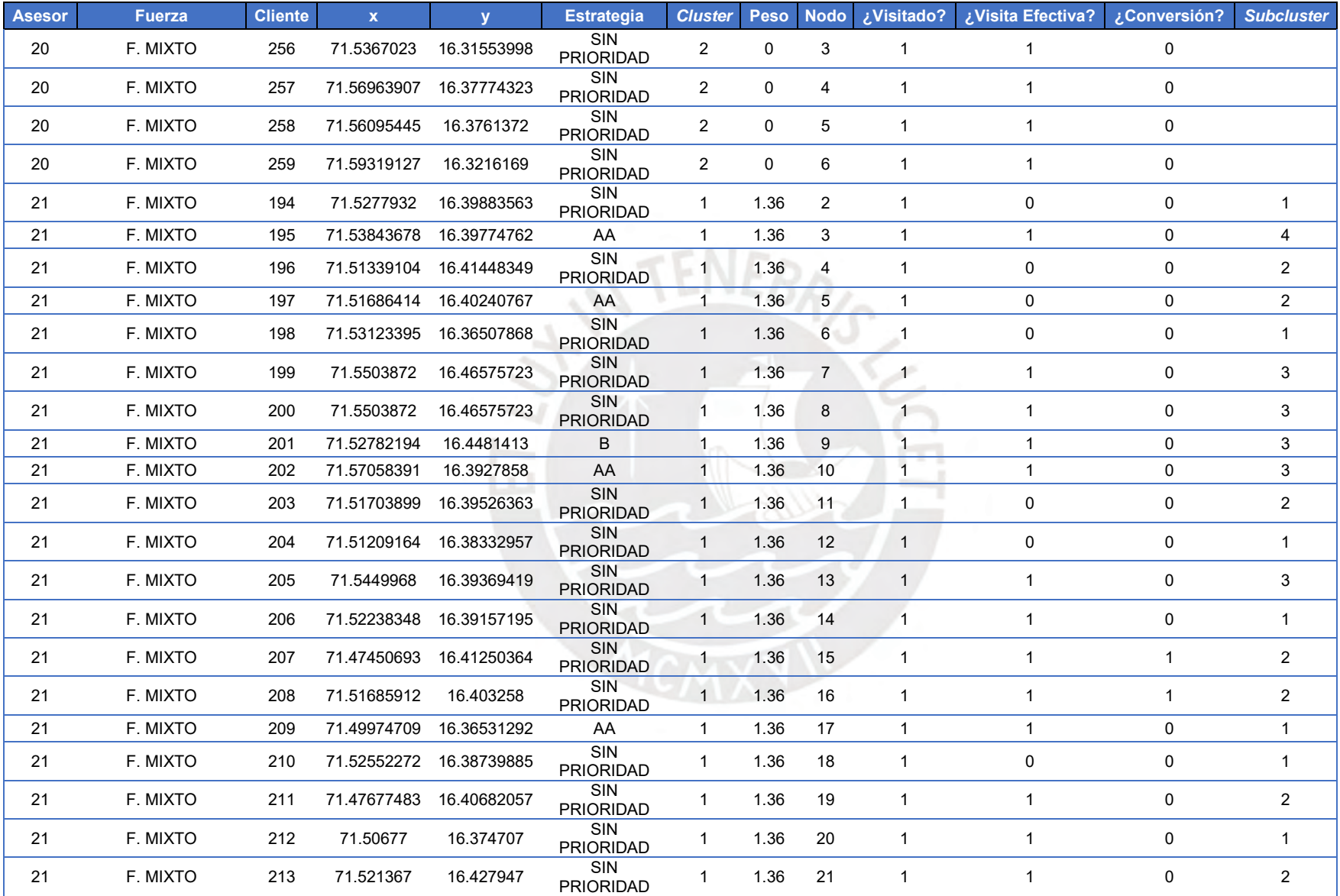

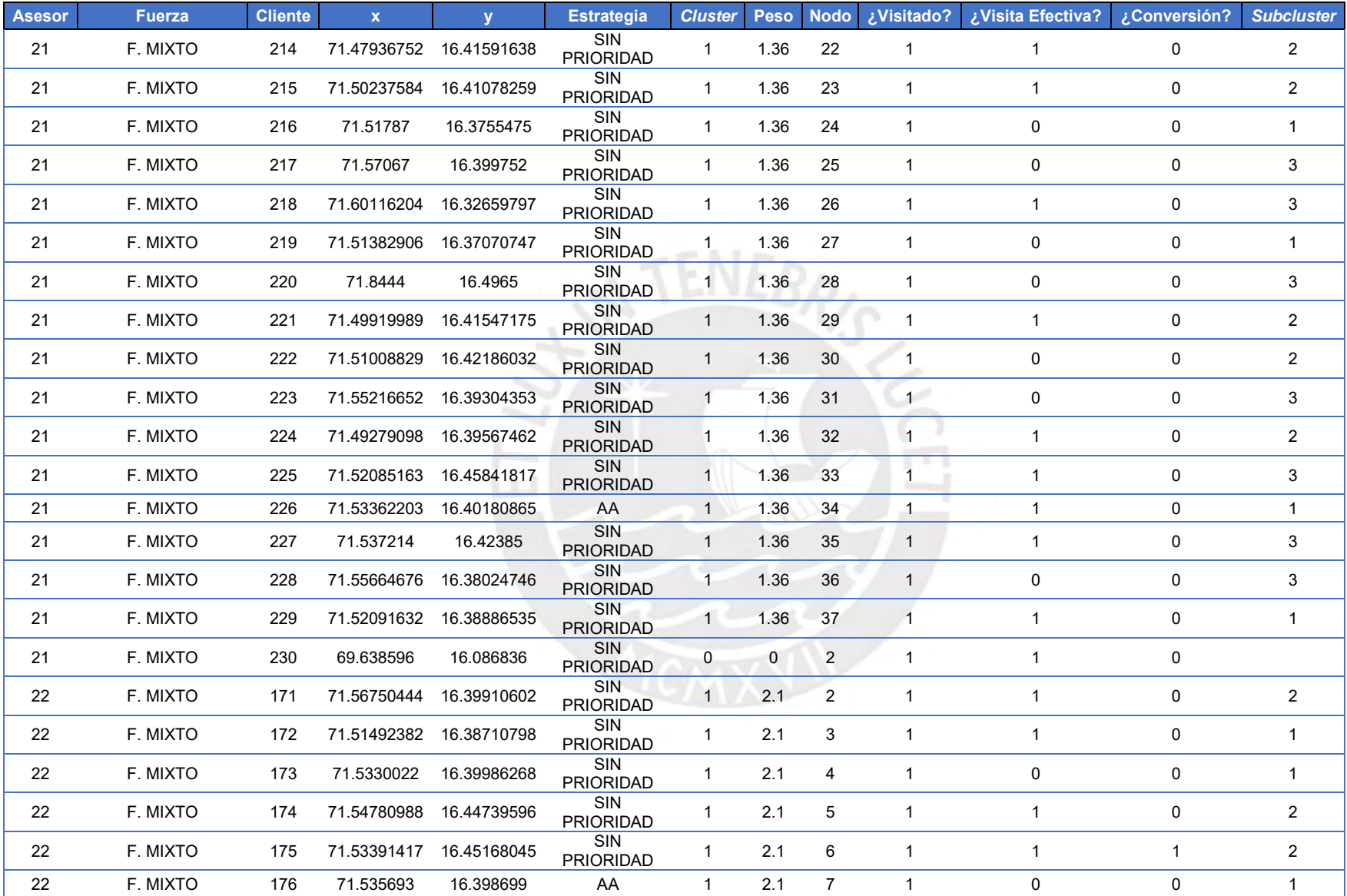

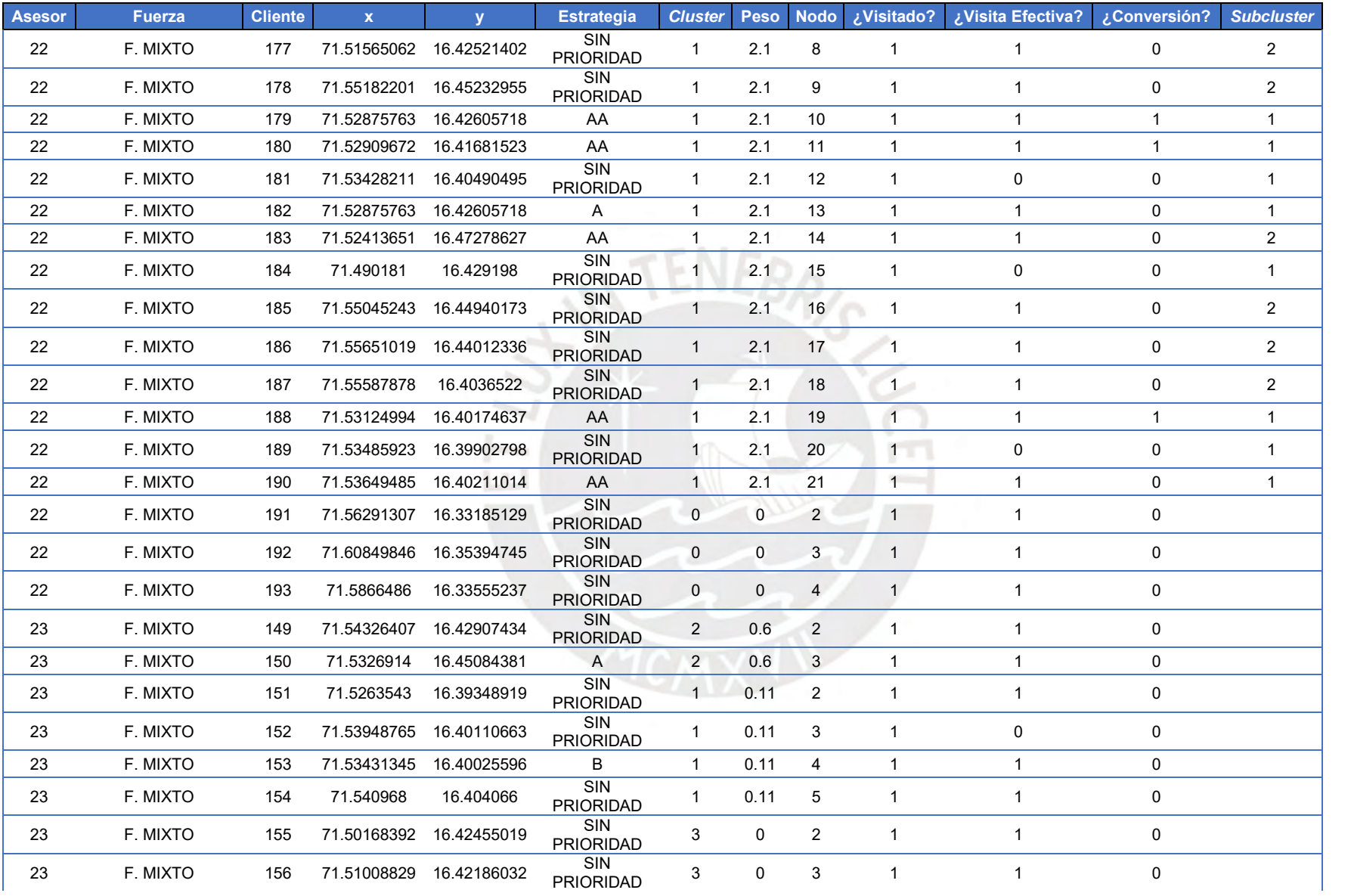

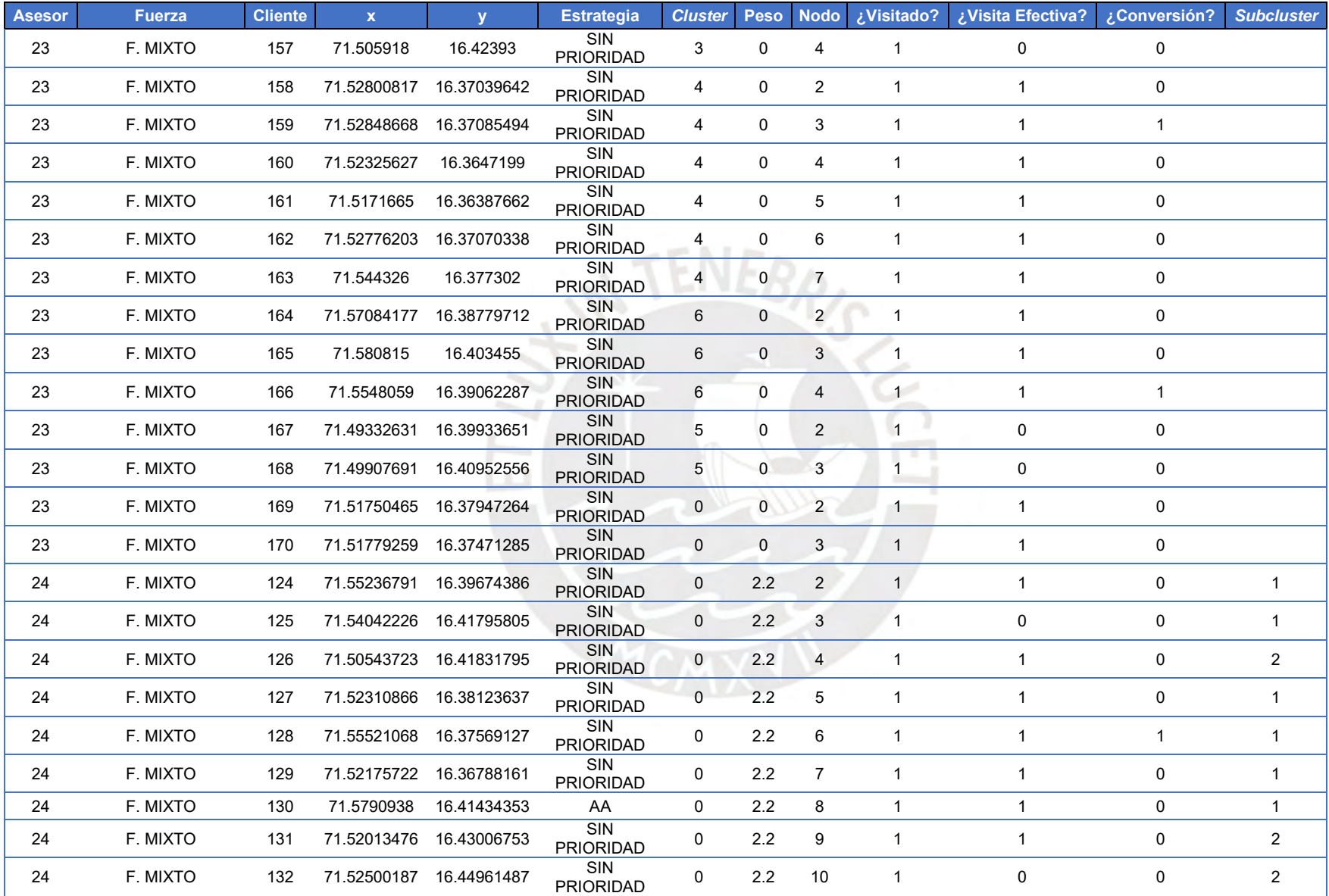

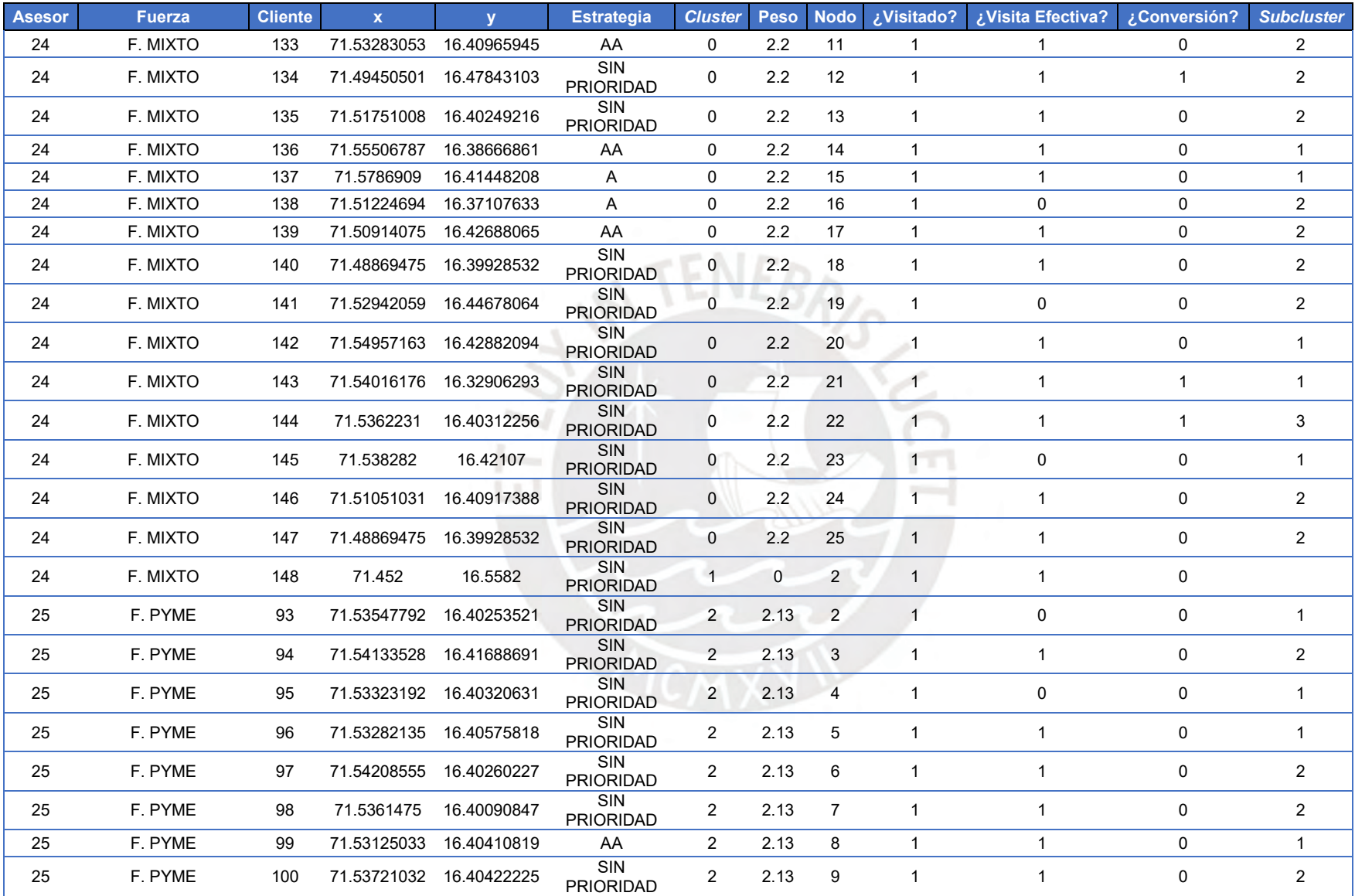

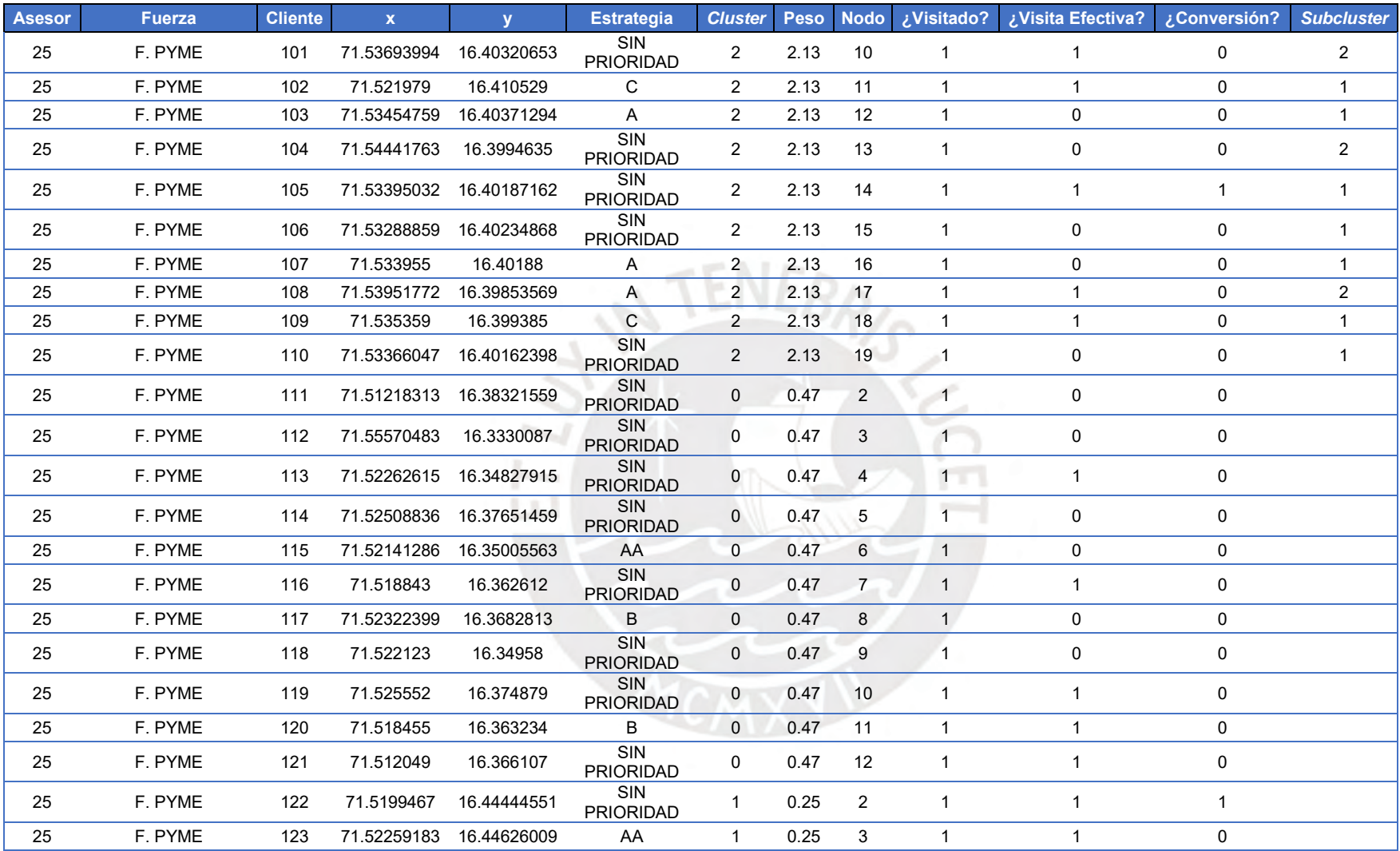

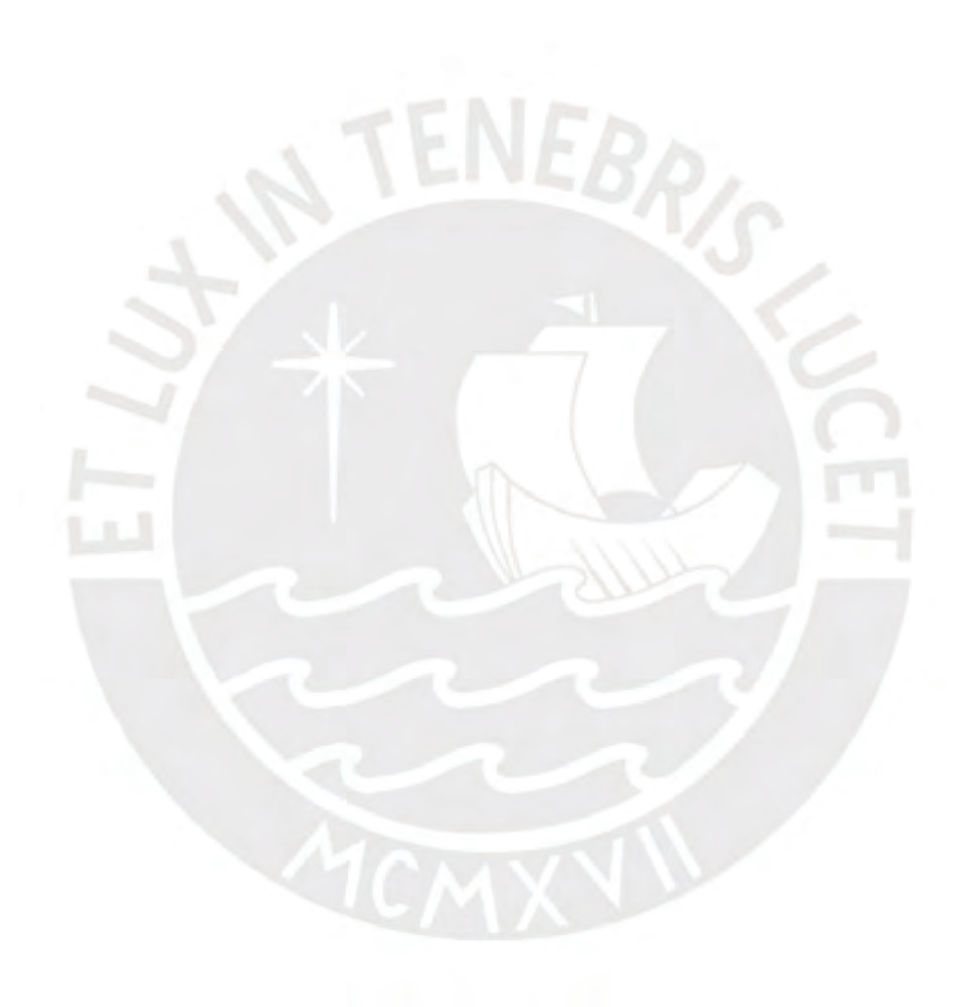